# UNIVERZITA PARDUBICE DOPRAVNÍ FAKULTA JANA PERNERA

DIPLOMOVÁ PRÁCE

2024 BC. RADEK PROKOP

Univerzita Pardubice

Dopravní fakulta Jana Pernera

Návrh nové linky expresních vlaků z Česka na Ukrajinu Diplomová práce

2024 Bc. Radek Prokop

Univerzita Pardubice Dopravní fakulta Jana Pernera Akademický rok: 2023/2024

# ZADÁNÍ DIPLOMOVÉ PRÁCE

(projektu, uměleckého díla, uměleckého výkonu)

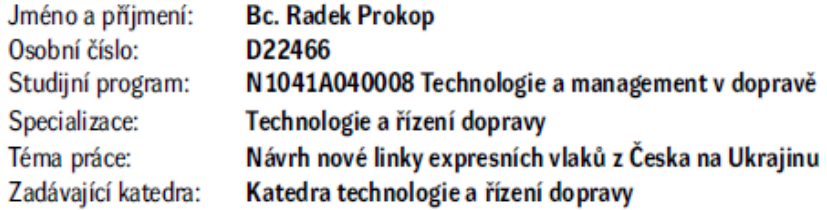

### Zásady pro vypracování

#### Úvod

- 1. Analýza současného stavu
- 2. Návrhy alternativ jízdních řádů
- 3. Technologie provozu vlaků
- 4. Provozně-ekonomické zhodnocení

Závěr

Rozsah pracovní zprávy: 50-60 Rozsah grafických prací:  $5-6$ Forma zpracování diplomové práce: tištěná/elektronická

Seznam doporučené literatury:

dle pokynů vedoucí/ho práce

Vedoucí diplomové práce:

Ing. Martin Vojtek, PhD. Katedra technologie a řízení dopravy

3. února 2024 Datum zadání diplomové práce: Termín odevzdání diplomové práce: 9. května 2024

LS.

doc. Ing. Libor Švadlenka, Ph.D. děkan

doc. Ing. Jaromír Široký, Ph.D. vedoucí katedry

V Pardubicích dne 2. února 2024

#### **Prohlášení autora**

#### Prohlašuji:

Práci s názvem **Návrh nové linky expresních vlaků na Ukrajinu** jsem vypracoval samostatně. Veškeré literární prameny a informace, které jsem v práci využil, jsou uvedeny v seznamu použité literatury.

Byl jsem seznámen s tím, že se na moji práci vztahují práva a povinnosti vyplývající ze zákona č. 121/2000 Sb., o právu autorském, o právech souvisejících s právem autorským a o změně některých zákonů (autorský zákon), ve znění pozdějších předpisů, zejména se skutečností, že Univerzita Pardubice má právo na uzavření licenční smlouvy o užití této práce jako školního díla podle § 60 odst. 1 autorského zákona, a s tím, že pokud dojde k užití této práce mnou nebo bude poskytnuta licence o užití jinému subjektu, je Univerzita Pardubice oprávněna ode mne požadovat přiměřený příspěvek na úhradu nákladů, které na vytvoření díla vynaložila, a to podle okolností až do jejich skutečné výše.

Beru na vědomí, že v souladu s § 47b zákona č. 111/1998 Sb., o vysokých školách a o změně a doplnění dalších zákonů (zákon o vysokých školách), ve znění pozdějších předpisů, a směrnicí Univerzity Pardubice č. 7/2019 Pravidla pro odevzdávání, zveřejňování a formální úpravu závěrečných prací, ve znění pozdějších dodatků, bude práce zveřejněna prostřednictvím Digitální knihovny Univerzity Pardubice.

V Pardubicích dne 09. 05. 2024

Bc. Radek Prokop v.r.

Tímto bych rád poděkoval svému vedoucímu diplomové práce Ing. Martinu Vojtkovi, PhD. za vedení mé práce a možnost praktických konzultací. Dále pak společnostem RegioJet a.s. a ELL Austria GmbH za poskytnutí cenných provozních informacích.

#### **ANOTACE**

Tato diplomová práce se zabývá návrhem efektivní osobní dopravní linky pro spojení s velkým ukrajinským diasporou v České republice. Vzhledem k vysokému počtu příslušníků této menšiny se trasa považuje za lukrativní alternativu k letecké a silniční dopravě, zejména z hlediska ekologické udržitelnosti. Hlavním cílem práce je konkrétní návrh trasy včetně jízdního řádu a provozní technologie, který umožní provoz linky na komerční riziko dopravce a zajištění ziskovosti. Práce zahrnuje analýzu a porovnání různých variant trasování, s výběrem nejvhodnější varianty pro další detailní navrhnutí. Součástí práce je také návrh optimálního vozového parku, stanovení jízdního řádu, turnusů a oběhů, a finanční analýza, zda je provoz linky ekonomicky rentabilní.

## **KLÍČOVÁ SLOVA**

Mezistátní přeprava, železniční doprava, Česká republika, Ukrajina

#### **TITLE**

Proposal for a new line of express trains from the Czech Republic to Ukraine

#### **ANNOTATION**

This thesis deals with the design of an efficient passenger transport line to connect with the large Ukrainian diaspora in the Czech Republic. Given the high number of members of this minority, the route is considered a lucrative alternative to air and road transport, especially in terms of environmental sustainability. The main objective of the thesis is a concrete proposal of the route, including timetable and operational technology, which will enable the operation of the line at the commercial risk of the carrier and ensure profitability. The work includes analysis and comparison of different routing options, with the selection of the most suitable option for further detailed design. The work also includes the design of the optimal fleet, the determination of the timetable, the rounds and circulations, and a financial analysis of whether the operation of the line is economically viable.

#### **KEYWORDS**

International transport, railway transport, Czech Republic, Ukraine

## **OBSAH**

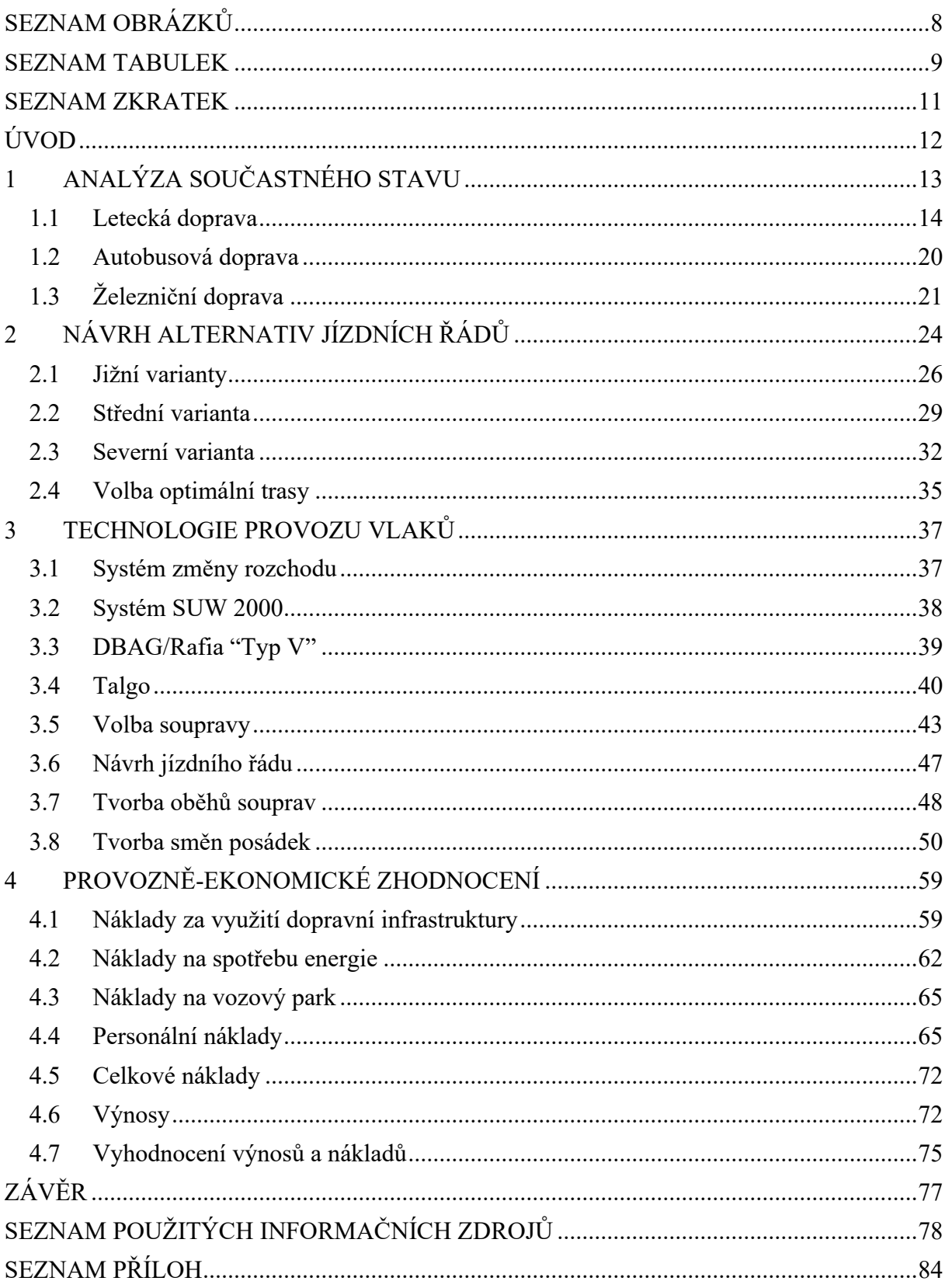

# <span id="page-8-0"></span>**SEZNAM OBRÁZKŮ**

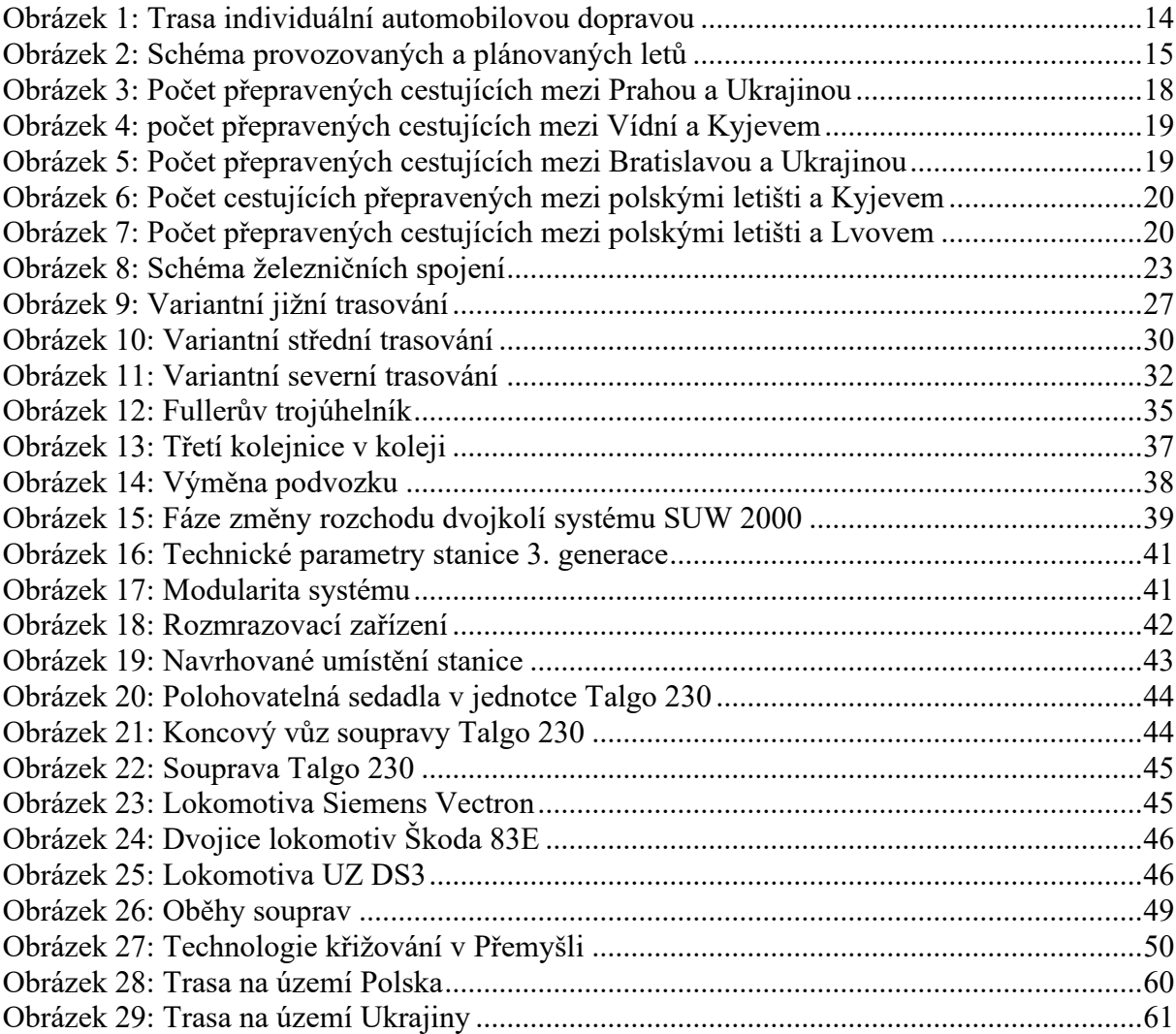

# <span id="page-9-0"></span>**SEZNAM TABULEK**

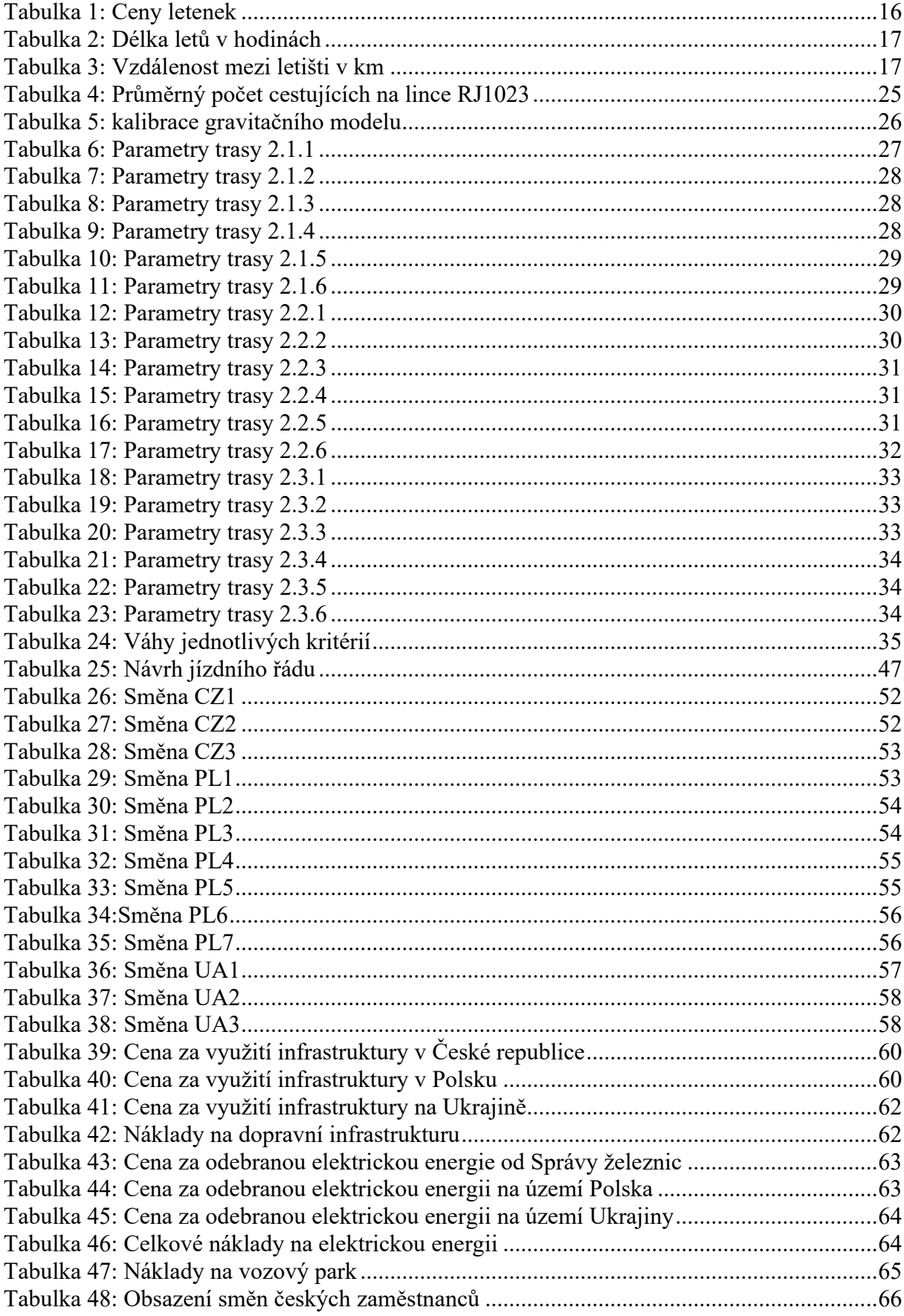

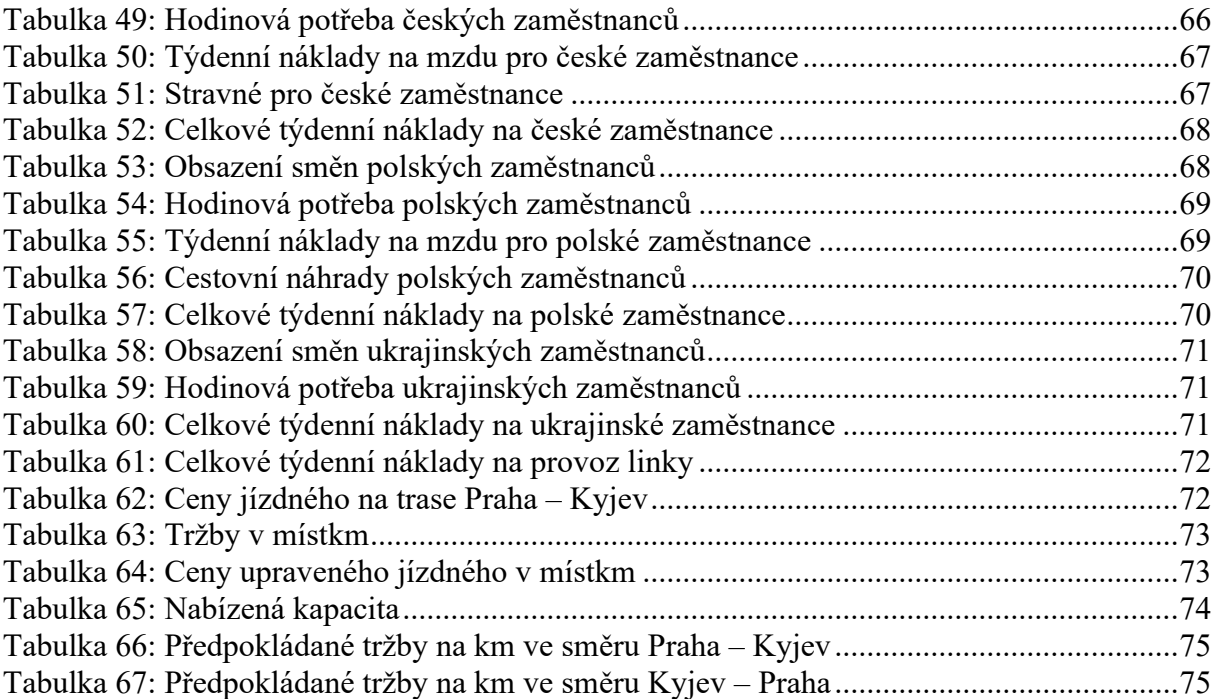

## <span id="page-11-0"></span>**SEZNAM ZKRATEK**

 $\check{C}D-\check{C}$ eské dráhy ČNB – Česká národní banka LE – Leo Express ÖBB – Österreichische Bundesbahnen PKP – PKP Intercity RJ – RegioJet UZ – Ukrzaliznycja

# <span id="page-12-0"></span>**ÚVOD**

Tato diplomová práce se zabývá analýzou a návrhem expresní osobní linky mezi Českou republikou a Ukrajinou. Cílem práce je prezentovat konkrétní návrh linky, který bude ekonomicky udržitelný a zároveň přinese novou alternativu k existujícím leteckým, železničním a silničním trasám.

V rámci práce budou zkoumány různé varianty trasování s důrazem na optimalizaci nákladů a posílení mobility pro cestující. Z variantního vedení tras bude pomocí multikriteriální analýzy zvolena jedna, která nejlépe odpovídá vybraným parametrům a bude se jevit pro provozování linky jako nejlukrativnější.

Následně bude proveden technologický návrh celé linky na vybrané trase, včetně návrhu jízdního řádu, oběhů souprav a směn provozního personálu. V rámci technologických procesů bude nutné vzít v úvahu odlišné napájecí soustavy po trase, dále nutné pohraniční kontroly. Největším problémem se jeví rozdílný rozchod tratí, jelikož se na území Ukrajiny nachází široký rozchod 1520 mm a ve státech střední Evropy se nachází tratě s normálním rozchodem 1435 mm.

Nakonec bude provedena finanční analýza, která zhodnotí ekonomickou rentabilitu navrženého dopravního spojení. V rámci finanční analýzy budou spočítány náklady a možné příjmy z provozované linky a také určena minimální obsazenost vlaku, aby trasa byla zisková.

<span id="page-13-0"></span>**1 ANALÝZA SOUČASTNÉHO STAVU**

Tato kapitola se zabývá současným stavem a provozem veřejné dopravy mezi Českem a Ukrajinou. Je v ní vyhodnoceno spojení mezi hlavním městem České republiky (Prahou), a hlavním městem Ukrajiny (Kyjevem). Důležité parametry jsou četnost spojů, počet přestupů na trase a také cestovní čas, který je vzhledem ke vzdálenosti obou měst klíčový, jelikož s rostoucí vzdáleností se stává železniční doprava méně konkurenceschopná oproti rychlejší letecké.

#### **Charakteristika navrhované linky**

Jako výchozí body pro trasování linky jsou zvolena hlavní města obou států s jejich hlavními nádražími, v tomto případě Praha hlavní nádraží a Kyjiv-Pasažyrskyj. Vzhledem k velkému procentu zastoupení ukrajinské menšiny v České republice se trasa jeví jako lukrativní a ekonomicky prosperující, jelikož dle Statistické ročenky České republiky pobývalo v České republice k 31.12. 2022 celkem 635 857 cizinců s ukrajinskou národností.

Železniční spojení je z důvodu velké vzdálenosti koncipováno jako expresní vlak. Z tohoto důvodu je kladen důraz na výběr trasy, která protíná co nejvíce velkých sídel a aglomerací, aby bylo možné oslovit co největší množství potenciálních cestujících. Samozřejmostí je i zastavování ve významných železničních uzlech, kde je možné uskutečnit přestup z návazných spojů. Další podmínkou je maximalizace cestovní rychlosti, aby byla linka schopna konkurovat jiným dopravním módům.

Souprava vlaku je tvořena z ucelené jednotky se schopností změny rozchodu dvojkolí za jízdy, a to z důvodu rozdílného rozchodu tratí na území Ukrajiny a středoevropských států. V návrhu se počítá s jednotkou s místy na sezení, lehátkovými a lůžkovými oddíly, které s ohledem na délku trasy přinesou cestujícím větší komfort při cestě v noci.

Vzhledem k probíhajícímu válečnému konfliktu a pandemii COVID-19 je těmito událostmi poptávka od roku 2020 silně ovlivněna. Pandemie COVID-19 a řada lockdownů prudce snížila poptávku po cestách do zahraničí. Dle údajů České spořitelny se počet přeshraničních cest v prvních pěti měsících roku 2021 propadl až o 85 % oproti datům z roku 2019. Ve druhém čtvrtletí roku 2021 se v důsledku uvolnění restrikcí a usnadnění možnosti cestování zvýšil počet turistů z Ukrajiny v Česku o 158,5 %.

Vzhledem k válečnému konfliktu uprchlo do České republiky dle údajů České televize z dubna 2023 přes 300 000 uprchlíků z Ukrajiny. Dle statistik se jich 74 % chce vrátit po skončení konfliktu zpět. Dá se však předpokládat, že za dobu trvání konfliktu jim vzniknou

13

v Česku sociální vazby a budou v budoucnu Česko navštěvovat. Z průzkumů dále vyplynulo, že 16,67 % uprchlíků má v plánu v hostitelské zemi zůstat, avšak pravidelně se na Ukrajinu vracet.

Při využití individuální automobilové dopravy je cesta nejrychlejší trasou dle portálu mapy.cz bez zastávek a s běžnou intenzitou provozu 14 hodin a 58 minut. Nejrychlejší trasa vede z Prahy po dálnici D1, přes Brno, Ostravu, polský Krakov až na Ukrajinu, kde se pokračuje na Lvov a dále směr Kyjev. Tato trasa je dlouhá 1397 km a je znázorněna na obrázku č. 1. Tento výpočet času však nepočítá s časem čekání na pasové kontrole na státní hranici Polsko – Ukrajina a dále s individuálními zastávkami po trase.

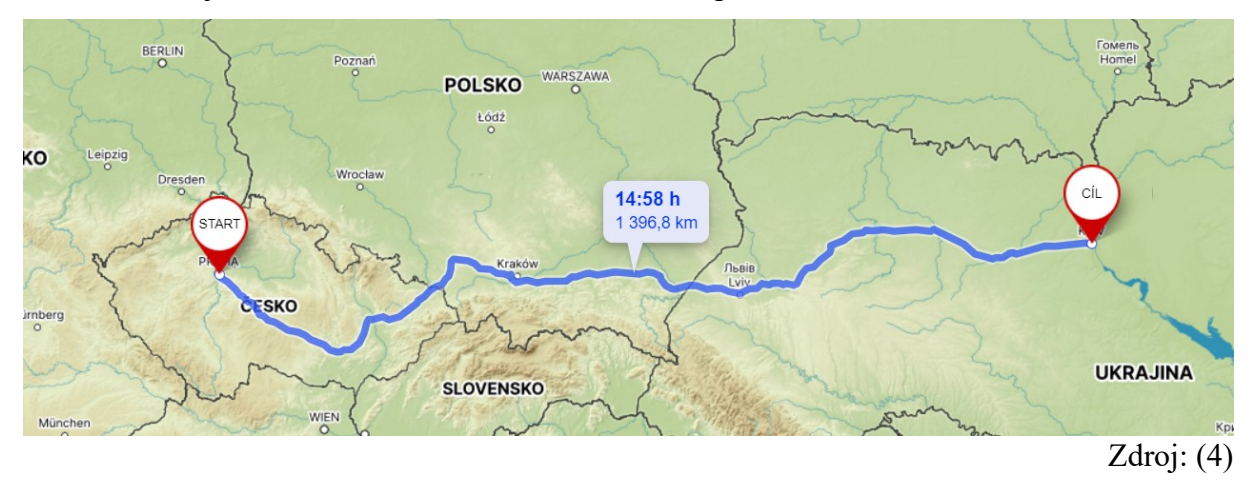

Obrázek 1: Trasa individuální automobilovou dopravou

#### <span id="page-14-1"></span><span id="page-14-0"></span>**1.1 Letecká doprava**

Vzhledem k aktuálně probíhajícímu válečnému konfliktu je letecký provoz na území Ukrajiny přerušen. Protože se 30 km od Kyjeva nachází velké mezinárodní letiště Boryspil International Airport, které dle portálu nv.ua v roce 2019 odbavilo více než 15 260 000 cestujících, a přímo v pražském katastru se nachází Letiště Václava Havla Praha, které dle statistik Letiště Praha v roce 2019 odbavilo více než 17 800 000 cestujících, dá se očekávat, že po skončení válečného konfliktu a opětovném otevření letového prostoru nad Ukrajinou bude letecké spojení těchto měst obnoveno. Důležitou roli hraje také mezinárodní letiště Kyjev – Žuljany, které se od roku 2019 jmenuje Sikorsky Airport, které využívají nízkonákladoví dopravci Wizz Air a SkyUp, a které v dle statistik Kyiv Sikorsky Airport roce 2019 odbavilo 2 617 900 cestujících.

V minulosti také existovalo spojení mezi Pardubicemi a Kyjevem a Lvovem, Prahou a Lvovem či Charkovem. Lety provozovaly jak České aerolinie, tak nízkonákladový dopravce Wizz Air, či ukrajinské SkyUp a Ukraine International. Společnost SkyUp dále uvažovala zavést spojení Kyjeva s Ostravou, Brnem, Bratislavou a Popradem. Spuštění těchto letů však bylo vzhledem k v té době probíhající pandemii nemoci COVID-19 zrušeno (8-13).

Schéma provozovaných a plánovaných mezinárodních letů mezi Českem, které je znázorněno modře, Polskem, kde jsou trasy znázorněny růžově, Slovenskem, kde jsou trasy znázorněny červeně, Rakouskem, kde jsou trasy znázorněny světle modře, Maďarskem, kde jsou trasy znázorněny zeleně, a Ukrajinou je zobrazeno jako obrázek č. 2.

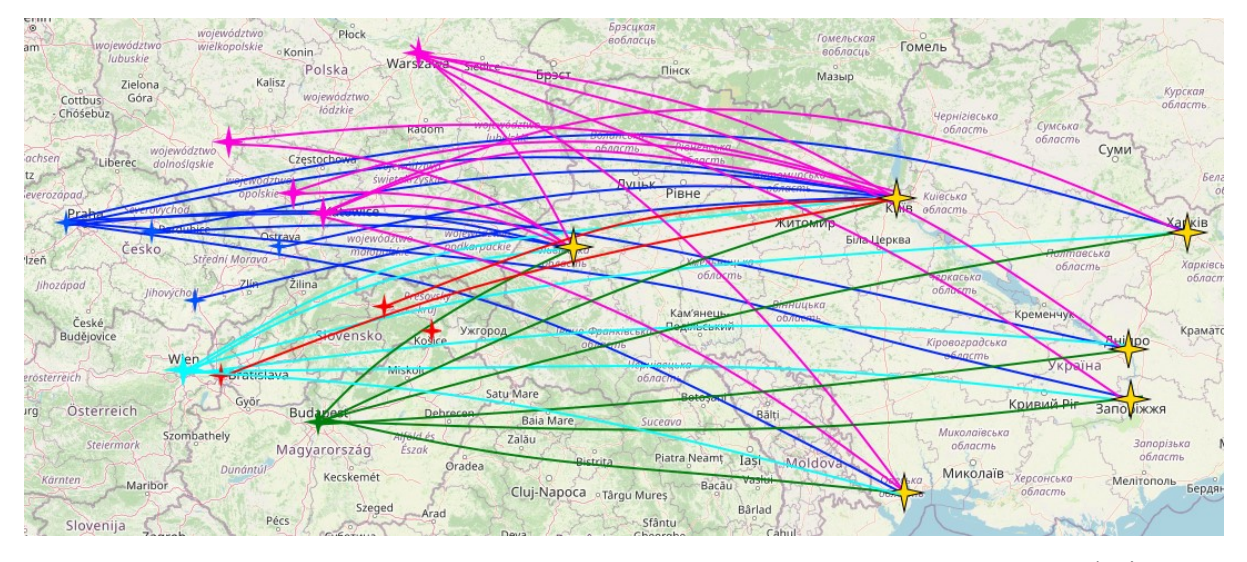

Zdroj: autor

Obrázek 2: Schéma provozovaných a plánovaných letů

<span id="page-15-0"></span>Letecké spojení mezi Českou republikou a Ukrajinou je omezeno Dohodou mezi vládou České republiky a vládou Ukrajiny o letecké dopravě, v českém právu zanesenou jako Sdělení č. 113/2001 Sb. m. s. V rámci této dohody se zavazuje každá strana určit pouze jeden letecký podnik na každou provozovanou linku. V praxi to znamená, že pokud jedna letecká společnost se sídlem v EU provozuje lety například mezi Prahou a Kyjevem, smí danou linku provozovat ze strany EU na Ukrajinu pouze ona. Stejnou linku poté může obsluhovat pouze jedna letecká společnost se sídlem na Ukrajině, a to se stejným počtem letů. Přístup dalším konkurenčním dopravcům na konkrétní linku je touto dohodou znemožněn.

V práci jsou analyzována letiště v Česku, Polsku, na Slovensku, v Rakousku a v Maďarsku. To z důvodu možného využití potenciálními cestujícími nacházejícími se v oblasti s plánovaným provozem navrhované linky.

Vzhledem k tomu, že je od 24.2.2022 uzavřen vzdušný prostor nad Ukrajinou a ceny letenek jsou z důvodu nedostupných dat v rezervačních systémech leteckých společností nedostupné, lze ceny pouze čerpat ze starších údajů. Do nízké ceny letenek se navíc promítá slabá poptávka po letecké přepravě, která byla mezi roky 2020-2022 způsobena pandemií nemoci COVID-19. V letecké dopravě je běžně využívána dynamická cenotvorba, zde uvedené ceny tak mohou být v praxi nižší, ale i vyšší než průměrná cena.

Společnost Ukraine International na svém webu uvádí ceny za jednosměrný let, z Prahy do Kyjeva od 49 €, z do Charkova s přestupem v Kyjevě od 108 €, do Lvova od 98 €, do Dněpru od 113 €, do Záporoží do 108 €. Plánované byly na rok 2022 lety z Prahy do Charkova, Kyjeva, Lvova, Oděsy a Záporoží.(15)

Z Ostravy ceny letů byly od 26 € za jednosměrnou letenku do Kyjeva, z Brna od 30 €, směrem z Kyjeva od 29 €. Z polských Katovic provozovaly lety na Ukrajinu společnosti Wizz Air a Ryanair, které prodávaly spojení do měst Kyjev, Oděsa, Charkov, Cherson a cena se u společnosti Wizz Air pro členy klubu Wizz Discount Clubu pohybovala od 78 PLN. Ceny zpátečních letenek se u společnosti SkyUp se pohybovaly v roce 2019 kolem 100 USD za zpáteční let bez odbaveného zavazadla. Společnost Wizz Air nabízela jednosměrné letenky z Pardubic do Kyjeva od 269 Kč. Z Pardubic do Lvova od 633 Kč. (8-13,16-17)

Z Vídně se cena jednosměrné letenky do Kyjeva prodávala od 53 € za jednosměrný let, do Oděsy za 232 €, do Charkova od 141 €. Do Lvova od 89 €, do Dněpru od 117 €, do Záporoží od 101 €. Z Varšavy se letenky prodávaly do Lvova od 321 PLN, Oděsy od 352 PLN, Charkova od 362 PLN, do Dněpru od 416 PLN, Záporoží od 412 PLN. Z Bratislavy do Kyjeva se zpáteční letenky během pandemie prodávaly od 400 Kč. Z Budapešti se létalo do Charkova od 60 €, Lvova od 60 €, Kyjeva od 37 €, Dněpru od 69 €, Oděsy od 60 € a Záporoží od 60€. Vnitrostátní spojení po Ukrajině se prodávalo v relacích Kyjev-Dněpr od 1219 UAH, Kyjev – Charkov 1219 UAH, Kyjev – Lvov od 2696 UAH, Kyjev – Oděsa 849 UAH, Kyjev – Záporoží od 2696 UAH. (18)

Všechny ceny jsou udávány jako nejnižší, bez odbavených zavazadel a dalších služeb. Souhrn dostupných cen je uveden v tabulce č. 1.

<span id="page-16-0"></span>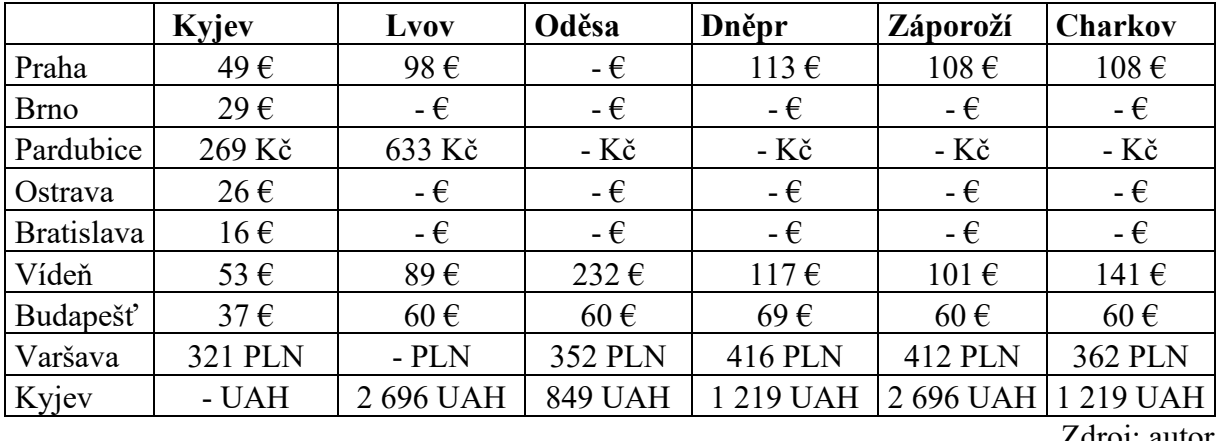

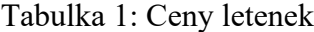

Jelikož jde o nejrychlejší spojení, lze předpokládat, že letecká doprava bude po obnovení spojení největším konkurentem. Vzdálenosti a doba letu jsou přibližně vypočítány pro letadlo Boeing 737-800 v letové hladině FL330 kalkulačkou Online Flight Planner. Matice s dobou letu je znázorněna v tabulce č. 2. Matice vzdušných vzdáleností mezi vybranými letišti je znázorněna v tabulce č. 3. Letecké společnosti si mohou délku letu v letovém plánu individuálně upravit v závislosti na typu nasazovaného letadla, povětrnostních podmínkách a používáním přirážek k eliminaci přenášení zpoždění.

<span id="page-17-0"></span>

|                   | Kyjev-          | Kyjev-         |      |       |       |          |                |
|-------------------|-----------------|----------------|------|-------|-------|----------|----------------|
|                   | <b>Boryspol</b> | <b>Zuljany</b> | Lvov | Oděsa | Dněpr | Záporoží | <b>Charkov</b> |
| Praha             | 1:56            | 1:53           | 1:17 | 2:03  | 2:32  | 2:25     | 2:26           |
| <b>Brno</b>       | 1:44            | 1:41           | 1:04 | 1:48  | 2:09  | 2:11     | 2:14           |
| Pardubice         | 1:48            | 1:45           | 1:09 | 1:55  | 2:14  | 2:17     | 2:18           |
| Ostrava           | 1:35            | 1:30           | 0:56 | 1:41  | 2:01  | 2:03     | 2:05           |
| <b>Bratislava</b> | 1:43            | 1:41           | 1:04 | 1:44  | 2:07  | 2:09     | 2:13           |
| Košice            | 1:19            | 1:17           | 0:41 | 1:22  | 1:43  | 1:45     | 1:49           |
| Vídeň             | 1:47            | 1:44           | 1:07 | 1:48  | 2:11  | 2:12     | 2:17           |
| Budapešť          | 1:34            | 1:32           | 0:57 | 1:31  | 1:06  | 1:57     | 2:03           |
| Krakov            | 1:25            | 1:22           | 0:46 | 1:34  | 1:51  | 1:54     | 1:55           |
| Katovice          | 1:28            | 1:26           | 0:50 | 1:39  | 1:56  | 1:58     | 1:59           |
| Varšava           | 1:19            | 1:17           | 0:49 | 1:37  | 1:48  | 1:52     | 1:49           |
| Vratislav         | 1:40            | 1:38           | 1:03 | 1:52  | 2:08  | 2:11     | 2:11           |
| Kyjev-Boryspil    |                 | 0:25           | 1:01 | 0:57  | 0:52  | 0:56     | 0:53           |
| Kyjev-Žuljany     |                 |                | 0:59 | 0:57  | 0:54  | 0:58     | 0:55           |
| Lvov              |                 |                |      | 1:12  | 1:28  | 1:30     | 1:32           |
| Oděsa             |                 |                |      |       | 0:54  | 0:53     | 1:07           |
| Dněpr             |                 |                |      |       |       | 0:27     | 0:38           |
| Záporoží          |                 |                |      |       |       |          | 0:41           |

Tabulka 2: Délka letů v hodinách

Tabulka 3: Vzdálenost mezi letišti v km

<span id="page-17-1"></span>

|                   | Kyjev-<br><b>Boryspil</b> | Kyjev-<br><b>Zuljany</b> | Lvov | Oděsa | Dněpr | Záporoží | <b>Charkov</b> |
|-------------------|---------------------------|--------------------------|------|-------|-------|----------|----------------|
| Praha             | 647                       | 631                      | 374  | 693   | 823   | 854      | 854            |
| <b>Brno</b>       | 563                       | 547                      | 290  | 592   | 736   | 767      | 777            |
| Pardubice         | 593                       | 577                      | 320  | 637   | 769   | 800      | 796            |
| Ostrava           | 501                       | 485                      | 228  | 547   | 677   | 708      | 709            |
| <b>Bratislava</b> | 558                       | 542                      | 299  | 559   | 718   | 749      | 769            |
| Košice            | 395                       | 379                      | 136  | 413   | 555   | 586      | 606            |
| Vídeň             | 585                       | 569                      | 326  | 584   | 745   | 766      | 797            |
| Budapešť          | 499                       | 483                      | 250  | 472   | 659   | 686      | 713            |
| Krakov            | 435                       | 419                      | 162  | 495   | 611   | 642      | 642            |

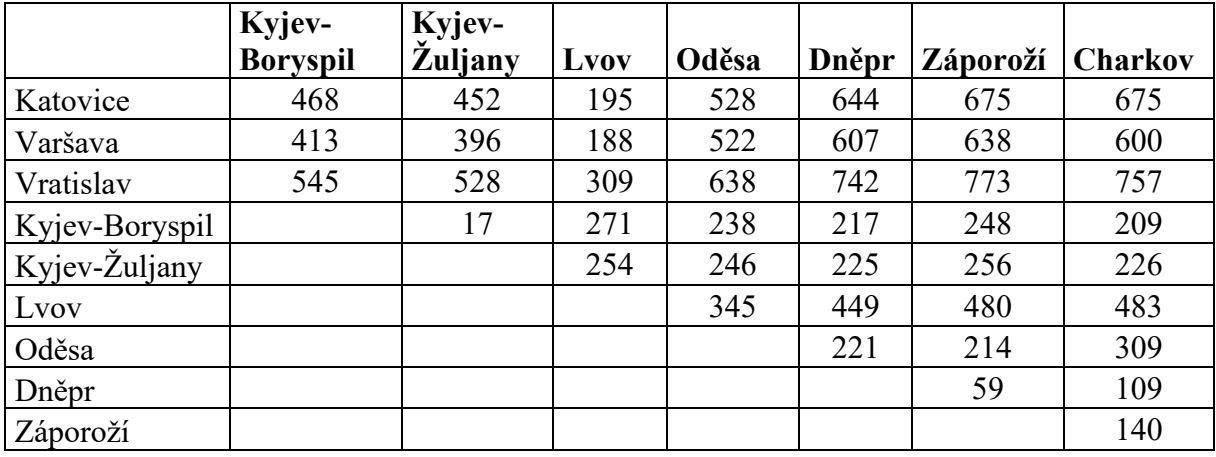

Zdroj: autor

Graf na obrázku č. 3 udává celkový počet cestujících mezi Prahou a všemi letišti na Ukrajině. Z grafu vyplývá relativně stabilní počet cestujících, který má tendenci růst. Z grafu je také patrné omezení cestování vlivem pandemie COVID-19. Data ale neobsahují podrobnější dělení mezi ostatními letišti na Ukrajině.

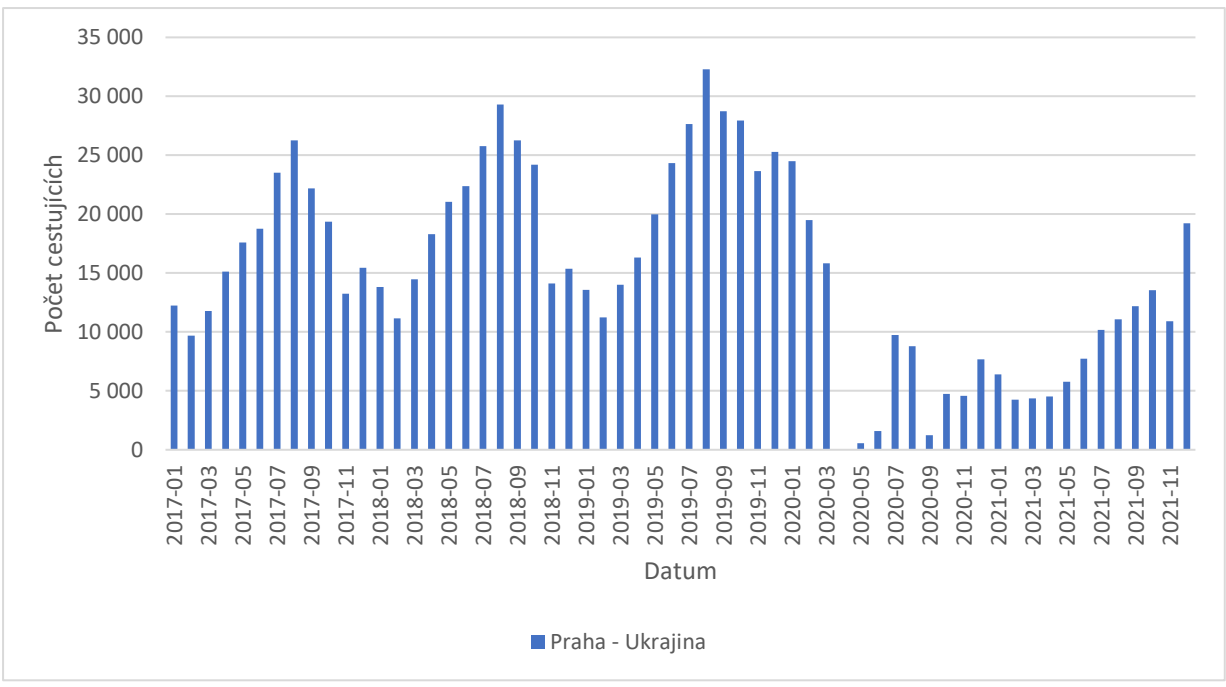

Zdroj: autor dle (20)

Obrázek 3: Počet přepravených cestujících mezi Prahou a Ukrajinou

<span id="page-18-0"></span>Na grafu na obrázku č. 4 je vyobrazena rostoucí poptávka cestujících přepravených mezi Vídní a Kyjevem, a to jak na letiště Boryspil, tak na letiště Žuljany. Opět je zde patrný propad cestujících, který způsobila pandemie COVID-19. Po začátku pandemie až do války na Ukrajině je vidět pouze postupně se zvyšující počet cestujících, a to pouze na letiště Boryspil.

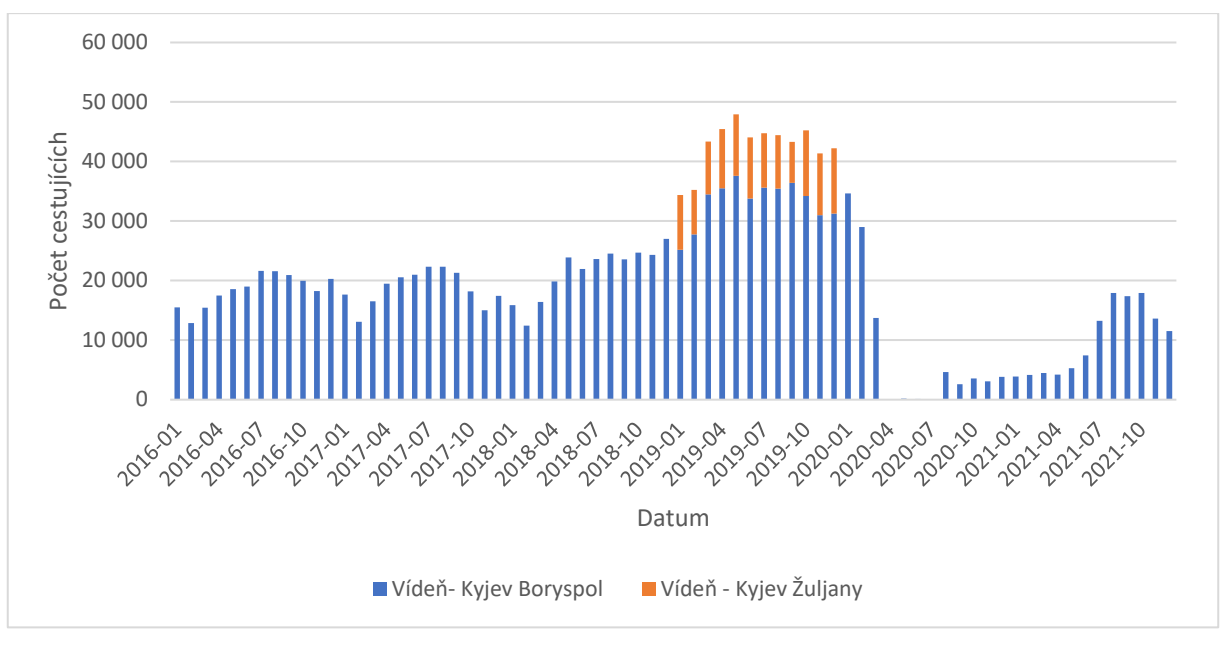

Zdroj: autor dle (21)

Obrázek 4: počet přepravených cestujících mezi Vídní a Kyjevem

<span id="page-19-0"></span>Graf na obrázku č. 5 zobrazuje množství přepravených cestujících mezi Bratislavou a oběma kyjevskými letišti. V provozu také byla linka do Lvova. Oproti Vídni a Praze se jedná o slabší poptávku.

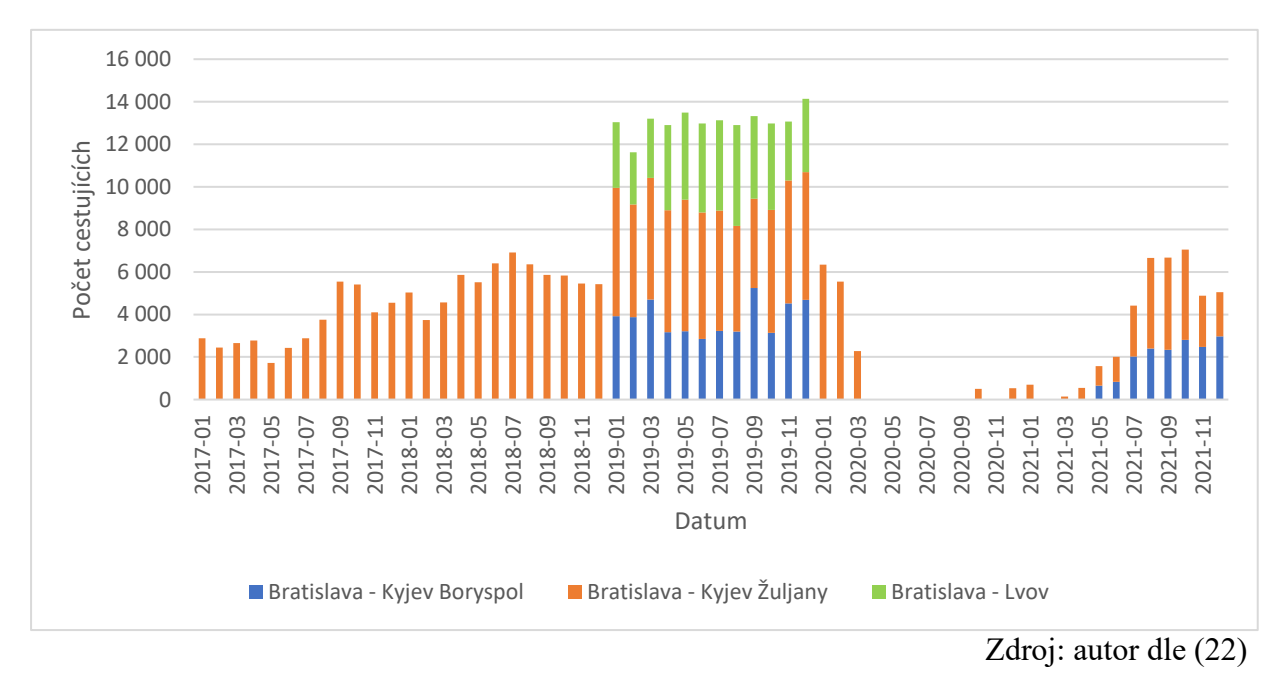

Obrázek 5: Počet přepravených cestujících mezi Bratislavou a Ukrajinou

<span id="page-19-1"></span>Na posledním grafu č. 5 lze vidět počty cestujících z polských letišť do Kyjeva. Jde o vybraná letiště Krakov, Katovice, Varšava a Vratislav, která se nacházejí v blízkosti potenciálních tras a také jsou velmi dobře dostupná pro cestující z České republiky. Zde je

největší počet přepravených cestujících z Varšavy do Kyjeva, který měl až do začátku pandemie silný stoupající trend. Na obrázku číslo 6 jsou dále vyobrazeny počty cestujících z vybraných polských letišť do Lvova.

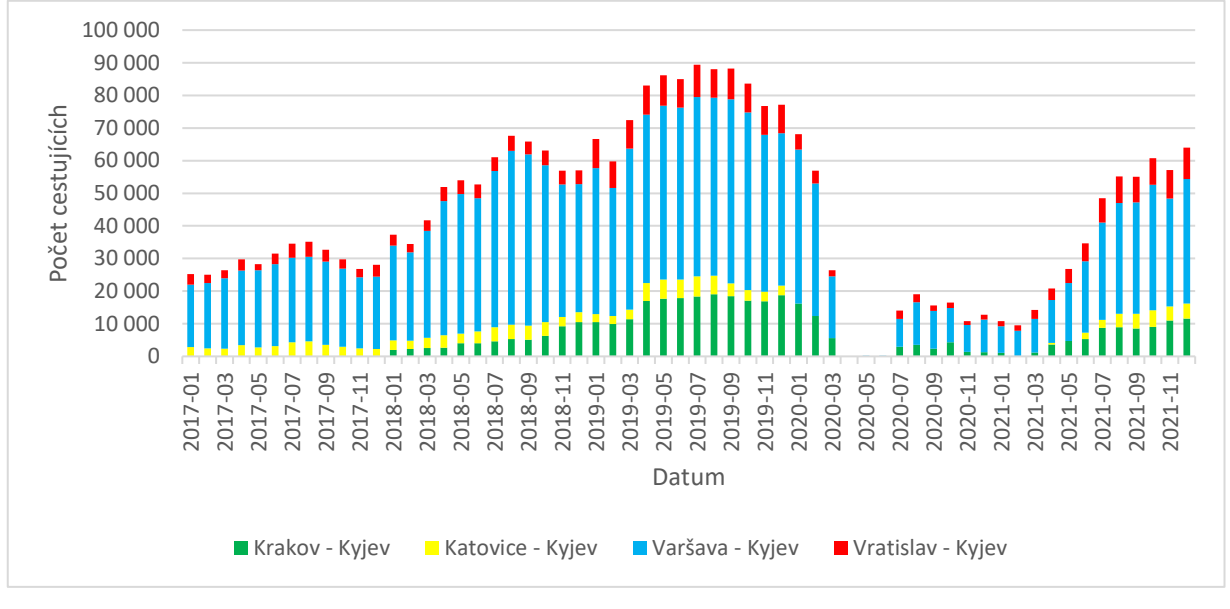

Zdroj: autor dle (23)

<span id="page-20-1"></span>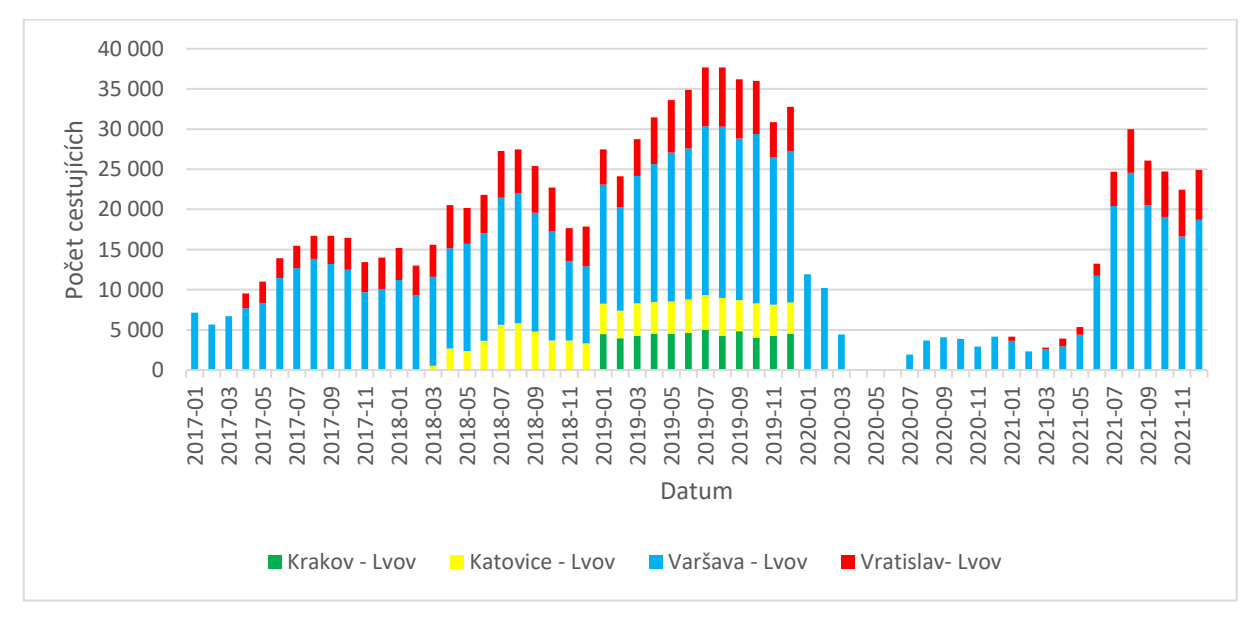

Obrázek 6: Počet cestujících přepravených mezi polskými letišti a Kyjevem

Zdroj: autor dle (23)

#### Obrázek 7: Počet přepravených cestujících mezi polskými letišti a Lvovem

#### <span id="page-20-2"></span><span id="page-20-0"></span>**1.2 Autobusová doprava**

Mezi Prahou a Kyjevem je v roce 2023, dle databáze společnosti CHAPS spol s.r.o, což je firma zabývající se vývojem aplikací pro vyhledávání v jízdních řádech, v provozu 29 linek. Autobusové spoje mají variantní trasování a jejich seznam včetně trasování je uveden

v příloze A. Průměrný čas jízdy z Prahy do Kyjeva je 25 hodin a 37 minut, nejrychlejší spoj trvá 20 hodin a 40 minut a nejpomalejší spoj 34 hodin a 40 minut. Od času příjezdu byla odečtena 1 hodina pro vyrovnání časového posunu. Nejdelší linka, kterou je linka číslo 000045 v trase Zgorzelec – Charkov, která je v celé své délce 2399 km dlouhá, trvá 41 hodin a 10 minut. Na cestovní čas má největší vliv trasování linek, z nichž některé jsou vedeny primárně po dálnicích s minimálním počtem zastávek, jiné jsou trasovány primárně po silnicích 1. třídy a zastavují i v menších obcích na trase. Dle databáze společnosti CHAPS spol. s.r.o. je přes území České republiky na území Ukrajiny vydáno 116 licencí na provozování linky. Provoz některých linek je však omezen na jeden spoj týdně, nebo není na lince provozován žádný spoj. Seznam linek trasovaných z Česka na Ukrajinu je uveden jako příloha B. Na území Slovenské republiky poté začíná dle databáze společnosti INPROP s.r.o., což je firma zabývající se vývojem aplikací pro vyhledávání v jízdních řádech na Slovensku, pouze 9 linek, které všechny jsou platné a mají v provozu alespoň jeden spoj týdně. Seznam linek ze Slovenska je přiložen v tabulce jako příloha C.

Jelikož většinu spojení nelze zakoupit předem online, vychází tabulka z průměrných cen dopravců Flixbus CZ s.r.o, SDV Trans s.r.o, Musil tour spol s.r.o. a z cen uvedených na portálu infobus.eu. Dopravce SDV Trans s.r.o. má fixní tarifní ceník a cena jízdného je dle webu dopravce v relaci Praha – Kyjev k 1.11. 2023 2 100 Kč za osobu. Dopravce Musil Tour spol. s.r.o. nabízí na webu jízdné v relaci Praha – Kyjev za 1 990 K za osobu. Dopravce Flixbus CZ s.r.o. využívá dynamické tvorby cen. Minimální cena, za kterou nabízel relaci Praha – Kyjev během listopadu 2023, byla 1049 Kč při zakoupení s předstihem. Maximální cena, která byla nabízena byla 2279 Kč za jednosměrnou jízdenku. Průměrná cena za období od 7.11. 2023 do 1.12. 2023 byla 1 191 Kč. Přehled cen společnosti Flixbus CZ s.r.o. je uveden jako příloha D.

#### <span id="page-21-0"></span>**1.3 Železniční doprava**

Žádné přímé železniční spojení bez přestupů mezi Českem a Ukrajinou až do 27.3. 2024 neexistovalo. To je dáno rozdílným rozchodem kolejí na území Ukrajiny. Zatím co na tratích v České republice, Polsku, Slovensku a Maďarsku se nacházejí tratě s tzv. normální rozchodem kolejí, což je 1 435 mm, na území Ukrajiny se nachází široký rozchod 1 520 mm. Od 27.3. 2024 přidal dopravce RegioJet (dále jen RJ) spojení Prahy a ukrajinského města Čop. Dopravce využil skutečnosti, že do Čopu je z území Slovenska zaveden normální rozchod kolejí, a může tak zavést přímou linku bez přestupu. Dále existuje spojení s přestupem. Z České republiky ho nabízejí dopravci RJ ve spolupráci s Ukrajinskými železnicemi, dále jen UZ, a České dráhy,

dále jen ČD, ve spolupráci s PKP Intercity, dále jen PKP, a Österreichische Bundesbahnen, dále jen ÖBB.

RJ nabízí spojení s garantovaným přestupem v polské Přemyšli. Pro cestující jde o v tuto chvíli o nejkomfortnější spojení z důvodu jízdy v úseku Praha – Přemyšl přes noc a možnosti spát v lehátkovém a lůžkovém kupé. V úseku Praha – Přemyšl je vlak RJ1023 dopravce RJ řazen z vozů s místy na sezení a lůžkových vozů. Několik lůžkových vozů je vyhrazeno pouze pro ženy s dětmi. V rámci jízdného je zahrnuto lehké večerní občerstvení a ranní snídaně v podobě croissantu a kávy. V polském městě Přemyšl poté probíhá polská pasová kontrola. Ukrajinská pasová kontrola probíhá poté ve vozech vlaku IC706 společnosti UZ. Ve vlaku IC706 jsou pro cestující k dispozici vozy druhé třídy. V Přemyšli je na přestup vyhrazen čas 1 hodina a 44 minut. Celá trasa dle jízdního řádu roku 2023 trvá 22 hodin a 14 minut. (30)

Průměrná cena za období 8.11. 2023 – 2.12. 2023 je 1130 Kč za místo k sezení ve třídě Standard, 1660 Kč za místo ve smíšeném lůžkovém kupé a 3510 Kč za vlastní kupé pro 4 osoby. Minimální cena, za kterou lze pořídit jízdní doklad na trase Praha – Kyjev, a to vždy pouze v pondělí a úterý, je za třídu Standard 909 Kč, místo v lůžkovém voze 1409 Kč a vlastní kupé 2959 Kč. Maximální cena je za místo v třídě Standard za 1469 Kč, za místo v lůžkovém voze 1969 Kč a za vlastní kupé 4959 Kč. Cena se mění v závislosti na dni v týdnu a je uvedena v příloze E. (30)

Pro jízdní řád v roce 2023 dle rezervačního systému dopravce České dráhy nabízejí spojení s jedním přestupem vlakem EC115 Cracovia z Prahy do Přemyšle a dále vlakem IC716 společností Ukrzaliznycja. Na přestup jsou 3 hodiny a 7 minut a celková délka cesty je 22 hodin a 40 minut. V obou spojích jsou k dispozici vozy 1. a druhé třídy pouze na sezení. Další možností je zvolení jižní trasy vlakem rj257 do Vídně, kde je přestup na vlak D40419, který nabízí i lůžková místa a jede přes Maďarsko až do Kyjeva. Na přestup je ve stanici 1 hodina a 53 minut a celá trasa trvá 28 hodin a 18 minut. Dopravce dále nabízí další spojení, avšak s více než jedním přestupem, která vzhledem k délce trasy a zvýšené možnosti ujetí navazujícího spoje nebudou brány v potaz.

Pro cestující je také alternativa využít kterýkoliv vlak z Prahy do Košic a zde přestoupit na rychlíky Zakarpatia společnosti Železničná spoločnosť Slovensko (dále jen ZSSK), které z Košic jsou vedeny přímo až do Mukačeva, kde končí kolejová splítka s normálním rozchodem kolejí a začíná trať pouze se širokým rozchode. Ve stanici Košice je zajištěn přestup pro jízdu ze směru Praha a Bratislava i pro jízdu zpáteční. Tato cesta trvá z Košic 4 hodin a 14 minut (R960) nebo 4 hodiny a 7 minut (R962). Cena jízdného je 11  $\epsilon$  za dospělého cestujícího. (32)

Dopravce Leo Express (dále jen LE) nabízí kombinaci vlaku a návazného autobusu do Mukačeva. Cestovat lze dvakrát denně, a to s odjezdem z Prahy v 13:00 a s příjezdem do Mukačeva v 4:10 následující den, nebo s odjezdem z Prahy v 20:00 a s příjezdem do Mukačeva v 11:25 následující den. Dopravce LE nově od 1. 6. 2024 nabízí návazné spoje do Lvova s přestupem v Ostravě. (33)

Na obrázku č.8 jsou znázorněny vyjmenovaná spojení. Plnou černou jsou vyznačeny vlakové spoje LE, černou tečkovanou čárou jsou znázorněné návazné autobusové spoje z Košic a z Ostravy. Modrou barvou jsou znázorněné spoje ČD společně s jejich partnery. Návazné spoje na vlaky ČD jsou znázorněny modrou čárkovanou čárou. Spoje rychlíku Zakarpatia společnosti ZSSK jsou znázorněny červeně. Spoje společnosti RJ a na ně návazné spoje jsou znázorněny žlutě.

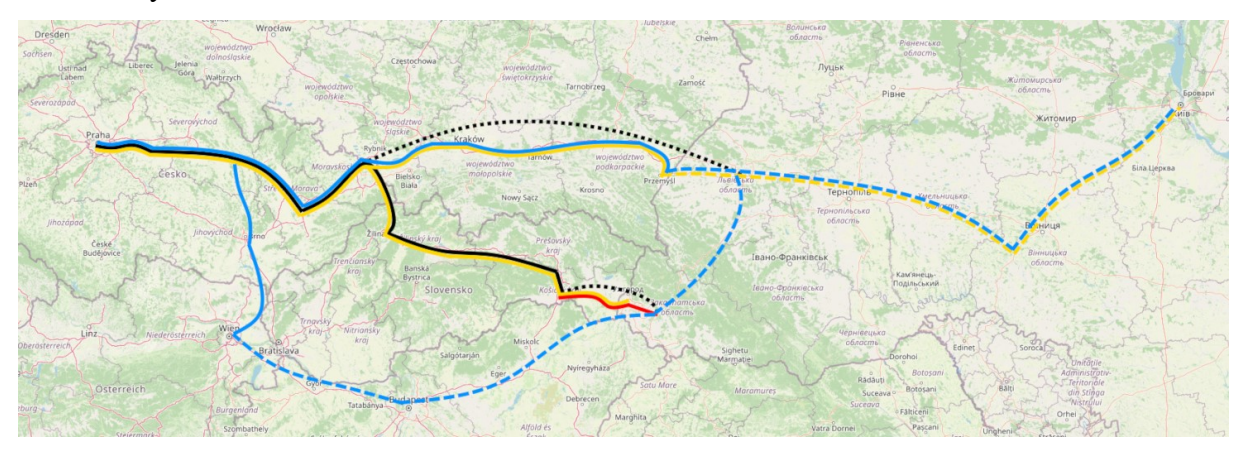

<span id="page-23-0"></span>Obrázek 8: Schéma železničních spojení

# <span id="page-24-0"></span>**2 NÁVRH ALTERNATIV JÍZDNÍCH ŘÁDŮ**

Tato kapitola se zabývá výběrem možné trasy z Prahy do Kyjeva. V práci je vytipováno několik možných tras. Jízdní doby vznikly zprůměrováním jízdních dob vlaků dle aktuálních jízdních řádů v roce 2023, a to společností ČD, ZSSK, LE, UZ a PKP. (31-35)

V těchto jízdních řádech je již zohledněn časový posun mezi českým, slovenským a polským časovým pásmem UTC+1 a ukrajinským UTC+2. Při zastavení ve stanici se využívá přirážka 1 min k době pobytu. Přirážka na případnou změnu na celní a pasovou kontrolu je v tomto případě zanedbána z důvodu rozdílné délky trvání v případě různých pohraničních stanic, a i v případě různých vlaků. Přirážka na změnu rozchodu je v tomto případě opět zanedbána, protože technologie a její umístění se liší stanici od stanice a podle zvolené technologie pro změnu rozchodu. Průměrný cestovní čas značený jako T<sub>i</sub> s přirážkami na zastavení vyjde ze vztahu 1:

$$
T_j = \frac{\sum t_j + \sum t_z}{n_j} \tag{1}
$$

Kde: T<sub>i</sub> je průměrný cestovní čas [hod.]

 $t_i$  je čas jízdy pro daný úsek jedním spojem [hod.]

t<sup>z</sup> je pobyt jednoho spoje v místech zastavení [hod.]

 $n<sub>i</sub>$  je počet spojů

Průměrný cestovní čas bez přirážek na zastavení se poté vypočítá ze vztahu 2:

$$
T_j = \frac{\sum t_j}{n_j} \tag{2}
$$

Kde:  $T_i$  je průměrný cestovní čas [hod.]

 $t_i$  je čas jízdy pro daný úsek jedním spojem [hod.]

n<sup>j</sup> je počet spojů

Pro stanici, ve které bude dálková linka zastavovat, je zvolena přibližná hranice 40 000 obyvatel, a to proto, protože tato velikost měst obvykle vykazuje dostatečnou dopravní poptávku, ekonomickou udržitelnost a přináší efektivitu trasy expresního vlaku. Seznam všech stanic s počtem obyvatel a určení stanice jako potenciálního místa pro zastavení je uveden v příloze F. Počet obyvatel jednotlivých obcí je čerpán z dat Českého statistického úřadu, Štatistického úradu Slovenskej republiky, Státního statistického servisu Ukrajiny a z Demografické ročenky Polska.

V případě, že je počet obyvatel daného města nižší než stanovená hranice, ale je zde jiný důvod k zastavení, je důvod k zastavení okomentován. K určení teoretického množství cestujících na dané trase je využit gravitační model. Gravitační dopravní model, který je v rámci této kapitoly využíván, je založen na podobnosti vzájemného působení hmotných těles gravitační silou, kdy tělesa s větší hmotností disponují větší přitažlivostí. V případě dopravního modelu jsou města s větším počtem obyvatel schopna vytvářet přepravní poptávku.

Pro výpočet intenzity přepravních proudů mezi dvěma městy je využit základní matematický vzorec, který je definován vztahem 3: (40)

$$
D_{ij} = \alpha_{ij} \cdot \frac{P_i P_j}{d_{ij}^2} \tag{3}
$$

Kde: D<sub>ij</sub> je intenzita přepravního proudu na relaci ij

 $\alpha_{ij}$  je faktor zabezpečující splnění podmínek, dle kalibrace modelu metodou popsané níže je roven  $\alpha$  = 0,0000416431257023064

Pi je populace zdrojového města

P<sup>i</sup> je populace cílového města

dij je odporová funkce mezi zdrojovým a cílovým okrskem

Celkový počet potenciálních cestujících denně se vypočte ze vztahu 4:

$$
P = \sum_{ij}^{n} \alpha_{ij} \cdot \frac{P_i \cdot P_j}{d_{ij}^2} \tag{4}
$$

Průměrný počet cestujících ze vztahu, který bude klíčovým parametrem pro výběr trasy, je vypočten ze vztahu 5. V rámci průměrného počtu cestujících jsou vynechány vnitrostátní relace, které nejsou předmětem kalibrace modelu.

$$
Pn = \frac{\sum_{ij}^{n} \alpha_{ij} \frac{P_i \cdot P_j}{d_{ij}^2}}{n} \tag{5}
$$

Kalibrace modelu je provedena na základě průměrného obsazení vlaku RJ1023 v období od 7.4.2024 do 20.4.2024. Jelikož na tomto spoji nejsou v prodeji vnitrostátní relace a dále relace Polsko – Ukrajina, slouží pro kalibraci relace Praha – Krakov, Praha – Řešov, Praha – Přemyšl, Praha – Lvov, Praha – Tarnopol a Praha – Kyjev. Průměrný počet cestujících v této relaci je uveden v tabulce č. 4. Tabulka s počtem cestujících v jednotlivých dnech ve vymezených relacích je přiložena jako příloha G.

Tabulka 4: Průměrný počet cestujících na lince RJ1023

<span id="page-25-0"></span>

| Relace      | $Praha -$     | $Praha -$ | $P$ raha – | $P$ raha – | $Praha -$       | $Praha -$    |
|-------------|---------------|-----------|------------|------------|-----------------|--------------|
|             | <b>Krakov</b> | Řešov     | Přemyšl    | Lvov       | <b>Tarnopol</b> | <b>Kyjev</b> |
| Počet       |               |           |            |            |                 |              |
| cestujících | 274           | 261       | 251        | 251        | 273             | 274          |

Vzhledem ke známé intenzitě v určitých relacích je možné metodou lineárního programování vypočítat přibližnou hodnotu koeficientu  $\alpha$ . Cílem výpočtu je minimalizace odchylek v modelu a pomocí iterací nalezení vhodného koeficientu. (40)

<span id="page-26-1"></span>

|       |            | $d_{ij}$ [min] | Pi      |                 |                       | Intenzita Vypočtená intenzita Nedostatek Přebytek Korigovaná |                 |          |         |
|-------|------------|----------------|---------|-----------------|-----------------------|--------------------------------------------------------------|-----------------|----------|---------|
| Praha | Krakov     | 429            | 1357326 | 804237          | 247                   | 247                                                          |                 |          | 247     |
| Praha | Řešov      | 612            | 1357326 | 60442           | 261                   | 9,1214                                                       | 251,878         | $\theta$ | 261     |
| Praha | Přemyšl    | 871            | 1357326 | 756032          | 251                   | 56,3289                                                      | 194,671         | $\theta$ | 251     |
| Praha | Lvov       | 871            | 1357326 | 756032          | 251                   | 56,3289                                                      | 194,671         |          | 251     |
| Praha | Tarnopol   | 980            | 1357326 | 223462          | 273                   | 13,1516                                                      | 259,848         |          | 273     |
| Praha | Kyjev      | 1321           |         | 1357326 2967360 | 274                   | 96,1152                                                      | 177,884         | 0        | 274     |
|       | $\alpha$ : |                |         |                 | 0,0000416431257023064 |                                                              | Účelová funkce: |          | 1078,95 |

Tabulka 5: kalibrace gravitačního modelu

Zdroj: autor

Pro výpočet délky trasy jsou brána data z kalkulaček manažerů infrastruktury. Tyto kalkulačky poskytují přesné informace o délce jednotlivých relací. Pro Česku republiku se jedná o aplikaci Správy železnic s názvem KAPO, pro Slovensko se jedná o aplikaci InfoMapa společnosti Oltis Slovakia, pro Polsko o aplikaci Kalkulacja společnosti PKP Polskie linie kolejowe a pro Ukrajinu o aplikaci Rozrakhunok vartostі společnosti Ukrzaliznicja.

#### <span id="page-26-0"></span>**2.1 Jižní varianty**

Jižní varianty jsou směřovány z Prahy po 3. tranzitním koridoru přes Pardubice a Olomouc směrem na Slovensko. Zde vedou přes pohraniční stanici Čadca a dále přes Žilinu jsou směřovány do Košic. Z Košic pokračují dále k hraničnímu přechodu Čop. V této stanici probíhá pasová a celní kontrola. Na ukrajinském území jsou zde poté možné 2 trasy směrem na Lvov. První z nich vede přes Užhorod. Druhá vede přes Mukačevo. Ze Lvova je možné využít tři elektrifikované železniční tratě. Jižní trasa je vedena přes Tarnopol a dvě severní trasy, vedou jedna přes Berdičev a druhá přes Korosteň. Všechny tyto podvarianty se liší délkou a počtem potenciálních cestujících. V rámci této varianty jsou trasy na území Česka a Slovenska vedeny po tratích se stejnosměrnou napájecí soustavou o napětí 3 kV, která je vedena až do stanice Lvov. Ze stanice Lvov jsou všechny trasy vedeny po tratích se střídavou napájecí soustavou s napětím 25 kV s frekvencí 50 Hz. Vedení tras v této variantě je znázorněno na obrázku č. 9.

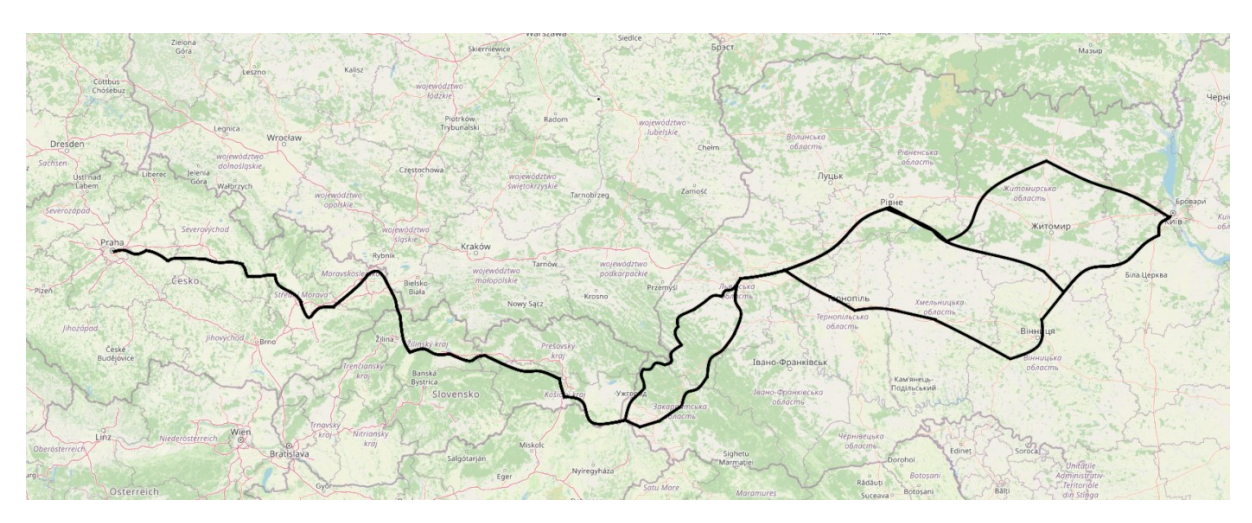

Zdroj: autor

Obrázek 9: Variantní jižní trasování

#### <span id="page-27-0"></span>**Trasa Praha – Užhorod – Lvov – Tarnopol – Kyjev**

Trasa vedoucí přes Užhorod, Lvov a Tarnopol je ze všech variant nejpomalejší trasou. Je značena jako 2.1.1. Celková průměrná doba jízdy bez zastavení je 23 hodin a 30 minut. Se zastávkami dle jízdních řádů ostatních linek je průměrná doba jízdy 23 hodin a 52 minut. Potencionální počet stanic, ve kterých by bylo vhodné zastavovat je 23 a průměrný potencionální počet cestujících je 503. Tyto parametry jsou uvedeny v tabulce č. 6. Mapa této trasy je přiložena jako příloha H a teoretický jízdní řád jako příloha I. Vstupy a výstupy gravitačního modelu jsou přiloženy jako přílohy J a K.

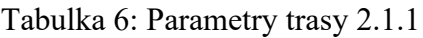

<span id="page-27-1"></span>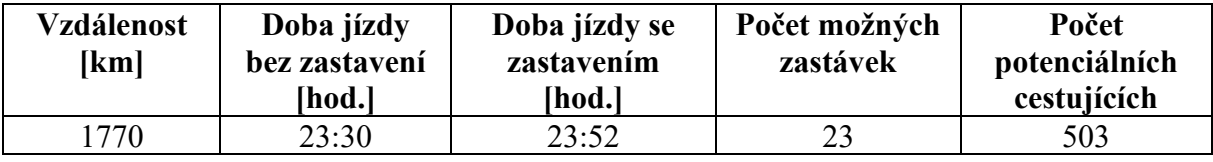

Zdroj: autor

#### **Trasa Praha – Užhorod – Berdičev – Kyjev**

Tato trasa označená jako 2.1.2 vede až do Lvova stejně jako varianta 2.1.1 přes Užhorod. Dále je však vedena přes Berdičev. Toto spojení je o hodinu rychlejší oproti předcházející variantě. Z variant vedoucích přes Užhorod jde o nejrychlejší trasu. Průměrná doba jízdy bez zastavení je 22 hodin a 20 minut, se zastavením poté 22 hodin a 40 minut. Počet zastávek je zde nižší a potencionální počet cestujících také. Tyto parametry jsou uvedeny v tabulce č 7. Mapa, po které vede trasa, se nachází jako příloha L. Teoretický jízdní řád je přiložen jako příloha M. Vstupy a výstupy gravitačního modelu jsou uvedeny jako přílohy N a O.

<span id="page-28-0"></span>

| Vzdálenost<br>[km] | Doba jízdy bez<br>zastavení<br>[hod.] | Doba jízdy se<br>zastavením<br>[hod.] | Počet možných<br>zastávek | Počet<br>potenciálních<br>cestujících |
|--------------------|---------------------------------------|---------------------------------------|---------------------------|---------------------------------------|
| .698               | 22:20                                 | 22:40                                 |                           | 480                                   |

Tabulka 7: Parametry trasy 2.1.2

Zdroj: autor

#### **Trasa Praha – Užhorod – Lvov – Korosteň – Kyjev**

Poslední z tras přes Užhorod je trasa značená jako 2.1.3 a je ze Lvova vedena přes Korosteň. Stejně jako v předcházející variantě je zde 22 potenciálních míst k zastavení. Průměrný počet teoretických cestujících na lince je 408. Průměrná doba jízd bez zastavení je 22 hodin a 40 minut. Tyto parametry jsou uvedeny v tabulce 8. Trasa linky je zobrazena na mapě, která je přiložena jako příloha P, předpokládaný jízdní řád jako příloha Q a údaje o počtu cestujících jako přílohy R a S.

Tabulka 8: Parametry trasy 2.1.3

<span id="page-28-1"></span>

| <b>Vzdálenost</b><br>[km] | Doba jízdy bez<br>zastavení<br>[hod.] | Doba jízdy se<br>zastavením<br>[hod.] | Počet možných<br>zastávek | Počet<br>potenciálních<br>cestujících |
|---------------------------|---------------------------------------|---------------------------------------|---------------------------|---------------------------------------|
| 1687                      | 22:40                                 | 23:01                                 | າາ                        | 408                                   |

Zdroj: autor

#### **Trasa Praha – Mukačevo – Tarnopol – Kyjev**

Na rozdíl před předcházejících variant 2.1.1, 2.1.2, 2.1.3 jsou následující tři varianty vedeny v úseku Čop – Lvov přes Mukačevo. Ve všech případech jde o rychlejší spojení. Varianta 2.1.4. má průměrnou délku jízdy bez zastavení 22 hodin a 12 minut, se zastavením poté 22 hodin a 34 minut. Počet potenciálních zastávek je zde nejvyšší a to 24, a průměrný potencionální počet cestujících je zde 517. Tyto parametry jsou uvedeny v tabulce 9. Trasa linky je zobrazena na mapě přiložené jako příloha T. Potencionální jízdní řád je přiložen jako příloha U a údaje o počtu cestujících jsou přiloženy jako přílohy V a W.

Tabulka 9: Parametry trasy 2.1.4

<span id="page-28-2"></span>

| <b>Vzdálenost</b><br>[km] | Doba jízdy bez<br>zastavení<br>[hod.] | Doba jízdy se<br>zastavením<br>$\lfloor \text{hold.} \rfloor$ | Počet možných<br>zastávek | Počet<br>potenciálních<br>cestujících |
|---------------------------|---------------------------------------|---------------------------------------------------------------|---------------------------|---------------------------------------|
| 1714                      | 22:12                                 | 22:34                                                         | 24                        | 517                                   |

Zdroj: autor

#### **Trasa Praha – Mukačevo – Berdičev – Kyjev**

Tato varianta značená 2.1.5 je z tras vedoucích přes Mukačevo nejrychlejší. Bez zastavení je doba jízdy v průměru 21 hodin a 32 minut, se zastavením 24 hodin a 46 minut, a to z důvodu, že trasa z Lvova do Kyjeva vede po trati přes Berdičev. Celkový počet zastávek je

ale oproti předcházející variantě přes Tarnopol menší a stejně tak je i nižší počet cestujících. Tyto parametry jsou uvedeny v tabulce 10. Trasa linky je vyznačena na mapě přiložené jako příloha X. Teoretický jízdní řád je přiložen jako příloha Y a údaje o potenciálním počtu cestujících jako příloha Z a AA.

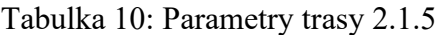

<span id="page-29-1"></span>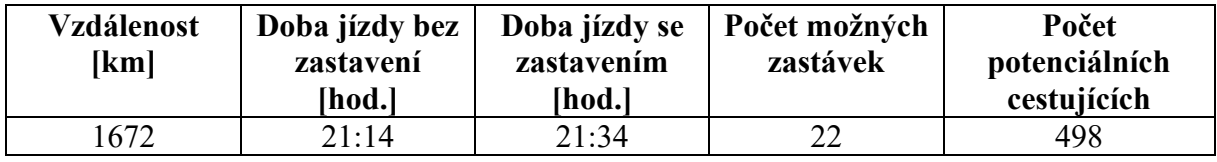

Zdroj: autor

#### **Trasa Praha – Mukačevo – Korosteň – Kyjev**

Poslední z tras vedoucích přes Mukačevo, značená jako 2.1.6, trvá v průměru bez zastavení 21 hodin 33 minut, se zastavením 21 hodin a 55 minut. Tyto parametry jsou uvedeny v tabulce 11. Mapa trasy je zobrazena jako příloha BB. Teoretický jízdní řád je přiložen jako příloha CC a údaje o potenciálním počtu cestujících jako příloha DD a EE.

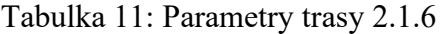

<span id="page-29-2"></span>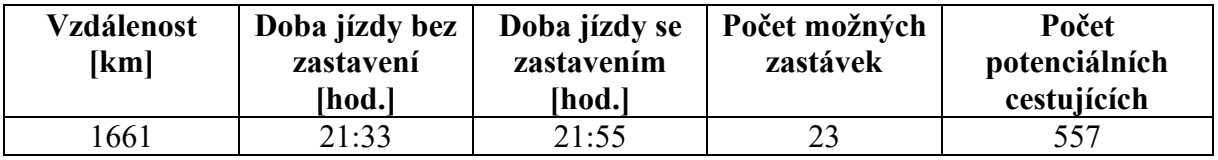

Zdroj: autor

#### <span id="page-29-0"></span>**2.2 Střední varianta**

Tato varianta, stejně jako předchozí, je z Prahy vedena po stejné trase až do stanice Bohumín. Varianty tras se dále větví na více možností. První z nich je využít delší trasy přes Katovice a dále pokračovat směr Krakov a Přemyšl. Druhou možností je z Bohumína pokračovat přes Osvětim rovnou do Krakova. Tato varianta je rychlejší, avšak vynecháním Katovic se neobslouží velká katovická aglomerace. V Krakově se obě varianty opět spojí a trasa vede dále přes Přemysl až do Lvova. Ze Lvova, stejně jako v případě jižní varianty, je možnost do Kyjeva pokračovat třemi trasami. Variantní vedení jsou vidět na obrázku č. 10. V rámci této varianty jsou trasy na území Česka a Polska vedeny po tratích se stejnosměrnou napájecí soustavou o napětí 3 kV, která vede až do stanice Lvov. Ze stanice Lvov jsou poté všechny trasy vedeny po tratích se střídavou napájecí soustavou s napětím 25 kV s frekvencí 50 Hz.

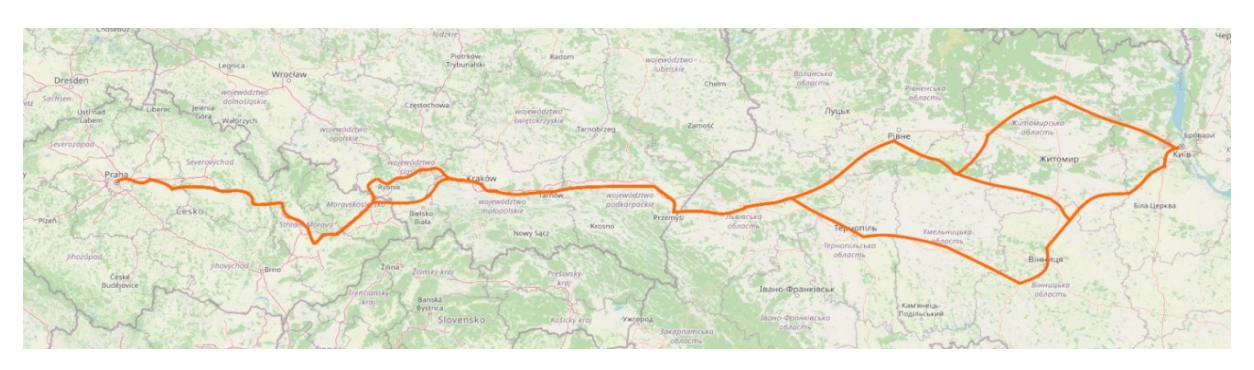

Zdroj: autor

Obrázek 10: Variantní střední trasování

#### <span id="page-30-0"></span>**Trasa Praha – Katovice – Lvov – Tarnopol – Kyjev**

Jde o první z podvariant přes území Polska. Průměrná délka trasy je 18 hodin a 53 minut bez zastavení a 19 hodin a 14 minut se zastavením. Teoretický počet zastávek, který je možné obsloužit, je 22 a teoretický průměrný počet cestujících na trase je 1912. Parametry jsou uvedeny v tabulce č. 12 a mapa trasy jako příloha FF. Teoretický jízdní řád je přiložen jako příloha GG a údaje o potenciálním počtu cestujících jako příloha HH a II.

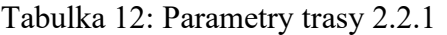

<span id="page-30-1"></span>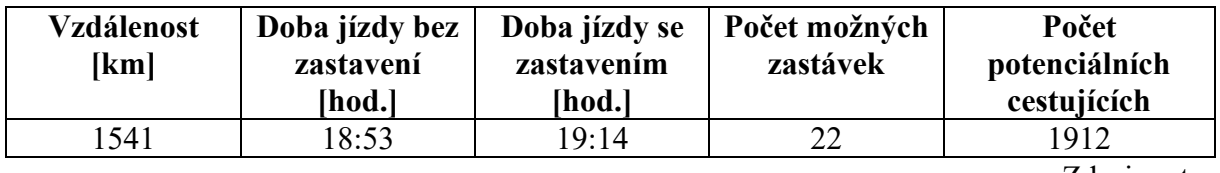

Zdroj: autor

### **Trasa Praha – Katovice – Lvov – Berdičev – Kyjev**

Vzhledem k trasování přes Berdičev je tato podvarianta nejrychlejší. Průměrná délka jízdy vlaku je 17 hodin a 43 minut bez zastavení, se zastávkami 18 hodin a 2 minuty. Parametry jsou uvedeny v tabulce č. 13 a mapa trasy jako příloha JJ. Teoretický jízdní řád je přiložen jako příloha KK a údaje o potenciálním počtu cestujících jako příloha LL a MM.

Tabulka 13: Parametry trasy 2.2.2

<span id="page-30-2"></span>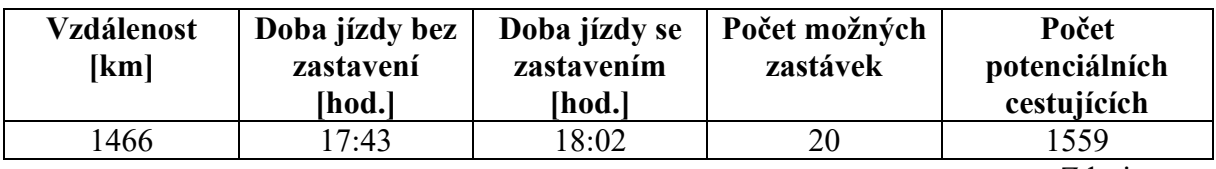

Zdroj: autor

#### **Trasa Praha – Katovice – Lvov – Korosteň – Kyjev**

Stejně jako v předcházejících případech, je při trasování přes Korosteň trasa nejpomalejší, bez zastavení trvá 18 hodin a 3 minut a se zastávkami 18 hodin a 23 minut.

Parametry jsou uvedeny v tabulce č. 14 a mapa trasy jako příloha NN. Teoretický jízdní řád je přiložen jako příloha OO a údaje o potenciálním počtu cestujících jako příloha PP a QQ.

<span id="page-31-0"></span>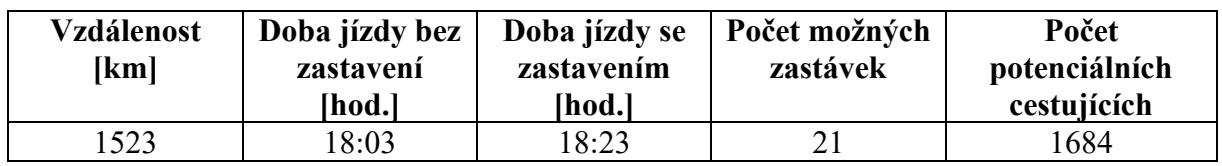

Tabulka 14: Parametry trasy 2.2.3

Zdroj: autor

#### **Trasa Praha – Osvětim – Lvov – Tarnopol – Kyjev**

Tato podvarianta je díky vynechání zastavení v Katovicích nejrychlejší, ale celá katovická aglomerace nebude obsloužena, tudíž celkový potencionální počet cestujících je nižší. Z gravitačního modelu vychází počet cestujících na 1096. Všechny další parametry jsou uvedeny v tabulce č. 15 a mapa trasy jako příloha RR. Teoretický jízdní řád je přiložen jako příloha SS a údaje o potenciálním počtu cestujících jako příloha TT a UU.

Tabulka 15: Parametry trasy 2.2.4

<span id="page-31-1"></span>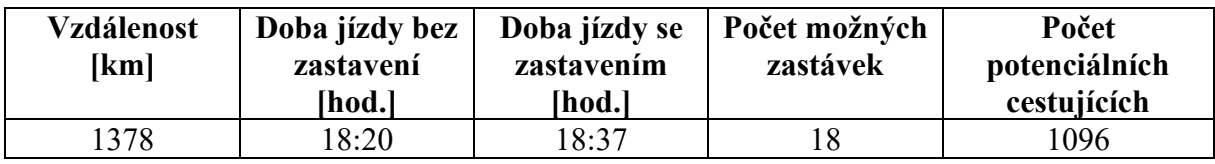

Zdroj: autor

## **Trasa Praha – Osvětim – Lvov – Berdičev – Kyjev**

Vzhledem k jízdě přes Berdičev v tomto případě jde o nejrychlejší možnou trasu ze všech podvariant. Průměrné délka trasy je v tomto případě 17 hodin a 10 minut bez zastavení a 17 hodin a 25 minut se zastavením. Stejně jako v předcházející podvariantě je ale počet potenciálních cestujících nižší. Parametry jsou uvedeny v tabulce č. 16 a mapa trasy jako příloha VV. Teoretický jízdní řád je přiložen jako příloha WW a údaje o potenciálním počtu cestujících jako příloha XX a YY.

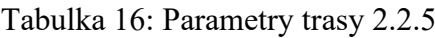

<span id="page-31-2"></span>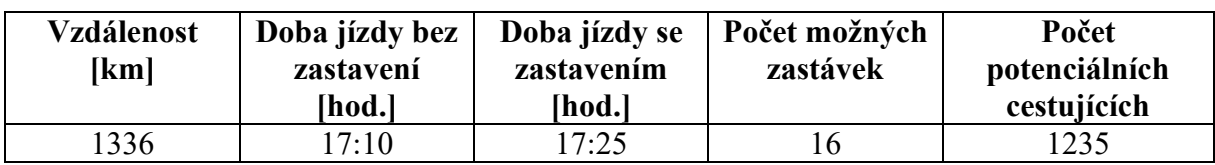

Zdroj: autor

#### **Trasa Praha – Osvětim – Lvov – Korosteň – Kyjev**

Při trase přes Korosteň je opět jízdní doba delší než při trase přes Berdičev. Parametry trasy jsou uvedeny v tabulce č. 17 a mapa trasy jako příloha ZZ. Teoretický jízdní řád je přiložen jako příloha AAA a údaje o potenciálním počtu cestujících jako příloha BBB a CCC.

<span id="page-32-2"></span>

| <b>Vzdálenost</b><br>[km] | Doba jízdy bez<br>zastavení<br>[hod.] | Doba jízdy se<br>zastavením<br>[hod.] | Počet možných<br>zastávek | Počet<br>potenciálních<br>cestujících |
|---------------------------|---------------------------------------|---------------------------------------|---------------------------|---------------------------------------|
| 325                       | 7:30                                  | 17:46                                 |                           | 188                                   |

Tabulka 17: Parametry trasy 2.2.6

Zdroj: autor

#### <span id="page-32-0"></span>**2.3 Severní varianta**

Severní varianta využívá moderní infrastrukturu na polském území. Dělí se na tři podvarianty, viditelné na obrázku č. 11. Z Bohumína první z nich pokračuje přes Katovice směrem na hlavní město Polska, Varšavu, dále směr Lublin a Chelm do ukrajinského města Kovel. Druhá podvarianta je vedena z Katovic přes Kielce rovnou do Lublinu, dále pak na Chelm a Kovel. Třetí podvarianta je trasovaná z Katovic na Krakov a dále na Kielce, Lublin a Kovel. Velkým nedostatkem této trasy je chybějící elektrifikace v úseku Chelm –Kovel, což znamená nutnost přepřahu na lokomotivu s nezávislou trakcí. Z Kovelu, stejně jako u předcházejících variant, je možné volit trasu přes Korosteň nebo Berdičev směrem do Kyjeva. V rámci této varianty jsou trasy na území Česka a Polska vedeny po tratích se stejnosměrnou napájecí soustavou o napětí 3 kV, která je vedena až do obce Dorohuks-Osada, nacházející se na polsko-ukrajinské hranici. Dále až do stanice Kovel není trať elektrifikovaná. Ze stanice Kovel jsou všechny trasy vedeny po tratích se střídavou napájecí soustavou s napětím 25 kV s frekvencí 50 Hz.

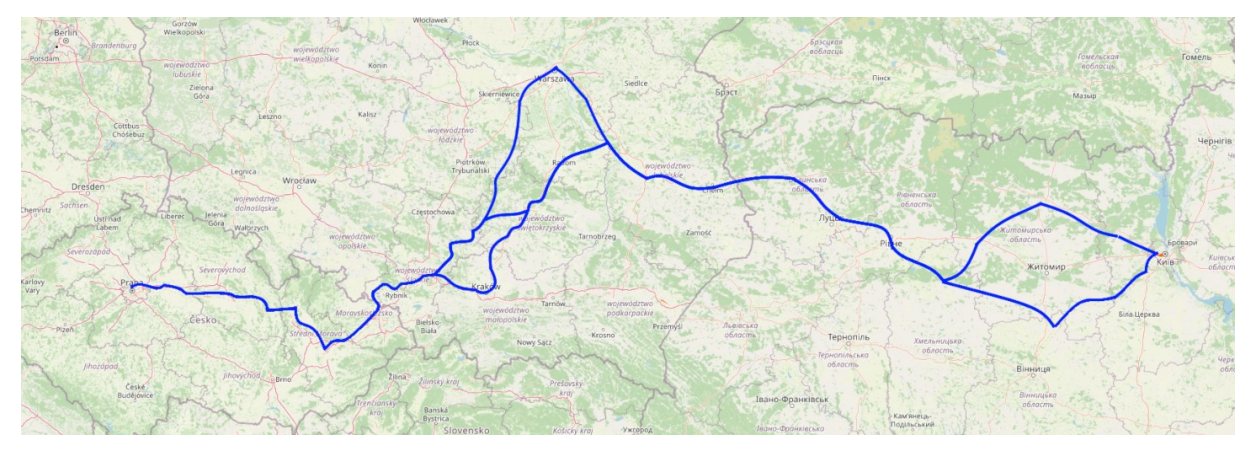

Zdroj: autor

Obrázek 11: Variantní severní trasování

#### <span id="page-32-1"></span>**Trasa Praha – Katovice – Varšava – Lublin – Kovel – Korosteň – Kyjev**

Tato trasa označená 2.3.1 využívá vysokorychlostní trať v úseku Grodzisk Mazowiecki–Zawiercie**,** kde je ve většině trasy koridoru povolená rychlost 200 km/h. Průměrná doba jízdy na této trase činí 25 hodin a 28 minut bez zastavení a dále 25 hodin a 51 minut včetně zastavení. Teoretický počet zastávek je 25. Problematický je zde úsek Chelm – Kovel, který není elektrifikovaný a je navíc jednokolejný. Parametry trasy jsou uvedeny v tabulce č. 18 a mapa trasy jako příloha DDD. Teoretický jízdní řád je přiložen jako příloha EEE a údaje o potenciálním počtu cestujících jako příloha FFF a GGG.

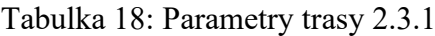

<span id="page-33-0"></span>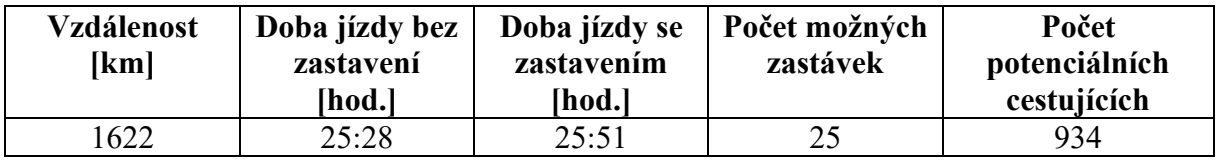

Zdroj: autor

#### **Trasa Praha – Katovice – Varšava – Lublin – Kovel – Berdičev – Kyjev**

Oproti předcházející podvariantě je tato trasa značená 2.3.2 vedena z Kovelu přes Berdičev, což je v tomto případě rychlejší a spoj dokáže urazit trasu v průměru za 25 hodin a 7 minut bez zastavení. Včetně zastávek je to poté za 25 hodin a 30 minut. Parametry trasy jsou uvedeny v tabulce č. 19 a mapa trasy jako příloha HHH. Teoretický jízdní řád je přiložen jako příloha III a údaje o potenciálním počtu cestujících jako příloha JJJ a KKK.

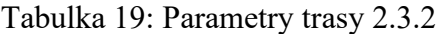

<span id="page-33-1"></span>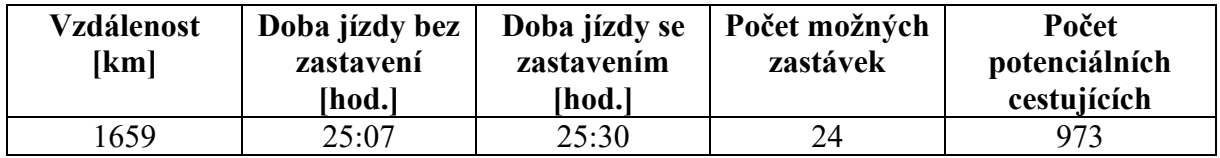

Zdroj: autor

#### **Trasa Praha – Katovice – Kielce – Lublin – Kovel – Korosteň – Kyjev**

Tato podvarianta značená 2.3.3 vynechává zajížďku do Varšavy, čímž si ušetří 3 minuty jízdní doby, a 142 km trasy. Tento rozdíl je způsobený trasováním o trati s nižší traťovou rychlostí. Celkový počet cestujících bude vzhledem k neobsloužení Varšavy a obsloužení menších měst nižší. Parametry trasy jsou uvedeny v tabulce č. 20 a mapa trasy jako příloha LLL. Teoretický jízdní řád je přiložen jako příloha MMM a údaje o potenciálním počtu cestujících jako příloha NNN a OOO.

Tabulka 20: Parametry trasy 2.3.3

<span id="page-33-2"></span>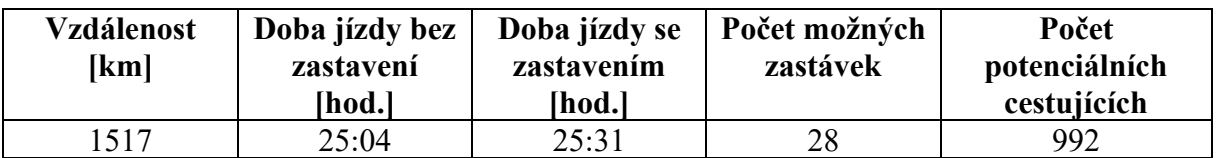

#### **Trasa Praha – Katovice – Kielce – Lublin – Kovel – Berdičev – Kyjev**

Analogicky jako v předcházejících případech dochází ve variantě značené 2.3.4 u trasování přes Berdičev ke kratší jízdní době o 40 minut bez zastavení oproti variantě 2.3.3 a o 21 minut rychlejší v případě zastavení. Parametry trasy jsou uvedeny v tabulce č. 21 a mapa trasy jako příloha PPP. Teoretický jízdní řád je přiložen jako příloha QQQ a údaje o potenciálním počtu cestujících jako příloha RRR a SSS.

<span id="page-34-0"></span>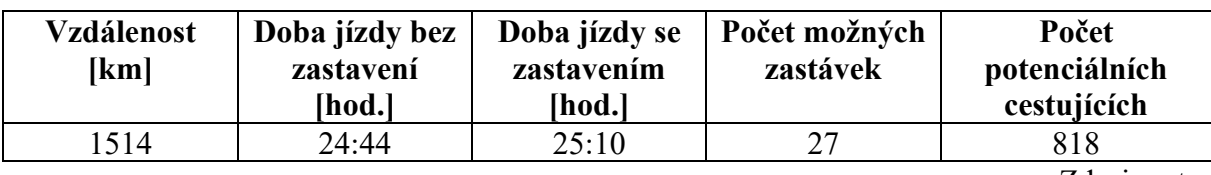

Tabulka 21: Parametry trasy 2.3.4

Zdroj: autor

#### **Trasa Praha – Katovice – Krakov – Kielce – Lublin – Korosteň – Kyjev**

Tato podvarianta značená 2.3.5 kombinuje trasu z Katovic na Krakov a dále poté na Kielce. Výhodou je oproti podvariantám 2.3.3 a 2.3.4 větší počet potenciálních cestujících díky zastavení v Krakově, nevýhodou je ale delší cestovní doba. Parametry trasy jsou uvedeny v tabulce č. 22 a mapa trasy jako příloha TTT. Teoretický jízdní řád je přiložen jako příloha UUU a údaje o potenciálním počtu cestujících jako příloha VVV a WWW.

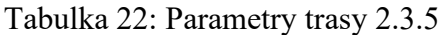

<span id="page-34-1"></span>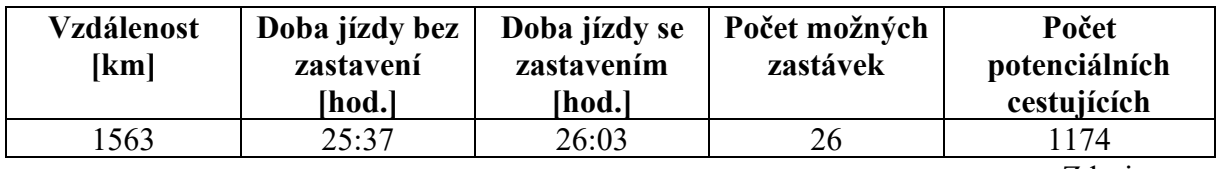

Zdroj: autor

#### **Trasa Praha – Katovice – Krakov – Kielce – Lublin – Berdičevv – Kyjev**

Podvarianta 2.3.6 dává opět vzhledem k trasování přes Berdičev lepší výsledky ohledně cestovních časů. Parametry trasy jsou uvedeny v tabulce č. 23 a mapa trasy jako příloha XXX. Teoretický jízdní řád je přiložen jako příloha YYY a údaje o potenciálním počtu cestujících jako příloha ZZZ a AAAA.

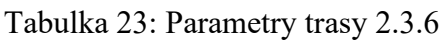

<span id="page-34-2"></span>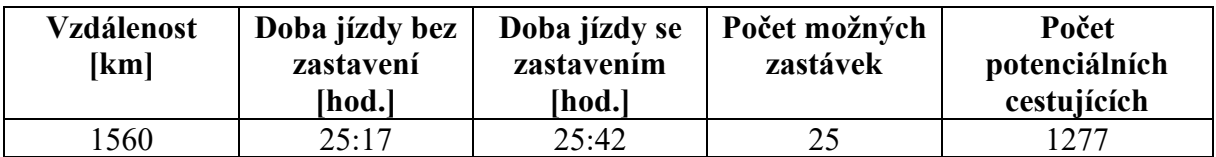

#### <span id="page-35-0"></span>**2.4 Volba optimální trasy**

K určení optimální trasy je využita metoda TOPIS, která v případě rozhodovacího problému hledá řešení, které se nejvíce blíží ideální variantě. U jednotlivých tras je sledováno několik parametrů, které jsou následně ohodnoceny pomocí bodovací metody. Jako vstup do bodovací metody je využita Fullerova metoda, kdy se porovnává vždy dvojice kritérií podle toho, které je důležitější. Celkový počet porovnání vychází ze vzorce 6, kde k je počet kritérií. (45)

$$
\binom{k}{2} = \frac{k \cdot (k-1)}{2} \tag{6}
$$

Fullerův trojúhelník s párovým srovnáním lze vidět na obrázku č. 11. Dle vzorce 6 vychází celkem 10 párů k porovnání, které se porovnávají ve 4 srovnáních.

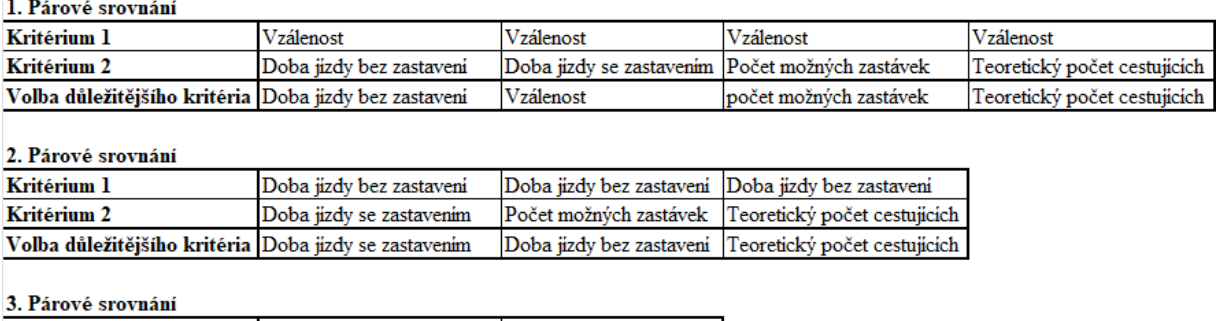

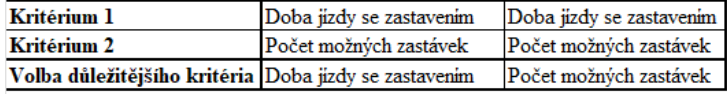

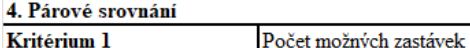

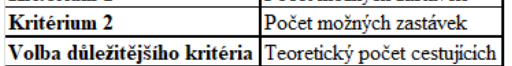

Zdroj: autor

Obrázek 12: Fullerův trojúhelník

<span id="page-35-1"></span>Výsledkem jsou poté vypočtené jednotlivé váhy, které vychází ze vztahu 7, kde n je počet zvolení daného kritéria a k je počet kritérií.

$$
v_i = \frac{n_i}{\sum_{i=1}^k n_i} = \frac{n_i}{\frac{k \cdot (k-1)}{2}} \tag{7}
$$

<span id="page-35-2"></span>Výsledek přiřazených vah k jednotlivým kritérium je uveden v tabulce č. 24.

ᄀ

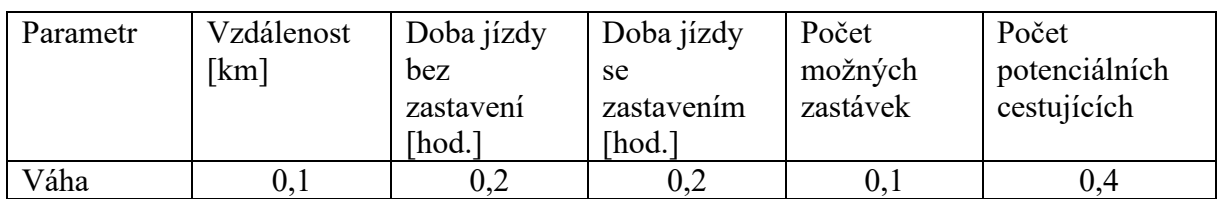

Tabulka 24: Váhy jednotlivých kritérií
Pro metodu TOPIS je potřeba zkonstruovat normalizovanou kriteriální matici R podle následujícího vztahu 8.: (45)

$$
r_{ij} = \frac{y_{ij}}{\sqrt{\sum_{i=1}^{m} (y_{ij})^2}}\tag{8}
$$

Dále je zkonstruovaná kriteriální matice W, kde se každý j-tý sloupec normalizované kriteriální matice násobí odpovídající váhou dle vzorce 9: (45)

$$
w_{ij} = r_{ij} \cdot v_j \tag{9}
$$

Následujícím krokem je určení ideální varianty H a bazální varianty D vzhledem k hodnotám vážení kriteriální matice. Vzdálenost variant od ideální varianty di+ se vypočítá ze vztahu 10: (45)

$$
d_i^+ = \sqrt{\sum_{j=1}^n (w_{ij} - H_j)^2}
$$
 (10)

a vzdálenost variant od ideální varianty di- se vypočítá dle vztahu 11: (45)

$$
d_i^- = \sqrt{\sum_{j=1}^n (w_{ij} - D_j)^2}
$$
 (11)

Výpočet relevantního ukazatele vzdálenosti variant od bazální varianty se poté vypočte dle vzorce 12: (45)

$$
c_i = \frac{d_i^-}{d_i^+ + d_i^-} \tag{12}
$$

Varianta se nejvyšší hodnotou c<sup>i</sup> je dle této metody hodnocena jako nejlepší. Vstupy pro metodu TOPIS a výstupy z metody jsou přiloženy jako příloha BBBB.

V tomto případě jde o variantu 2.2.1, která má s hodnotou  $c_i=832$  nejvyšší skóre. Pro tuto variantu je dále navrhováno technologické řešení linky a je pro ni provedeno provozněekonomické zhodnocení. Jedná se o variantu v trase Praha – Katovice – Lvov – Tarnopol – Kyjev.

# **3 TECHNOLOGIE PROVOZU VLAKŮ**

Tato kapitola se zabývá provozní technologií vlaků, a to systémem změny rozchodu dvojkolí a návrhem jízdního řádu. Dále je v rámci této kapitoly vybrána souprava, se kterou je daná linka provozována. Na závěr kapitoly jsou určeny směny provozních zaměstnanců, kteří se podílí na provozu dané linky.

## **3.1 Systém změny rozchodu**

Jak již bylo zmíněno v předcházejících kapitolách, na ukrajinské síti železnic je jiný rozchod kolejí oproti standardnímu. Překonání tohoto infrastrukturního problému lze řešit několika možnostmi.

Prvním z nich je přestup cestujících z jedné soupravy do druhé. Toto řešení aplikuje dopravce RJ na svých pravidelných spojeních, kdy jsou prodávány cestovní doklady na celou trasu, avšak v Přemyšli je nutné přestoupit z kmenové soupravy dopravce do soupravy dopravce UZ.

Druhým řešením je změna infrastruktury, kdy proběhne přestavba kompletně celé infrastruktury na jiný rozchod, což je ale technologicky a ekonomicky velice náročná úprava, neboť se společně s rozchodem kolejí musí kompletně změnit vozový park. Další možností je přidání třetí kolejnice do kolejí tak, aby byla trať využitelná oběma typy vozidel, to lze vidět na obrázku č. 13. Tím vznikne tzv. kolejová splítka. Problémem je opět vysoká náročnost stavebních úprav a cena úpravy.

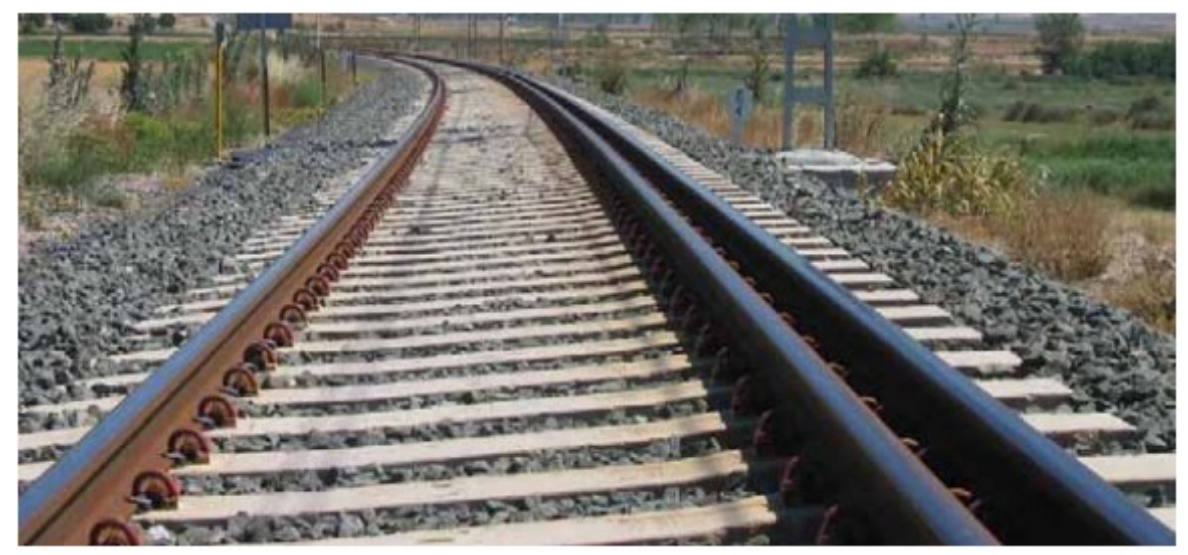

Zdroj: (46)

### Obrázek 13: Třetí kolejnice v koleji

Třetí možností je zvolení soupravy vozů, které mají výměnné podvozky. V takovém případě se musí souprava vozů rozpojit a postupně rozposunovat přes stanici, kde se vůz

nadzvedne, vymění se podvozek za druhý s jiným rozchodem, a opět se pomalu spustí k zemi. Proces výměny podvozku lze vidět na fotografii č. 14. Tato výměna probíhá i s cestujícími na palubě. (46)

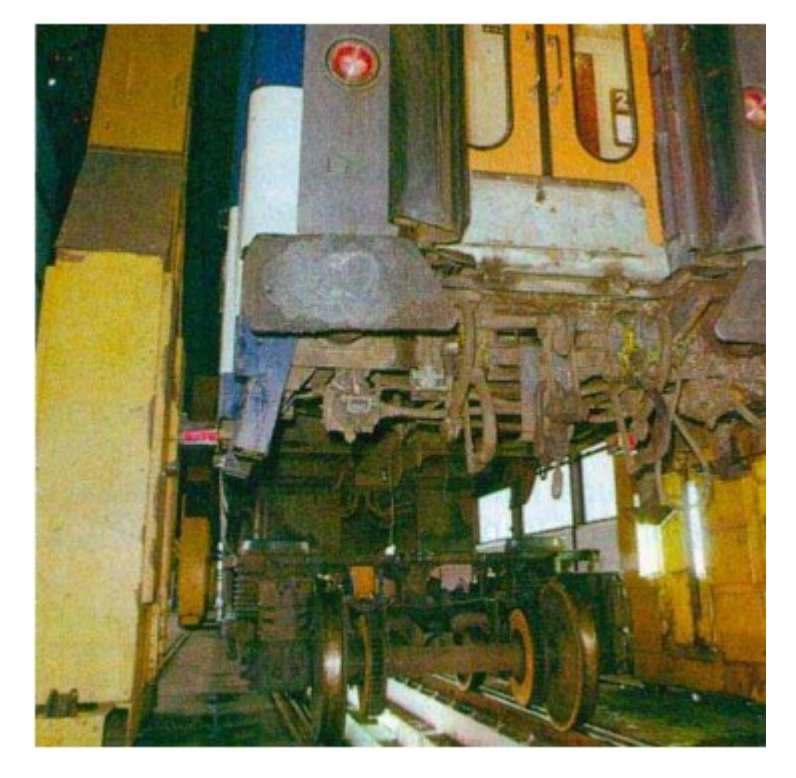

Zdroj: (46)

Obrázek 14: Výměna podvozku

Poslední možností je využití jednotky, u které lze měnit rozchod na speciální stanici k tomu určené. Změna rozchodu probíhá při jízdě vlaku stanicí. Existuje několik různých typů stanic v závislosti na jejich původu. V rámci této práce je věnována pozornost třem typům těchto systémů. Prvním z nich je polský systém SUW 2000, který se nachází na hranicích Polska s Litvou a Ukrajinou, druhý je německý DBAG/Rafia "Typ V" a poslední je španělský systém společnosti Talgo.

# **3.2 Systém SUW 2000**

Návrh na tento systém vzešel ze společnosti PKP Cargo, kde na něm bylo pracováno mezi lety 1990–1992. V roce 1993 byly vyrobeny prototypy dvojkolí podvozků pro osobní a nákladní vozy a implementace systému byla dokončena v roce 2000, kdy byl zahájen provoz na polské a litevské železniční síti. Výhodou tohoto sytému je rychlost, při které dochází ke změně rozchodu. Vůz projíždí zařízením plynule rychlostí 5-30 km/h. (47)

Systém má základní čtyři fáze, zobrazené na obrázku č. 15. Při první fázi, zde značené jako a, dojde k vjezdu dvojkolí do systému. Kola jsou při této fázi uzamčena a vedena v drážkových kolejnicích přírubami. Při druhé fázi značené b dochází k uvolnění rozpěrného

pouzdra, a kolo se tím uvolní. Kolo se pohybuje po rozbíhavě položené drážce, dokud nedosáhne poloviny rozchodu 1520 mm, na obrázku je toto zobrazeno jako fáze c. Při fázi D dochází k zafixování aretačního ústrojí a dochází k těmto čtyřem fázím znovu s druhým kolem. (47)

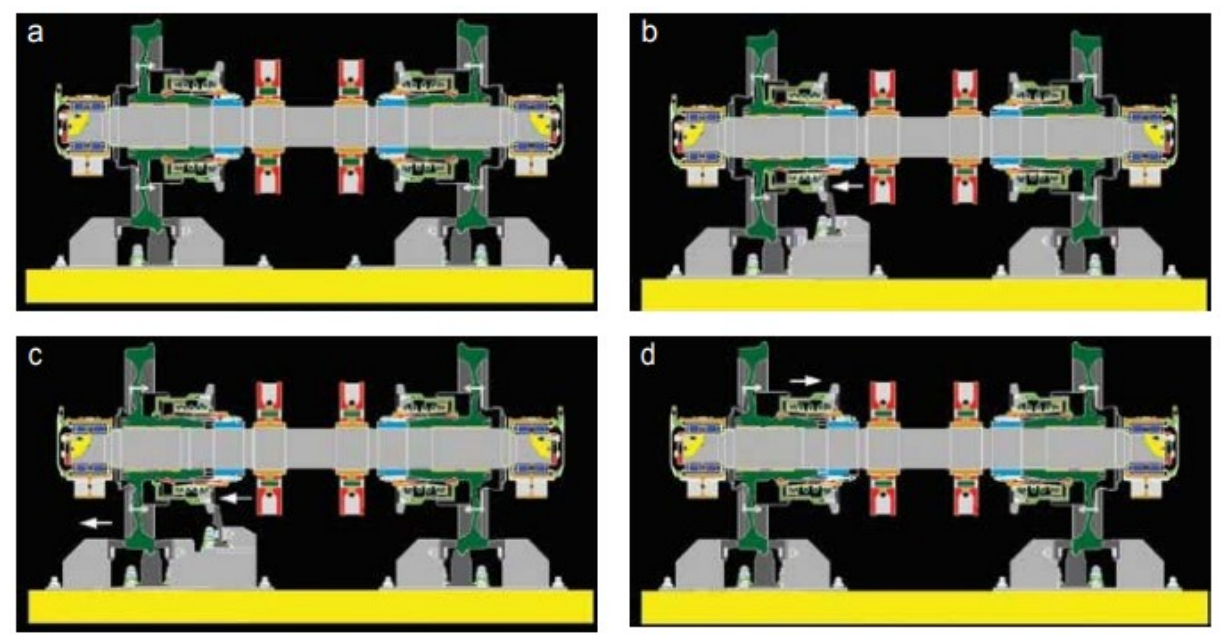

Zdroj: (47)

Obrázek 15: Fáze změny rozchodu dvojkolí systému SUW 2000

Systém byl v provozu na polsko-litevské hranici, kde byl provoz ukončen v roce 2005 z důvodu ekonomických potíží dopravce PKP. Společně s tím skončil i provoz v té době ekonomicky nerentabilního systému na změnu dvojkolí. (47)

O systém projevily zájem také ukrajinské železnice. V roce 2003 byl vypraven první vlak v trase Krakov – Kyjev přes Přemyšl. Koncem roku 2006 však došlo k vykolejení jednoho vozu z důvodu nezajištění kol na soupravě. UZ po této události odebraly certifikaci pro schválení systému SUW 2000, a navíc vydaly prohlášení, že nezaručují bezpečnost. Až v roce 2009 bylo UZ odsouhlaseno, že může být systém SUW 2000 opět v provozu na síti UZ v rozchodech 1435 mm a 1520 mm. (47)

# **3.3 DBAG/Rafia "Typ V"**

Jedná se o systém vyvíjený v Německu. Aktuálně se využívá od roku 2019 pouze v Gruzii na trati Baku – Tbilisi – Kars, kdy se přechází ze širokého rozchodu kolejí 1520 mm na gruzínské straně na normální rozchod kolejí 1435 mm, který se využívá v Turecku. Stanice, kde se provází změna rozchodu kolejí leží poblíž města Akhalkalaki. Systém umožňuje jednotce pomalé projetí skrz. Jednotka je tlačena jedním hnacím vozidlem přes stanici pro

změnu rozchodu, poté musí jednotka zastavit, část, která je již na novém rozchodu, se připojí na nové hnací vozidlo, tlačící se odpojí a jednotka je dále tažena skrz. (48,49)

Současně se zahájením výstavby došlo k objednávce 30 spacích a jídelních vozů od výrobce Stadler Ázerbájdžánskými železnicemi, které mají být nasazeny na linku vedoucí po této trati. (50)

### **3.4 Talgo**

Stanice pro změnu rozchodů ve Španělsku mají poměrně dlouho historii vzhledem k iberskému rozchodu, který se používá na území Španělska. První systém na změnu rozchodu železničních vozidel byl poblíž hranice s Francií a byl patentován již v roce 1966. Po úspěšném testování byla ve městě Girona vybudována první stanice na změnu rozchodu dvojkolí železničních vozů a první vlak zde projel 19. května 1969. Od 1. černa 1969 byl zaveden pravidelný osobní vlak mezi Barcelonou a Ženevou. (46)

S rozvojem španělské vysokorychlostní sítě, která je na rozdíl od zbytku španělské infrastruktury stavěna na standardní rozchod 1435 mm, došlo k výstavbě druhé generace stanic pro změnu rozchodu. Hlavním rozdílem oproti přechozí generaci byla optimalizace průjezdu vlaku a délka celé procedury změny rozchodu. Zatímco v první generaci trvala celá procedura změny rozchodu 20 minut, v druhé generaci ve stanici Córdoba trvá celá procedura 9 minut, v některých případech pouze 6,5 minuty. Toto zkrácení se povedlo změnou postupu zkoušky brzdy, proškolením personálu a také vybavením zadních vozů telefonem, kterým mohl udávat posunovač povolení k sunutí vozů. (46)

Třetí generace přišla se zahájením rychlovlaků na trase Barcelona – Madrid. Nové stanice pro změnu rozchodu kombinovaly technologii Talga a technologii firmy CAF. Stanici pro změnu rozchodů lze výměnou platformy pro rozchod změnit a je umožněno projetí souprav od obou výrobců. Tuto generaci také použilo Talgo při demonstraci mobilního zařízení pro změnu rozchodu, který prezentovalo na finsko-ruské hranici a které umožňovalo změnu rozchodu z 1520 mm na 1435 mm. (46)

### **Technické specifikace**

Oproti předcházejícím dvěma generacím, které počítaly se sunutím vozů pomocí gravitace pouze v jednom směru, je třetí generace zapuštěna do terénu, což umožňuje přivedení kolejí v klesání mezi 3–12 ‰, což umožňuje soupravám bez lokomotivy průjezd pouze pomocí gravitační síly. Nákres zapuštěného profilu trati je uveden jako obrázek č. 16. (46)

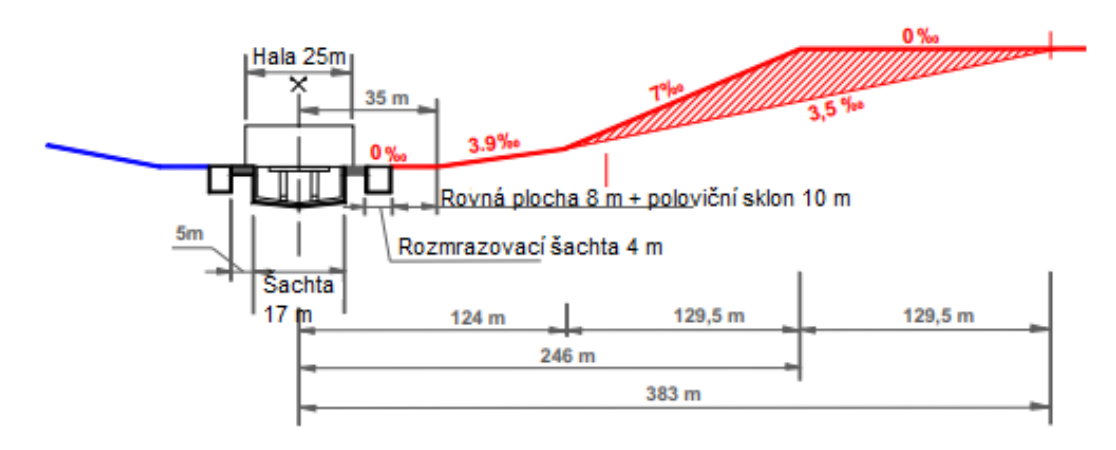

Zdroj: upraveno autorem (46)

Obrázek 16: Technické parametry stanice 3. generace

Třetí generace je konstruována modulárně, což znamená, že při stavbě nové stanice si lze zvolit moduly, které jsou nutné pro provoz dané stanice a které ne. Typickým příkladem je systém na rozmrazování železničních podvozků, který se v místech se subtropickým podnebím nevyplatí instalovat, naopak v horských oblastech či v severních zemích je nutností. Modularita také zajišťuje možnost instalace více typů zařízení pro změnu rozchodu v rámci jedné stanice. Na obrázku č. 17 je na levé straně vidět platformu pro změnu rozchodu společnosti Talgo a na pravé straně společnosti CAF. Samotná změna se pak provede posunutím platformy. (46)

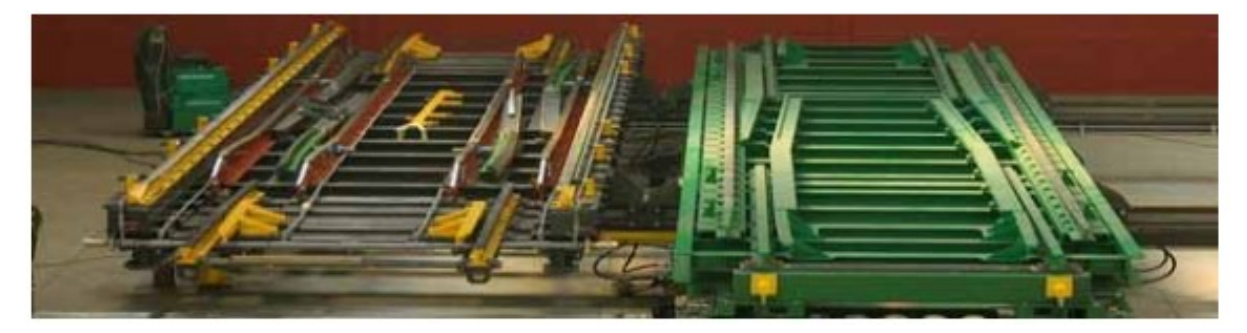

Zdroj: (46)

### Obrázek 17: Modularita systému

Pro vlaky elektrické trakce je v rámci stanice počítáno i se změnou napěťové soustavy. Trolej je v rámci stanice bez napětí a je z obou stran izolována. Při průjezdu je nutné, aby byl sběrač stažený a souprava projížděla stanicí bez něj. V případě, že je žádoucí, aby zde projížděly soupravy se zdviženým sběračem, je trolejové vedení nutné zabezpečit pomocí dvou izolátorů v minimální délce 4 metry před každou stranou stanice. V případě průjezdu soupravy s jedním zdviženým sběračem stanicí neodebírá lokomotiva žádný proud. V případě, že se jedná o soupravu, která má sběrač na obou koních, je nutné, aby byl vždy jeden z nich stažen, aby

nedošlo k situaci, kdy bude jednotka v jednu chvíli odebírat proud ze dvou typů napěťových soustav. (46)

Třetí generace je dále vybavena automatickým rozmrazovacím systémem. V případě starších stanic se muselo rozmrazování provádět ručně pomocí vysokotlakých čističů s horkou vodou. Automatický systém pro rozmazování je instalován před vjezdem do stanice a stříká pomocí vysokotlakých trysek vodu o teplotě 70 °C na podvozek vlaku. Spotřeba vody při rozmrazovací proceduře je 440 l /minutu. Tento systém lze vidět na obrázku č.18. Pro tento systém je nutné ve stanici zabezpečit přístup k užitkové vodě a dále dostatečně výkonný topný systém, který zvládne vodu o daném průtoku ohřát na předepsanou teplotu. (46)

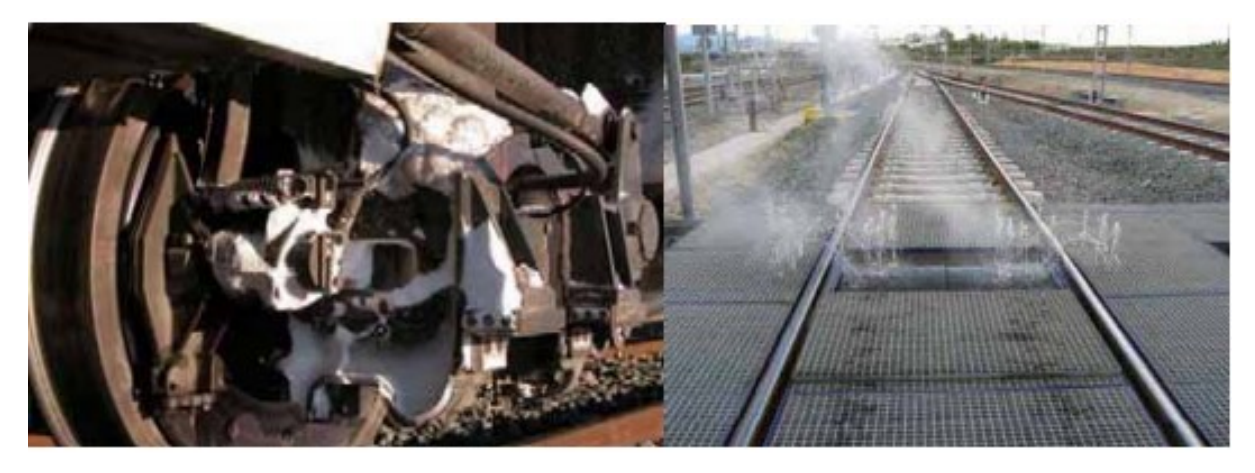

Zdroj: (46)

Obrázek 18: Rozmrazovací zařízení

# **Umístění stanice pro změnu rozchodu**

Vzhledem k umístění kolejí o rozchodu 1435 na území Ukrajiny až do stanice Mostyska je plánováno vybudovat stanici pro změnu rozchodu dvojkolí zde. V okolí stanice se nachází větší množství terminálů pro překládku zboží, a navíc je zde velké množství plochy, kde by bylo možné provést zástavbu. Navrhované umístění stanice je zobrazeno na obrázku č.19. Situace je ohraničena oranžovým kruhem. Nově položené koleje o rozchodu 1435 mm jsou vyobrazeny černou tečkovanou čárou, nově položené koleje o rozchodu 1520 mm jsou vyobrazeny červenou tečkovanou čárou. V objektu se nachází samotná stanice pro změnu rozchodu a dále dvě manipulační koleje, každá o jednom rozchodu, které slouží pro odstavení tažného vozidla.

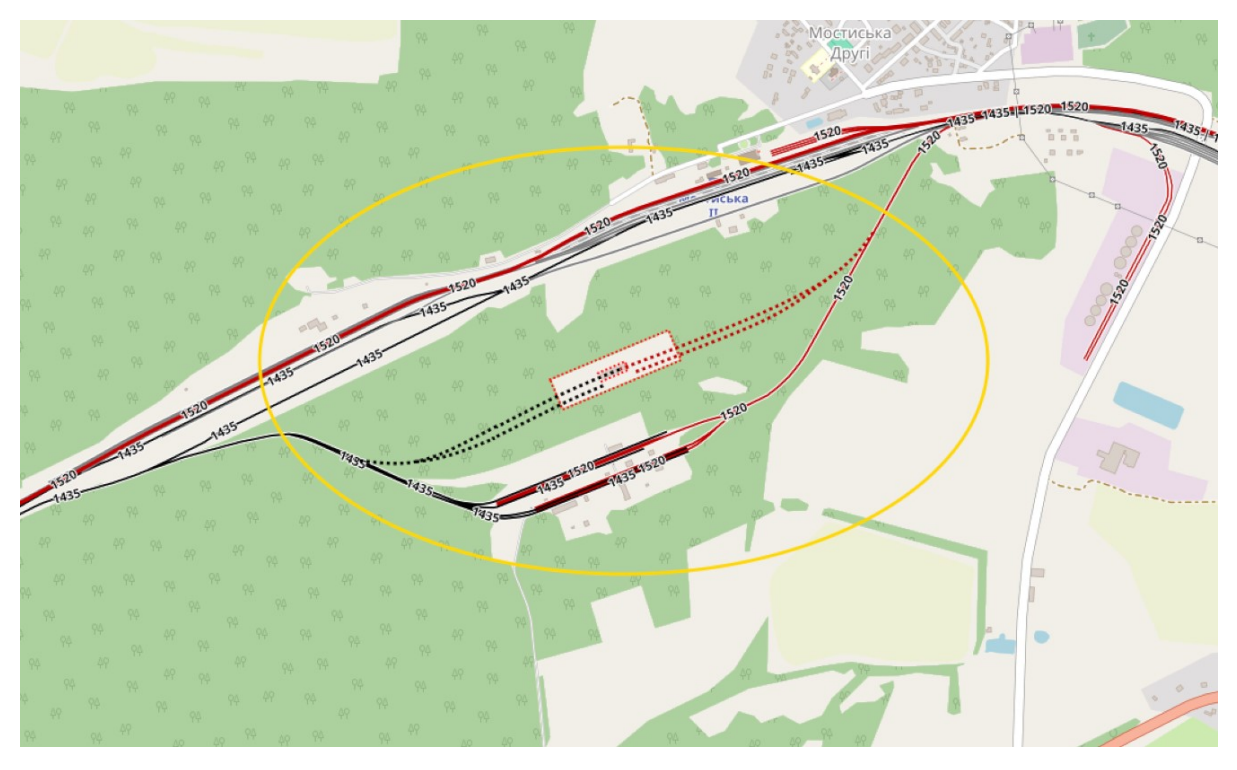

Obrázek 19: Navrhované umístění stanice

# **3.5 Volba soupravy**

Jako vhodná souprava pro linku je vybrána jednotka Talgo 230. Jde o soupravu čítající 15 vozů a jeden koncový řídící vůz. Z toho je jeden vůz v konfiguraci jako bistro vůz a jeden vůz s přístupem pro cestující s omezenou schopností pohybu.

Souprava o délce 16 vozů je v základu konstruovaná pro 562 cestujících, z toho 85 v první třídě s polohovacími sedadly, které lze vidět na obrázku č. 20, a 477 ve druhé. Výrobce Talgo nabízí i variantu s lůžkovými vozy. (51)

Vybraná souprava, kterou má být provozována linka Praha – Kyjev, je složena z jednoho koncového vozu první třídy s kapacitou 14 cestujících, dvou vozů první třídy s kapacitou 26 cestujících, čtyř vozů druhé třídy s celkovou kapacitou 144 cestujících, jednoho bistro vozu, jednoho lůžkového vozu "grand class" s kapacitou 10 cestujících, dvou prémiových spacích vozů s celkovou kapacitou 24 cestujících a tří turistických spacích vozů s celkovou kapacitou 60 cestujících. Na konci soupravy je řazen generátor. Celá souprava je dlouhá 236,3 metrů, hmotnost prázdné soupravy je 406 t. Kapacita soupravy je 278 cestujících. Ilustrační fotografie koncového vozu soupravy je zobrazena na obrázku č. 21. Souprava je z venkovní strany vyobrazena na obrázku č. 22. (51)

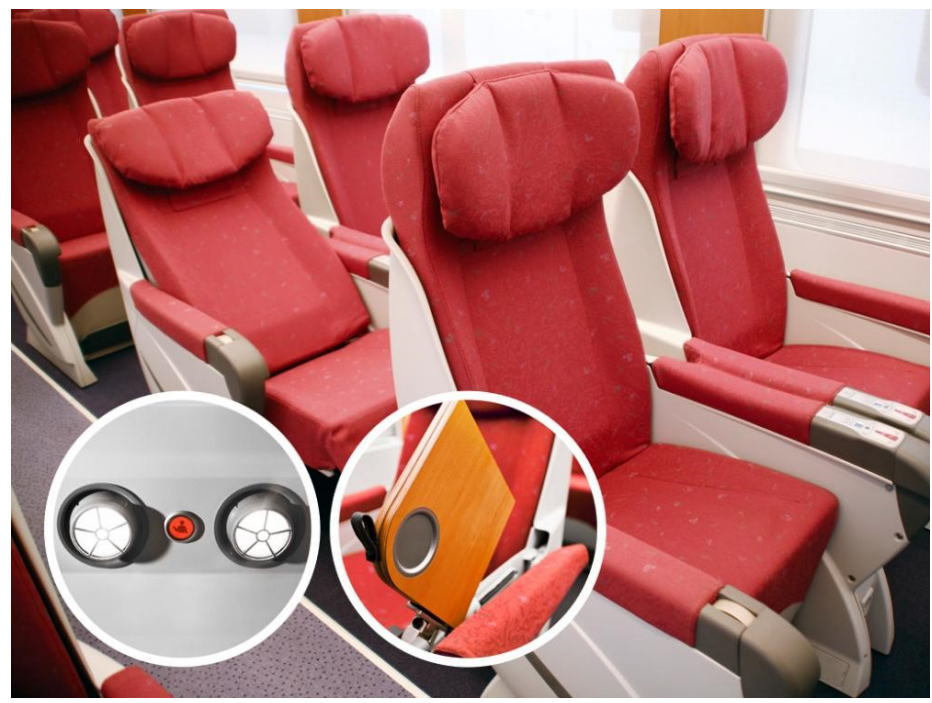

 $\text{Zdroj:}(51)$ 

Obrázek 20: Polohovatelná sedadla v jednotce Talgo 230

Dle průzkumů EASA je průměrná váha cestujícího v letecké dopravě včetně příručního zavazadla 84 kg (52). Celková váha cestujících je při plném obsazení 23 352 kg. Celková váha obsazené jednotky Talgo 230 je 429,35 t.

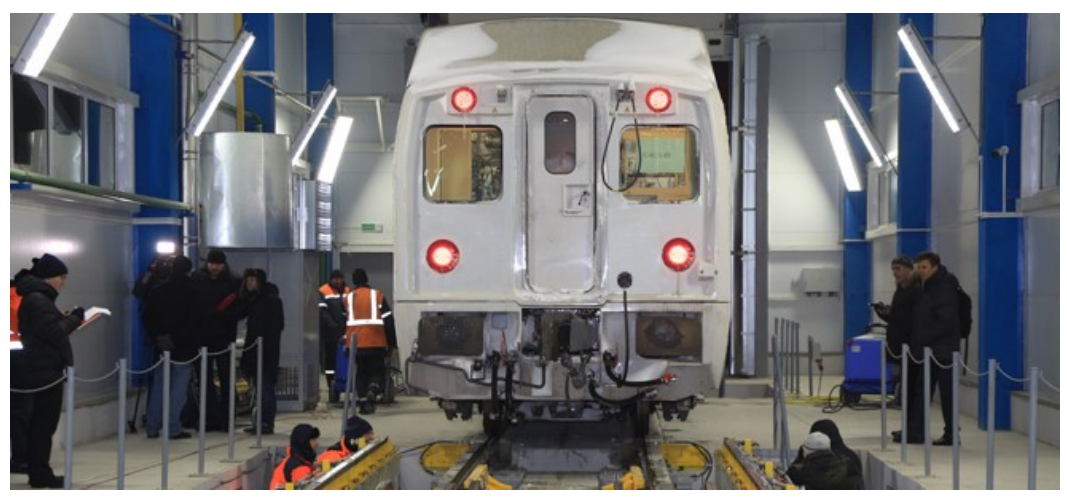

Zdroj: (51)

Obrázek 21: Koncový vůz soupravy Talgo 230

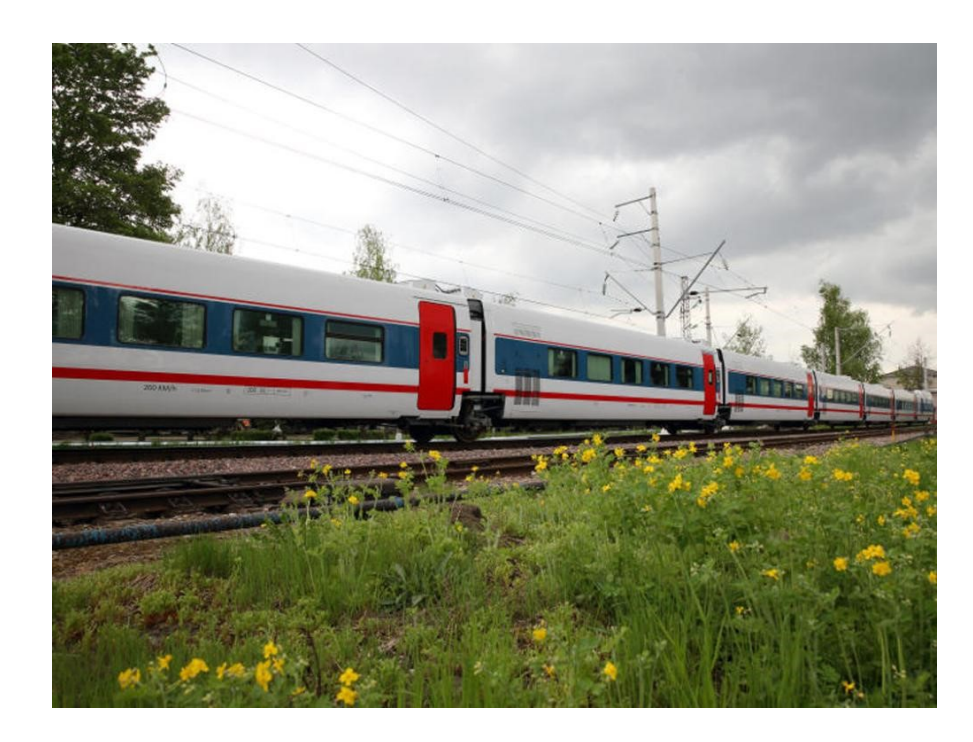

Zdroj: (51)

### Obrázek 22: Souprava Talgo 230

I když je souprava schopna sama fungovat jako trakční při běhu na fosilní palivo, tak vzhledem k existenci elektrifikace infrastruktury je tažena celou trasu elektrickou lokomotivou, vyjma části se změnou rozchodu.

Jako tažné vozidlo je pro úsek Praha – Přemyšl zvolena lokomotiva Siemens Vectron MS. Jedná se o vícesystémovou lokomotivu, která je schválena pro provoz jak na území Česka, tak na území Polska. Její maximální rychlost dosahuje 200 km/h a výkon lokomotivy je 6 400 kW. Váha lokomotivy Siemens Vectron v závislosti na konfiguraci je 87 tun. Ilustrační snímek lokomotivy je uveden na obrázku č. 23. (53)

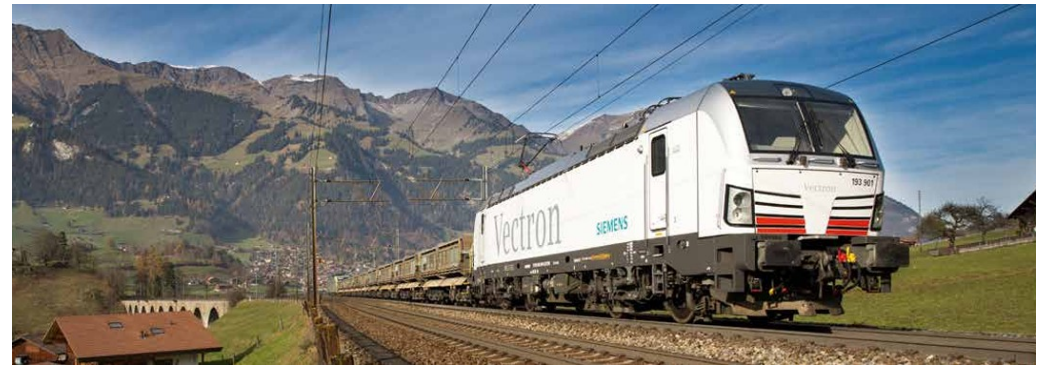

Zdroj: (53)

Obrázek 23: Lokomotiva Siemens Vectron

Na území Ukrajiny je jako tažné vozidlo v úseku stanice pro změnu rozchodu až Lvov zvolena lokomotiva řady ČS7, továrního typu Škoda 82E. Jedná se o jednosystémovou dvojici

lokomotiv se stejnosměrným napájením určenou pro provoz expresních vlaků a rychlíků. Výkon dvojice lokomotivy je 6 160 kW a maximální rychlost je 160 km/h. Hmotnost dvojice je 172 tun. Ilustrační fotografie dvojice lokomotiv je na obrázku 24. (54)

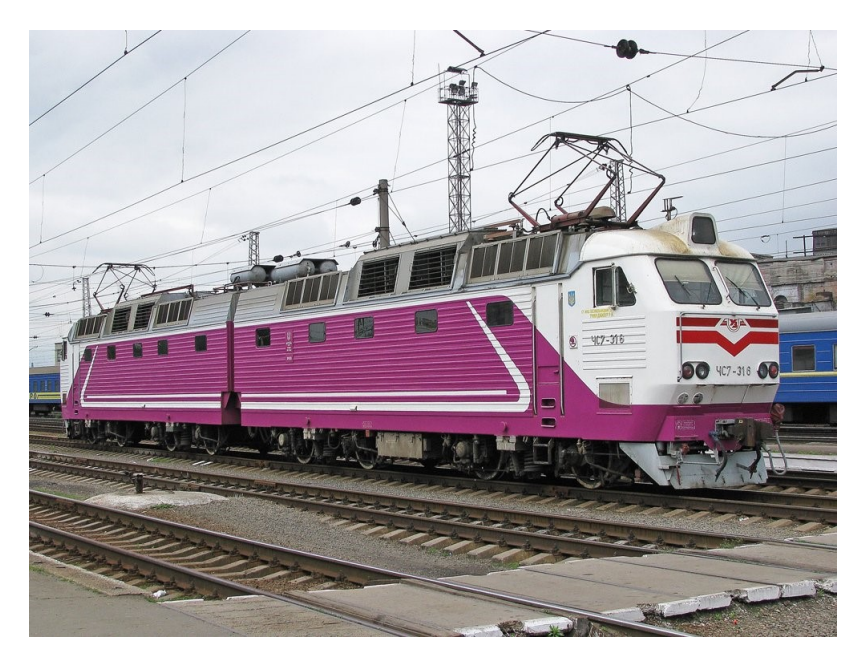

Zdroj: (54)

Obrázek 24: Dvojice lokomotiv Škoda 83E

V úseku Lvov – Kyjev je k tažení soupravy zvolena lokomotiva UZ DS3. Jedná se jednosystémovou lokomotivu na střídavý proud vyrobenou na Ukrajině společností Dniprovskyj elektrovozobudivnyj závod společně ve spolupráci s firmou Siemens. Maximální rychlost lokomotivy je 160 km/h a trvalý výkon je 4 800 kW a hmotnost je 90 tun. Ilustrační fotografie lokomotivy se nachází jako obrázek č. 25. (54)

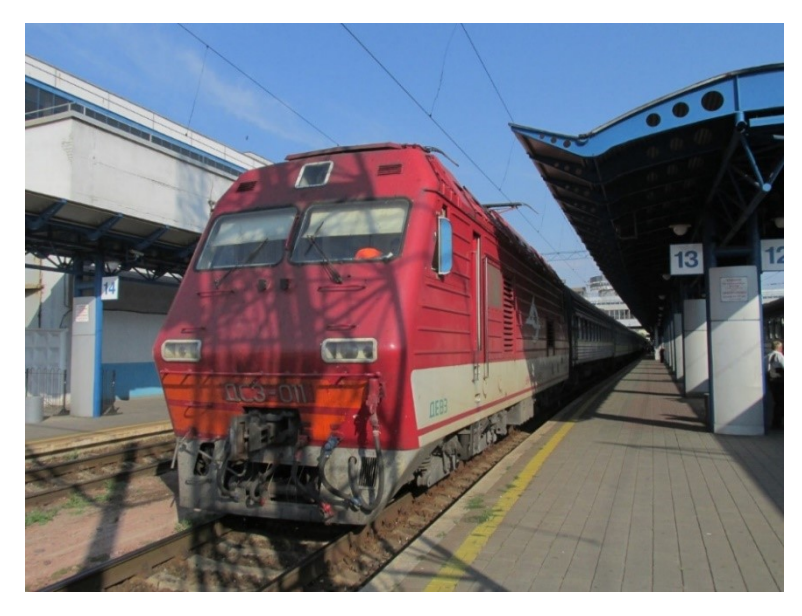

Zdroj: (54)

Obrázek 25: Lokomotiva UZ DS3

### **3.6 Návrh jízdního řádu**

Následující kapitola se zabývá konstrukcí jízdního řádu. V rámci konstrukce je nutné započíst přirážky na provedení celní a pasové kontroly, přirážku na technologii změny rozchodu a dále je zde nutné počítat se změnou časového pásma z UTC +1 na UTC +2, kdy se čas mění na polsko-ukrajinské hranici.

V rámci návrhu jízdního řádu je nutné stanovení přirážek k jízdním dobám. V návaznosti na kapitolu č. 3 je přirážka na změnu rozchodu zvolena 20 minut. Tato přirážka je dostatečná k technologické změně rozchodu, která trvá 9 minut a přidává i dodatečnou časovou rezervu, která pokryje případné komplikace či zpoždění. Přirážka na pohraniční a pasovou kontrolu směrem na Ukrajinu je zvolena 60 minut a při opuštění Polska se provádí ve stanici Přemyšl. Pro vstup na území Ukrajiny se provádí na palubě vlaku po čas jízdy. Při cestě z Ukrajiny do Polska je zvolena přirážka 90 minut, která slouží pro pasovou kontrolu prováděnou v Přemyšli. Obě přirážky na celní a pasovou kontrolu vycházejí z interních materiálů poskytnutých společnosti RegioJet a.s. ze dne 20.3. 2024. Ve stanici Lvov je zvolena přirážka 10 minut, která je určena pro výměnu lokomotivy stejnosměrné trakce za lokomotivu střídavé trakce a opačně.

Oproti teoretickému jízdnímu řádu uvedenému v kapitole 2 je přidáno zastavení ve stanicích Praha–Libeň a Ostrava–Svinov, a to pro lepší pokrytí těchto měst. Ve stanicích Ostrava, Přemyšl a Chmelnický je dále zvolen pobyt 5 minut z důvodu plánované výměny posádek vlaku. Stanice Bohumín není obsluhována z důvodu eliminace úvrati ve stanici.

Pro konstrukci jízdních dob byly využity průměrné jízdní doby expresních vlaků mezi stanicemi, údaje vychází z jízdních řádů pro rok 2023. Návrh jízdního řádu je přiložen jako tabulka č. 25. Odjezd z Prahy je plánován na 11:00. Na noční vlak se jedná o brzký odjezd, však jízdní řád je koncipován tak, aby pasová a celní kontrola proběhla v Přemyšli ještě před 22. hodinou a cestující mohli jít spát. Brzký příjezd do Kyjeva v 6:54 umožní využití dalších spojů po zbytku Ukrajiny. Z Kyjeva je odjezd plánován na 13:00 s příjezdem do Prahy v 7:54. Trasa je opět plánována tak, aby cestující mohli pro provedení celní a pasové kontroly jít spát. Tabulka 25: Návrh jízdního řádu

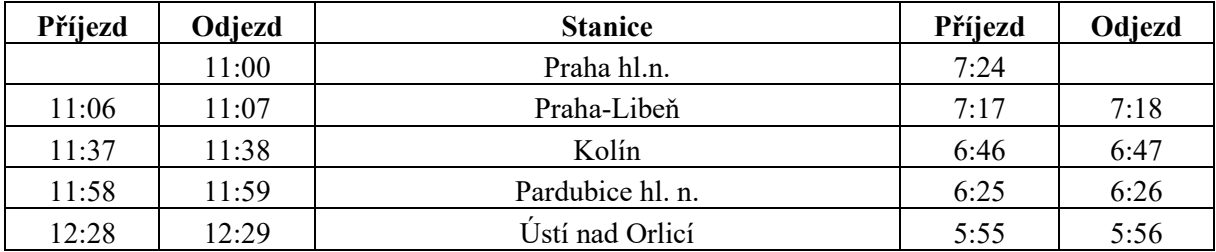

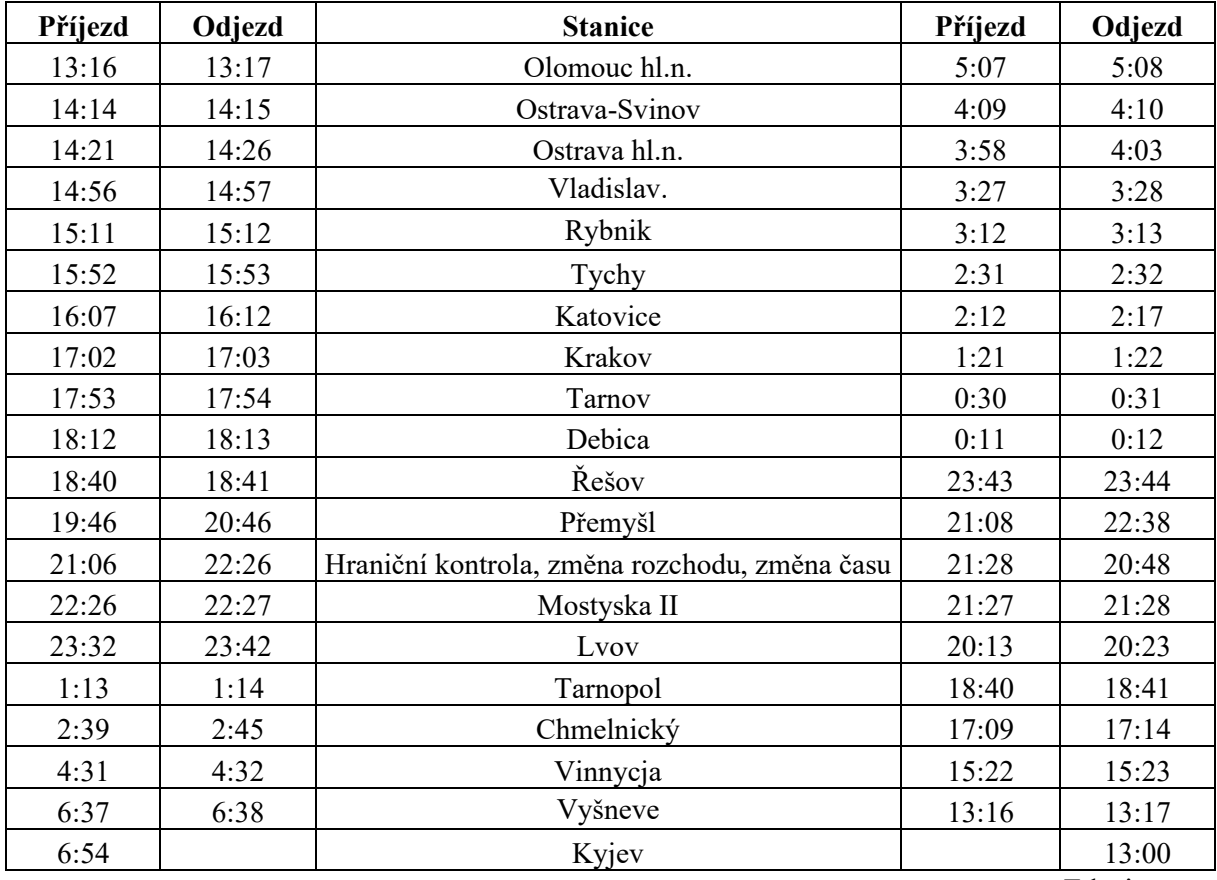

### **3.7 Tvorba oběhů souprav**

Při tvorbě oběhů je kladen důraz na minimalizaci počtu souprav, a to z důvodu minimalizace nákladů. Při této lince bude mít souprava 3denní oběh, kdy první den vyjede z Prahy, druhý den přijíždí do Kyjeva, kde má pobyt 6 hodin a 6 minut, a pokračuje zpět do Prahy, kam přijíždí třetí den. Vzhledem k 3dennímu oběhu soupravy je délka turnusu 7 dní, než se oběh vrátí do původního stavu. Turnus jedné soupravy je plánován na 3 cesty Praha – Kyjev, které zaberou celkem 6 dní. Poslední den je souprava odstavena v depu, kde je na ní prováděna plánovaná či korektivní údržba. Turnusy jsou naplánovány 3 pro 3 soupravy. Graficky jsou turnusy souprav znázorněny na obrázku č. 26. První turnus, který je znázorněn modrou čárou, začíná ve čtvrtek v Praze a končí ve středu v depu. Druhý turnus, který je znázorněn oranžově, začíná v pátek a končí ve čtvrtek. Poslední turnus, který je znázorněn zeleně, začíná ve středu a končí v úterý. Soupravy, které budou mít přiřazený zelený a oranžový turnus, jsou při pátečním výjezdu z Prahy spojeny a pokračují spolu z důvodu navýšení kapacity přes víkend. V úterý je poté souprava ze zeleného turnusu v Praze rozpřažena a pokračuje do depa. V turnusu najede jedna souprava 6 jízd po 1540,67 km. Celkový nájezd soupravy za týden činí

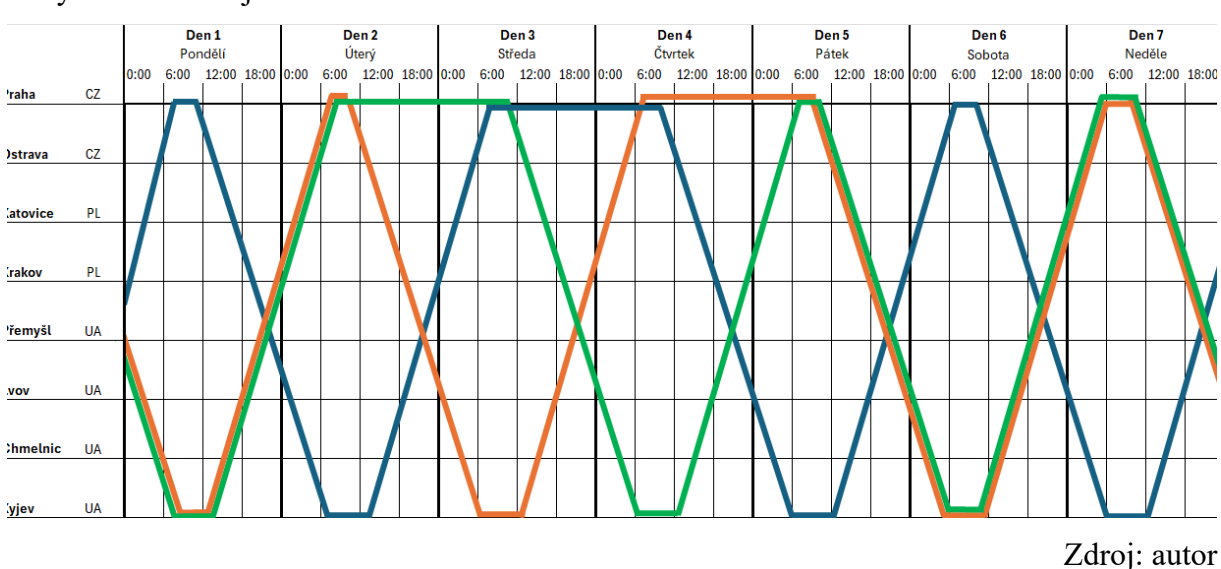

9 244,02 km. Měsíční nájezd soupravy je 36 976 km. Celkový roční nájezd soupravy při 52 týdnech v roce je 480 689 km.

Obrázek 26: Oběhy souprav

Další oběh je nutné vytvořit pro hnací vozidla, která systémem pro změnu rozchodu nedisponují. Hnací vozidla je možné odpojit již před stanicí, jelikož souprava je schopna rychlostí 80 km/h projet bez hnacího vozidla díky vlastnímu zdroji energie. Vzhledem k navrhovanému jízdnímu řádu dojde k odpojení lokomotivy Siemens Vectron v Přemyšli, zde vyčká na soupravu přijíždějící z opačného směru. Délka oběhu pro lokomotivu Siemens Vectron je 2 dny, kdy první den odjíždí z Prahy do Přemyšle, kde proběhne přepřah na protější soupravu vracející se zpět do Prahy. Následující den ráno přijíždí do Prahy. I když by bylo teoreticky možné absolvovat celou trasu každý den pouze s jedním hnacím vozidlem, je pro tuto trasu počítáno se dvěma hnacími vozidly, která se budou střídat dle požadavků na provádění údržby. V případě, že nebude nutné provádět údržbu na odstaveném hnacím vozidle, bude sloužit jako záloha či ji může dopravce využít dle jeho turnusové potřeby. Na jedné trase Praha – Přemyšl ujede lokomotiva 772,666 km. Za jeden dvoudenní oběh ujede lokomotiva 1 545,332 km. Celková roční turnusová potřeba je 564 046,18 km, která při rozdělení na dvě hnací vozidla činí 282 023 km.

Pro lokomotivu řady ČS7 je stanoven oběh v trase Lvov – Mostyska – Lvov na 1 den. Lokomotiva řady ČS7 vyčká ve stanici Mostyska stejným způsobem jako lokomotiva Siemens Vectron ve stanici Přemyšl. Po příjezdu soupravy z Polska se na ni připojí a po splnění nutných provozních zkoušek bude moct pokračovat dále směr Lvov. Ve stanici Lvov proběhne odpojení hnacího vozidla a výměna za lokomotivu UZ DS3. Počet hnacích vozidel řady ČS7 je vzhledem ke krátkému jednodennímu oběhu stanoven na 1 vozidlo.

Pobyt hnacích vozidel Siemens Vectron (zelená barva) a ČS7 (fialová barva) a souprav Talgo 230 (žlutá a modrá barva) je v přeshraničním polsko-ukrajinském úseku vidět na obrázku č. 27.

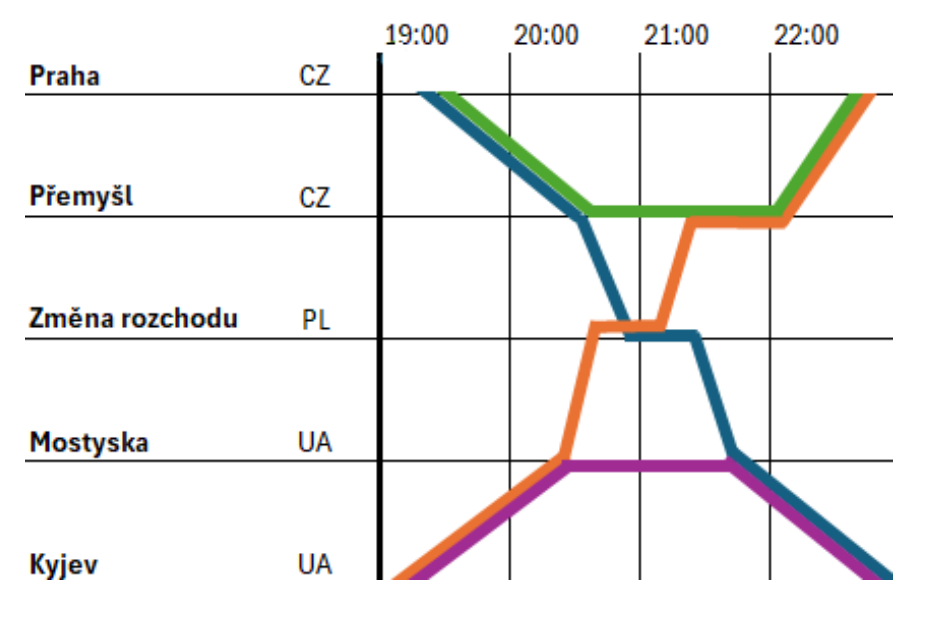

Zdroj: autor

Obrázek 27: Technologie křižování v Přemyšli

Stejně, jako v případě hnacího vozidla na česko-polském území, je délka oběhu hnacího vozidla UZ DS3 pro úsek Kyjev – Lvov – Kyjev stanovena na dva dny. Zde je stanoven počet požadovaných hnacích vozidel na 2 lokomotivy, a to z důvodu držení zálohy a provádění údržby.

### **3.8 Tvorba směn posádek**

Tvorba směn posádek v železniční mezinárodní dopravě podléhá Směrnici Rady 2005/47/ES ze dne 18. července 2005 o dohodě mezi Společenstvím evropských železnic (CER) a Evropskou federací pracovníků v dopravě (ETF) o některých aspektech pracovních podmínek mobilních pracovníků poskytujících interoperabilní přeshraniční služby v železniční dopravě. Tato směrnice definuje maximální délku směn a minimální délky odpočinku mezi jednotlivými směnami pro mobilní pracovníky. (55)

Každý pracovník má nárok za období sedmi dnů na nepřetržitý odpočinek v délce 24 hodin, a navíc denní odpočinek v délce 12 hodin. Jednou za 7 dní může být odpočinek doma zkrácen na nejméně 9 po sobě jdoucích hodin, v tomto případě jsou chybějící hodiny připočteny k následujícímu dennímu odpočinku doma.

Mimo domov je minimální denní doba odpočinku 8 po sobě jdoucích hodin v časovém úseku 24 hodin. Po denním odpočinku mimo domov musí následovat denní odpočinek doma.

Pro strojvedoucí navíc platí, že doba řízení nesmí přesáhnout 9 hodin při denní službě a 8 hodin při noční službě mezi dvěma denními odpočinky. Maximální doba řízení za období dvou týdnů je omezena na 80 hodin.

### **Rozvržení směn**

Vzhledem k délce linky musí být trasa rozdělena do více nástupních míst, kde bude probíhat výměna posádky.

Jako nástupní místa jsou zvoleny stanice Praha, Přemyšl a Chmelnický. Praha jakožto výchozí nástupní místo, Přemyšl jakožto pohraniční stanice na ukrajinsko-polské hranici. Město Chmelnický je zvoleno, jelikož se nachází v polovině trasy mezi Přemyšlí a Kyjevem a jedná se o město s více než 200 000 obyvateli, což usnadní nábor personálu. Výměna personálu v pohraničních stanicích zjednoduší plánování směn a nabírání zaměstnanců kvůli různé jazykové vybavenosti a zkouškám nutným pro doprovázení vlaku na různých územích.

Před začátkem každé směny, která si přebírá soupravu na ose, je připočítán technologický čas 0,5 hodin, který je placený a je určen jako příprava na směnu, převzetí soupravy a přípravě provozní dokumentace. Po ukončení jízdy je připočítán technologický čas 1 hodina, která je využita pro ukončení směny na provozovně dopravce, předání provozní dokumentace, vyúčtování stevardů. Při přebírání jednotky v obratových stanicích se počítá před začátkem směny technologický čas 1 hodina, který je určen k přebrání provozní dokumentace a převzetí soupravy z režimu odstavení. Při ukončení směny v obratové stanici je technologický čas 1 hodina, pro stevardy je určen pro odevzdání provozní dokumentace a vyúčtování, pro strojvedoucího pro odstavení jednotky.

Pro zvolenou jednotku je potřeba 1 strojvedoucí, 1 zaměstnanec obsluhující v kafeterii, 1 zaměstnanec s dopravními zkouškami, který bude zastávat funkci vedoucího kabiny, a 3 tři zaměstnanci, kteří se budou starat o kontrolu jízdních dokladů a komfort cestujících. Celková potřeba na jednu jednotku je 1 strojvedoucí, 1 vedoucí kabiny a 4 stevardi. Vedoucí kabiny může zastávat i nižší funkce. V případě zdvojených souprav je potřeba 1 strojvedoucí, 2 vedoucí kabiny a 8 stevardů.

### **Nástupní místo Praha**

Nástupní místo v Praze obsluhuje pouze českou část území. Nástup posádky je v 10:00 na místě určeném dopravcem. V 11:00 odjíždí na soupravě do Ostravy. Příjezd do Ostravy je v 14:21. Směna je zde přerušena a personál je ubytován na náklady zaměstnavatele na ubytovně. Zpět je odjezd v 3:58 následujícího dne. Návrat do Prahy je ve 7:24 hodin. Směna je v Ostravě přerušena na 11 hodin a 7 minut. Čas přerušení stráví stevardi na ubytovacím zařízení poskytnutým dopravcem.

Ve stanici Ostrava je připočítána navíc přirážka na cestu do ubytování a zpět v délce 30 minut před zahájením a po ukončení směny. Směna je označena jako CZ1 a rozpis směny je uveden jako tabulka č. 26 a je stejný jak pro stevardy, tak pro strojvedoucí. Jelikož délka směny nepřesáhne 6 hodin, není zde nutné počítat s přestávkami na jídlo a oddech (56). Doba řízení strojvedoucího nepřesáhne 8 hodin mezi dvěma dobami odpočinku.

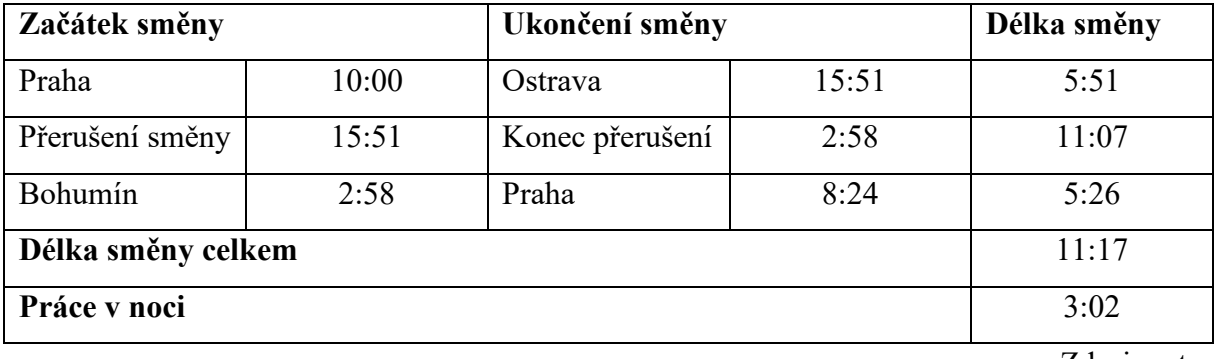

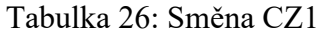

Zdroj: autor

V případě stevardů na posilové soupravě s odjezdem z Prahy v pátek a v neděli je začátek směny stejný jako u směny CZ1, tato směna je značená jako CZ2. Po příjezdu do Ostravy vystoupí ze soupravy ve 14:21. Zde je připočítána přirážka na čekání na spoj linky Ex3 a poté se vybraným spojem vrací zpět do Prahy. Vhodným spojem pro režijní jízdu je vlak EC140 s odjezdem v 16:12 z Ostravy. Po příjezdu do Prahy v 19.34 je připočten technologický čas 1 hodina pro vyúčtování. Ukončení směny je v 20:34. Přestávka na jídlo a odpočinek je čerpána ve stanici Ostrava hl.n. a zaměstnanci si ji vyberou ve vhodnou chvíli. Rozpis směny je uveden v tabulce č. 27.

Tabulka 27: Směna CZ2

| Začátek směny      |       | Ukončení směny |       | Délka směny |
|--------------------|-------|----------------|-------|-------------|
| Praha              | 10:00 | Ostrava        | 14:58 | 4:58        |
| Přestávka          | 14:58 | Přestávka      | 15:26 | 0:30        |
| Ostrava            | 15:26 | Praha          | 20:34 | 5:08        |
| Délka směny celkem |       |                |       | 10:06       |

Zdroj: autor

Další směna s názvem CZ3 a podrobně rozepsaná v tabulce č. 28 se týká posilové soupravy směřující z Ukrajiny. Tato směna je obsluhována pouze v sobotu pro nedělní návrat a v pondělí pro úterní návrat. Zaměstnanci pro cestu do Ostravy využijí režijní jízdu vlakem EN443

s odjezdem ve 22:14 z Prahy. Začátek směny je v tomto případě 30 minut před odjezdem vlaku, tj. v 21:44. Příjezd do Ostravy je ve 2:10. Zde čerpají neplacenou 30 minut dlouho přestávku na jídlo. Ve 3:58 je poté odjezd na soupravě směrem do Prahy. Ukončení směny je následující den v 8:24.

| Začátek směny      |       | Ukončení směny |      | Délka směny |
|--------------------|-------|----------------|------|-------------|
| Praha              | 21:44 | Bohumín        | 2:10 | 4:26        |
| Přestávka          | 2:10  | Přestávka      | 2:40 | 0:30        |
| Bohumín            | 2:40  | Praha          | 8:34 | 5:54        |
| Délka směny celkem | 10:50 |                |      |             |
| Práce v noci       | 7:30  |                |      |             |

Tabulka 28: Směna CZ3

Zdroj: autor

## **Nástupní místo Přemyšl**

Z Přemyšle je obsluhována polská část území až do Ostravy. Tuto část trasy obsluhuje směna PL1. Odjezd je ve 22:38 z Přemyšle, příjezd do Ostravy je v 3:58. Zde je směna přerušena na 8 hodin, zpět se odjíždí v 14:26 následující den. Příjezd do Přemyšle je v 19:46. Dle polského zákoníku práce, konkrétně Art. 134 § 1 pkt 1 k.p, náleží zaměstnanci pracujícímu déle jak 6 hodin a méně jak 9 hodin 15 minut placené přestávky (57), kterou si vybere ve vhodnou chvíli. Rozpis směny je přiložen jako tabulka č. 29.

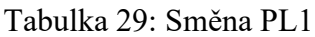

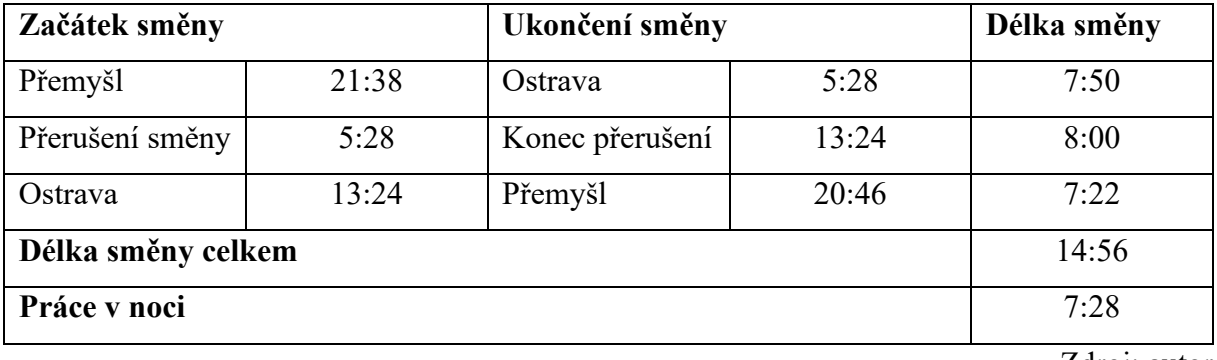

Zdroj: autor

Pro strojvedoucího je směna uvedena v tabulce č.30 s označením PL2. Předpokládá se, že hnací vozidlo bude aktivní a přebírání vozidla proběhne v Přemyšli. Nastupující strojvedoucí se vystřídá s končícím strojvedoucím na hnacím vozidle. Jelikož je doba řízení 5 hodin a 20 minut, nemá nárok dle polské legislativy a přestávku v délce 30 minut, pouze na placenou přestávku v délce 15 minut, kterou si vybere ve vhodné chvíli. Rozpis směny je uveden jako tabulka 30.

| Začátek směny      |       | Ukončení směny  |       | Délka směny |
|--------------------|-------|-----------------|-------|-------------|
| Přemyšl            | 21:38 | Ostrava         | 5:28  | 7:50        |
| Přerušení směny    | 5:28  | Konec přerušení | 13:24 | 8:00        |
| Ostrava            | 13:24 | Přemyšl         | 21:16 | 7:52        |
| Délka směny celkem | 15:20 |                 |       |             |
| Práce v noci       |       |                 |       | 7:28        |

Tabulka 30: Směna PL2

Z nástupního místa Přemyšl je dále obsluhována ukrajinská část trasy až do města Chmelnický. Směna je označena jako PL3 a je pouze pro stevardy a její rozpis je uveden v tabulce č. 31. Odjezd vlaku z Přemyšle je ve 20:46, v rámci hraničního přechodu se ale počítá i s pasovou kontrolou, tudíž je nutná přítomnost posádky na soupravě ihned po příjezdu do Přemyšle v 19:46. Příjezd do stanice Chmelnický je plánován ve 2:39. Posádka se zde přesune na ubytování zajištěné zaměstnavatelem. Zde je směna přerušena a zpět se poté vrací v 17:14. Příjezd do Přemyšle je plánován na 21:08. Pro cestu na ubytování a zpět je opět připočítána přirážka 30 minut na počátku a na konci přerušení směny. Po příjezdu do Přemyšle je připočítána přirážka 60 minut na pasovou a celní kontrolu.

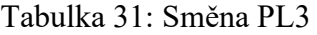

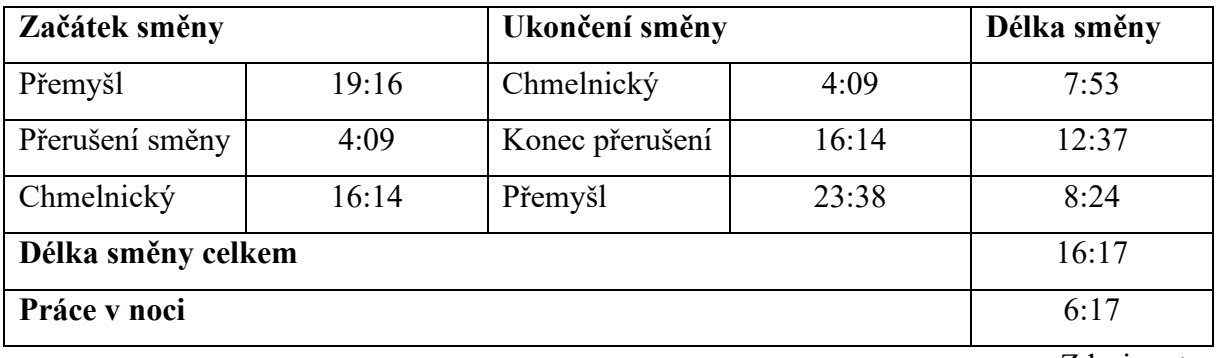

Zdroj: autor

Další směnou obsluhovanou z Přemyšle je přetah jednotek z Přemyšle ke stanici se změnou rozchodu, zde přebrání jednotky a cesta zpět. Tato směna je označena jako PL4 a je pouze pro strojvedoucí.

Začátek výkonu je zde stejně jako v předcházejícím případě u směny PL3 v 19:16. Společně se strojvedoucím jedoucím na hnacím vozidle Vectron rozpojí soupravy a přebere si jednotku. Poté pokračuje přes celní a pasovou kontrolu a nastoupí na jednotku. Po testech provozních náležitostí bude pokračovat na ukrajinské území. Po průjezdů stanicí pro změnu rozchodů vyčká na soupravě na příjezd protisměrného vlaku, kde společně se strojvedoucím

provedou odvěšení hnacího vozidla, přebere si jednotku a opět se vrací přes stanici pro změnu rozchodu na polské území. Ukončení směny je ve 23:08. Pro dodržení minimální délky směny je začátek směny ve 16:00 a ukončení ve 0:00. Zbylý čas je v případě strojvedoucího využit pro interní školení, sebevzdělávání a případné, o kterých rozhodne dopravce dispečera. Předepsanou 15 minut dlouho přestávku si vybere ve vhodné příležitosti mimo službu na hnacím vozidle. Rozpis směny je uveden jako tabulka č. 32.

Tabulka 32: Směna PL4

| Začátek směny      |       | Ukončení směny |       | Délka směny |
|--------------------|-------|----------------|-------|-------------|
| Přemyšl            | 16:00 | Přemyšl        | 23:08 | 7:08        |
| Délka směny celkem |       |                |       | 7:08        |
| Práce v noci       |       |                |       | 1:08        |

Zdroj: autor

V případě posilových směn, které jsou směrem do Ostravy každou sobotu a pondělí, je nástup ve 21:38. Tato směna je označena jako PL5. Dále pokračují do Ostravy, kam je plánovaný příjezd ve 3:58. Zde vyčkají na vlak IC111 s odjezdem v 6:04 a s následným přestupem v Katovicích na vlak IC 6300 se vracejí do Přemyšle. Do Přemyšle přijedou v 11:48. Na ukončení směny a vyúčtování je připočtena 1 hodina a ukončení směny je plánováno na 12:48. Vzhledem k délce směny náleží zaměstnanci nárok na 2 přestávky o délce 15 minut, které jsou započítány do pracovní doby. Rozpis směny je uveden jako tabulka č. 33.

Tabulka 33: Směna PL5

| Začátek směny      |       | Ukončení směny |       | Délka směny |
|--------------------|-------|----------------|-------|-------------|
| Přemyšl            | 21:38 | Ostrava        | 3:58  | 6:27        |
| Ostrava            | 3:58  | Přemyšl        | 12:48 | 8:50        |
| Délka směny celkem |       |                |       | 15:17       |
| Práce v noci       |       |                |       | 8:00        |

Zdroj: autor

Pro posilové směny z Ostravy do Přemyšle značené jako PL6 je začátek směny v 7:47. Z Přemyšle pokračují režijní jízdou spojem IC114 do Ostravy s příjezdem v 13:35. Zde vyčkají příjezdu soupravy v 14:33 a vrací se zpět do Přemyšle. Ukončení směny je ve 21:46 obdobně jako u směny PL1. Vzhledem k délce směny delší jak 9 hodin náleží zaměstnancům 2 přestávky o délce 15 minut, které jsou započítány do pracovní doby. Rozpis směny je uveden jako tabulka č. 34.

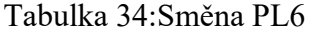

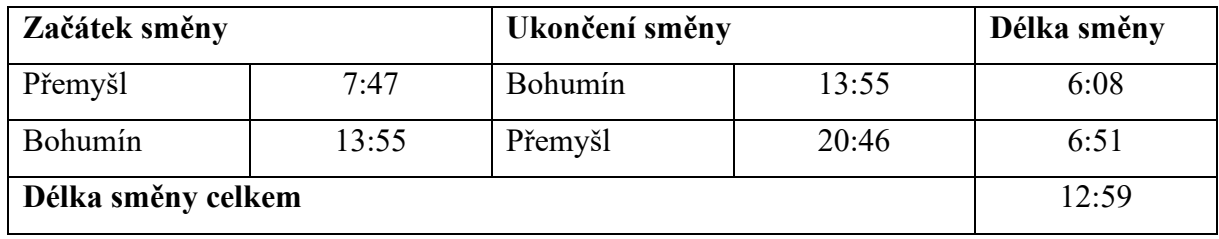

U posilových spojů směrem na Ukrajinu je začátek a průběh směny stejný jako u směny PL3. Nástup je v 19:16 a poté posádka pokračuje na soupravě do města Chmelnický. Ukončení směny v Přemyšli je ve 23:38. Tato směna je značena jako PL7 a její rozpis je uveden v tabulce č. 35.

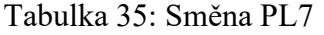

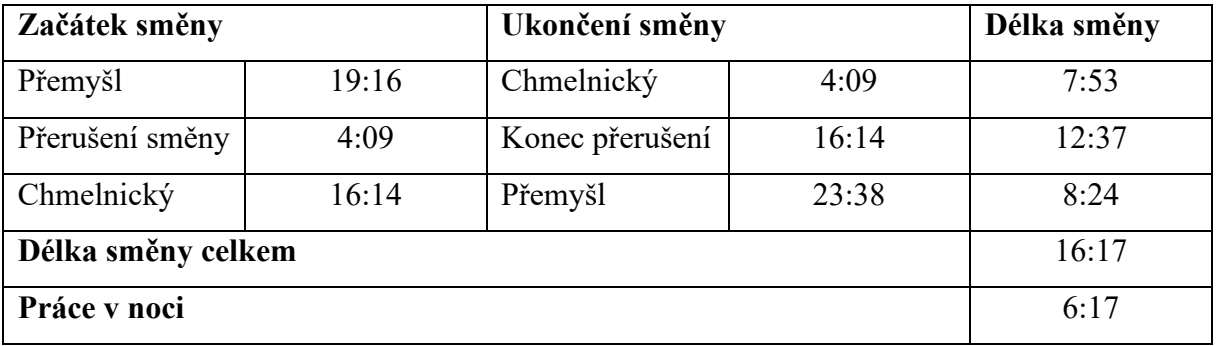

Zdroj: autor

### **Nástupní místo Chmelnický**

Toto nástupní místo zajišťuje strojvedoucí pro trasu na lokomotivě UZ DS3 v trase Chmelnický – Mostyska – Chmelnický a poté pro trasu Chmelnický – Mostyska – Chmelnický. Pro zbytek posádky vlaku pak pouze pokrývá úsek Chmelnický – Mostyska – Chmelnický. Pro ukrajinské pracovníky se směny řídí nařízením Ministerstva dopravy Ukrajiny č. 40-C ze dne 10. března 1994. V případě dělené směny nesmí být délka směny delší než 12 hodin. Po této době může být délka nepřetržité práce maximálně 6 hodin. Doba nepřetržité práce by dle nařízení neměla trvat déle než 7 hodin v kuse. Pro dobu odpočinku pro zaměstnance pracující v 24hodinovém provozu se dle nařízení č. 40-C využívá vzorec 13.

$$
t_{\text{odp}} = t_s \cdot k - t_{\text{p}t} \tag{13}
$$

Kde t<sub>odp</sub> je doba odpočinku po směně (nesmí však být kratší jak 16 hodin), t<sub>s</sub> je délka směny, k je koeficient určený nařízením č. 40-C, který je rovný 2,6, a t<sub>př</sub> je doba odpočinku poskytnutá při přerušení směny. V určitých případech lze zkrátit dobu odpočinku o 25 %, zkrácená doba odpočinku nesmí být kratší jak 16 hodin a musí být nahrazena při následující směně. Zkrácená doba odpočinku není přípustná u nočních směn. Minimální délka přerušení směny by měla být alespoň v délce poloviny předcházející směny. Minimálně však 3 hodiny. Neměla by však být delší než samotná délka práce od dostavení se na nástupní místo.

Směna UA1 je stejná pro stevardy a pro strojvedoucí. Zaměstnanci nastupují ve stanici ve 2:15, kde si přeberou provozní dokumentaci, ve 2:45 odjíždí se soupravou směrem do Kyjeva. V Kyjevě následuje přerušení směny do 12:00 v délce 3 hodiny a 6 minut. K délce směny je v Kyjevě připočítána přirážka 30 minut po ukončení směny a 30 minut před začátkem směny pro cestu z ubytování a na ně. Pro dodržení maximální délky nepřetržité směny po odpočinku je po příjezdu do stanice Chmelnický vložena přestávka v délce 30 minut. Po ní následuje ukončení směny. Minimální odpočinek po směně je stanoven na 27 hodin a 35 minut. Pro posilové spoje je průběh směny totožný, jelikož se zpět vrací na totožné soupravě. Rozpis směny je v tabulce č. 36.

| Začátek směny                      |       | Ukončení směny  |       | Délka směny |
|------------------------------------|-------|-----------------|-------|-------------|
| Chmelnický                         | 2:15  | Kyjev           | 8:24  | 6:09        |
| Přerušení směny                    | 8:24  | Konec přerušení | 11:30 | 3:06        |
| Kyjev                              | 11:30 | Chmelnický      | 17:09 | 5:39        |
| Přestávka                          | 17:09 | Přestávka       | 17:39 | 0:30        |
| Chmelnický                         | 17:39 | Chmelnický      | 18:39 | 1:00        |
| Délka směny celkem                 | 11:48 |                 |       |             |
| Práce v noci                       | 3:45  |                 |       |             |
| Minimální délka odpočinku po směně | 27:35 |                 |       |             |
|                                    |       |                 |       | $-1$        |

Tabulka 36: Směna UA1

Zdroj: autor

Směna pro strojvedoucí ze stanice Chmelnický do Mostysky a zpět je rozdělena na dvě části pro dva strojvedoucí. První směna s označením UA2 pro začíná nástupem v 16:44 ve stanici. Strojvedoucí přebírá na ose lokomotivu a v 17:14 pokračuje do stanice Mostyska. Do stanice přijíždí ve 21:27. Zde vyčká na rozpojení soupravy a odstaví hnací vozidlo na odstavnou kolej. Ve 22:00 je mu výkon ve stanici ukončen a zpět pokračuje režijní jízdou zpět do stanice Chmelnický. Jelikož strojvedoucí směnu v nočních hodinách čerpá režijní jízdou, vztahuje se na něj dle nařízení č. 40-C výjimka a není mu tato směna započítána jako noční práce. Směna mu je ukončena příjezdem v 2:39 do stanice Chmelnický. Minimální délka odpočinku po směně mu náleží 25 hodin a 48 minut. Rozpis směny je uveden v tabulce č. 37.

Tabulka 37: Směna UA2

| Začátek směny                      |       | Ukončení směny |       | Délka směny |
|------------------------------------|-------|----------------|-------|-------------|
| Chmelnický                         | 16:44 | Mostyska       | 22:00 | 5:16        |
| Režijní jízda                      | 22:00 | Chmelnický     | 2:39  | 4:39        |
| Délka směny celkem                 | 9:55  |                |       |             |
| Práce v noci                       | 4:39  |                |       |             |
| Minimální délka odpočinku po směně | 25:48 |                |       |             |

Směna druhého strojvedoucího, označená UA3, začíná nástupem v 16:44 ve stanici. Zde si přebere provozní dokumentaci. Poté pokračuje režijní jízdou do stanice Mostyska. Režijní jízda je mu ukončena ve 21:30 přebráním směny od prvního strojvedoucího. Strojvedoucí poté pokračuje se soupravou zpět do stanice Chmelnický. Ukončení směny je v 3:39. Délka odpočinku po směně je 28 hodin a 5 minut. Rozpis směny je v tabulce č. 38.

Tabulka 38: Směna UA3

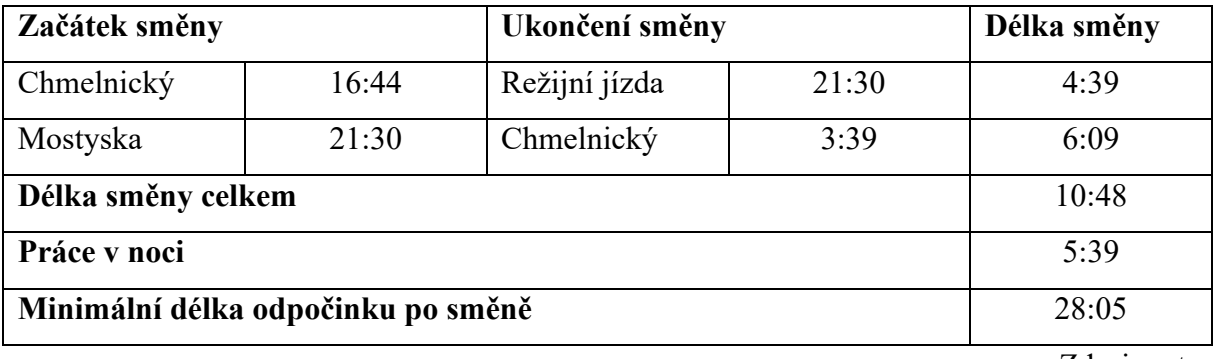

Zdroj: autor

# **4 PROVOZNĚ-EKONOMICKÉ ZHODNOCENÍ**

V rámci provozně-ekonomického zhodnocení je nutné vykalkulovat náklady a porovnat je s předpokládanými tržbami. V rámci linky jde o přímé náklady, které tvoří variabilní náklady, tj. náklady za užití dopravní infrastruktury hrazené přímo správci infrastruktury v daném státě, a náklady na spotřebu elektrické energie hnacím vozidlem. Další významnou nákladovou položkou, řadící se mezi fixní náklady, je náklad ve formě ceny hnacích vozidel a souprav, které lze vyjádřit buď formou přímého nákupu a do nákladů je přenést formou odpisů, či vozidla pořídit na leasing. Poslední významnou skupinou fixních nákladů jsou náklady na provozní personál, který zabezpečuje jízdu vlaku a servis cestujícím. Náklady je nutné rozdělit na spoje s posilovou soupravou a bez posilové soupravy, a to z důvodu rozdílných nákladů na infrastrukturu, spotřebu hnacího vozidla a na rozdílnou personální potřebu.

Nepřímé náklady nejsou do provozně-ekonomického zhodnocení zahrnuty, jelikož jsou specifické pro každého dopravce a jejich výši nelze vypočítat bez konkrétních ukazatelů.

Hlavním výnosem je prodej jízdních dokladů, kdy je cílem dopravce maximalizovat tržby, aby linka mohla být provozována na komerční riziko bez dotací a ztrát.

## **4.1 Náklady za využití dopravní infrastruktury**

Tato kapitola se zabývá kalkulací poplatku za využití železniční dopravní cesty jednotlivým správcům infrastruktury na území České republiky, Polska a Ukrajiny. Jednotlivé výpočty se liší v závislosti na správci infrastruktury.

# **Využití infrastruktury v České republice**

Pro výpočet ceny za využité dopravní infrastruktury jsou důležitými parametry délka vlaku, hmotnost vlaku, kategorie vlaku a vybavení hnacího vozidla zabezpečením ETCS.

Váha soupravy je 429,35 t, v případě přidání posilové soupravy je váha celého vlaku bez hnacího vozidla 858,7 t. S hnacím vozidlem Siemens Vectron je váha soupravy 516,35 tun, v případě zdvojené soupravy poté 945,7 t. Pro trasu na území České republiky je využita kalkulačka ceny za použití dráhy jízdou vlaku zvaná KAPO, která je dostupná veřejně online.

Cena za zastavení ve stanicích je 240,24 Kč. Cena za využití dopravní infrastruktury je 9 661,50 Kč. Celková cena za využití infrastruktury v České republice je tedy 9 901,74 Kč. Délka trasy je 362,8 km. V případě posilové soupravy je cena za zastavení jednoho subvlaku 480,48 Kč, cena za využití trasy je 9661,50 Kč. Celková cena za jeden subvlak je 10 141,98 Kč. Ceny jsou uvedeny v tabulce č. 39.

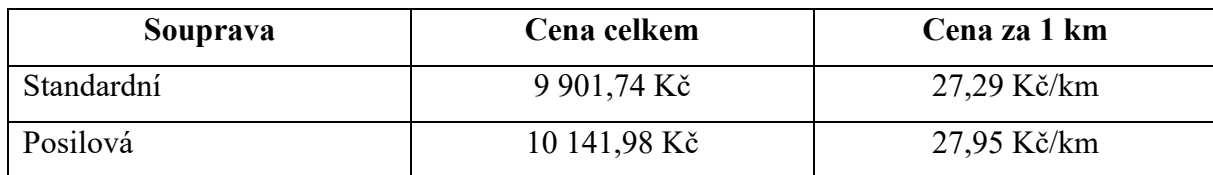

Tabulka 39: Cena za využití infrastruktury v České republice

Zdroj: autor

# **Využití infrastruktury v Polsku**

Na území Polska je pro výpočet ceny za dopravní infrastrukturu využita online kalkulačka. Pro výpočet je nutné znát váhu vlaku a zvolit vybraný hmotnostní interval. Další vliv na poplatek má rozlišení vlaku na osobní a nákladní a dále volba rozchodu. Cena za využití je uvedena v tabulce č. 40 a je přepočtena dle platného kurzu České národní banky, dále jen ČNB, k 1.4. 2024, kdy 1 PLN = 5,86 Kč (59).

Tabulka 40: Cena za využití infrastruktury v Polsku

| Souprava   | Cena celkem  | Cena za 1 km  |
|------------|--------------|---------------|
| Standardní | 20 598,13 Kč | 50,26 Kč/km   |
| Posilová   | 25 140,75 Kč | $61,34$ Kč/km |

Zdroj: autor

Za trasu dlouhou 409,866 km je cena jednoho subvlaku 3 515,04 zl. V případě posilové soupravy je cena za jeden subvlak 4 290,23 zl. Při přepočtu dle planého kurzu ČNB je cena za jeden subvlak 20 598,13 Kč v případě jedné soupravy, a v případě zdvojené soupravy je cena za jeden subvlak 25 140,75 Kč. Trasa, po které vlak pojede na území Polska, je na obrázku č. 28.

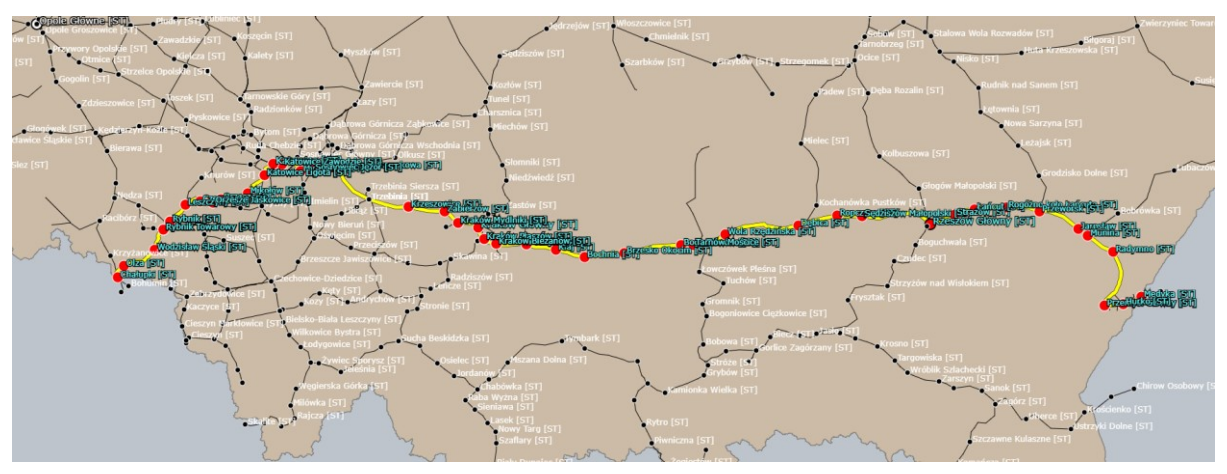

Zdroj: (43)

Obrázek 28: Trasa na území Polska

### **Využití infrastruktury na Ukrajině**

Na území Ukrajiny se řídí výpočet za přístup k dopravní infrastruktuře nařízením "Výběr sazeb za přepravu zboží v rámci Ukrajiny a související služby" společnosti Ukrzaliznytsia. Dle bodu 14. "Úhrada za přepravu vlastních nebo pronajatých kolejových vozidel ve vlacích" spadá poplatek za využití jednotky do tarifního schématu 14 přiloženého jako příloha CCCC. Pro kalkulaci jednotky bude využito schéma 14.2, jelikož nápravový tlak jednotky je vyšší než 12,5 tuny na nápravu. Vzhledem k nutnosti přepravy jednotky elektrickou lokomotivou UZ je k přepravě za jednotku připočtena cena dle tarifního schématu 28, která obsahuje cenu za pronájem lokomotivy, obsluhu lokomotivy a za využité železniční dopravní cesty. Tarifní schéma 28 je přiloženo jako příloha DDDD.

Vzdálenost od hranice do města Chmelnický je 351 km, z Chmelnického do Kyjeva je to 417 km. Celá trasa po území Ukrajiny je dlouhá 768 km. Trasa, po které je vedena linka na ukrajinském území, je zobrazena na obrázku č. 29. Po dosazení do koeficientní tabulky 14.2. je hodnota pro interval 751-800 km stanovena na 523 UAH na každou nápravu. Pro jednotku o 16 vozech, tj. 17 náprav, je cena 8 891 UAH. Pro jednotku o 32 vozech, tj. 34 nápravách je cena 17 782 UAH.

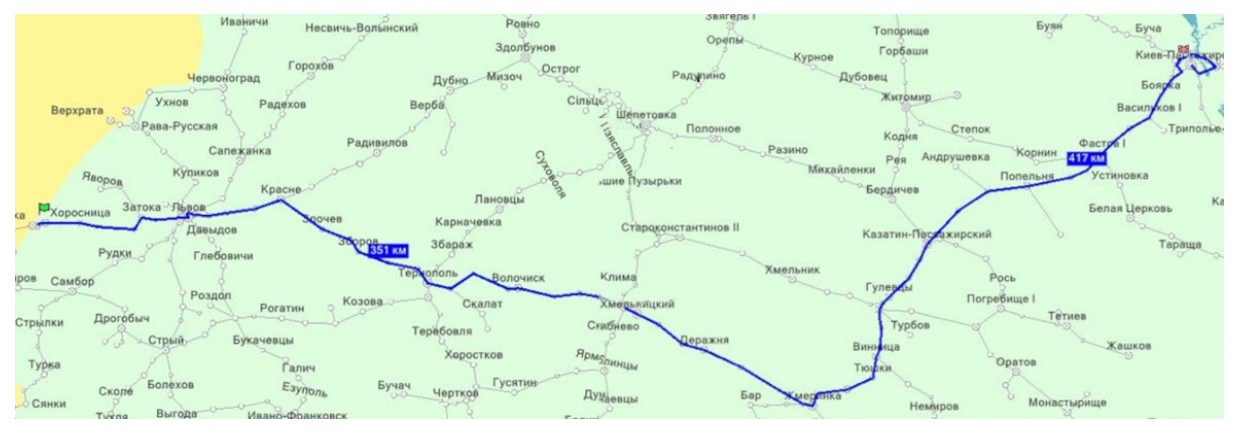

Zdroj: (44)

Obrázek 29: Trasa na území Ukrajiny

Pro hnací vozidla je částku nutné rozdělit délku trasy dle elektrické trakce. Délka trati se stejnosměrnou trakcí v úseku Mostyska – Lvov je 84 km. Délka trati se střídavou trakcí je v úseku Lvov – Kyjev 684 km. Za lokomotivu řady ČS7 je účtování v intervalu 81-90 km 4 305 UAH. Za lokomotivu řady UZ DS3 v intervalu 601–650 km je účtováno 28 319 UAH.V tabulce č. 41 jsou uvedeny ceny v Kč dle platného kurzu ČNB k 1.4. 2024, kdy je kurz stanoven na 100 UAH = 59,685 CZK. Cena za využití železniční dopravní cesty pro standardní soupravu je 41 515 UAH, což odpovídá 24 767,02 Kč. V případě posilové soupravy se jedná o částku 50 406 UAH, tj. 30 071,21 Kč. Tyto údaje jsou rozepsané v tabulce č. 41.

| Souprava   | Cena celkem  | Cena za 1 km |
|------------|--------------|--------------|
| Standardní | 24 767,02 Kč | 32,25 Kč/km  |
| Posilová   | 30 071,21 Kč | 39,15 Kč/km  |

Tabulka 41: Cena za využití infrastruktury na Ukrajině

# **Celkové náklady za využití infrastruktury**

Celkové náklady na dopravní infrastrukturu jsou uvedeny v tabulce č. 42. Nejdražší využití infrastruktury je ze všech tří zemí v Polsku, kde jsou náklady na 1 km pro standardní soupravu vyšší než náklady na posilovou, tudíž těžší soupravu v ostatních zemích. Nejnižší náklady na dopravní infrastrukturu přepočítané na 1 km jsou poté v České republice. Na Ukrajině je v nákladech nutné zohlednit i pronájem hnacího vozidla, který je již v této částce zahrnut.

Tabulka 42: Náklady na dopravní infrastrukturu

|                 | Jedna souprava |             | Posilová souprava |              |
|-----------------|----------------|-------------|-------------------|--------------|
| <b>Stát</b>     | <b>Náklady</b> | Náklady na  | <b>Náklady</b>    | Náklady na   |
|                 | celkem         | km          | celkem            | km           |
| Česká republika | 9 901,74 Kč    | 27,29 Kč/km | 10 141,98 Kč      | 27,94 Kč/km  |
| Polsko          | 20 598,13 Kč   | 50,26 Kč/km | 25 140,75 Kč      | 61,34 Kč/km  |
| Ukrajina        | 24 767,02 Kč   | 32,25 Kč/km | 30 071,21 Kč      | 39,15 Kč/km  |
| <b>Celkem</b>   | 55 266,89 Kč   | 35,86 Kč/km | 65 353,94 Kč      | 42, 41 Kč/km |

Zdroj: autor

# **4.2 Náklady na spotřebu energie**

Výpočet ceny za odebranou elektrickou energii je různý dle jednotlivých států. V rámci výpočtu je počítán pro Českou republiku, Polsko a Ukrajinu.

# **Náklady na spotřebu na území České republiky**

Na území České republiky je trasa linky vedena pouze po infrastruktuře se stejnosměrným napětím. Spotřeba hnacího vozidla se vypočítá ze vztahu 14. (61)

$$
MS_k = MS \cdot k_r \cdot k_z \cdot k_t \tag{14}
$$

Kde MS je měrná spotřeba, pro vlak Ex a R je rovna 24 kWh/tis. Hrtkm, k<sub>r</sub> jsou koeficienty ročního období, které jsou zprůměrovány pro celý kalendářní rok na 1,05. Koeficient k<sup>z</sup> je koeficient technických ztrát roven 1,15. Koeficient k<sup>r</sup> je koeficient technologické spotřeby a je pro vlaky kategorie Ex a R roven 1,11. Výsledná cena za dodávku elektrické energie je pro standardní soupravu a pro posilovou soupravu uvedena v tabulce č. 43. Dle údajů Správy železnic je cena 3 800 Kč za 1 MWh.

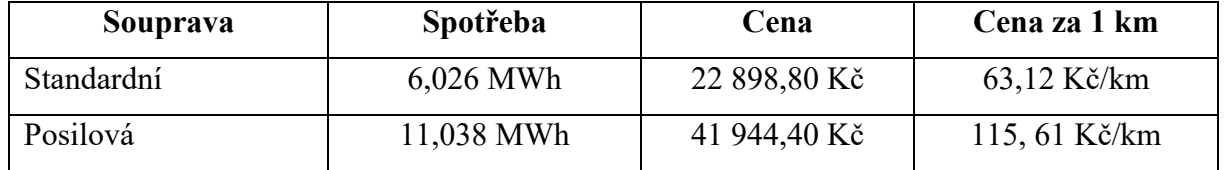

Tabulka 43: Cena za odebranou elektrickou energie od Správy železnic

Zdroj: autor

### **Náklady na spotřebu na území Polska**

Na území Polska se poplatek za využití elektrické trakce vypočítá ze vzorce 16 daného vztahem 15. (62)

 $C_e = L \cdot e$  (15)

Kde L je délka úseku a e je hodnota 0,29 PLN/km. Při délce 409,866 km je hodnota C<sup>e</sup> rovna 118,86114 PLN, což je dle platného kurzu 696,52 Kč. Rozpis ceny je uveden v tabulce č. 44.

| Souprava   | Cena      | Cena za 1 km |
|------------|-----------|--------------|
| Standardní | 696,52 Kč | $1,70$ Kč/km |
| Posilová   | 696,52 Kč | $1,70$ Kč/km |

Tabulka 44: Cena za odebranou elektrickou energii na území Polska

Zdroj: autor

### **Náklady na spotřebu na území Ukrajiny**

Spotřeba elektrické energie lokomotivou elektrické trakce je z důvodu nedostupných informací ke kalkulaci vypočítána dle vzorce Správy železnic, tj. vztahu 15. Ze stanice Mostyska do stanice Lvov je trať se stejnosměrnou napěťovou soustavou o napětí 3 kV. Ze Lvova do Kyjeva je trať se střídavou napěťovou soustavou o napětí 25 kV a frekvencí 50 Hz. Pro stejnosměrnou trakci je pro vlaky kategorie Ex a R měrná spotřeba rovna 24 kWh /tis.Hrtkm. Pro střídavou trakci je měrná spotřeba rovna 25,5 kWh/tis.Hrtkm. Koeficient  $k_z$  je koeficient technických ztrát a je pro střídavou trakci roven 1,14.

Délka trasy pod stejnosměrnou napájecí soustavou je 84 km. Délka trasy pod střídavou trakcí je 684 km. Dle článku na webu Visitukraine.today z roku 2024 je cena elektrické energie na Ukrajině stanovena na 2,64 UAH/kWh. V přepočtu se jedná o 1,58 Kč/ kWh. Váha standardní soupravy s lokomotivou řady ČS7 je 601,35 t, váha posilové soupravy s lokomotivou řady ČS7 je 1030,7 t. Hmotnost standardní soupravy s lokomotivou UZ DS3 je 519,35 t,

hmotnost posilové soupravy s lokomotivou UZ DS3 je 948,7 t. Náklady rozpočítané dle trakcí a jednotlivých souprav jsou uvedeny v tabulce č. 45.

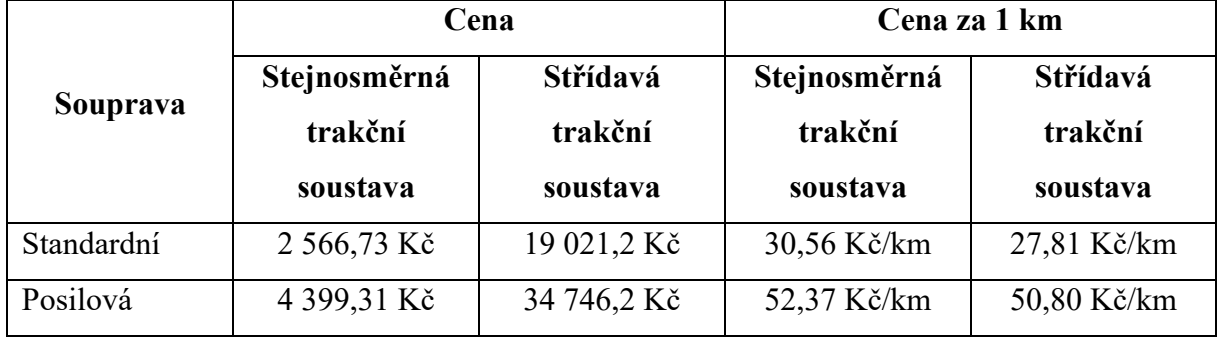

Tabulka 45: Cena za odebranou elektrickou energii na území Ukrajiny

Zdroj: autor

Celkové náklady na spotřebovanou elektrickou energii na území Ukrajiny jsou pro standardní soupravu 21 587,95 Kč, v přepočtu na 1 km 28,11 Kč/km. Pro posilovou soupravu jsou celkové náklady na spotřebovanou elektrickou energii 39 145,51 Kč, v přepočtu na 1 km jsou náklady 50,97 Kč. Jelikož je výpočet spotřebované elektrické energie odvozen ze vzorce pro jiného správce infrastruktury a cena za 1 kWh je cena pro soukromé odběratele, lze předpokládat, že celkové náklady na trakční energii budou odlišné.

# **Celkové náklady na spotřebu energie**

Celkové náklady na spotřebu elektrické energie pro standardní a posilovou soupravu jsou uvedeny v tabulce č. 46. Nejnižší náklady jsou pro elektrickou energii, na rozdíl od nákladů na infrastrukturu, v Polsku, to je dáno tím, že se kalkulace provádí pouze pomocí konstanty vynásobené celkovou vzdáleností. Jelikož je výpočet spotřebovaní elektrické energie na Ukrajině odvozen ze vzorce pro jiného správce infrastruktury a cena za 1 kWh je cena pro soukromé odběratele, lze předpokládat, že celkové náklady na trakční energii budou odlišné.

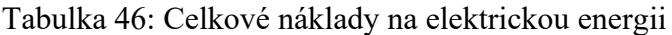

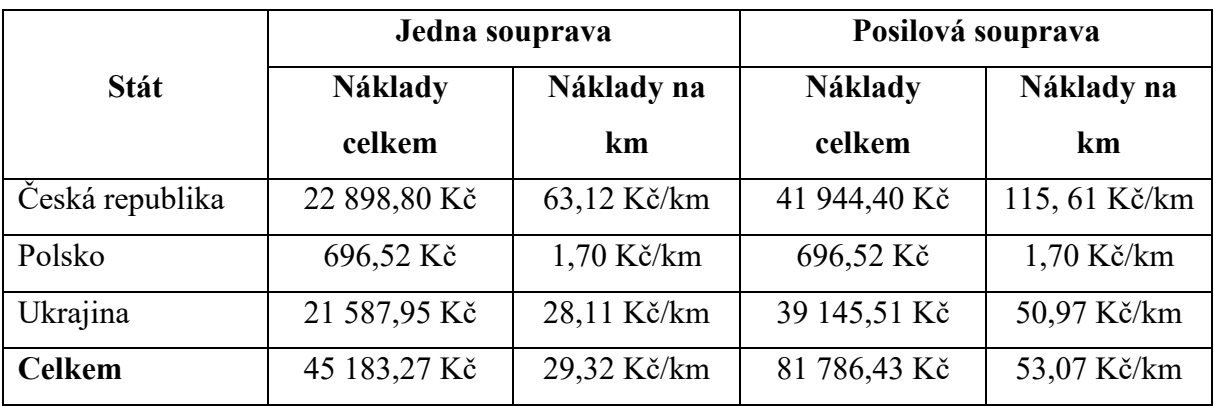

Zdroj: autor

### **4.3 Náklady na vozový park**

Hnací vozidlo je pro případ této linky pořízeno formou leasingu s měsíční splatností. Dle neveřejné emailové nabídky leasingové společnosti ELL Austria GmbH ze dne 3.4. 2024 je průměrná cena pronájmu 50 000 €/měsíc za jednu lokomotivu Siemens Vectron MS. Při pronájmu 2 lokomotiv Siemens Vectron MS jsou měsíční náklady na hnací vozidla 100 000 €. Při kurzu k 1.4.2024 1  $\epsilon$  = 25,305 Kč (59) je měsíční náklad na leasing lokomotiv 2 530 500 Kč, roční leasing je 30 366 000 Kč. Roční turnusová potřeba lokomotivy je 564 046,18 km. V ceně pronájmu je zahrnuta i kompletní údržba lokomotivy.

Náklad na hnací vozidla na ukrajinské straně je již zahrnut v ceně za přístup k dopravní infrastruktuře, kdy se platí fixní pronájem za jednu ujetou trasu.

Náklady na pořízení jedné jednotky Talgo 230 vycházejí z pořizovací ceny zakázky Deutsche Bahn, kdy je cena 56 nových jednotek přibližně 1 400 000 000 € (63), což je 25 000 000 € na jednu jednotku. Při předpokládané živostnosti 30 let je roční odpis jednotky 833 333,34 €, tj. 21 087 500 Kč ročně. Plánovaný roční nájezd soupravy je 480 689 km, pro tři soupravy se jedná celkem o 1 442 067 km. Náklady na vozový park celkem jsou uvedeny v tabulce č. 47.

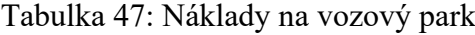

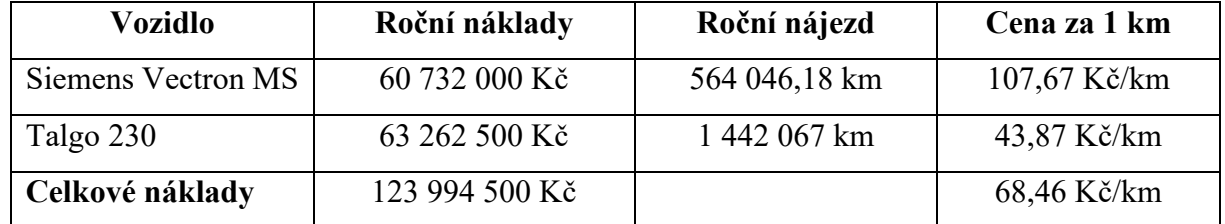

Zdroj: autor

#### **4.4 Personální náklady**

Pro danou linku se vychází z předpokladu, že daný dopravce provozuje více linkových spojení a jednotliví zaměstnanci mají turnusové směny vytvořeny dle potřeb dopravce. Výpočet je rozdělen dle jednotlivých nástupních míst, a to z důvodu rozdílné výše hodinové mzdy a rozdílných cestovních náhrad.

### **Nástupní místo Praha**

Tabulka č. 48 udává potřebný počet zaměstnanců v jednotlivé dny na jednotlivých úsecích spoje dle nástupních míst. V tabulce je vždy uveden počet zaměstnanců a jim přiřazená směna z kapitoly 3.7. Pro nástupní místo v Praze je nutné brát v potaz páteční a nedělní posilové spoje, které je potřeba navíc obsloužit při cestě z Prahy a také při cestě z Ostravy zpět do Prahy.

| Den     | Strojvedoucí   | Vedoucí kabiny              | <b>Stevardi</b>             |
|---------|----------------|-----------------------------|-----------------------------|
| Pondělí | $1 \times CZ1$ | $1 \times CZ1/1 \times CZ3$ | $4 \times CZ1/4 \times CZ3$ |
| Úterý   | 1 x CZ1        | 1 x CZ1                     | 4                           |
| Středa  | $1 \times CZ1$ | $1 \times CZ$               | 4                           |
| Čtvrtek | $1 \times CZ1$ | $1 \times CZ1$              | 4                           |
| Pátek   | $1 \times CZ1$ | $1 \times CZ1/1 \times CZ2$ | $4 \times CZ1/4 \times CZ2$ |
| Sobota  | $1 \times CZ1$ | $1 \times CZ1/1 \times CZ3$ | $4 \times CZ1/4 \times CZ3$ |
| Neděle  | $1 \times CZ1$ | 1 x CZ1/1 x CZ2             | $4 \times CZ1/4 \times CZ2$ |

Tabulka 48: Obsazení směn českých zaměstnanců

Týdně je potřeba obsadit 7 směn strojvedoucích CZ1 s délkou 11:17. Dále pak 7 směn vedoucích kabiny CZ1 s délkou 11:17 a dále 28 směn stevardů CZ1 s délkou 11:17. Také je nutné obsadit 2 posilové směny CZ2 pro vedoucího kabiny, 8 směn CZ2 pro stevardy, 2 směny CZ3 pro vedoucí kabiny a 8 směn CZ3 pro stevardy. V tabulce 49 je uvedena hodinová potřeba na jednu směnu jednoho zaměstnance na každý den v týdnu.

| Den           | Strojvedoucí | Vedoucí kabiny | <b>Stevardi</b> |
|---------------|--------------|----------------|-----------------|
| Pondělí       | 11:17        | 22:07          | 88:28           |
| Úterý         | 11:17        | 11:17          | 45:08           |
| Středa        | 11:17        | 11:17          | 45:08           |
| Čtvrtek       | 11:17        | 11:17          | 45:08           |
| Pátek         | 11:17        | 22:07          | 88:28           |
| Sobota        | 11:17        | 22:07          | 88:28           |
| Neděle        | 11:17        | 22:07          | 88:28           |
| <b>Celkem</b> | 78:59        | 120:51         | 483:24          |

Tabulka 49: Hodinová potřeba českých zaměstnanců

Zdroj: autor

Průměrná mzda strojvedoucího u společnosti RegioJet je 53 000 Kč (64), při započítání povinných odvodů ve výši 24,8 % za sociální pojištění a 9 % za zdravotní pojištění (65) je celkový měsíční náklad na mzdu 1 strojvedoucího v České republice 70 914 Kč. Při pracovní normě 36 hodin týdně a 4 pracovních týdnech je měsíční pracovní norma 144 hodin. Celkový náklad zaměstnavatele na 1 odpracovanou hodinu strojvedoucího je 492,46 Kč/h.

Průměrná měsíční mzda stevarda společnosti RegioJet je až 33 500 Kč (66) bez cestovních náhrad. Měsíční náklad zaměstnavatele na jednoho zaměstnance je 44 823 Kč. Při

40hodinovém pracovním týdnu je to 280,14 Kč/h. Pro vedoucího kabiny je uvažován příplatek 10 kč/h k hrubé mzdě, měsíční hrubá mzda vedoucího kabiny s příplatkem je 35 100, měsíční náklad pro zaměstnavatele je 46 963,8 Kč na jednoho zaměstnance. Hodinový náklad na vedoucího kabiny je 293,52 Kč/h. RegioJet nabízí tuto mzdu pro práci v turnusu v režimu s pracovními víkendy, v této mzdě jsou tedy zohledněny i příplatky za práci o víkendu. Přepočtené hodiny po vynásobení hodinovým nákladem zaměstnavatele jsou uvedeny v tabulce č. 50.

|                  |              | Vedoucí kabiny | <b>Stevardi</b> |
|------------------|--------------|----------------|-----------------|
| Počet hodin      | 78:59        | 120:51         | 483:24          |
| Hodinové náklady | 492,46 Kč    | 280,14 Kč      | 293,52 Kč       |
| Celkové náklady  | 38 896,13 Kč | 33 854,92 Kč   | 141 887,57 Kč   |

Tabulka 50: Týdenní náklady na mzdu pro české zaměstnance

Zdroj: autor

Náklady na cestovní náhrady pro rok 2024 upravuje vyhláška Ministerstva práce a sociálních věcí č. 398/2023 Sb. (67) a jsou stanoveny pro směnu CZ1 na 333 Kč, pro směny CZ2 a CZ3 jsou stanoveny na 212 Kč. Týdenní náklady na stravné jsou uvedeny v tabulce č. 51. Tabulka 51: Stravné pro české zaměstnance

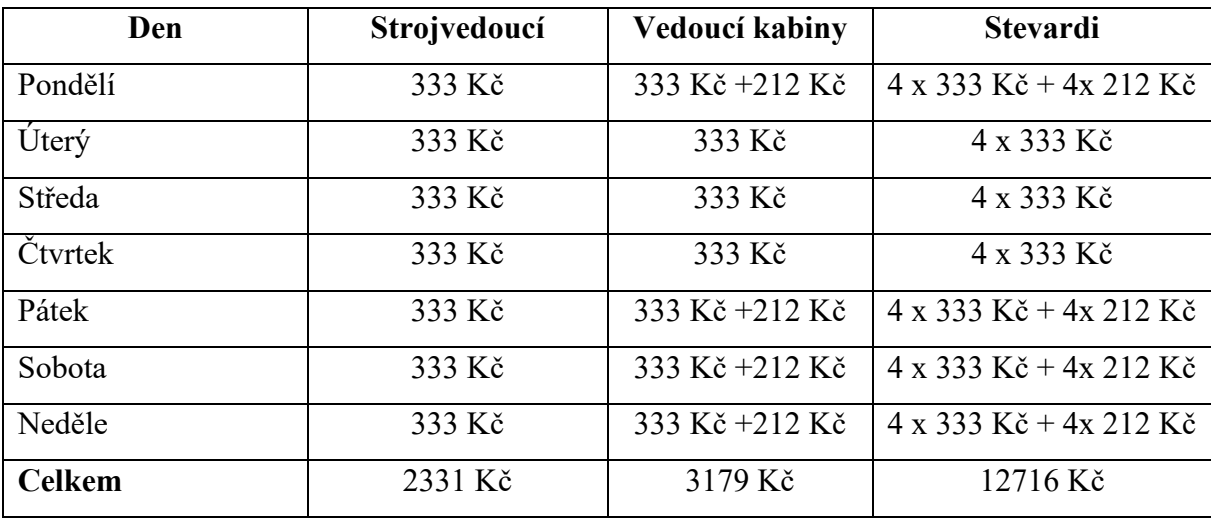

Zdroj: autor

Týdenní náklady na vlakový personál jsou uvedeny v tabulce č. 52. Z tabulky vyplývá, že celkové týdenní náklady na práci českých zaměstnanců jsou 232 864,62 Kč. Jedná se o součet nákladů na mzdy pro strojvedoucí, vedoucí kabiny a stevardy.

|                  | Strojvedoucí | Vedoucí kabiny | <b>Stevardi</b> |
|------------------|--------------|----------------|-----------------|
| Náklady na mzdy  | 38 896,13 Kč | 33 854,92 Kč   | 141 887,57 Kč   |
| Cestovní náhrady | 2331 Kč      | 3179 Kč        | 12716 Kč        |
| Celkové náklady  | 41 227,13 Kč | 37 033,92 Kč   | 154 603,57 Kč   |

Tabulka 52: Celkové týdenní náklady na české zaměstnance

# **Nástupní místo Přemyšl**

Podle polského pracovního portálu wynagrodzenia.pl je průměrná hrubá mzda strojvedoucího 7 780 PLN (68), což odpovídá 45 590,80 Kč. Hrubá mzda stevarda je 5020 PLN (69), což je v přepočtu 29 417,20 Kč.

Dle polského práva odvádí zaměstnavatel 19,52 % hrubé mzdy na důchodové pojištění, 8 % ze základu na invalidní pojištění, úrazové pojištění, které se pohybuje v rozmezí od 0,67 % do 3,33 % dle počtu pojištěných osob. Vzhledem k obecnému návrhu firmy a neznámému počtu zaměstnanců bude počítáno s nejvyšší sazbou. Poslední částí poplatků je příspěvek do fondu práce a solidarity ve výši 2,45 %. Celková výše platby ze základu mzdy pro zaměstnavatele je tedy 33,97 %. (70)

Měsíční náklad na směnu strojvedoucího pro zaměstnavatele je 61 077,99 kč. V případě stevarda 39 410,22 Kč. V případě vedoucího kabiny, kterému bude náležet příplatek 2 PLN/h, bude jeho hrubá mzda 31 292,40 Kč, jako náklad pro zaměstnavatele bude poté částka 41 922,43 Kč. Při přepočtu na hodinové náklady se v případě strojvedoucích jedná o 424,15 Kč/h, pro vedoucí kabiny o 262,02 Kč a pro stevardy 246,31 Kč.

Rozpis obsazení jednotlivých směn ve stanici Přemyšl je uveden v tabulce č. 53.

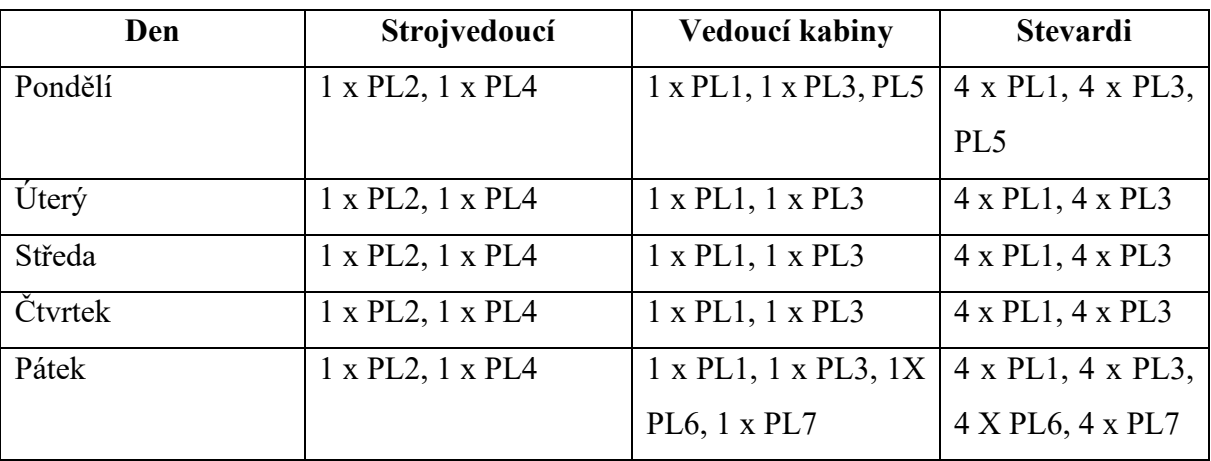

Tabulka 53: Obsazení směn polských zaměstnanců

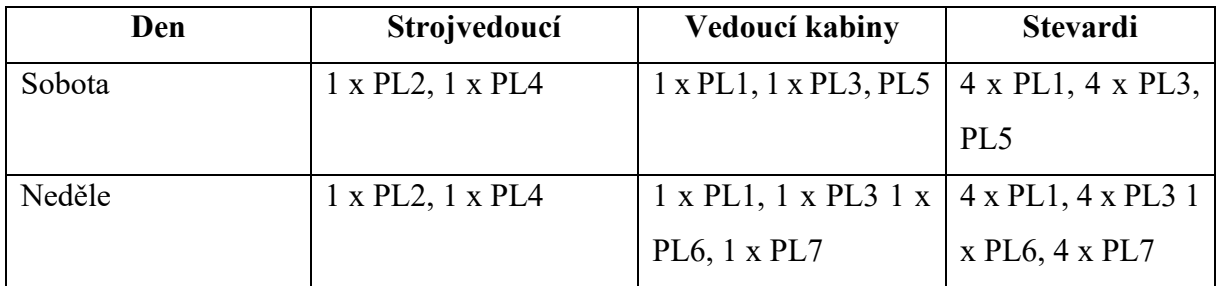

Hodinová potřeba je vzhledem k velkému počtu zaměstnanců obsluhující toto místo nejvyšší ze všech nástupních míst. Konkrétní potřeba je uvedena v tabulce č. 54.

Tabulka 54: Hodinová potřeba polských zaměstnanců

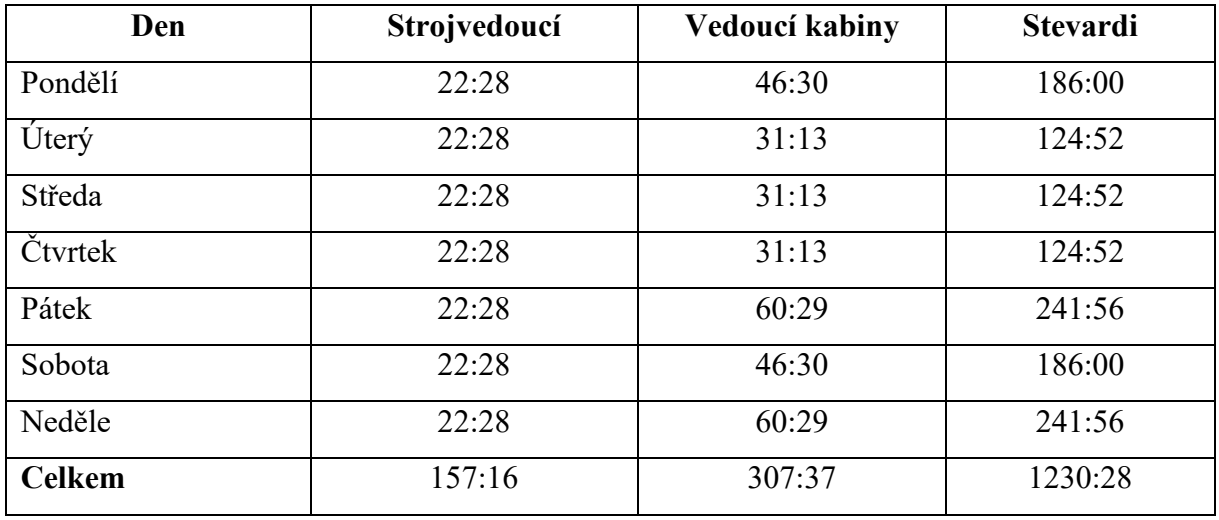

Zdroj: autor

Celkové týdenní náklady na mzdy strojvedoucích jsou 66 704,66 Kč. Pro vedoucí kabiny je to 80 704,66 Kč. U stevardů se jedná o částku 303 076,20 Kč. Rozpis nákladů je uveden v tabulce č. 55.

Tabulka 55: Týdenní náklady na mzdu pro polské zaměstnance

|                   | Strojvedoucí | Vedoucí kabiny | <b>Stevardi</b> |
|-------------------|--------------|----------------|-----------------|
| Počet hodin       | 157:16       | 307:37         | 1230:28         |
| Náklady na hodinu | 424,15 Kč    | 262,02 Kč      | 246,31 Kč       |
| <b>Celkem</b>     | 66 704,66 Kč | 80 601,72 Kč   | 303 076,2 Kč    |

Zdroj: autor

Vzhledem k přeshraničním směnám je nutné poskytovat zaměstnancům cestovní náhrady. Pro výpočet je využita kalkulačka cestovních náhrad na polském území (71). Pro směny z Polska do České republiky jsou cestovní náhrady na jednu směnu stanoveny na 41 $\epsilon$ , což je dle platného kurzu 1037,51 Kč. Pro směny na ukrajinské území se vzhledem k délce trvání směny více jak 24 hodin jedná o částku 54 €, což je dle platného kurzu 1366, 47 Kč. Pro směnu PL4 se jedná pouze o 13,67 € (72), jelikož se jedná o směnu kratší jak 12 hodin. Při přepočtu dle aktuálního kurzu se jedná o 345,92 Kč. Celkové týdenní náklady na cestovní náhrady jsou 9683,94 Kč pro strojvedoucí, 23 710,79 Kč pro vedoucí kabiny a 94 843,14 Kč pro stevardy. Rozpis cestovních náhrad je uveden v tabulce č. 56.

| Den             | Strojvedoucí | Vedoucí kabiny | <b>Stevardi</b> |
|-----------------|--------------|----------------|-----------------|
| Pondělí         | 1 383,42 Kč  | 3 441,48 Kč    | 13 765,92 Kč    |
| Úterý           | 1 383,42 Kč  | 2 403,975 Kč   | 9615,90 Kč      |
| Středa          | 1 383,42 Kč  | 2 403,975 Kč   | 9 615,90 Kč     |
| Čtvrtek         | 1 383,42 Kč  | 2 403,975 Kč   | 9 615,90 Kč     |
| Pátek           | 1 383,42 Kč  | 4 807,95 Kč    | 19 231,80 Kč    |
| Sobota          | 1 383,42 Kč  | 3 441,48 Kč    | 13 765,92 Kč    |
| Neděle          | 1 383,42 Kč  | 4 807,95 Kč    | 19 231,80 Kč    |
| Celkové náklady | 9 683,94 Kč  | 23 710,79 Kč   | 94 843,14 Kč    |

Tabulka 56: Cestovní náhrady polských zaměstnanců

Zdroj: autor

Po sečtení nákladů na mzdu a cestovních náhrad jsou celkové týdenní náklady na strojvedoucí 76 388,60 Kč, na vedoucí kabiny 104 312,51 Kč a pro stevardy 397 919,34 Kč. Celkové týdenní náklady pro nástupní místo Přemyšl jsou 578 620,34 Kč. Podrobný rozpis je uveden v tabulce č. 57.

|                  | Strojvedoucí | Vedoucí kabiny | <b>Stevardi</b> |
|------------------|--------------|----------------|-----------------|
| Náklady na mzdy  | 66 704,66 Kč | 80 601,72 Kč   | 303 076,2 Kč    |
| Cestovní náhrady | 9 683,94 Kč  | 23 710,79 Kč   | 94 843,14 Kč    |
| Celkové náklady  | 76 388,60 Kč | 104 312,51 Kč  | 397 919,34 Kč   |

Tabulka 57: Celkové týdenní náklady na polské zaměstnance

Zdroj: autor

# **Nástupní místo Chmelnický**

Vzhledem k pronájmu lokomotivy včetně strojvedoucího není nutné náklady na strojvedoucího kalkulovat. Dle webu ua.joojle.org (73) je průměrná mzda průvodčího 24 333 UAH měsíčně. Za zaměstnance odvádí zaměstnavatel 22 % z jeho hrubé mzdy na jednotný sociální příspěvek (74). Celkové měsíční náklady na stevarda jsou pro zaměstnavatele 29 686,26 UAH, což je 17 718,24 Kč měsíčně. Hodinový náklad na mzdu je pro zaměstnavatele 110,74 Kč. Pro vedoucí kabiny je příplatek stanoven vzhledem k nižší mzdě na 10 UAH/h, tj. 5,97 Kč/h. Mzda pro vedoucího kabiny je s příplatkem 25 933 UAH, náklad pro zaměstnavatele 31 638,26. Hodinový náklad pro zaměstnavatele je po přepočtu 118,02 Kč. Jelikož je směna pro posilové spoje totožná se standardní, je v pondělí a v sobotu zdvojen počet stevardů. Jejich počet potřebný v jednotlivé dny je uveden v tabulce č. 568.

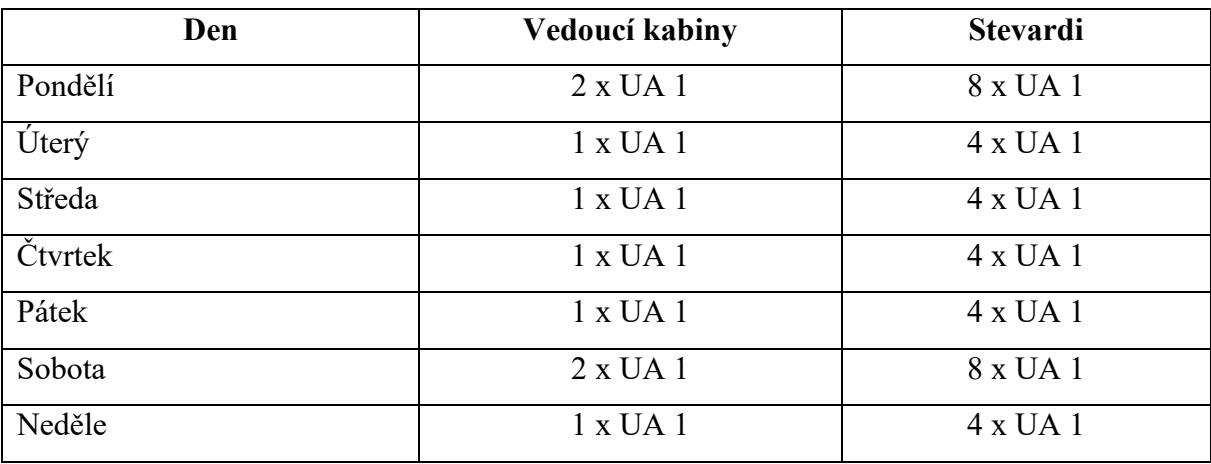

Tabulka 58: Obsazení směn ukrajinských zaměstnanců

Zdroj: autor

Při délce směny 11 hodin a 48 minut je denní hodinová potřeba uvedena v tabulce č. 59.

**Den Vedoucí kabiny Stevardi** 

Tabulka 59: Hodinová potřeba ukrajinských zaměstnanců

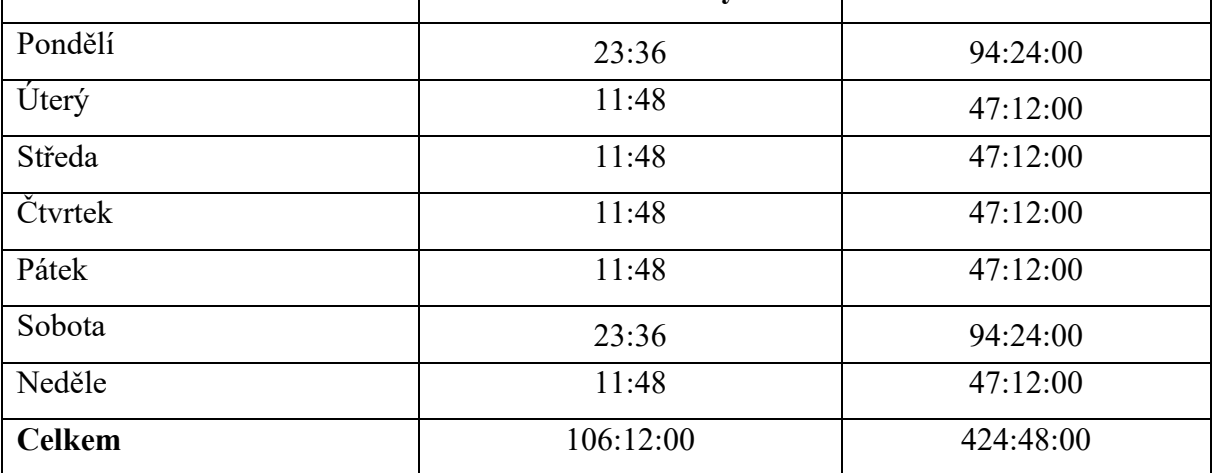

Zdroj: autor

Při vynásobení počtu hodin hodinovým nákladem zaměstnavatele se jedná o týdenní náklady uvedené v tabulce č. 60. Celkové personální náklady jsou 59 576,08 Kč týdně.

Tabulka 60: Celkové týdenní náklady na ukrajinské zaměstnance

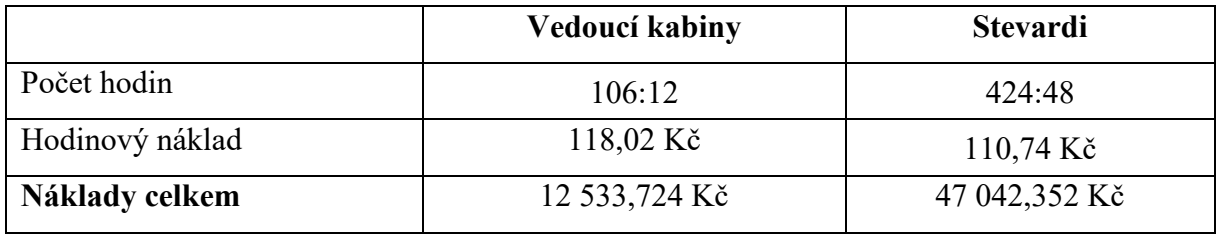

Zdroj: autor
Dle ukrajinského práva se pro zaměstnance, jejichž práce má z povahy povolání cestovní charakter, do čehož spadají strojvedoucí, řidiči a průvodčí, nepočítá cesta na palubě vlaku jako služební cesta, nevztahuje se tedy na ně kompenzace v podobě denních cestovních náhrad. (75,76)

#### **4.5 Celkové náklady**

Pro určení výsledku hospodaření je potřebné uvést všechny uvažované náklady na 1 km. Celkové náklady na infrastrukturu, energie a pořízení vozidel jsou při 5 párech standardních souprav a 2 párech posilových souprav uvedeny v tabulce č. 66. Při týdenním proběhu 21 574 km jsou uvedeny náklady na 1 km v Kč. K nákladům je navíc připočítána přirážka ve výši 30 %, která slouží jako pokrytí dalších, zejména nepřímých nákladů souvisejících s provozem. Z tabulky č. 61 vyplývá, že průměrné náklady na 1 km jsou 291, 77 Kč.

|                             | Týdenní náklady | Na 1 km      |
|-----------------------------|-----------------|--------------|
| Náklady na infrastrukturu   | 814 084,66 Kč   | 37,73 Kč/km  |
| Náklady na spotřebu energie | 778 978,42 Kč   | 36,11 Kč/km  |
| Náklady na vozový park      | 2 377 976,71 Kč | 110,22 Kč/km |
| Náklady na personál         | 871 061,15 Kč   | 40,38 Kč/km  |
| Týdenní náklady celkem      | 4 842 100,94 Kč | 224,44 Kč/km |
| Přirážka 30 %               | 1 452 630,28 Kč | 67,33 Kč/km  |
| Týdenní náklady s přirážkou | 6 294 731,22 Kč | 291,77 Kč/km |

Tabulka 61: Celkové týdenní náklady na provoz linky

Zdroj: autor

#### **4.6 Výnosy**

Pro určení ceny je vzhledem k přímé konkurenci na trase využita cenotvorba dle cen konkurence. Ceny, za kterou nabízí dopravce RegioJet jízdné, jsou přiloženy jako příloha EEEE. Analýza cen probíhala v období 8.4. 2024–2.5. 2024. Z uvedené analýzy vyplývá, že dopravce využívá čtyři základní cenové hladiny, které jsou závislé na dni v týdnu. Tyto cenové hladiny jsou totožné pro oba směry a jsou uvedeny v tabulce č. 61.

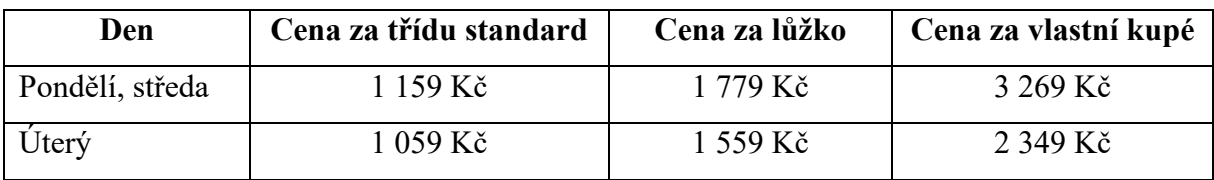

Tabulka 62: Ceny jízdného na trase Praha – Kyjev

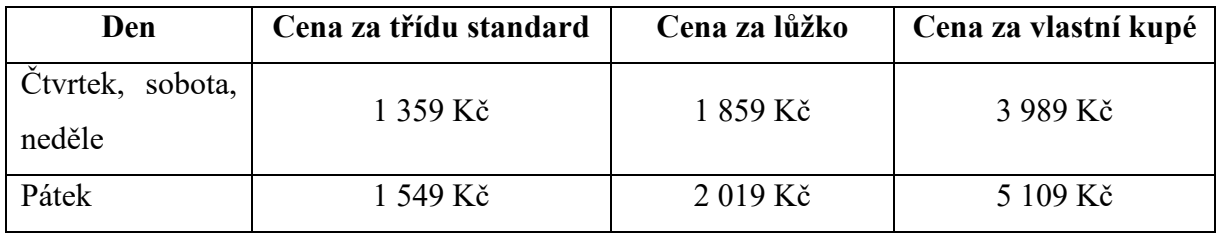

Tyto tržby je nutné podělit celkovým počtem kilometrů navrhnuté trasy, aby bylo možné zachovat stejnou cenovou hladinu i při rozdílné vzdálenosti. Výsledná hodnota je v jednotkách Kč/místkm a hodnoty jsou uvedeny v tabulce č. 62.

Tabulka 63: Tržby v místkm

| Den                 | Cena za třídu standard | Cena za lůžko   | Cena za vlastní kupé |  |
|---------------------|------------------------|-----------------|----------------------|--|
| Pondělí, středa     | $0,752$ Kč/místkm      | 1,155 Kč/místkm | 2,122 Kč/místkm      |  |
| Úterý               | $0.687$ Kč/místkm      | 1,012 Kč/místkm | 1,525 Kč/místkm      |  |
| Čtvrtek,<br>sobota, |                        |                 |                      |  |
| neděle              | 0,882 Kč/místkm        | 1,207 Kč/místkm | 2,589 Kč/místkm      |  |
| Pátek               | 1,005 Kč/místkm        | 1,310 Kč/místkm | 3,316 Kč/místkm      |  |

Zdroj: autor

Vzhledem k tomu, že jednotka Talgo 230 disponuje navíc první třídou, prémiovými spacími vozy a vozy "grand class", je nutné pro tyto třídy určit prodejní cenu. Cena za první třídu je stanovena jako příplatek 38,46 % k ceně jízdného do třídy standard. Cena za lůžko v turistickém lůžkovém voze je totožná jako cena za lůžko u dopravce RJ. Cena za lůžko ve voze "grand class" je stanovena jako cena za vlastní kupé u dopravce RJ. Cena za lůžko v prémiovém spacím voze je stanovena jako příplatek 66,67 % k ceně lůžka v turistické třídě. Tyto příplatky jsou zvoleny jako koeficienty, které zaručí stejný výnos z vyšší třídy jako z nižší, a to i přes nižší počet sedadel. Pro jejich určení byla využita simplexová metoda lineárního programování. Ceny přepočtené do čtyř základních cenových hladin a upravené podle tříd ve vlaku jsou uvedeny v tabulce č. 63.

Tabulka 64: Ceny upraveného jízdného v místkm

| Den                | Cena za 2.<br>třídu<br>$[K\check{c}/m\acute{s}stkm]$ | Cena za 1.<br>třídu<br>[Kč/místkm] | Cena za<br>lůžko<br>[Kč/místkm] | Cena za lůžko<br>prémium<br>$[K\breve{c}/m\acute{s}stkm]$ | Cena "grand<br>class"<br>$[K\check{c}/m\acute{s}stkm]$ |
|--------------------|------------------------------------------------------|------------------------------------|---------------------------------|-----------------------------------------------------------|--------------------------------------------------------|
| Pondělí,<br>středa | 0,752                                                | 1,041                              | 1,155                           | 1,925                                                     | 2,122                                                  |
| Úterý              | 0,687                                                | 0,951                              | 1,012                           | 1,687                                                     | 1,525                                                  |

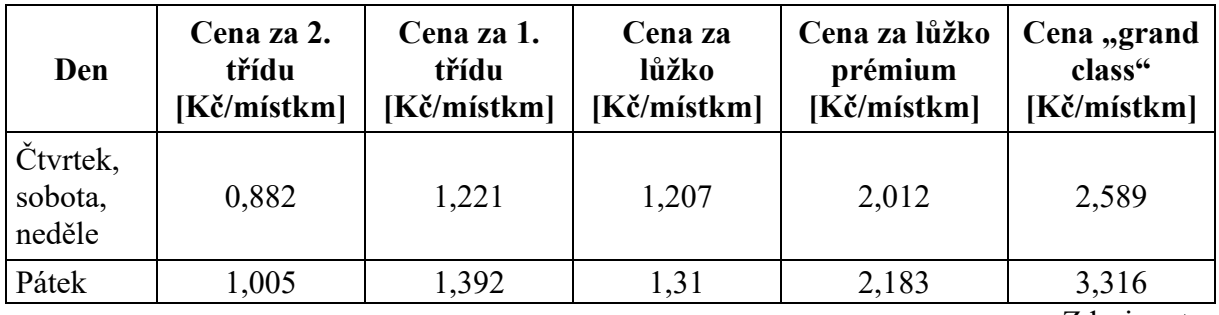

Pro určení minimální kapacity, aby výnos z jízdného pokryl náklady linky, je využita simplexová metoda, kdy účelová funkce je minimální průměrný týdenní výnos na 1 km, který musí být menší či rovný průměrným týdenním nákladům. Pro trasu Praha – Kyjev je minimální obsazenost 66 %, pro trasu Kyjev – Praha 67 %. Dle článku na webu dopravce RegioJet z 15.3. 2024 dosahuje průměrná obsazenost spojů na lince Praha – Přemyšl 85 %.

Nabízená kapacita je v tabulce č. 64 udávána v pořadí 2. třída, 1. třída, Turistická lůžka, Prémiová lůžka, Grand lůžka. Kapacita je při dělení zaokrouhlována na celá čísla nahoru.

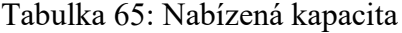

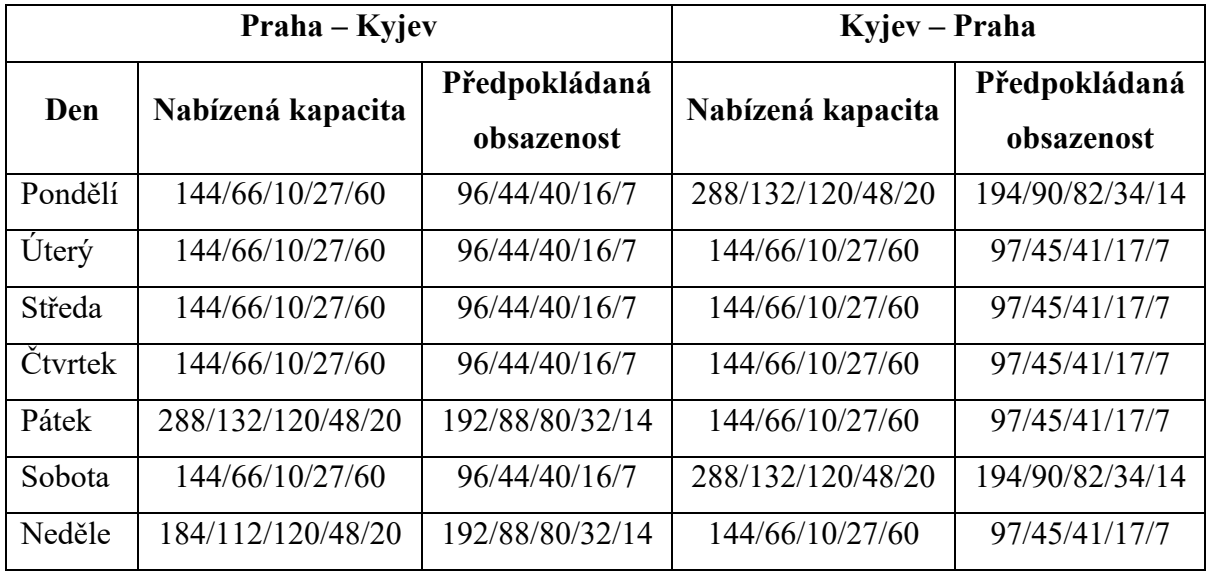

Zdroj: autor

Předpokládané tržby na vlkm vzniknou vynásobením předpokládané obsazenosti cenou za místkm v Kč. Předpokládané tržby při obsazení 66 % pro úsek Praha – Kyjev a při obsazení 67 % pro úsek Kyjev – Praha jsou uvedeny v tabulce 66 a pro úsek Kyjev – Praha v tabulce č. 67.

| Den     | 2. třída<br>[Kč/km] | 1. třída<br>$[K\check{c}/km]$ | Turistická<br>lůžka<br>[Kč/km] | Prémiová<br>lůžka<br>[Kč/km] | <b>Grand class</b><br>$[K\check{c}/km]$ | <b>Celkem</b><br>na spoj<br>$K\check{c}/km$ |
|---------|---------------------|-------------------------------|--------------------------------|------------------------------|-----------------------------------------|---------------------------------------------|
| Pondělí | 72,19               | 45,81                         | 46,20                          | 30,80                        | 14,85                                   | 209,86                                      |
| Úterý   | 65,95               | 41,85                         | 40,48                          | 26,99                        | 10,68                                   | 185,95                                      |
| Středa  | 72,19               | 45,81                         | 46,20                          | 30,80                        | 14,85                                   | 209,86                                      |
| Čtvrtek | 84,67               | 53,73                         | 48,28                          | 32,19                        | 18,12                                   | 237,00                                      |
| Pátek   | 192,96              | 122,45                        | 104,80                         | 69,87                        | 46,42                                   | 536,51                                      |
| Sobota  | 84,67               | 53,73                         | 48,28                          | 32,19                        | 18,12                                   | 237,00                                      |
| Neděle  | 169,34              | 107,47                        | 96,56                          | 64,37                        | 36,25                                   | 473,99                                      |
|         |                     |                               |                                |                              | Průměr:                                 | 298,59<br>$7\text{ km}$ ; $\omega$          |

Tabulka 66: Předpokládané tržby na km ve směru Praha – Kyjev

Tabulka 67: Předpokládané tržby na km ve směru Kyjev – Praha

| Den     | 2. třída<br>[Kč/km] | 1. třída<br>$[K\check{c}/km]$ | Turistická<br>lůžka<br>[Kč/km] | Prémiová<br>lůžka<br>[Kč/km] | <b>Grand class</b><br>$[K\check{c}/km]$ | <b>Celkem</b><br>na spoj<br>$K\check{c}/km$ |
|---------|---------------------|-------------------------------|--------------------------------|------------------------------|-----------------------------------------|---------------------------------------------|
| Pondělí | 130,85              | 83,30                         | 83,16                          | 57,75                        | 25,46                                   | 380,52                                      |
| Úterý   | 59,77               | 38,05                         | 36,43                          | 25,30                        | 9,15                                    | 168,70                                      |
| Středa  | 65,42               | 41,65                         | 41,58                          | 28,88                        | 12,73                                   | 190,26                                      |
| Čtvrtek | 76,73               | 48,85                         | 43,45                          | 30,18                        | 15,53                                   | 214,74                                      |
| Pátek   | 87,44               | 55,66                         | 47,16                          | 32,75                        | 19,90                                   | 242,90                                      |
| Sobota  | 153,47              | 97,70                         | 86,90                          | 60,35                        | 31,07                                   | 429,49                                      |
| Neděle  | 76,73               | 48,85                         | 43,45                          | 30,18                        | 15,53                                   | 214,74                                      |
|         |                     |                               |                                |                              | Průměr:                                 | 296,84                                      |
|         |                     |                               |                                |                              |                                         | $7$ drois autor                             |

Zdroj: autor

Z tabulky 66 a 67 vychází průměrné tržby 298,59 Kč/km pro trasu Praha – Kyjev a 296,84 Kč/km pro trasu Kyjev – Praha. Nižší tržby z prodeje jízdného pro spoje z Ukrajiny jsou dány provozem posilové soupravy ve dny, kdy není cena za jízdné na svém maximu.

#### **4.7 Vyhodnocení výnosů a nákladů**

V rámci kalkulace nákladů byla určena hodnota 291,77 Kč/km jakožto odhadovaná hodnota nákladů na 1 km pro celý týdenní cyklus. Tato hodnota zahrnuje náklady na využívání dopravní infrastruktury, náklady na odebranou elektrickou energii, náklady na vozový park a náklady na provozní personál. V rámci kalkulace je počítána přirážka, která činí 30 % a její celková roční výše je 75 744 293, 20 Kč. Tato přirážka slouží jako rezerva pro další náklady, které nejsou v kalkulaci zahrnuty, jako například náklady na provoz pokladen, interních provozních aplikací, management firmy a ostatní technickohospodářské zaměstnance, jelikož

jejich výše se odvíjí od nákladů určitého dopravce, který bude danou linku provozovat. Celkové roční náklady na provoz linky jsou 328 225 271 Kč.

V případě, že bude obsazenost v úseku Praha – Kyjev minimálně 66 %, je s výnosem 298,59 Kč zisk pro tento úsek 6,82 Kč/km. Celkové roční příjmy pro tento úsek jsou 168 257 811 Kč a celkový roční zisk pro tento úsek je 3 843 123,59 Kč. Pro úsek Kyjev – Praha s minimální obsazeností 67 % je výnos 296, 84 Kč/km a zisk 5,07 Kč/km. Celkové roční příjmy pro tento úsek jsou 166 962 111 Kč a zisk je 2 851 697,55 Kč. Celkový roční zisk na lince je při součtu obou částí 6 694 821,14 Kč.

Z uvedených výpočtů je patrné, že pro ziskovost linky je nutné udržovat průměrnou obsazenost na minimálně 67 %, aby bylo možné provozovat linku ziskově v komerčním riziku. Při nižším obsazení, a tím i snížením výnosů, je nutné, aby se dopravce snažil o snížení nákladů, či získal dotaci na provoz linky. Pro přesné pokrytí nákladů, tj. aby se tržby z jízdného rovnaly nákladům by pro úsek Praha – Kyjev musela být průměrná obsazenost ve všech třídách 65,3804 % a pro úsek Kyjev – Praha 67,2532 %. Při této hodnotě je funkce nákladů rovna funkci tržeb, tj. 291,77 Kč/km. Pod tuto hodnotu není provoz spoje ziskový.

## **ZÁVĚR**

V diplomové práci je řešen návrh nové linky expresních vlaků z Česka na Ukrajinu. V rámci práce bylo navrženo několik variant tras včetně jejich návrhových jízdních řádů, na základě nich by mohla daná linka být v provozu. Pro každou variant bylo zvoleno několik parametrů jako hodnotící prvek dané trasy a daného jízdního řádu. Pro zvolení ideální trasy byla využita metoda multikriteriální analýzy TOPIS Jako optimální trasa se jeví na základě analýzy trasa Praha – Přemyšl – Tarnopil – Kyjev a to díky nejlepšímu poměru mezi délkou, počtem míst k zastavení a počtem potenciálních cestujících.

Pro danou trasu byla navržena technologie provozů vlaků včetně návrhu umístění stanice pro změnu rozchodu dvojkolí. Zvolená souprava Talgo 230 je plně kompatibilní se stanicí pro změnu rozchodu. V rámci technologie provozu byly dále vytvořeny oběhy souprav a hnacích vozidel, které technologií pro změnu dvojkolí nedisponují a musí být po čas jízdy vlaku vyměněny. a směny posádek na jednotlivých nástupních místech.

Aby bylo možné kvantifikovat návrh linky, byly v rámci hodnocení zkalkulovány vybrané náklady, které se váží k provozování železniční dopravy. Dále byly vypočteny výnosy z prodeje jízdného a pomocí matematických metod byla vypočtena minimální obsazenost vlaku tak, aby provoz linky byl ziskový a mohl být provozován na komerční riziko.

## **SEZNAM POUŽITÝCH INFORMAČNÍCH ZDROJŮ**

- (1) *Statistická ročenka České republiky* [online]. Český statistický úřad, 2023 [cit. 2024-03-05]. ISBN 978-80-250-3428-6. Dostupné z: https://www.czso.cz/documents/10180/196592860/32019823.pdf/ee58edba-3a90- 4b34-b96c-5b6c2983afff?version=1.0
- (2) ČESKÁ SPOŘITELNA. *Cestovní ruch po covidu. Jaký dopad měla pandemie na turismus?* [online]. 2021 [cit. 2024-04-18]. Dostupné z: https://www.csas.cz/cs/firmy/articles/21/cestovni-ruch-po-covidu-jaky-dopadmela-pandemie-na-turismus
- (3) ČESKÁ TELEVIZE. *ANALÝZA: Kolik Ukrajinců se vrátí domů? Rozhodne trvání války a úspěšnost obnovy* [online]. 2023 [cit. 2024-04-18]. Dostupné z: https://ct24.ceskatelevize.cz/clanek/svet/analyza-kolik-ukrajincu-se-vrati-domurozhodne-trvani-valky-a-uspesnost-obnovy-8597
- (4) SEZNAM.CZ,. *Mapy.cz* [online]. 2023 [cit. 2023-11-24]. Dostupné z: https://mapy.cz/
- (5) *ВИДАВНИЧИЙ ДІМ «МЕДІА-ДК». Аеропорт Бориспіль за рік збільшив пасажиропотік на 21% [online]. 2020 [cit. 2023-11-25]. Dostupné z: https://biz.nv.ua/ukr/markets/borispil-aeroport-borispil-zbilshiv-pasazhiropotikna-21-novini-ukrajini-50063456.html*
- (6) LETIŠTĚ PRAHA,. *Letiště Václava Havla Praha odbavilo za rok 2019 rekordních 17,8 milionu cestujících* [online]. 2020 [cit. 2023-11-25]. Dostupné z: https://www.prg.aero/letiste-vaclava-havla-praha-odbavilo-za-rok-2019 rekordnich-178-milionu-cestujicich
- *(7)* МІЖНАРОДНИЙ АЕРОПОРТ «КИЇВ». *СТАТИСТИКА МІЖНАРОДНОГО АЕРОПОРТУ «КИЇВ». ПІДСУМКИ 2019 РОКУ* [online]. 2020 [cit. 2023-11- 25]. Dostupné z: https://iev.aero/press-centre/news/323
- *(8)* SŮRA, Jan. *Ukrajinský SkyUp otevírá tři nové linky do Česka, dvě do Prahy a jednu do Pardubic* [online]. 2019 [cit. 2023-11-25]. Dostupné z: https://zdopravy.cz/ukrajinsky-skyup-otevira-tri-nove-linky-do-ceska-dve-doprahy-a-jednu-do-pardubic-32234/
- *(9)* SŮRA, Jan. *Wizz Air zahájil provoz v Pardubicích. Spouští dvě linky na Ukrajinu, kam nesmí turisté* [online]. 2020 [cit. 2023-11-25]. Dostupné z: https://zdopravy.cz/wizz-air-zahajil-provoz-v-pardubicich-spousti-dve-linky-naukrajinu-kam-nesmi-turiste-59458/
- *(10)* HAMPL, Tomáš. *SkyUp Airlines plánují opět linku Praha - Záporoží* [online]. 2021 [cit. 2023-11-25]. Dostupné z: https://www.airways.cz/zprava/skyupairlines-planuji-opet-linku-praha-zaporozi/
- *(11)* HAMPL, Tomáš. *SkyUp Airlines budou létat také do Ostravy* [online]. 2021 [cit. 2023-11-25]. Dostupné z: https://www.airways.cz/zprava/skyup-airlines-budouletat-take-do-ostravy/
- *(12)* HAMPL, Tomáš. *SkyUp začnou létat do Brna* [online]. 2021 [cit. 2023-11-25]. Dostupné z: https://www.airways.cz/zprava/skyup-airlines-zacnou-letat-do-brna/
- *(13)* HRABAL, Michal a Jan SŮRA. *Z Ostravy do Kyjeva se létat nebude. Dopravce nyní nepočítá ani s linkou z Brna* [online]. 2021 [cit. 2023-11-25]. Dostupné z: https://moravskoslezsky.denik.cz/zpravy\_region/z-brna-do-kyjeva-letadla-letatnebudou-dopravce-s-linkou-nyni-nepocita-20210512.html
- *(14) Sdělení č. 113/2001 Sb. m. s.* [online]. 1998 [cit. 2023-11-25]. Dostupné z: https://www.zakonyprolidi.cz/ms/2001-113#
- *(15)* UIA. *Flights - UIA (Ukraine)* [online]. 2023 [cit. 2023-11-25]. Dostupné z: https://www.flyuia.com/ua/en/flights
- *(16)* LETIŠTĚ OSTRAVA. *Nové letecké spojení Ostrava - Kyjev* [online]. 2021 [cit. 2023-11-25]. Dostupné z: https://www.airport-ostrava.cz/p/nove-letecke-spojeniostrava-kyjev-2
- *(17) Kyjev z Bratislavy za 400 Kč! (letenky tam i zpět)* [online]. 2021 [cit. 2023-11-25]. Dostupné z: https://levnocestovani.cz/kyjev-z-bratislavy-za-400-kc-letenky-tam-izpet
- *(18)* HÁJEK, Kryštov. *Do čtyř ukrajinských měst extra levně z Katovic. Letenky od 470 Kč* [online]. 2020 [cit. 2023-11-25]. Dostupné z: https://www.cestujlevne.com/akcni-letenky/do-ctyr-ukrajinskych-mest-extralevne-z-katovic
- *(19) Online flight planner* [online]. 2023 [cit. 2023-11-26]. Dostupné z: http://onlineflightplanner.org/
- *(20) Air passenger transport between the main airports of Czechia and their main partner airports (routes data)* [online]. 2023 [cit. 2023-11-26]. Dostupné z: https://ec.europa.eu/eurostat/databrowser/view/avia\_par\_cz/default/table?lang=en &category=avia.avia\_pa.avia\_par
- *(21) Air passenger transport between the main airports of Austria and their main partner airports (routes data)* [online]. 2023 [cit. 2023-11-26]. Dostupné z: https://ec.europa.eu/eurostat/databrowser/view/avia\_par\_at/default/table?lang=en &category=avia.avia\_pa.avia\_par
- *(22) Air passenger transport between the main airports of Slovakia and their main partner airports (routes data)* [online]. 2023 [cit. 2023-11-26]. Dostupné z: https://ec.europa.eu/eurostat/databrowser/view/avia\_par\_sk/default/table?lang=en &category=avia.avia\_pa.avia\_par¨
- *(23) Air passenger transport between the main airports of Poland and their main partner airports (routes data)* [online]. 2023 [cit. 2023-11-26]. Dostupné z: https://ec.europa.eu/eurostat/databrowser/product/view/avia\_par\_pl?category=avia .avia\_pa.avia\_par
- *(24)* CHAPS. *IDOS - VJŘ* [online]. 2023 [cit. 2023-11-11]. Dostupné z: http://portal.idos.cz/Search.aspx?c=7&mi=2
- *(25)* INPROP. *Portál CIS CP* [online]. 2023 [cit. 2023-11-11].. Dostupné z: http://portal.cp.sk/
- *(26) Autobusové lístky online, mezinárodní autobusová doprava | SDV Trans* [online]. 2023 [cit. 2023-11-01]. Dostupné z: https://svdtrans.com/cs
- *(27) Ceník ČR - Musil Tour* [online]. 2023 [cit. 2023-11-01]. Dostupné z: https://www.east-express.cz/cenycr
- *(28) Cestování autobusem napříč Evropou | Flixbus* [online]. 2023 [cit. 2023-11-06]. Dostupné z: https://www.flixbus.cz/
- *(29) OpenRailwayMap* [online]. 2023 [cit. 2023-12-02]. Dostupné z: https://www.openrailwaymap.org/
- *(30) Vlakem na Ukrajinu | Regiojet* [online]. 2023 [cit. 2023-11-01]. Dostupné z: https://regiojet.cz/vlakem-do-kyjeva
- *(31) Spojení a jízdenka | České dráhy* [online]. 2023 [cit. 2023-11-02]. Dostupné z: https://www.cd.cz/spojeni-a-jizdenka/
- *(32)* ŽELEZNIČNÁ SPOLOČNOSŤ SLOVENSKO. *Ukrajina - ZSSK* [online]. 2024 [cit. 2024-04-18]. Dostupné z: https://www.zssk.sk/cestujeme-vyhodne/cenyzlavy-zahranicie/ukrajina/
- *(33)* LEO EXPRESS. *Vlakové a autobusové jízdenky | Leo Express* [online]. 2024 [cit. 2024-04-18]. Dostupné z: https://www.leoexpress.com/cs
- *(34) Timetables::Passengers:: Офіційний веб-сайт Укрзалізниці* [online]. 2023 [cit. 2023-11-02]. Dostupné z: https://uz.gov.ua/en/passengers/timetable/
- *(35)* PKP INFORMATYKA. *Rozklad-pkp.pl/en/* [online]. 2023 [cit. 2023-11-02]. Dostupné z: https://rozklad-pkp.pl/en/
- *(36)* ČESKÝ STATISTICKÝ ÚŘAD. *Počet obyvatel v obcích - k 1. 1. 2023* [online]. 2023 [cit. 2024-01-25]. Dostupné z: https://www.czso.cz/csu/czso/pocet-obyvatelv-obcich-k-112023
- *(37)* ŠTATISTICKÝ ÚRAD SLOVENSKEJ REPUBLIKY. *SODB2021 - Obyvatelia - Základné výsledky* [online]. 2021 [cit. 2024-01-25]. Dostupné z: https://www.scitanie.sk/obyvatelia/zakladne-vysledky/pocetobyvatelov/SR/SK0/OB
- *(38)* STATE STATISTICS SERVICE OF UKRAINE. *NUMBER OF EXISTING POPULATION OF UKRAINE* [online]. 2020 [cit. 2024-01-25]. Dostupné z: http://database.ukrcensus.gov.ua/PXWEB2007/ukr/publ\_new1/2020/zb\_chuselnist %202019.pdf
- *(39)* STATISTICS POLAND. *Demographic Yearbook of Poland 2023* [online]. 2023 [cit. 2024-02-25]. Dostupné z: https://stat.gov.pl/en/topics/statisticalyearbooks/statistical-yearbooks/demographic-yearbook-of-poland-2023,3,17.html
- *(40)* ORTÚZAR SALAS, Juan de Dios a Luis G. WILLUMSEN. *Modelling transport*. 4th ed. Chichester: Wiley, 2011. ISBN 9780470760390.
- *(41)* SPRÁVA ŽELEZNIC. *KAPO Kalkulačka* [online]. 2023 [cit. 2023-12-25]. Dostupné z: https://provoz.spravazeleznic.cz/kalkulacka/Vypocet.aspx
- *(42)* OLTIS SLOVAKIA. *InfoMapa* [online]. 2023 [cit. 2023-12-25]. Dostupné z: https://aplikacie.zsr.sk/InfoMapaInternet5/index.aspx
- *(43)* PKP POLSKIE LINIE KOLEJOWE. *Kalkulacja* [online]. 2023 [cit. 2023-12-25]. Dostupné z: https://skrj.plk-sa.pl/kalkulacja/
- *(44)* УКРЗАЛІЗНИЦЯ*, Розрахунок вартості* [online]. 2023 [cit. 2023-12-25]. Dostupné z: https://uz.gov.ua/cargo\_transportation/electronic\_transportation/cost/
- *(45)* FIALA, Petr. *Modely a metody rozhodování*. 3., přeprac. vyd. V Praze: Oeconomica, 2013. ISBN 978-80-245-1981-4.
- *(46)* ÁLVAREZ, Alberto García. *Automatic track gauge changeover for trains in Spain* [online]. 4 vydání. Vía Libre, 2010 [cit. 2024-02-28]. ISBN 978-84-89649- 56-9. Dostupné z: https://www.tecnica-
- vialibre.es/documentos/Libros/Track\_gauge\_changeover.pdf *(47)* GRAFF, Marek. System SUW 2000 w komunikacji przestawczej 1435/1520 mm. *TTS Technika Transportu Szynowego* [online]. Instytut Naukowo-Wydawniczy "TTS" Sp. z o.o, 2016, **23**(1-2), 34-53 [cit. 2024-02-28]. Dostupné z: https://yadda.icm.edu.pl/baztech/element/bwmeta1.element.baztech-2390ba1d-7216-4f54-aefa-ae1b2e7450c2/c/GraffSUWTTS1-2.pdf
- *(48)* RAIL TURKEY EN. *Baku-Tbilisi-Kars railway project in 10 questions* [online]. 2016 [cit. 2024-04-18]. Dostupné z: https://railturkey.org/2016/02/17/baku-tbilisikars-railway-project-in-10-questions/
- *(49)* RAIL TURKEY EN. *Baku train changed gauge at Akhalkalaki successfully* [online]. 2019 [cit. 2024-04-18]. Dostupné z: https://railturkey.org/2019/03/26/baku-train-changed-gauge-at-akhalkalakisuccessfully/
- *(50)* STADLER. *Stadler sells gauge changing facility for the city of Akhalkalaki in Georgia* [online]. 2018 [cit. 2024-04-18]. Dostupné z: https://wwwstadlerrailcom-

live-01e96f7.s3-eu-central-1.amazonaws.com/filer\_public/97/ab/97ab078f-72f9- 4bae-8b1f-4c4620ccd9b0/2018\_0606\_media\_release\_georgia\_en.pdf

- *(51)* TALGO. *Talgo 230: the lightest option, the complete range* [online]. 2024 [cit. 2024-04-18]. Dostupné z: https://www.talgo.com/passenger-cars
- *(52)* EUROPEAN UNION AVIATION SAFETY AGENCY. *EASA review of standard passenger weights in 2022 shows no significant change* [online]. 2022 [cit. 2024- 04-18]. Dostupné z: https://www.easa.europa.eu/en/newsroom-andevents/news/easa-review-standard-passenger-weights-2022-shows-no-significantchange
- *(53)* SIEMENS MOBILITY GMBH. *Vectron technical brochure, english version* [online]. 2021 [cit. 2024-04-18]. Dostupné z: https://assets.new.siemens.com/siemens/assets/api/uuid:623d14cd-e56b-4a96- 84c0-d7d7b7727847/mo-vectron-technical-brochure-en.pdf
- *(54)* MAZAL, Jiří. *UKRAJINSKÉ ELEKTRICKÉ LOKOMOTIVY* [online]. 2018 [cit. 2024-04-18]. Dostupné z: https://www.vlaky.net/zeleznice/spravy/6994- Ukrajinske-elektricke-lokomotivy/
- *(55)* PUBLICATIONS OFFICE OF THE EUROPEAN UNION. *Směrnice - 2005/47 - EN - EUR* [online]. 2005 [cit. 2024-04-18]. Dostupné z: https://eurlex.europa.eu/legal-content/CS/TXT/?uri=CELEX%3A32005L0047
- *(56)* MINISTERSTVO PRÁCE A SOCIÁLNÍCH VĚCÍ ČESKÉ REPUBLIKY. *VIII.4 Přestávka v práci a bezpečnostní přestávka (§ 88 a 89)* [online]. 2024 [cit. 2024- 04-18]. Dostupné z: https://ppropo.mpsv.cz/VIII4Prestavkavpraciabezpecnostn
- *(57)* WOLTERS KLUWER POLSKA. *Art. 134. - [Prawo do przerwy] - Kodeks pracy.* [online]. 2024 [cit. 2024-04-18]. Dostupné z: https://sip.lex.pl/aktyprawne/dzu-dziennik-ustaw/kodeks-pracy-16789274/art-134n
- *(58)* ВІЛЬНА ПРОФСПІЛКА МАШИНІСТІВ УКРАІНИ. *ОСОБЛИВОСТІ РЕГУЛЮВАННЯ РОБОЧОГО ЧАСУ І ЧАСУ ВІДПОЧИНКУ* [online]. 2024 [cit. 2024-04-18]. Dostupné z: https://www.vpmu.org.ua/osoblivostiregulyuvannya-robochogo-chasu-i-chasu-vidpochinku/
- *(59)* ČESKÁ NÁRODNÍ BANKA. *Kurzy devizového trhu - Česká národní banka* [online]. 2024 [cit. 2024-04-01]. Dostupné z: https://www.cnb.cz/cs/financni-trhy/devizovy-trh/kurzy-devizoveho-trhu/kurzydevizoveho-trhu/
- *(60)* УКРЗАЛІЗНИЦЯ. *Збірник тарифів на перевезення вантажів у межах України та пов'язані з ними послуги* [online]. 2024 [cit. 2024-04-01]. Dostupné z:

https://uz.gov.ua/cargo\_transportation/tariff\_conditions/transportation\_in\_ukraine/ collection\_rates/

- *(61)* SPRÁVA ŽELEZNIC. *Dopravce a jeho zúčtování* [online]. 2024 [cit. 2024-04- 19]. Dostupné z: https://www.spravazeleznic.cz/dodavateleodberatele/energetika/trakcni-elektrina/dopravce-a-jeho-zuctovani
- *(62)* PKP POLSKIE LINIE KOLEJOWE. *Network statement 2023/2024* [online]. 2023 [cit. 2024-04-18]. Dostupné z: https://en.plksa.pl/files/public/user\_upload/pdf/Reg\_przydzielania\_tras/Regulamin\_sieci\_2023 2024/v.25/Network\_statement\_23\_24\_v25.pdf
- *(63)* VISIT UKRAINE TODAY. *Electricity, water, gas and minimum wage: how prices and payments will change in 2024*. Online. 2024. Dostupné z: https://visitukraine.today/blog/3187/electricity-water-gas-and-minimum-wagehow-prices-and-payments-will-change-in-2024. [cit. 2024-04-27].
- *(64)* TALGO. *Deutsche Bahn confirms Talgo the largest single order of its history: 56 new Talgo 230 trains worth approximately 1,400 million euros* [online]. 2023 [cit. 2024-04-18]. Dostupné z: https://www.talgo.com/-/deutsche-bahn-confirms-talgolarger-single-order-history-56-new-talgo-230-trains
- *(65)* STUDENT AGENCY. *Strojvedoucí - Vyjeďte ze starých kolejí a přidejte se k nám!* [online]. 2024 [cit. 2024-04-18]. Dostupné z: https://regiojet.cz/kariera/hledame-strojvedouci-pro-prahu
- *(66)* ČSOB. *Výpočet čisté mzdy zaměstnanců v roce 2024* [online]. 2024 [cit. 2024-04- 18]. Dostupné z: https://www.pruvodcepodnikanim.cz/clanek/vypocet-ciste-mzdyzamestnancu-2024/
- *(67)* STUDENT AGENCY. *Stevard/ka vo vlaku* [online]. 2024 [cit. 2024-04-18]. Dostupné z: https://regiojet.cz/kariera/stevardi\_kosice
- *(68)* MINISTERSTVO PRÁCE A SOCIÁLNÍCH VĚCÍ ČESKÉ REPUBLIKY. *Vyhláška č. 398/2023 Sb. o změně sazby základní náhrady za používání silničních motorových vozidel a stravného a o stanovení průměrné ceny pohonných hmot pro účely poskytování cestovních náhrad pro rok 2024* [online]. 2024 [cit. 2024-04-18]. Dostupné z: https://ppropo.mpsv.cz/vyhlaska\_398\_2023
- *(69)* SEDLAK & SEDLAK. *Ile zarabia maszynista lokomotyw?* [online]. 2024 [cit. 2024-04-18]. Dostupné z: https://wynagrodzenia.pl/moja-placa/ile-zarabiamaszynista-lokomotyw
- *(70)* SEDLAK & SEDLAK. *Ile zarabia konduktor ?* [online]. 2024 [cit. 2024-04-18]. Dostupné z: https://wynagrodzenia.pl/moja-placa/ile-zarabia-konduktor
- *(71)* MINISTERSTWO ROZWOJU I TECHNOLOGII. *Jakie składki na ubezpieczenia społeczne płaci przedsiębiorca do ZUS* [online]. 2024 [cit. 2024-04-18]. Dostupné z: https://www.biznes.gov.pl/pl/portal/00274
- *(72)* CALCULLA. *PL: TRAVEL DAILY ALLOWANCE CALCULATOR - INTERNATIONAL* [online]. 2024 [cit. 2024-04-18]. Dostupné z: https://calculla.com/polish\_travel\_allowance\_international\_calculator
- *(73)* RYDOO. *Poland Per Diem* [online]. 2024 [cit. 2024-04-18]. Dostupné z: https://www.rydoo.com/compliance/poland/per-diem-poland/
- *(74)* JOOBLE. *Проводник поезда: середня зарплата в Україні* [online]. 2024 [cit. 2024-04-18]. Dostupné z: https://ua.jooble.org/salary/%D0%BF%D1%80%D0%BE%D0%B2%D0%BE%D 0%B4%D0%BD%D0%B8%D0%BA- %D0%BF%D0%BE%D0%B5%D0%B7%D0%B4%D0%B0
- *(75)* SMARTFIN. *Розрахунок заробітної плати в 2024 році: нарахування і утримання, "на руки" працівнику* [online]. 2024 [cit. 2024-04-18]. Dostupné z: https://smartfin.ua/page/rozrakhunok-zarobitnoyi-platy-v-2024-rotsi
- *(76)* WIKILEGALAID. *Порядок відрядження в межах України* [online]. 2024 [cit. 2024-04-18]. Dostupné z: https://wiki.legalaid.gov.ua/index.php/%D0%9F%D0%BE%D1%80%D1%8F%D 0%B4%D0%BE%D0%BA\_%D0%B2%D1%96%D0%B4%D1%80%D1%8F%D 0%B4%D0%B6%D0%B5%D0%BD%D0%BD%D1%8F\_%D0%B2\_%D0%BC% D0%B5%D0%B6%D0%B0%D1%85\_%D0%A3%D0%BA%D1%80%D0%B0% D1%97%D0%BD%D0%B8#%D0%A1%D1%82%D1%80%D0%BE%D0%BA\_ %D0%B2%D1%96%D0%B4%D1%80%D1%8F%D0%B4%D0%B6%D0%B5% D0%BD%D0%BD%D1%8F
- *(77)* ДЕБЕТ-КРЕДИТ. *Роз'їзний характер роботи* [online]. 2024 [cit. 2024-04-18]. Dostupné z: https://online.dtkt.ua/2016/19/50169

*(78)* STUDENT AGENCY. *RegioJet zavádí nové přímé spojení Prahy a Zakarpatské oblasti* [online]. 2024 [cit. 2024-04-18]. Dostupné z: https://regiojet.cz/o-nas/promedia/24-03-19-prima-linka-do-zakarpatske-oblasti

# **SEZNAM PŘÍLOH**

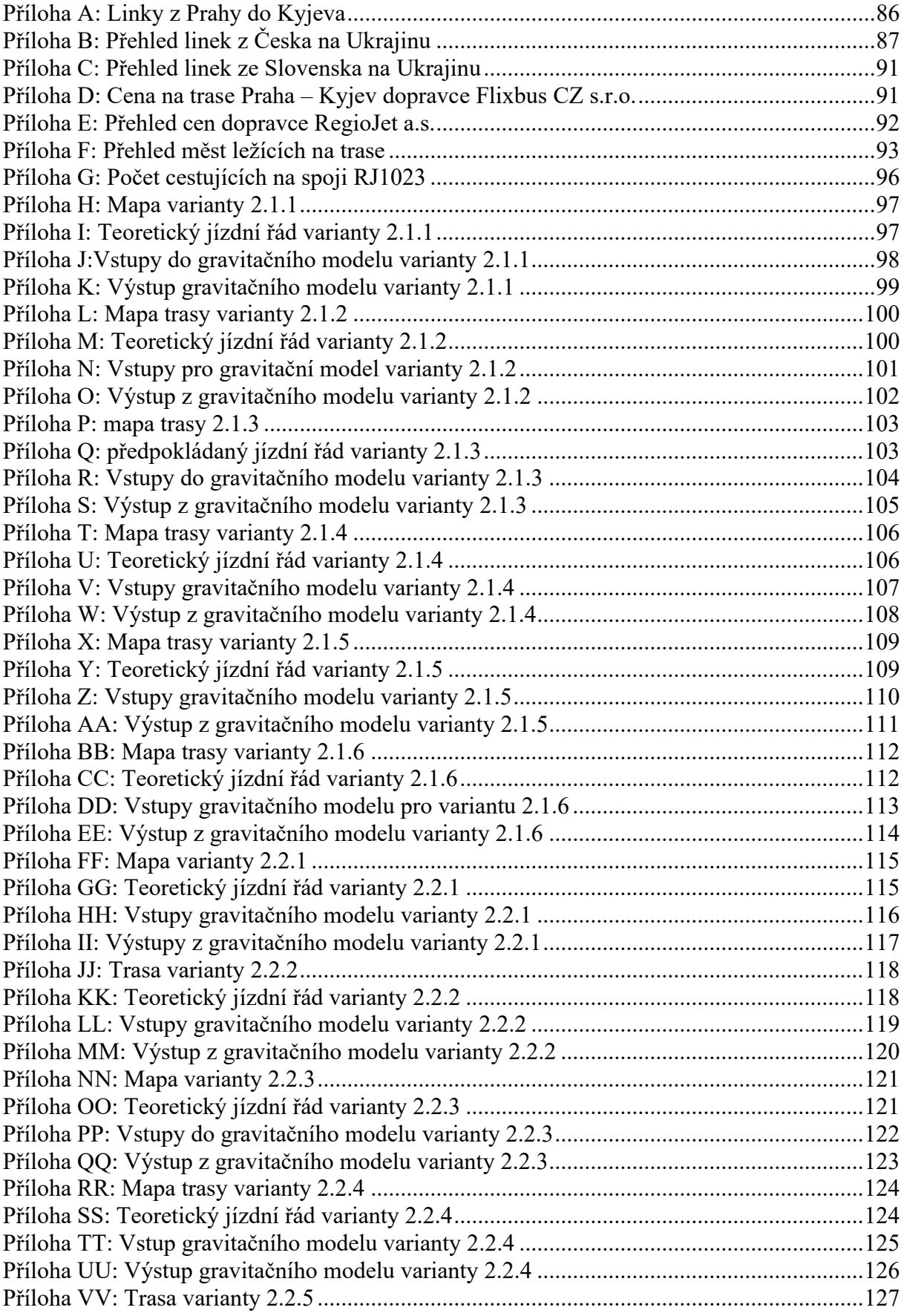

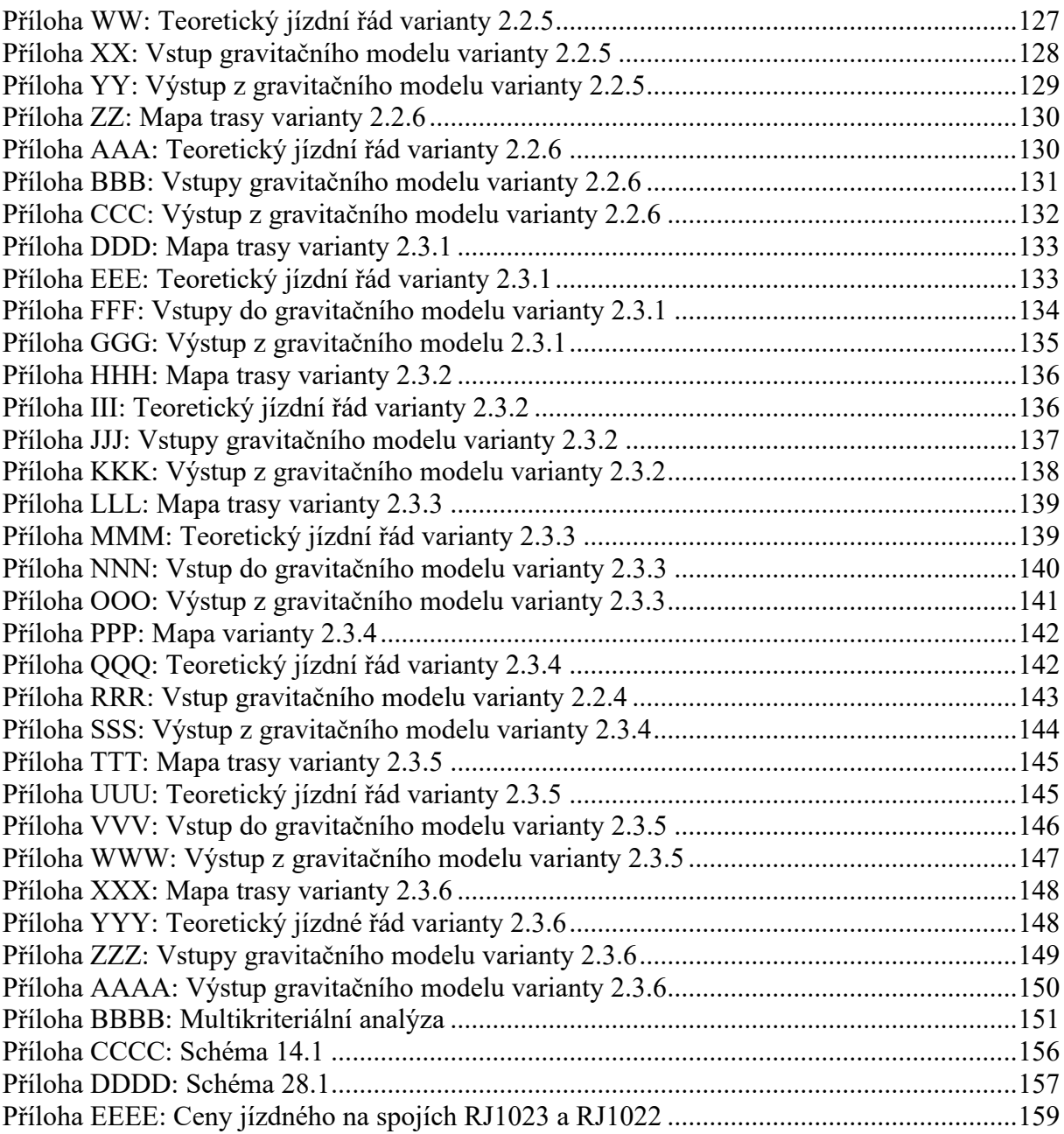

<span id="page-86-0"></span>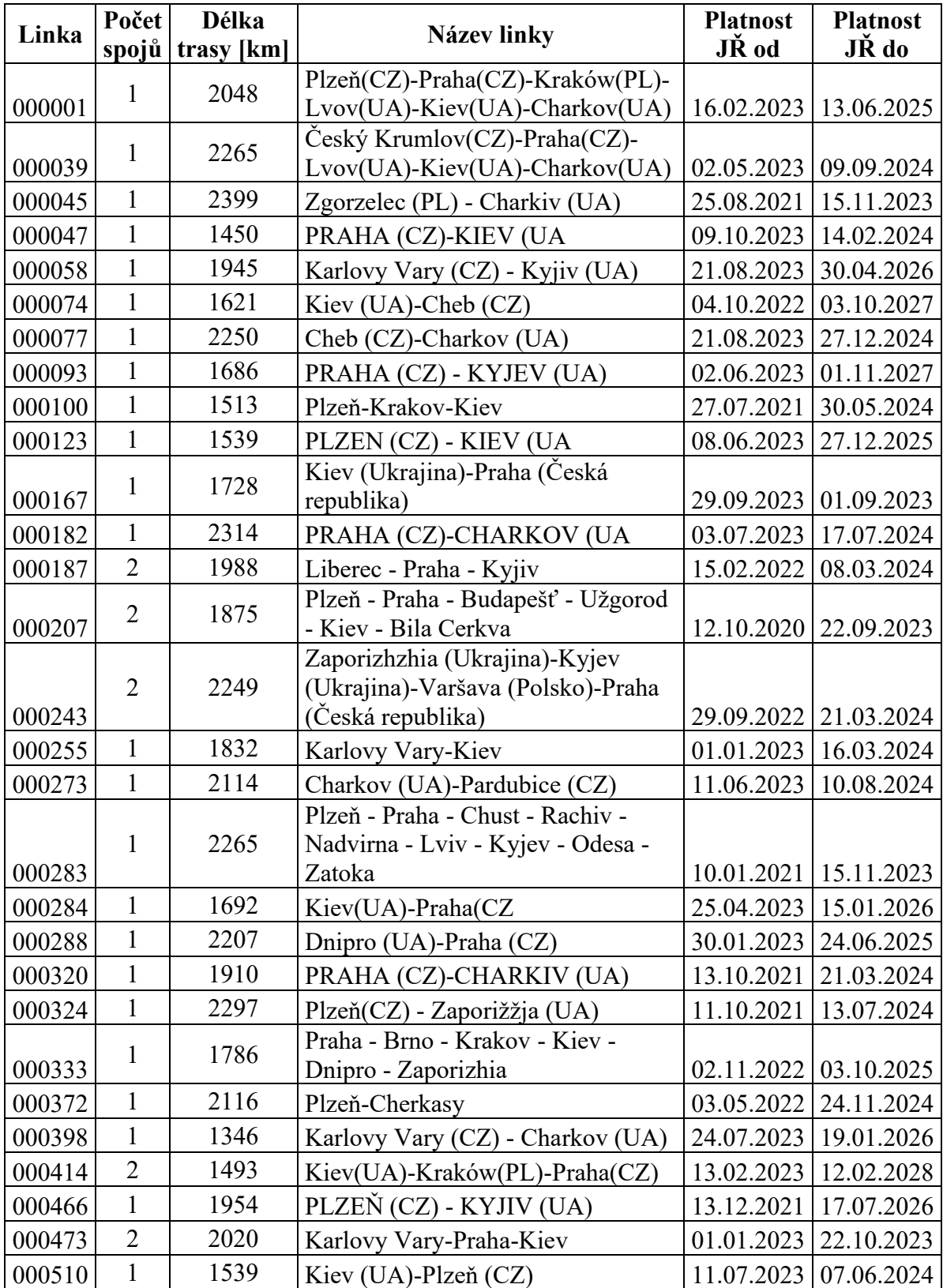

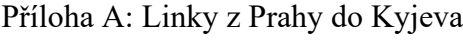

 $\frac{2025}{2}$  autor dle (24)

<span id="page-87-0"></span>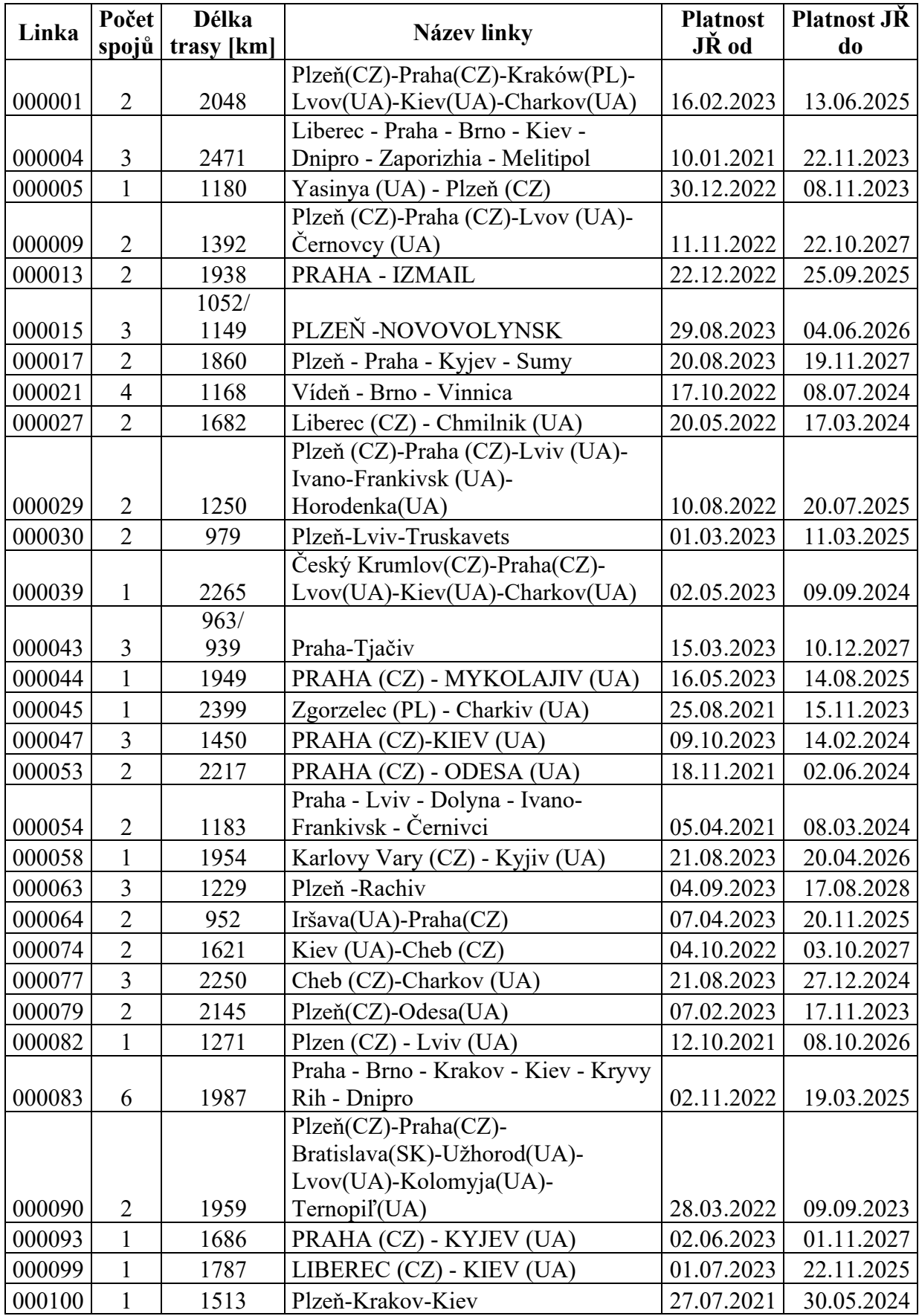

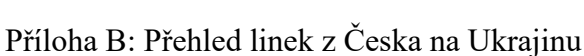

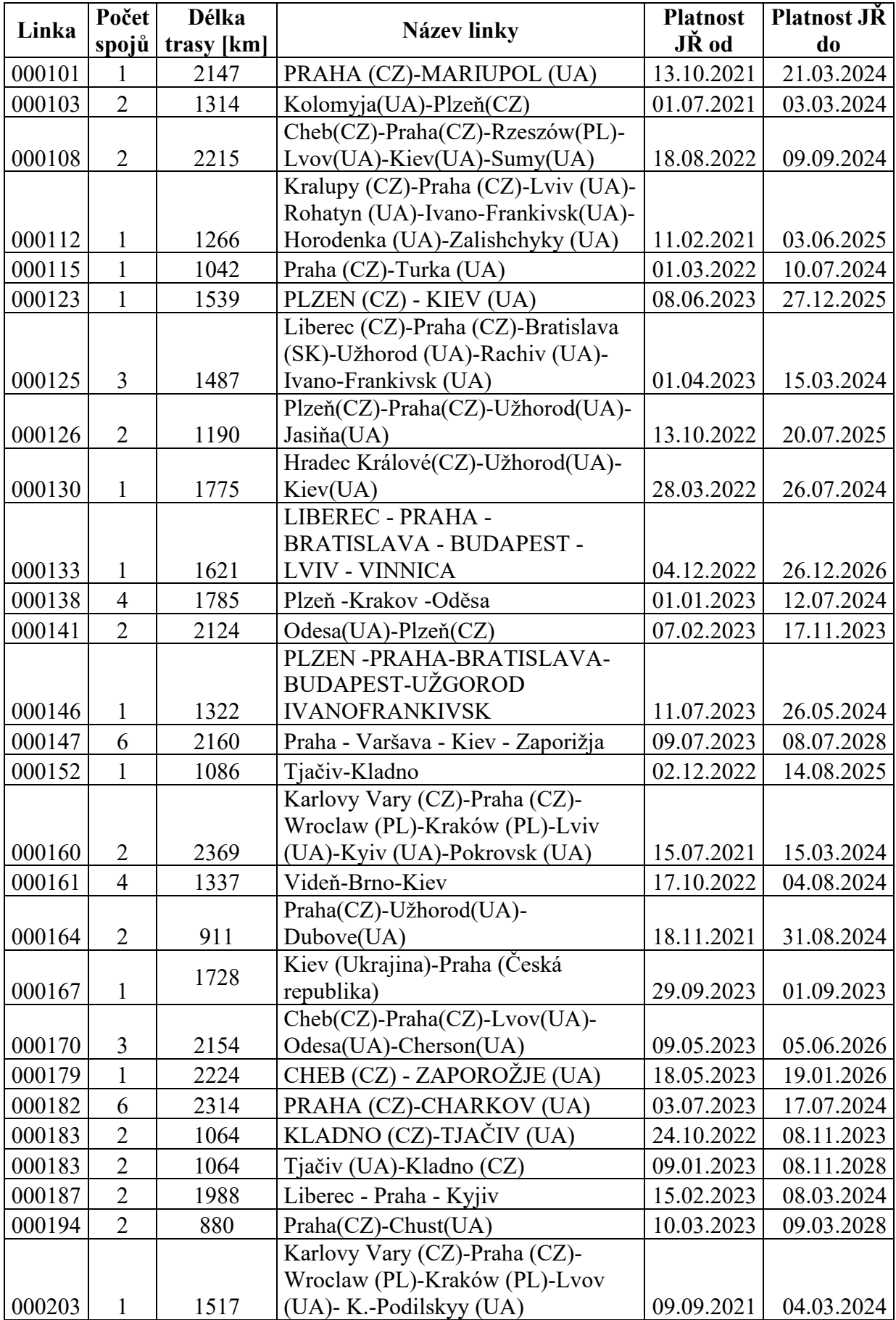

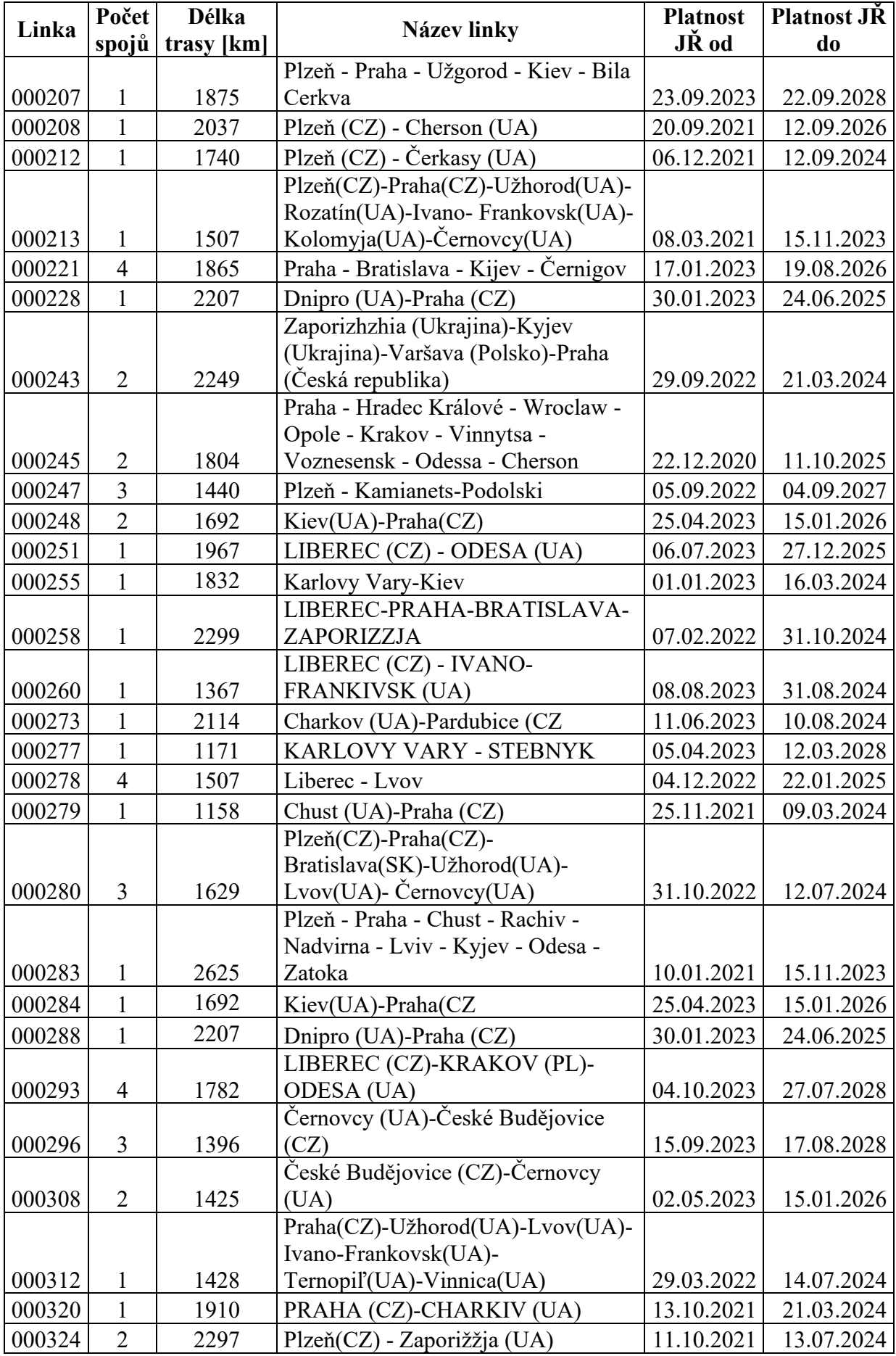

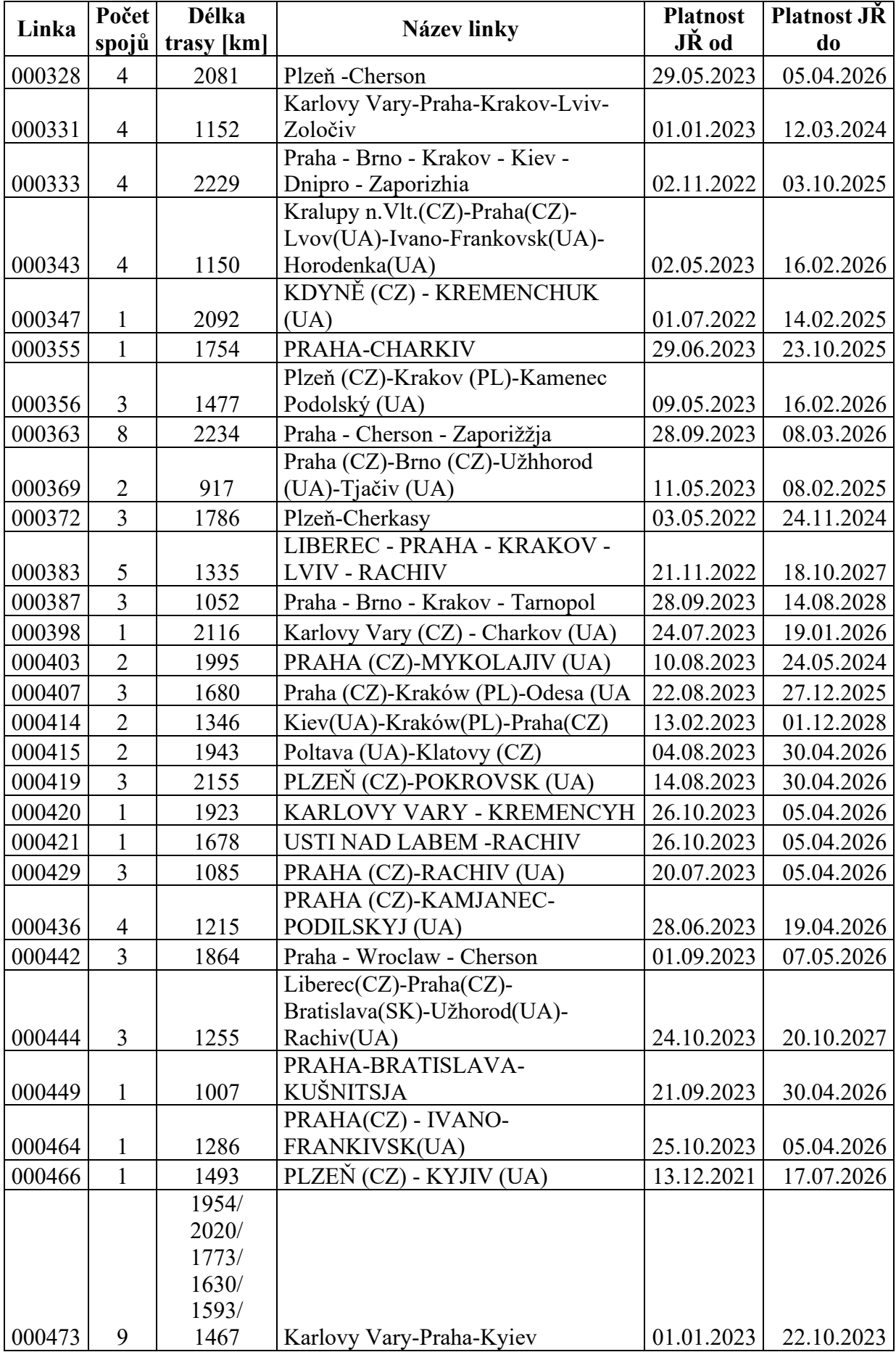

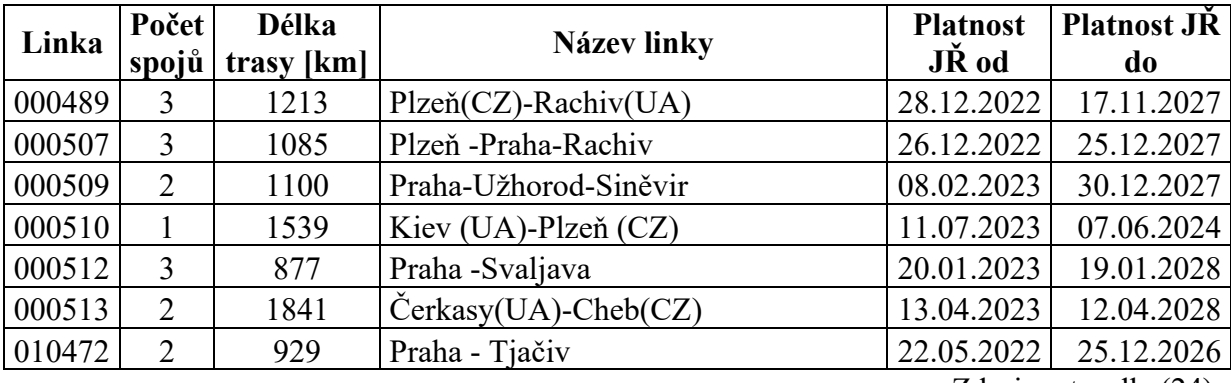

Zdroj: autor dle (24)

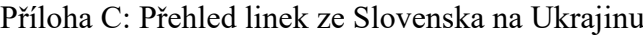

<span id="page-91-0"></span>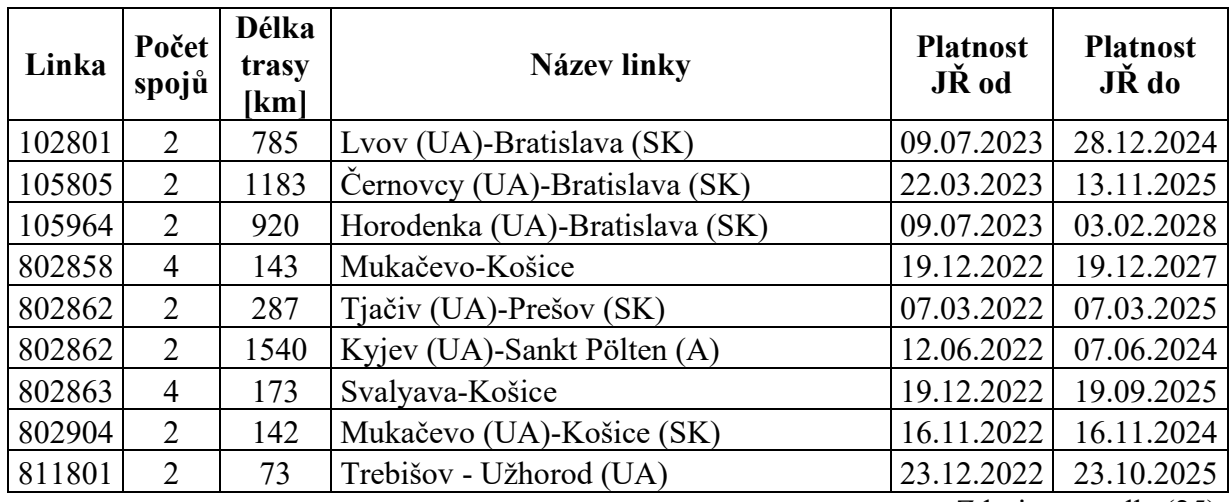

Zdroj: autor dle (25)

Příloha D: Cena na trase Praha – Kyjev dopravce Flixbus CZ s.r.o.

<span id="page-91-1"></span>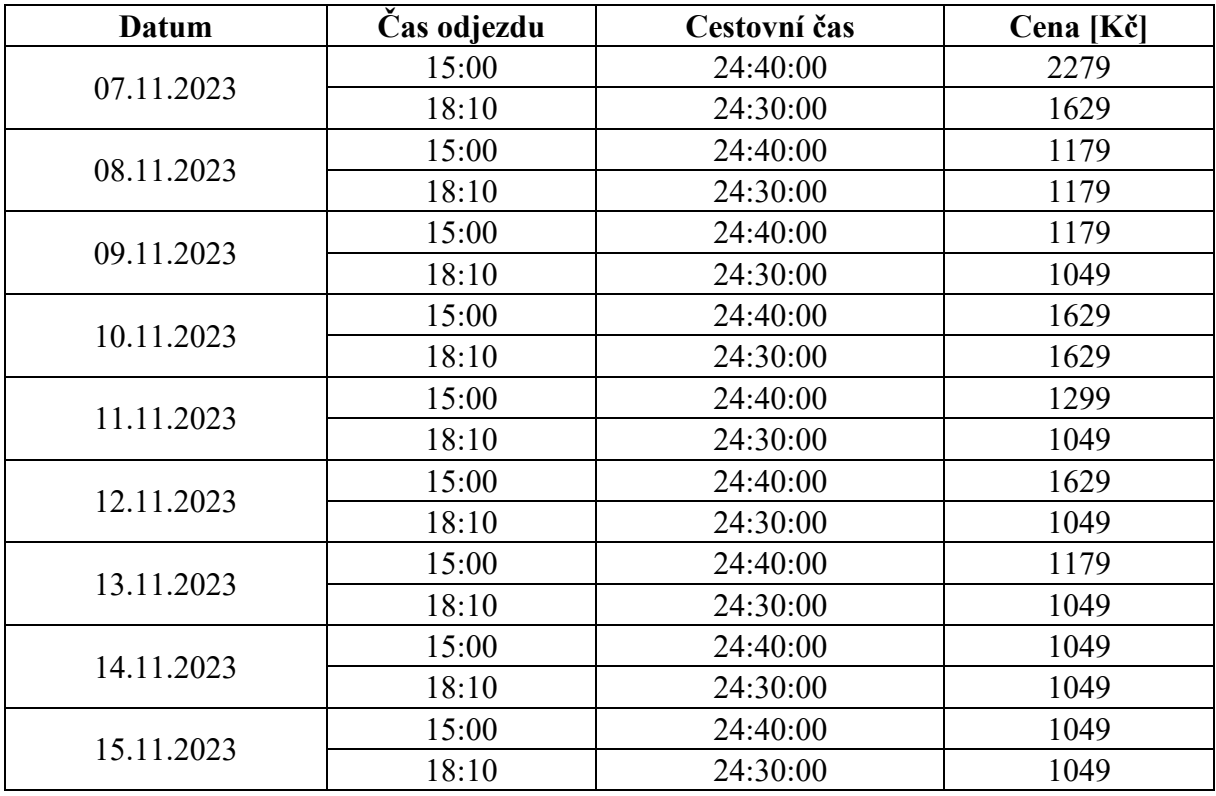

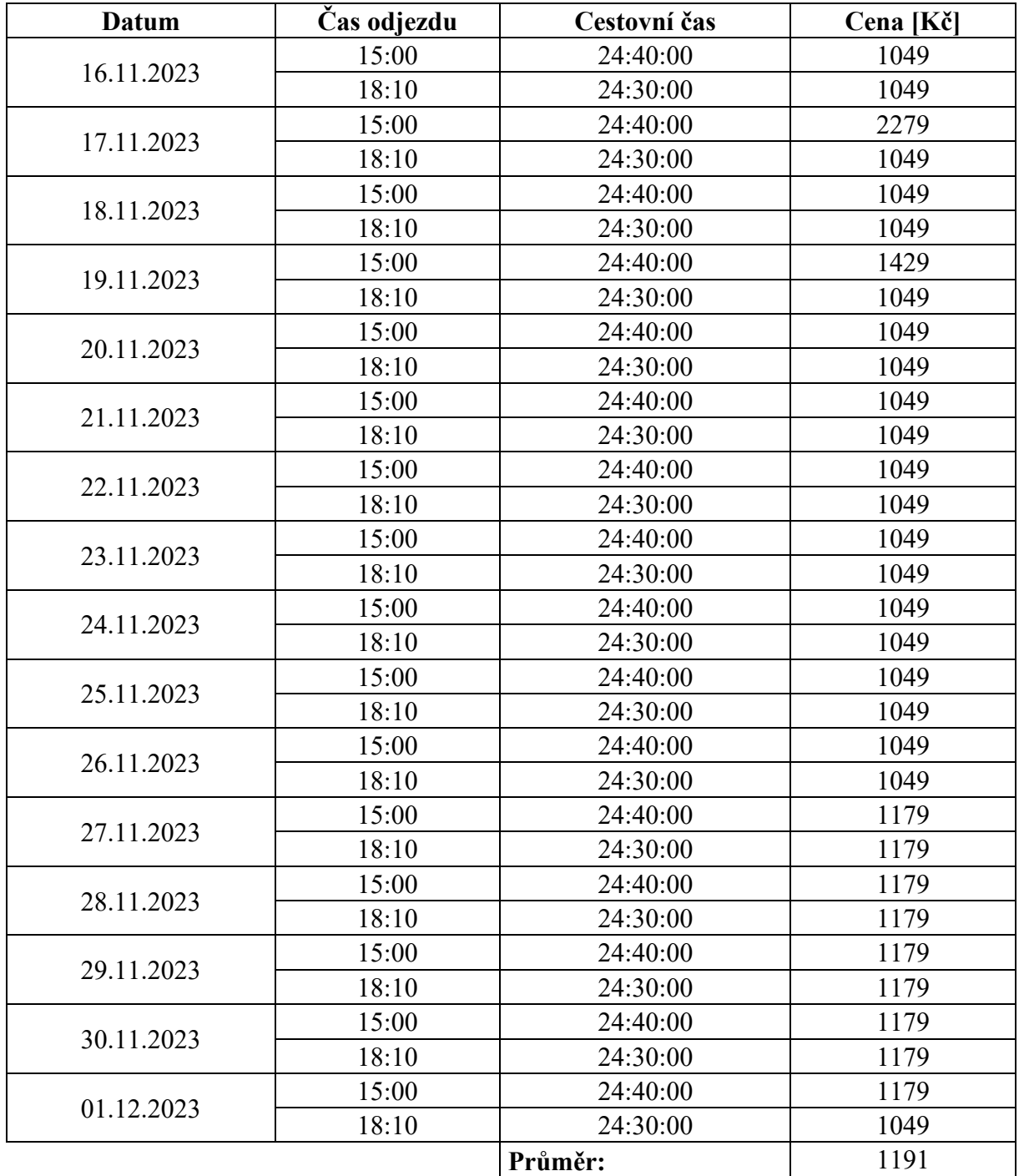

Zdroj: autor dle (28)

Příloha E: Přehled cen dopravce RegioJet a.s.

<span id="page-92-0"></span>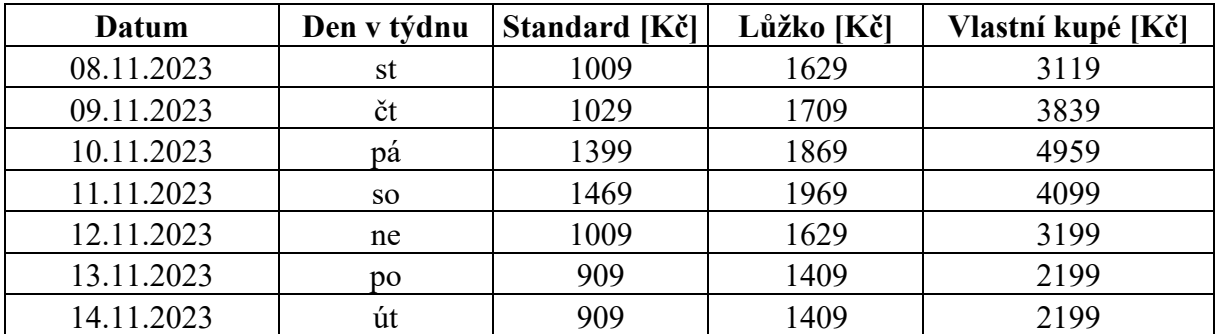

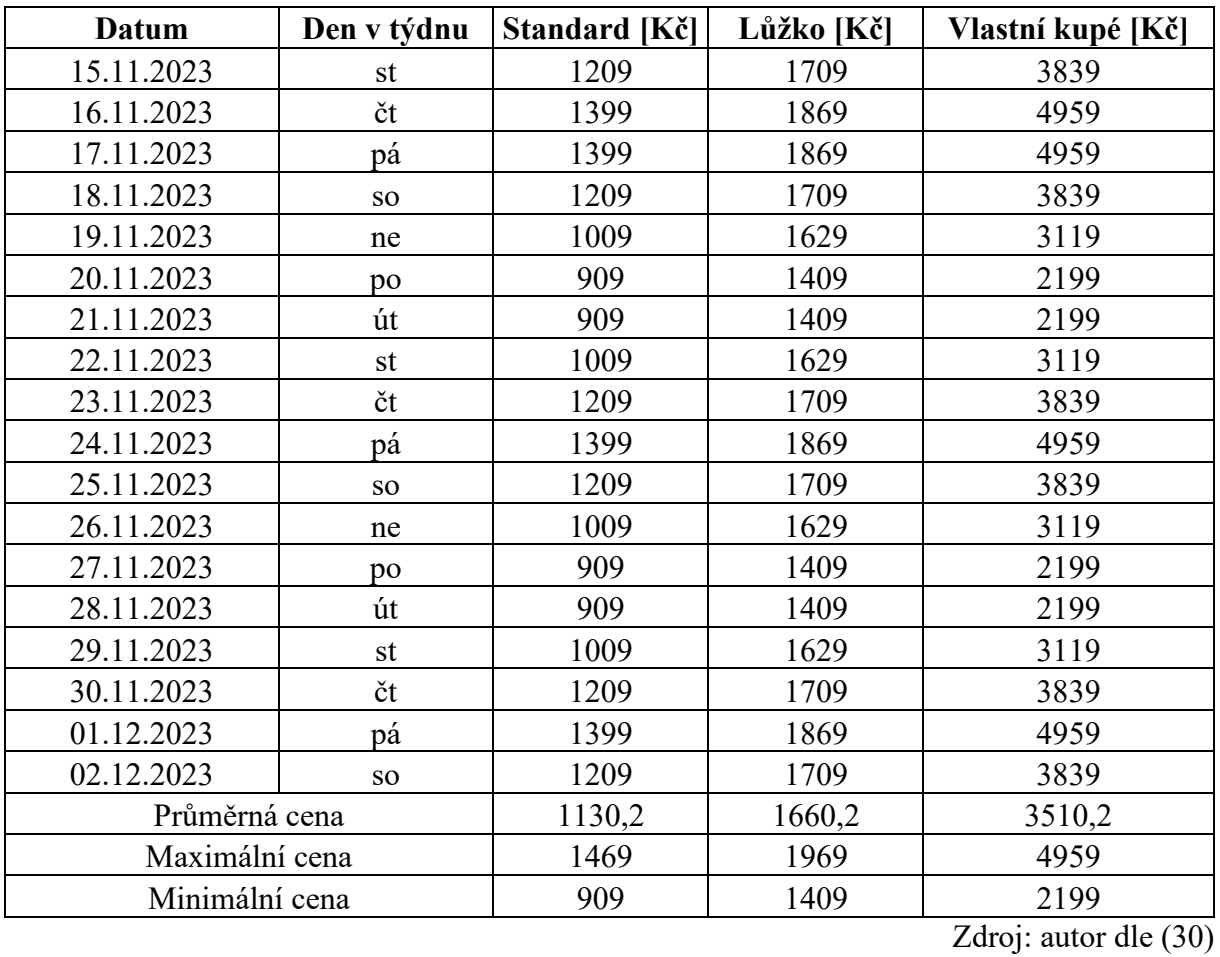

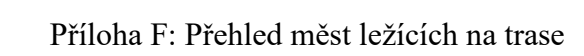

<span id="page-93-0"></span>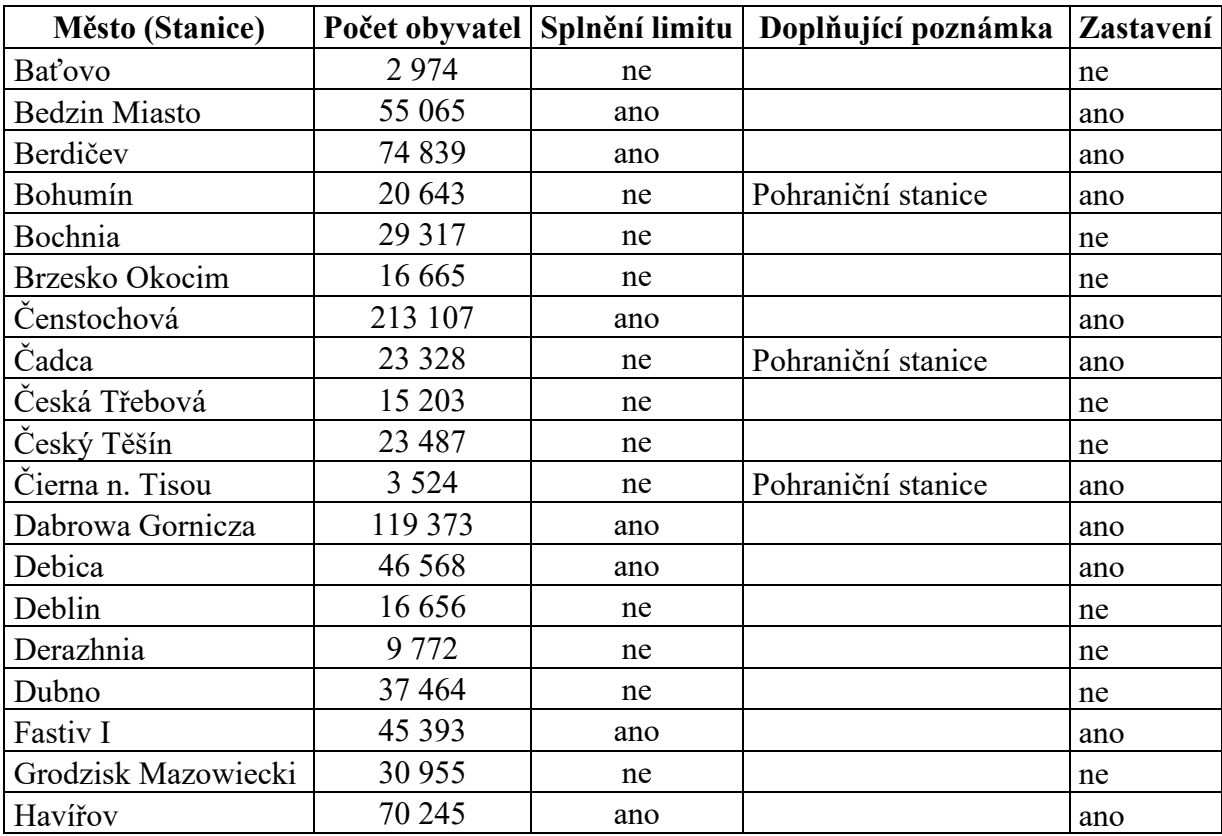

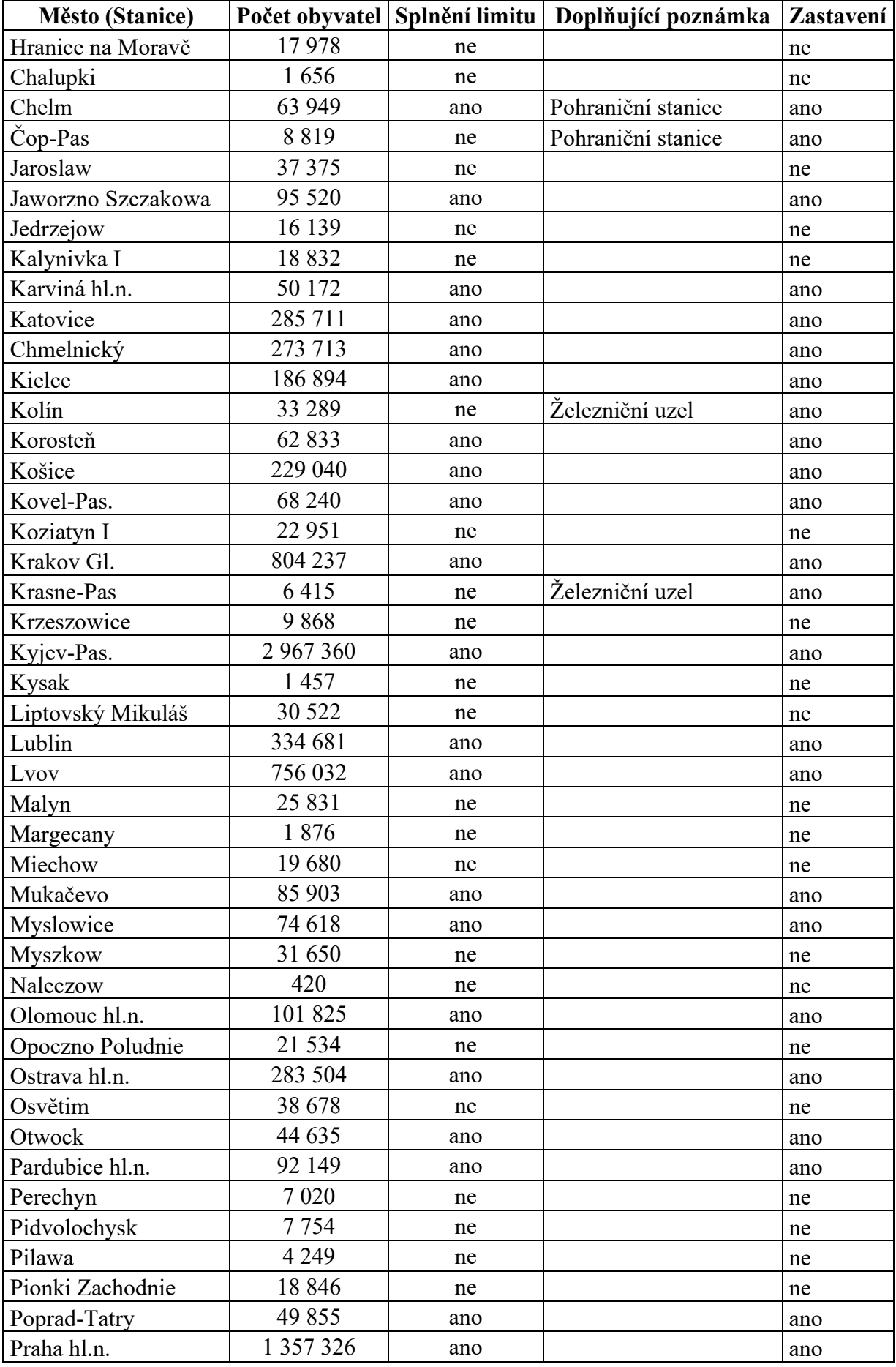

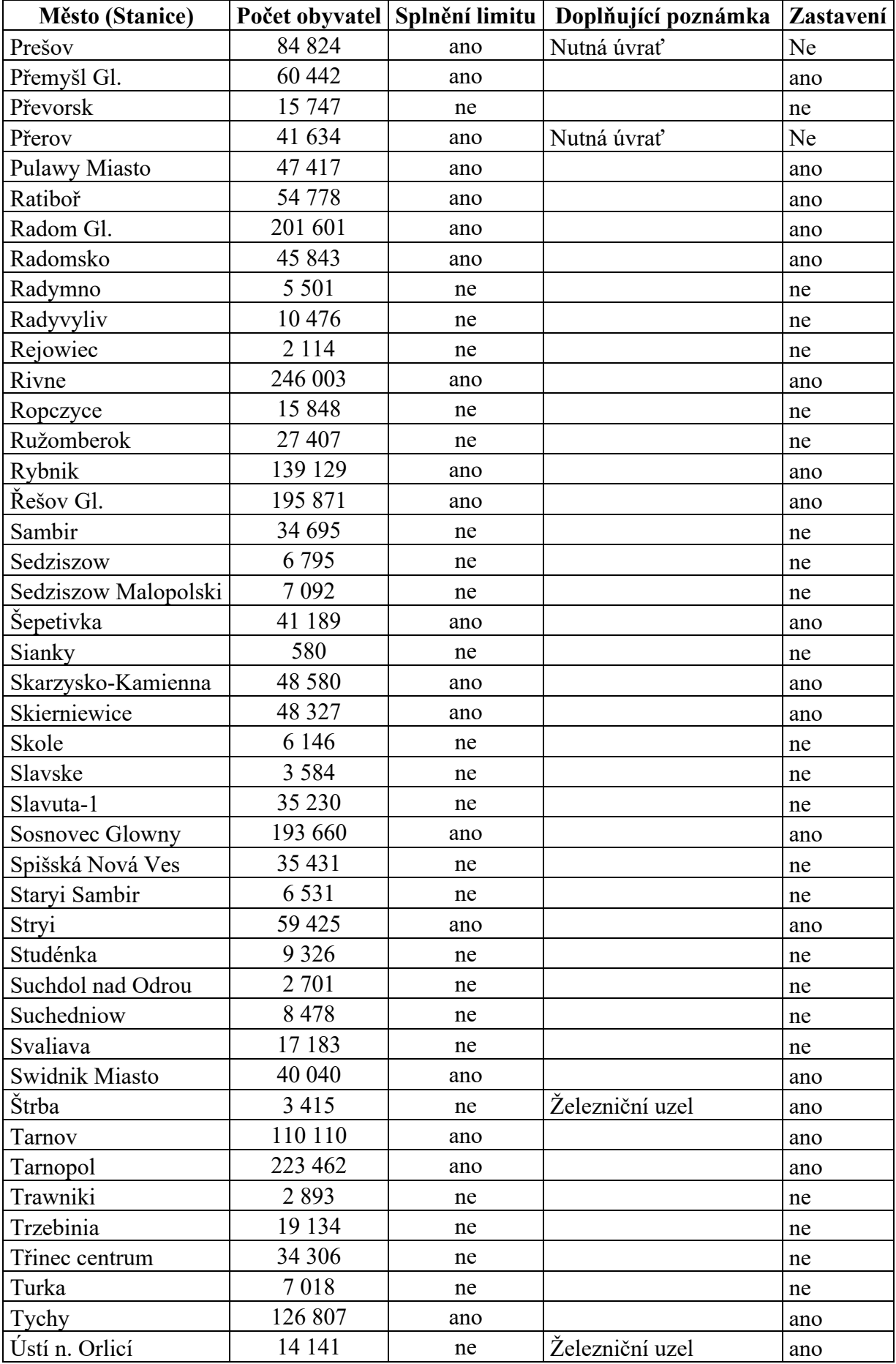

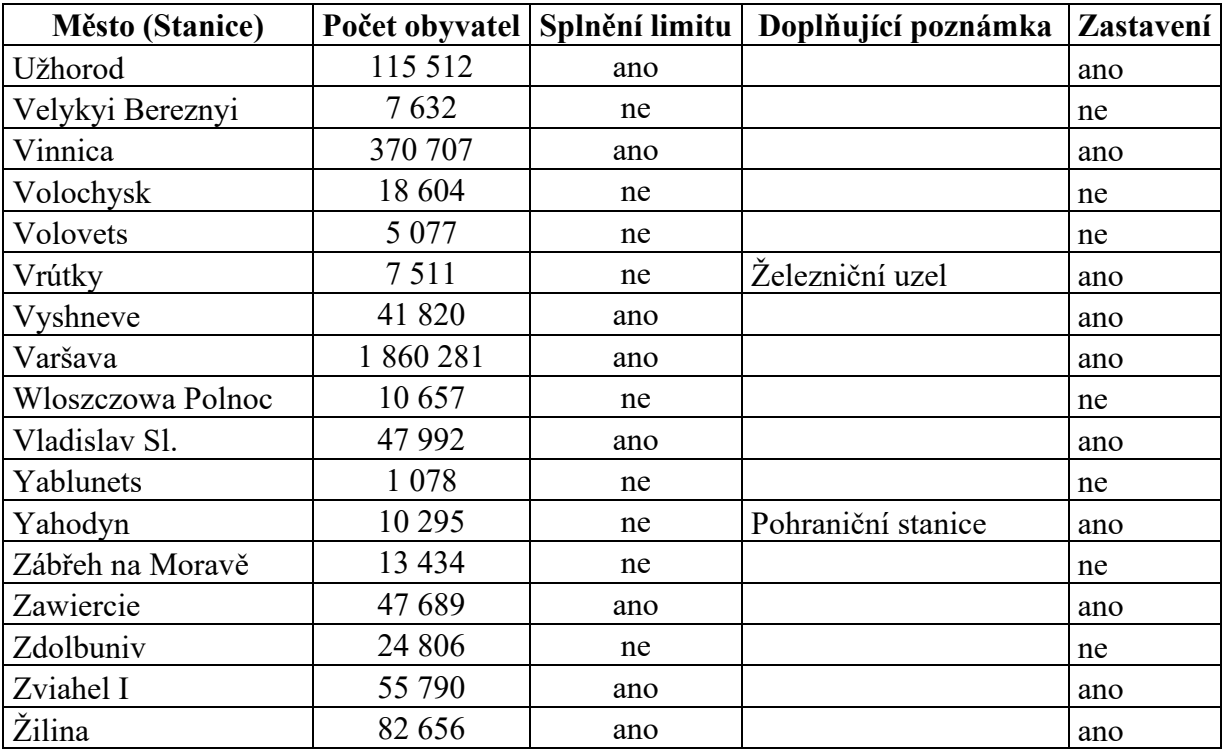

Zdroj: autor dle (36-39)

Příloha G: Počet cestujících na spoji RJ1023

<span id="page-96-0"></span>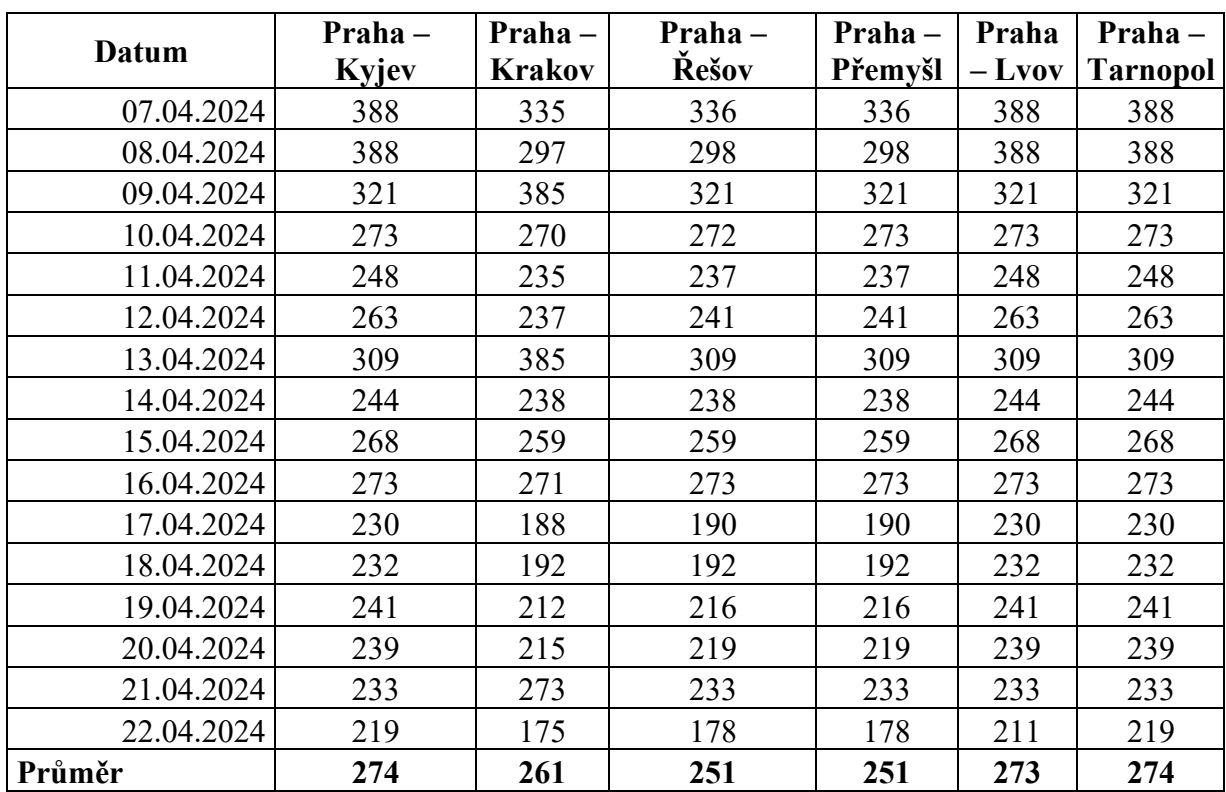

Zdroj: autor dle (30)

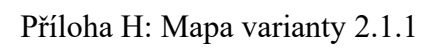

<span id="page-97-0"></span>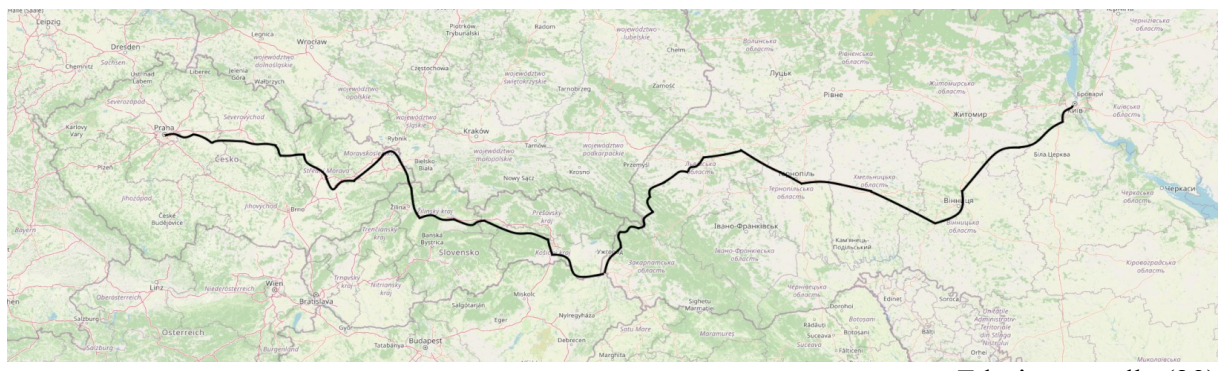

Zdroj: autor dle (29)

<span id="page-97-1"></span>

| <b>Stanice</b>  | Příjezd | Odjezd |
|-----------------|---------|--------|
| Praha hl.n.     |         | 0:00   |
| Kolín           | 0:37    | 0:38   |
| Pardubice hl.n. | 1:01    | 1:02   |
| Ústí n. Orlicí  | 1:31    | 1:32   |
| Olomouc hl.n.   | 2:19    | 2:20   |
| Ostrava hl.n.   | 3:22    | 3:23   |
| Bohumín         | 3:29    | 3:30   |
| Karviná hl.n.   | 3:38    | 3:39   |
| Čadca           | 4:18    | 4:19   |
| Žilina          | 4:42    | 4:43   |
| Vrútky          | 5:05    | 5:06   |
| Štrba           | 6:15    | 6:16   |
| Poprad-Tatry    | 6:33    | 6:34   |
| Košice          | 7:40    | 7:41   |
| Čierna n. Tisou | 8:55    | 8:56   |
| Čop-Pas         | 9:03    | 9:04   |
| Užhorod         | 9:28    | 9:29   |
| Lvov            | 15:04   | 15:05  |
| Tarnopol        | 16:57   | 16:58  |
| Chmelnický      | 18:54   | 18:55  |
| Vinnica         | 20:50   | 20:51  |
| Vyshneve        | 23:35   | 23:36  |
| Kyjev-Pas.      | 23:51   |        |

Příloha I: Teoretický jízdní řád varianty 2.1.1

Zdroj: autor dle (31,34)

<span id="page-98-0"></span>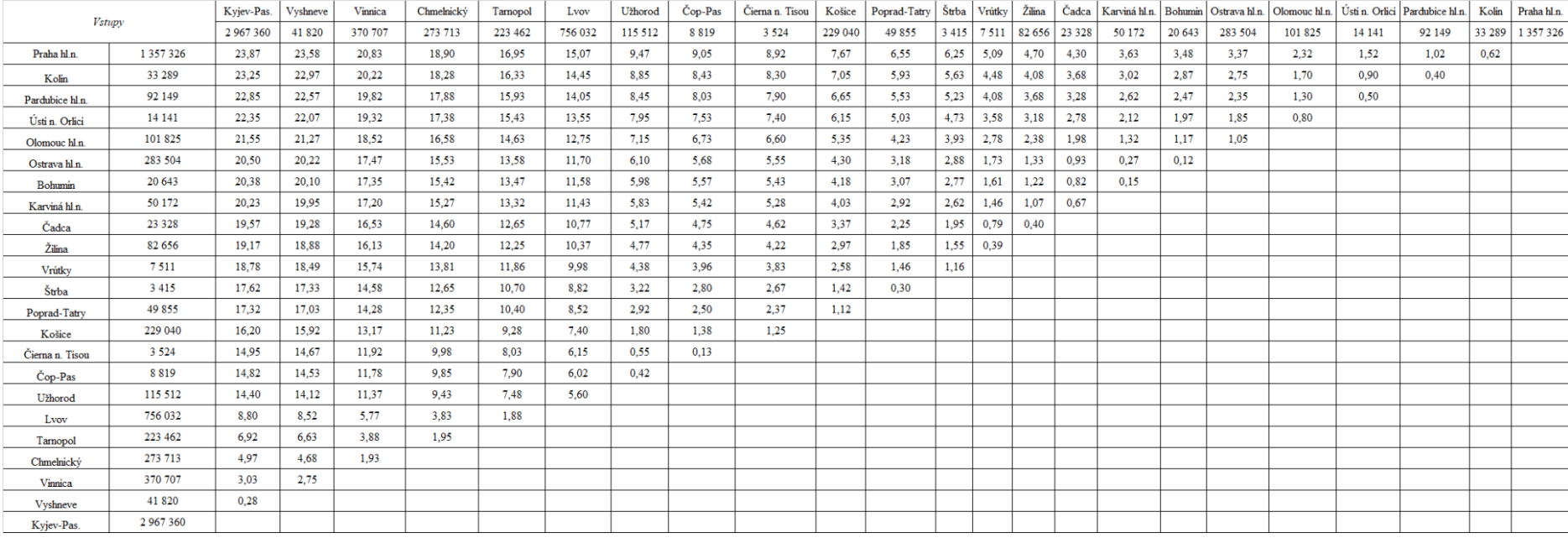

### Příloha J:Vstupy do gravitačního modelu varianty 2.1.1

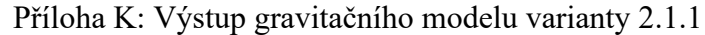

<span id="page-99-0"></span>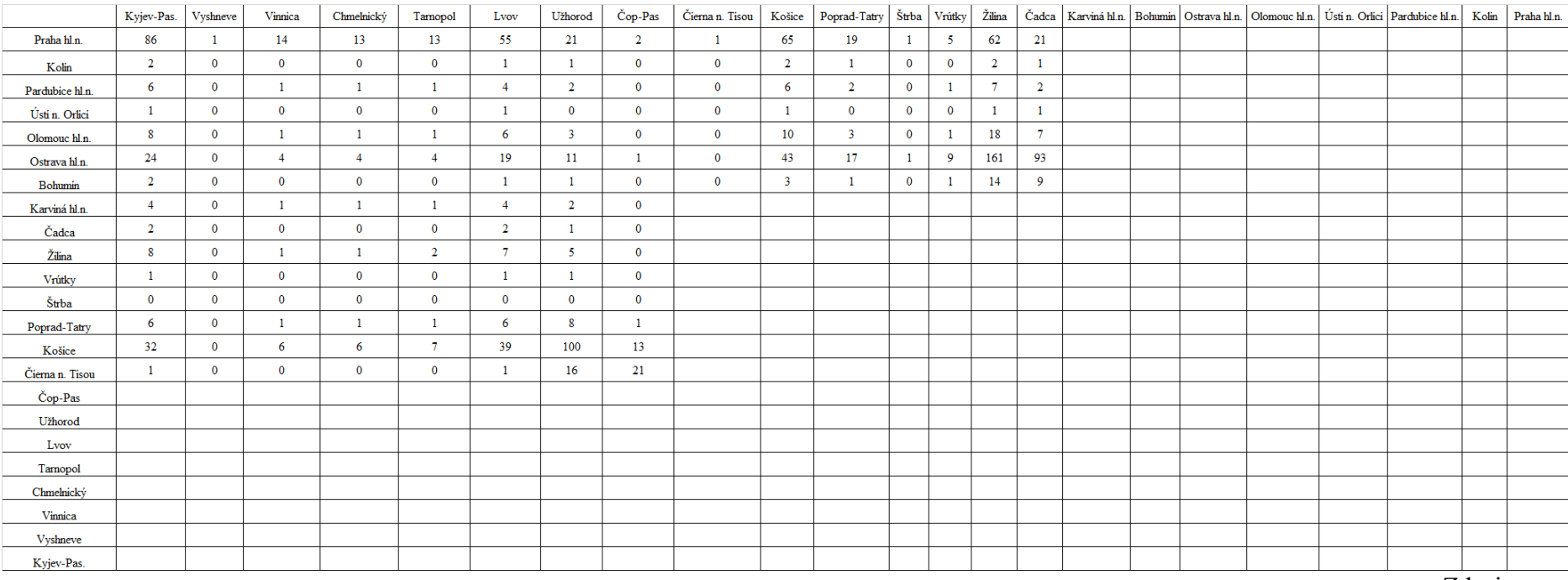

## Příloha L: Mapa trasy varianty 2.1.2

<span id="page-100-0"></span>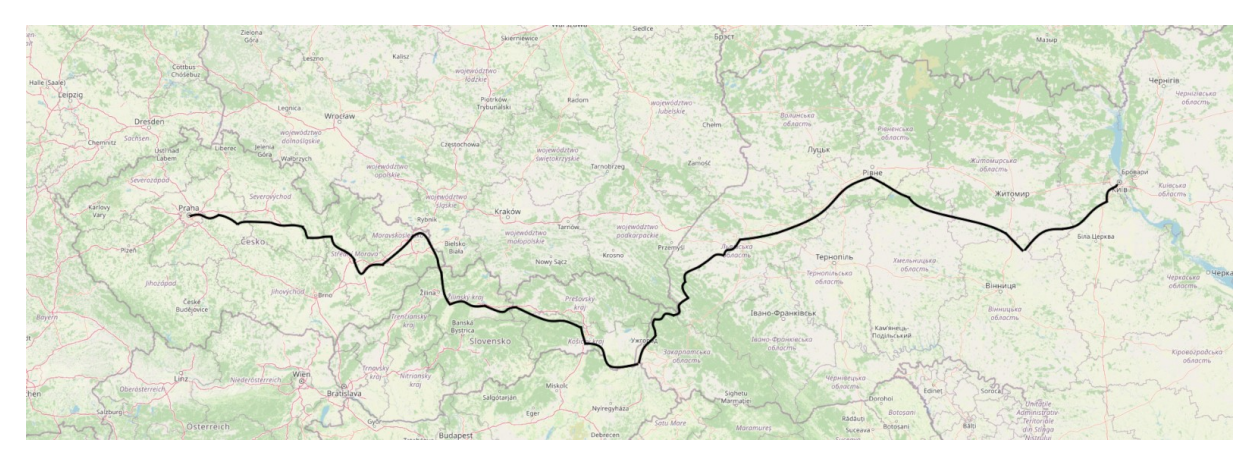

Zdroj: autor dle (29)

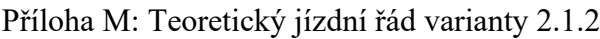

<span id="page-100-1"></span>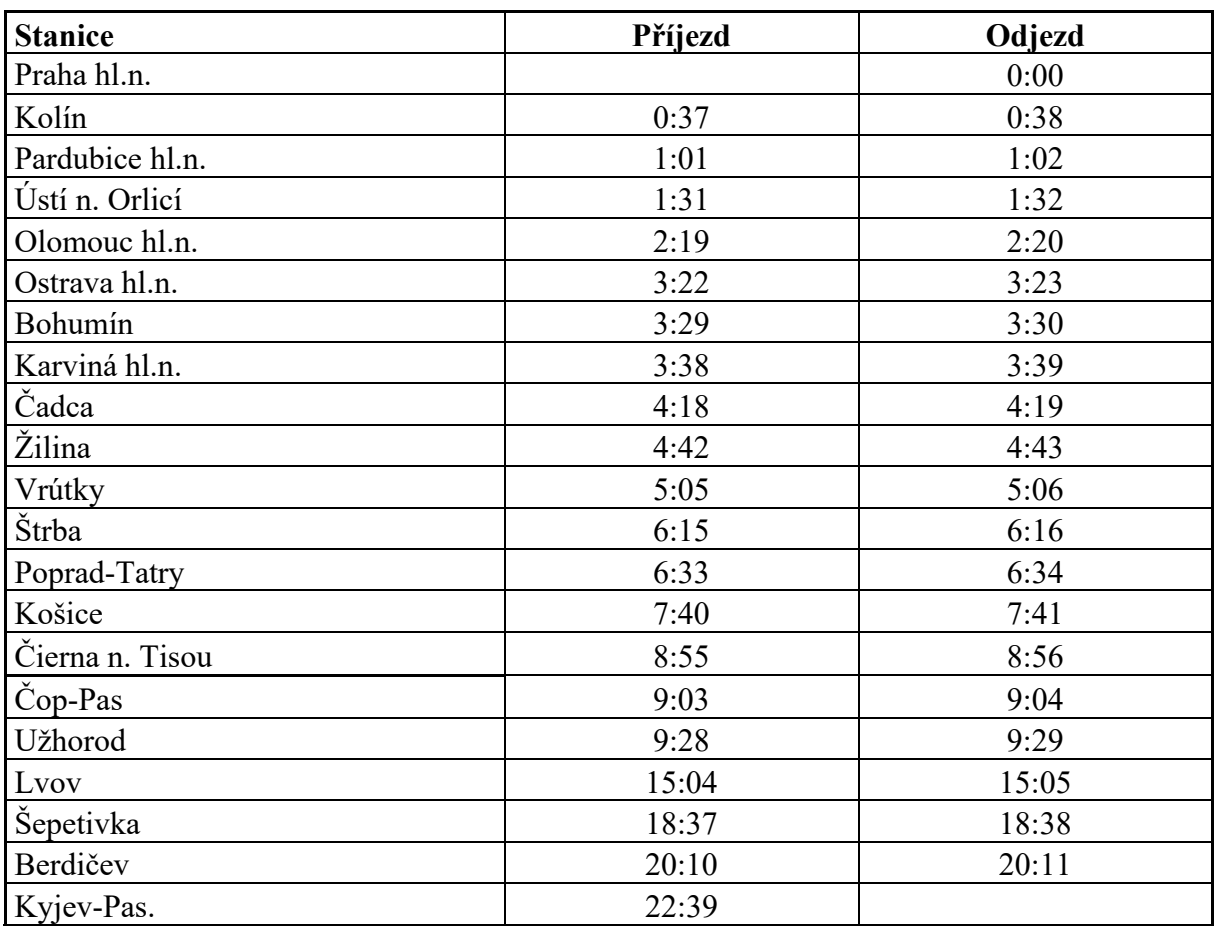

Zdroj: autor dle (31,34))

<span id="page-101-0"></span>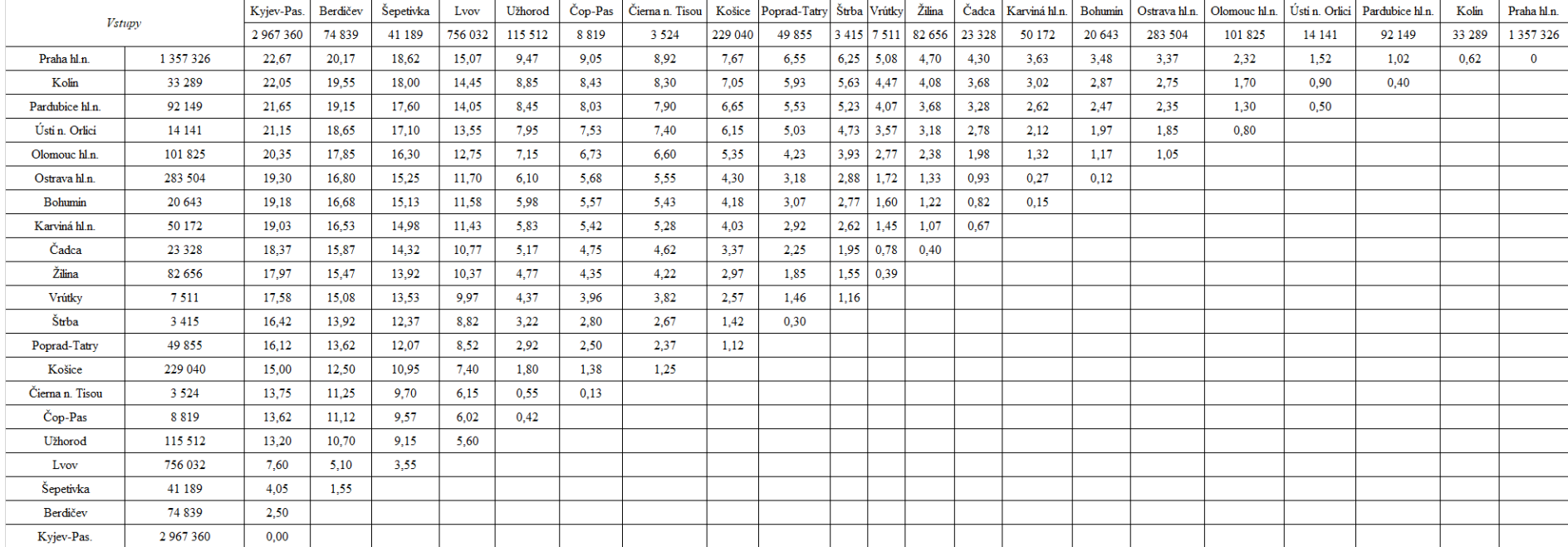

## Příloha N: Vstupy pro gravitační model varianty 2.1.2

<span id="page-102-0"></span>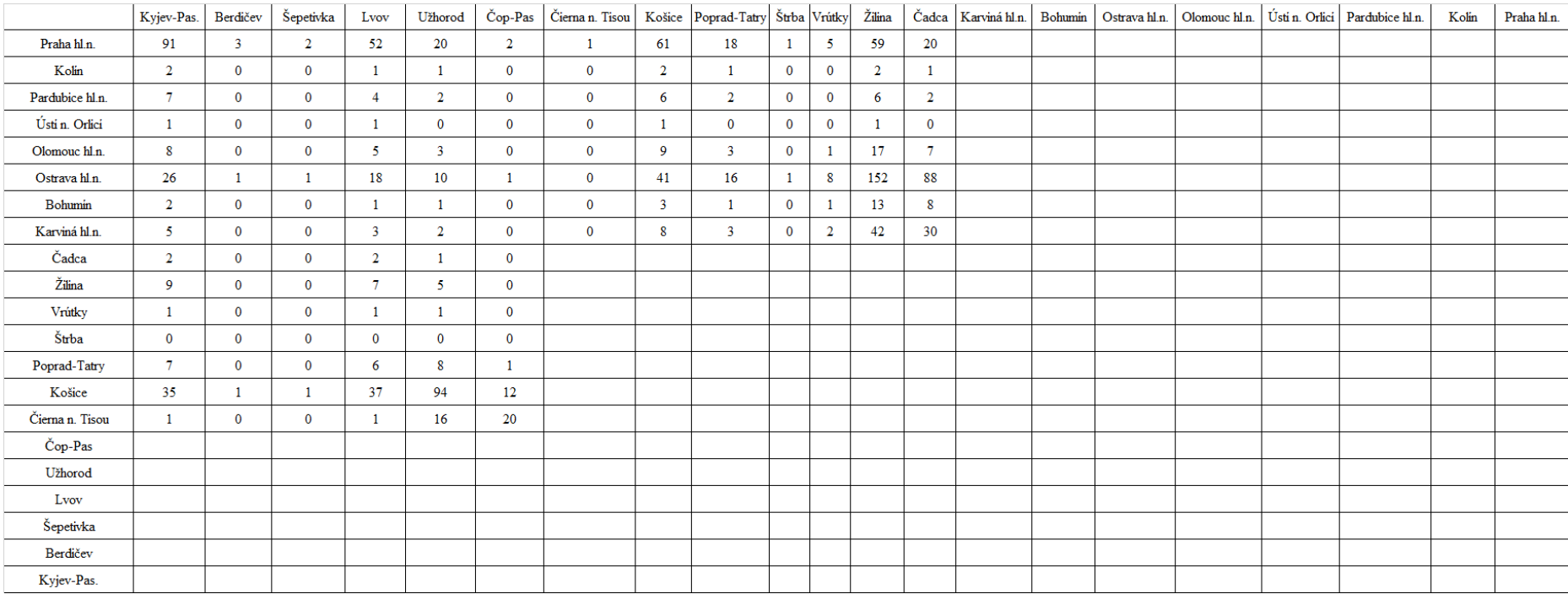

### Příloha O: Výstup z gravitačního modelu varianty 2.1.2

### Příloha P: mapa trasy 2.1.3

<span id="page-103-0"></span>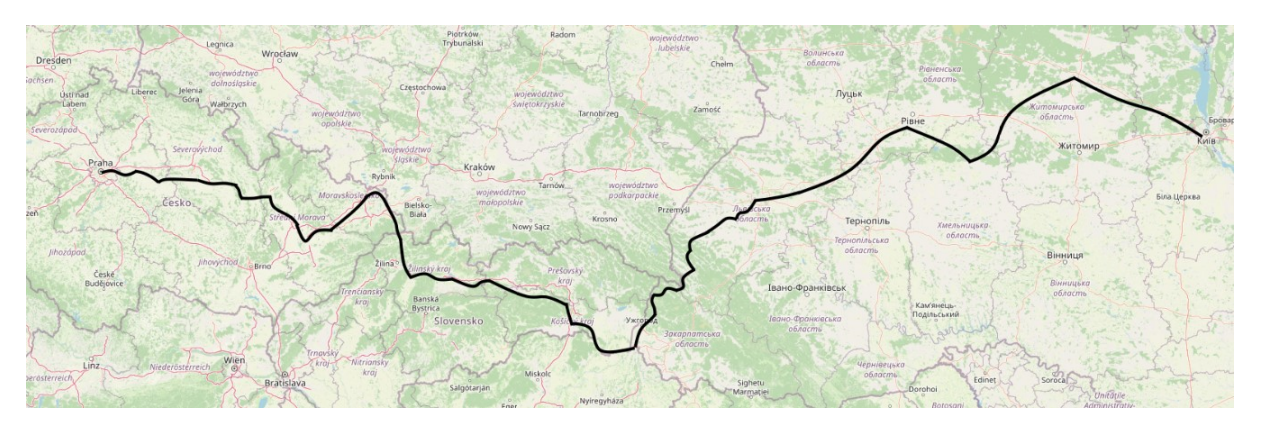

Zdroj: autor dle (29)

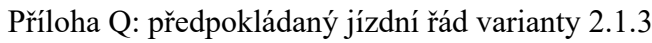

<span id="page-103-1"></span>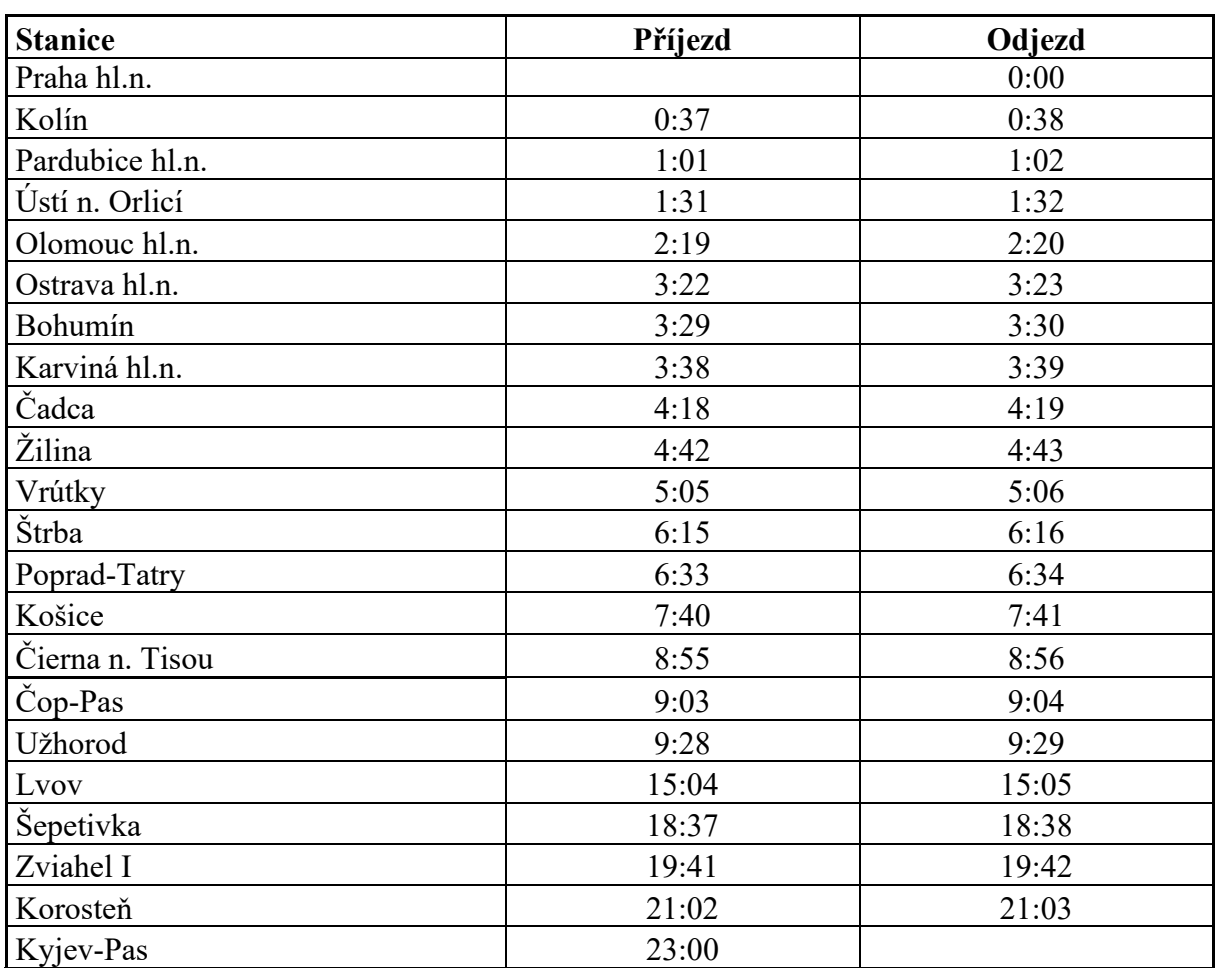

Zdroj: autor dle (31,34)

### Příloha R: Vstupy do gravitačního modelu varianty 2.1.3

<span id="page-104-0"></span>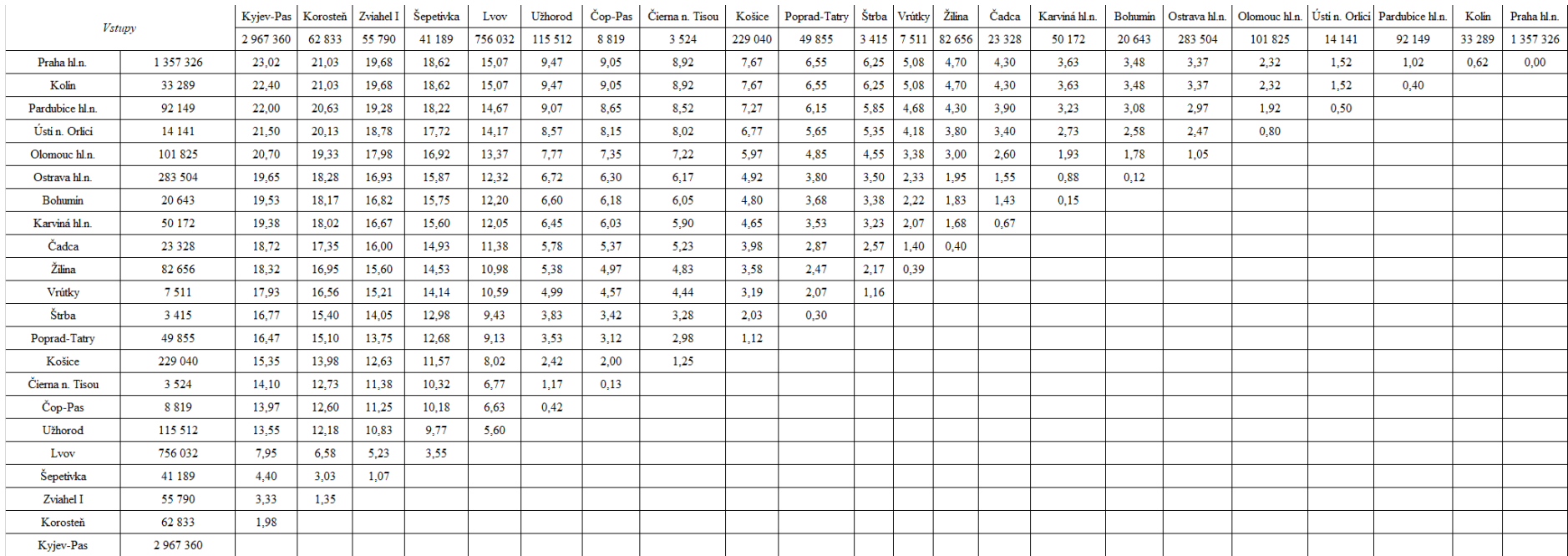

### Příloha S: Výstup z gravitačního modelu varianty 2.1.3

<span id="page-105-0"></span>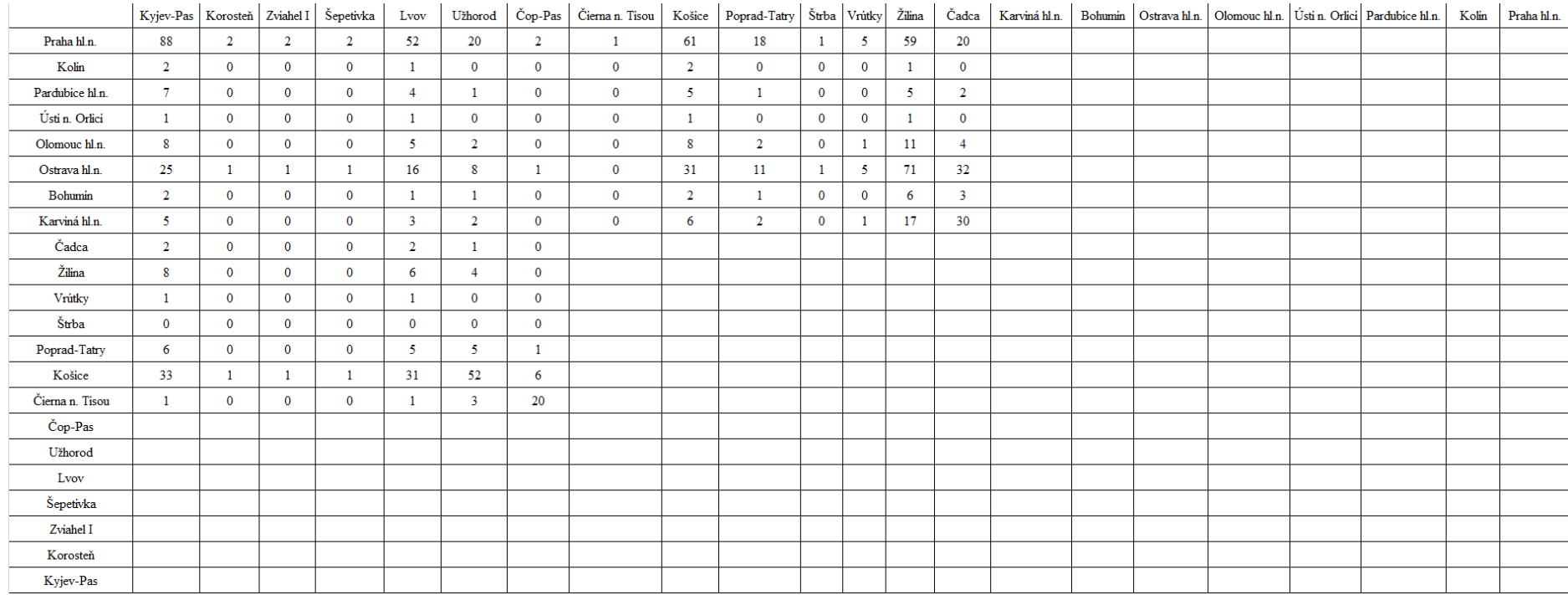

### Příloha T: Mapa trasy varianty 2.1.4

<span id="page-106-0"></span>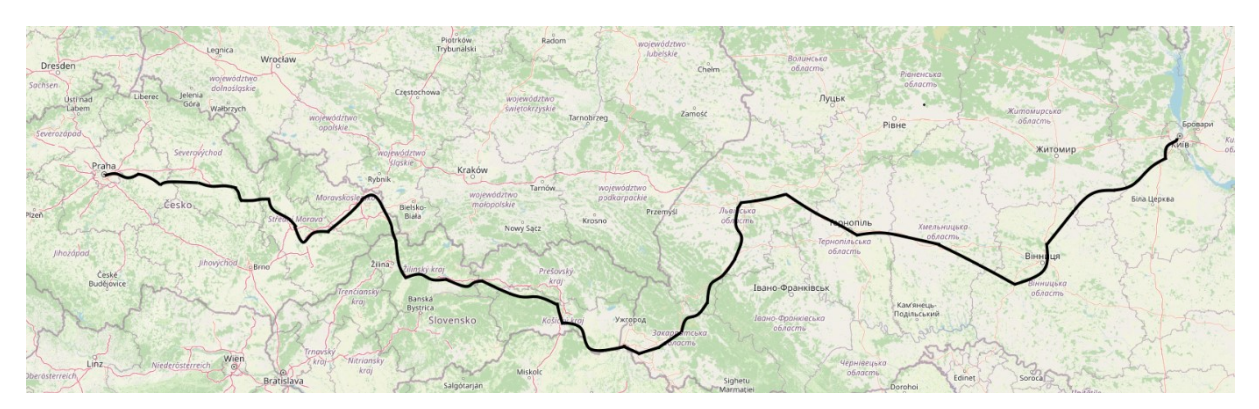

Zdroj: autor dle (29)

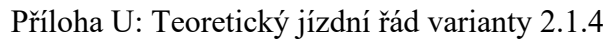

<span id="page-106-1"></span>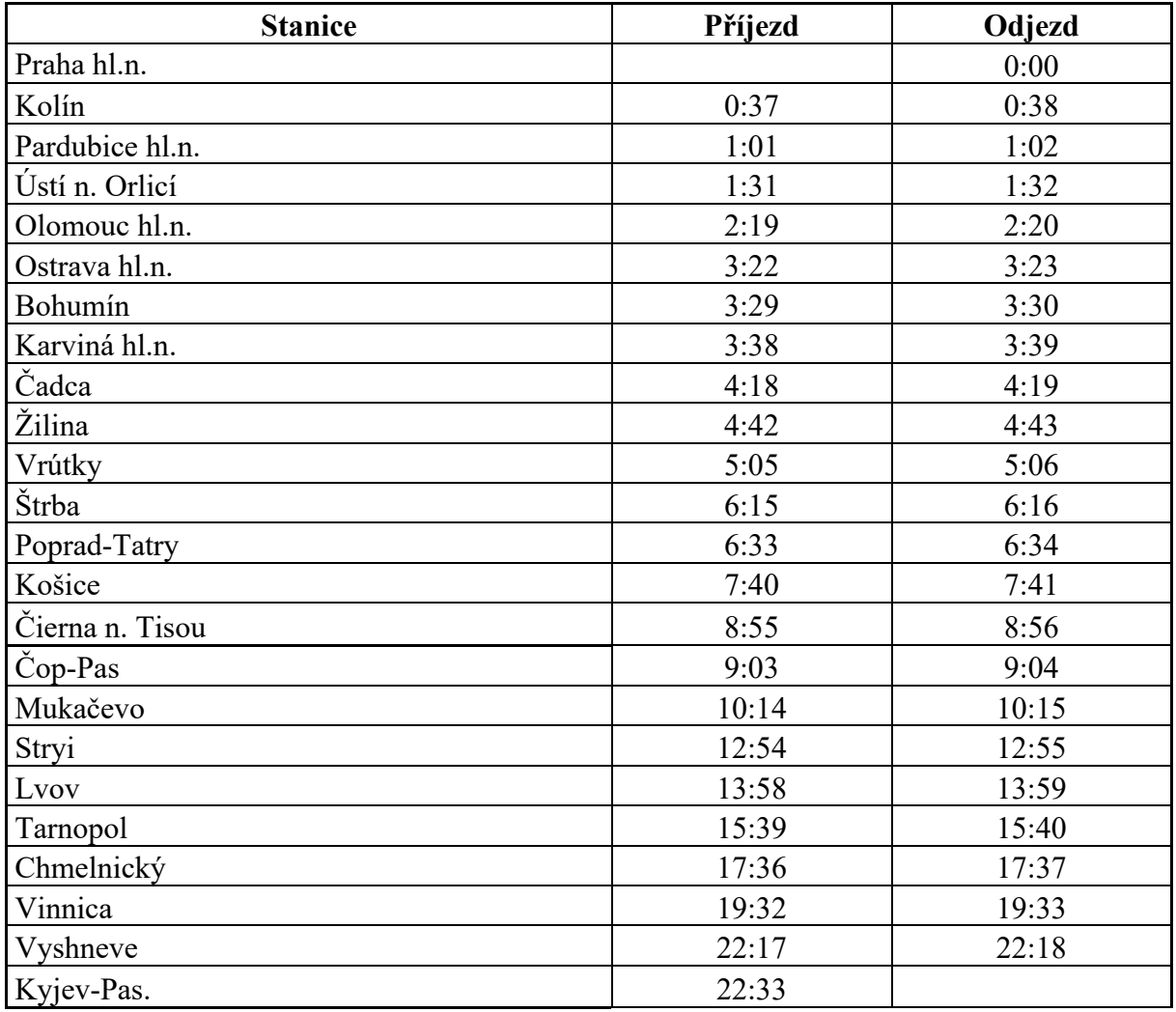

Zdroj: autor dle (31,34)

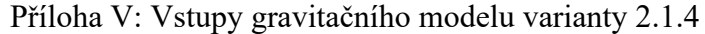

<span id="page-107-0"></span>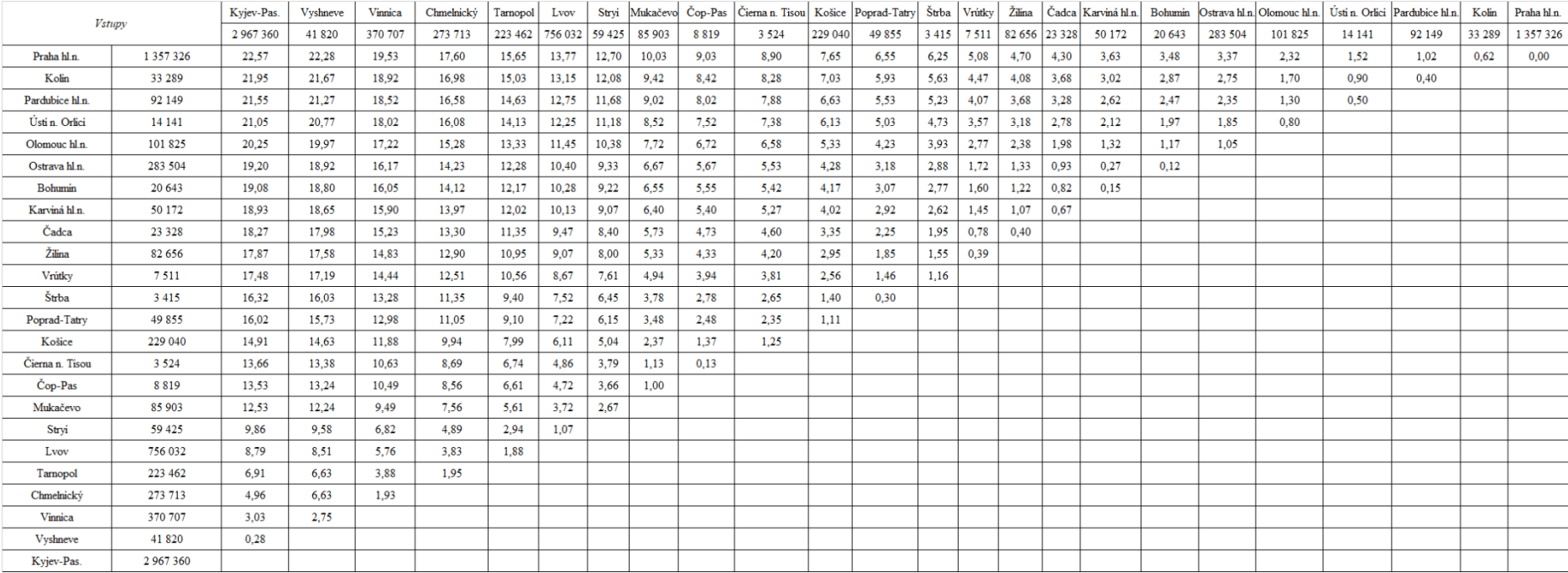
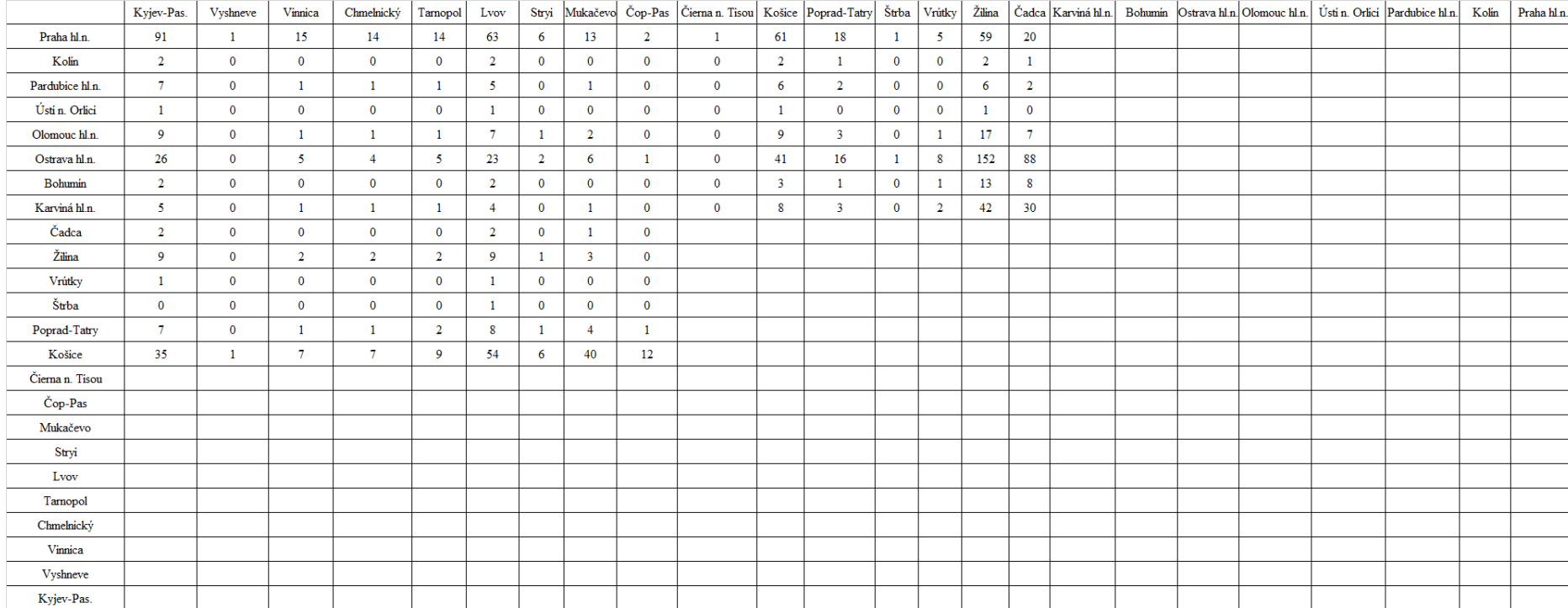

## Příloha W: Výstup z gravitačního modelu varianty 2.1.4

# Příloha X: Mapa trasy varianty 2.1.5

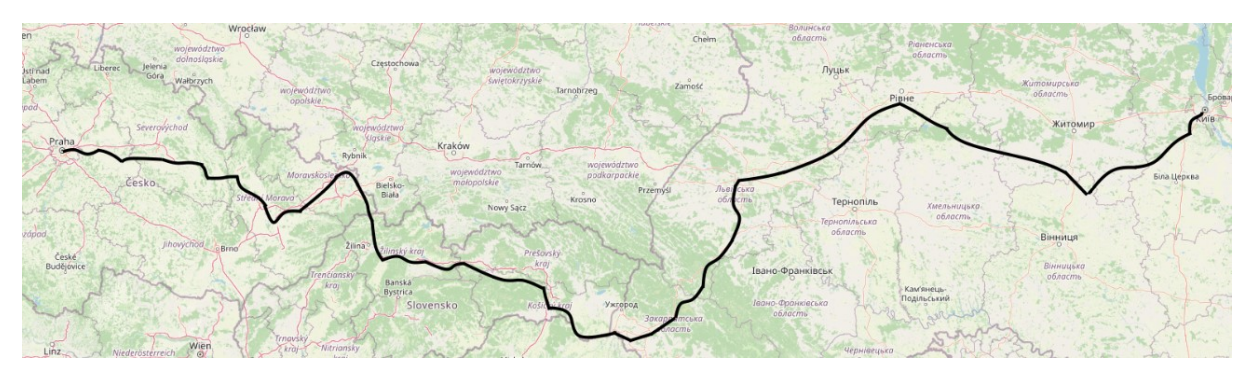

Zdroj: autor dle (29)

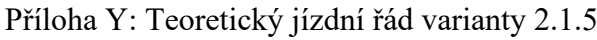

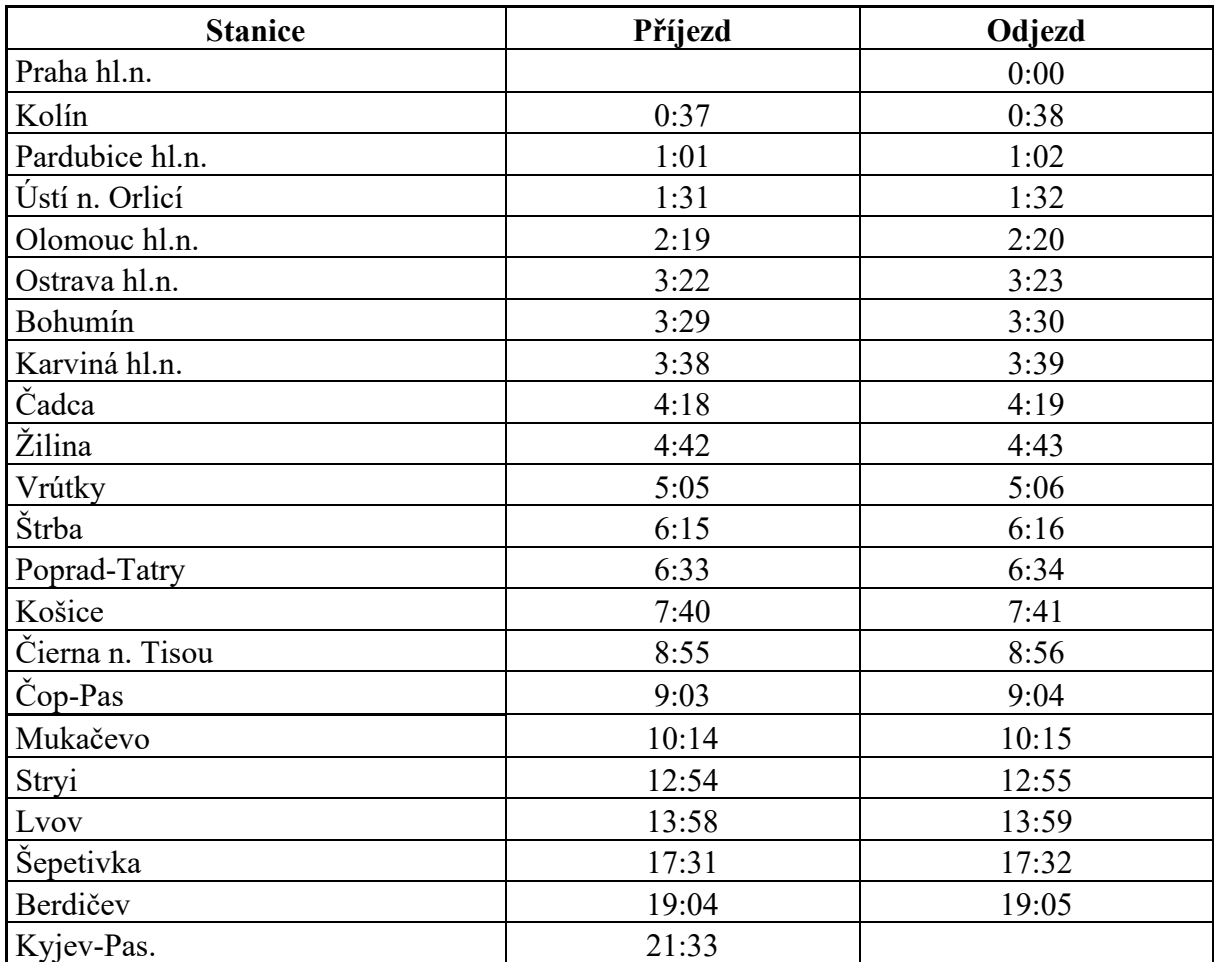

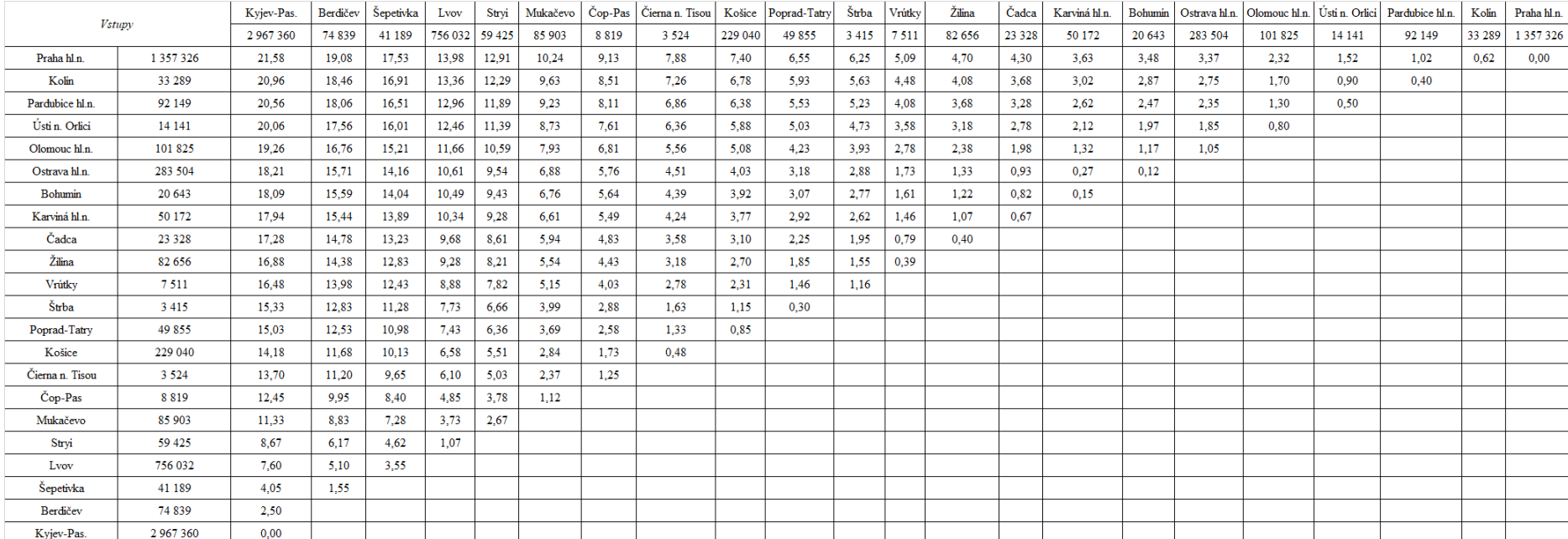

## Příloha Z: Vstupy gravitačního modelu varianty 2.1.5

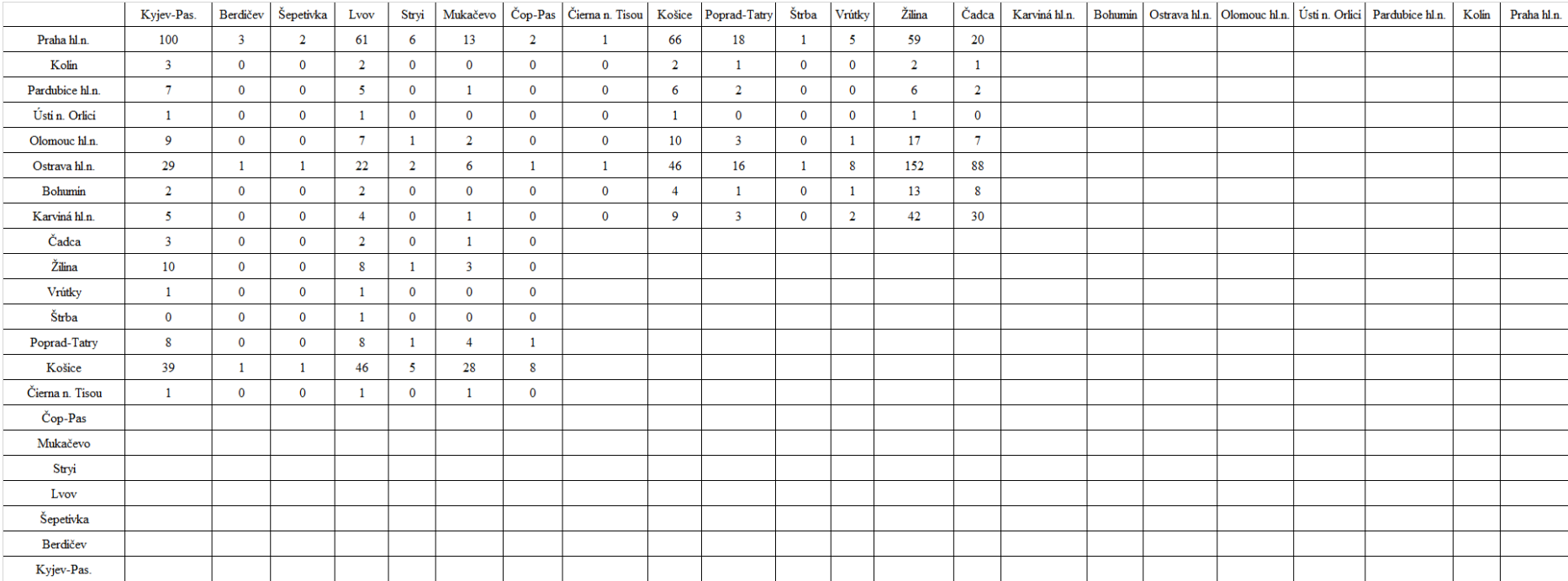

## Příloha AA: Výstup z gravitačního modelu varianty 2.1.5

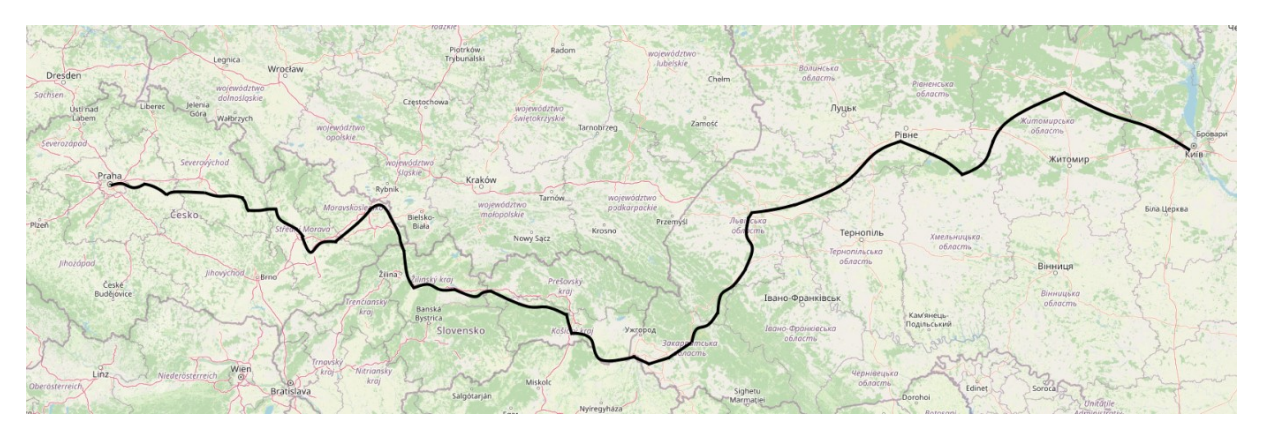

Zdroj: autor dle (29)

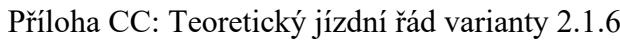

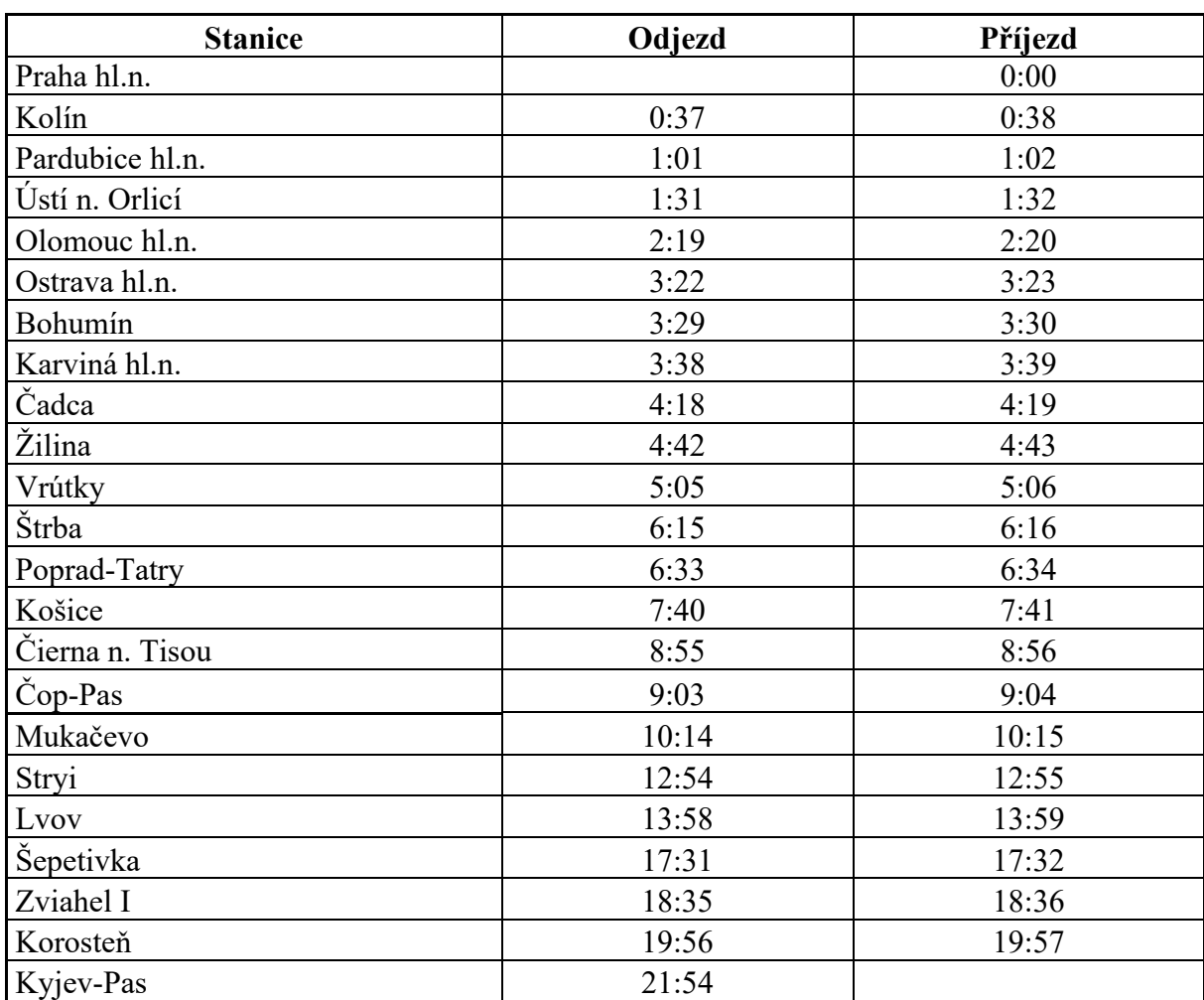

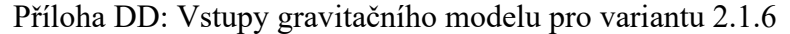

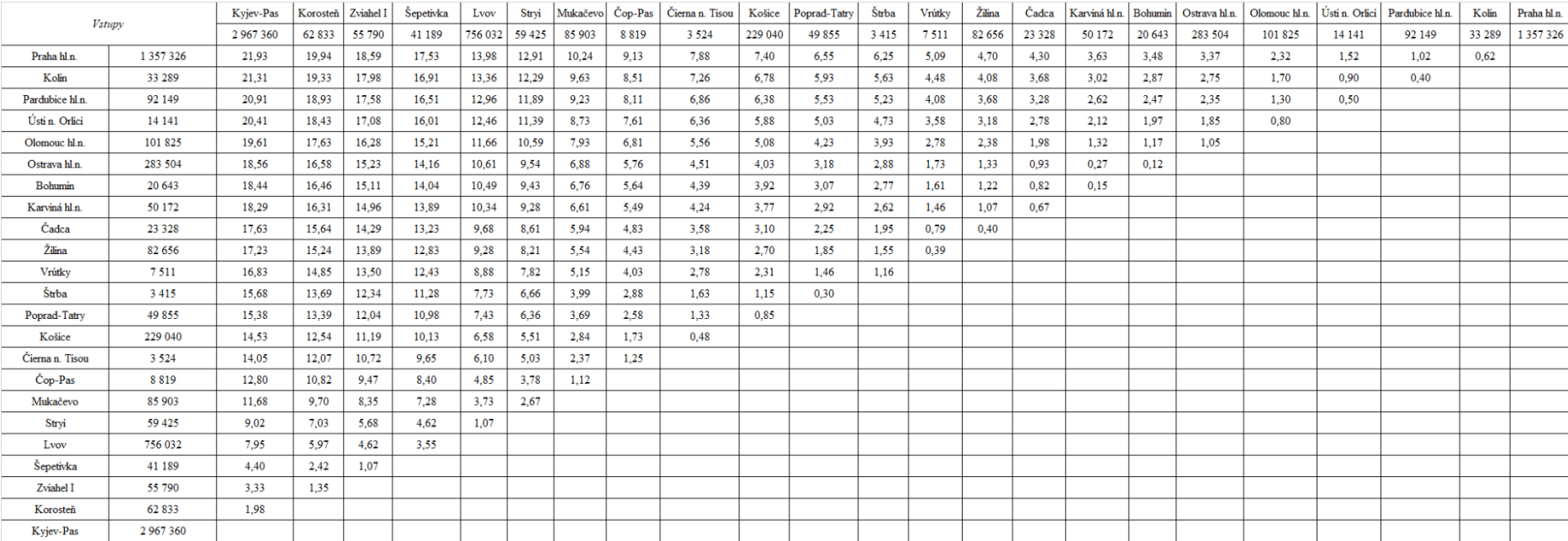

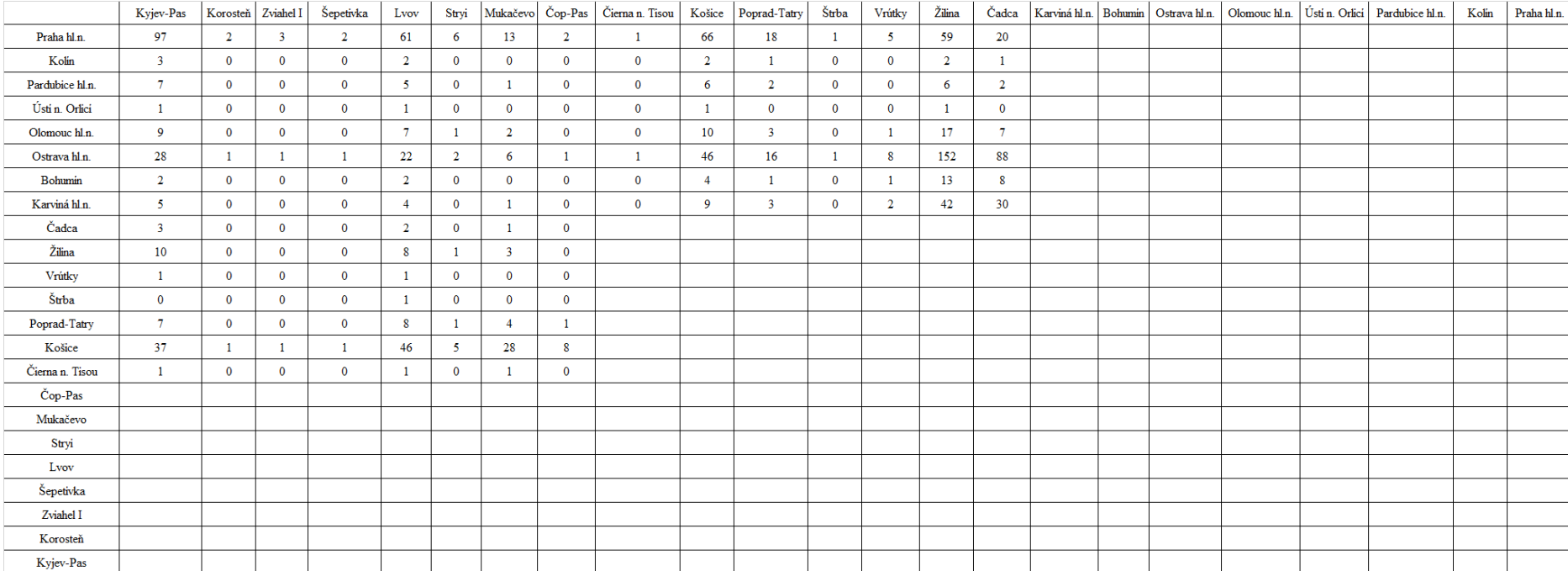

## Příloha EE: Výstup z gravitačního modelu varianty 2.1.6

Příloha FF: Mapa varianty 2.2.1

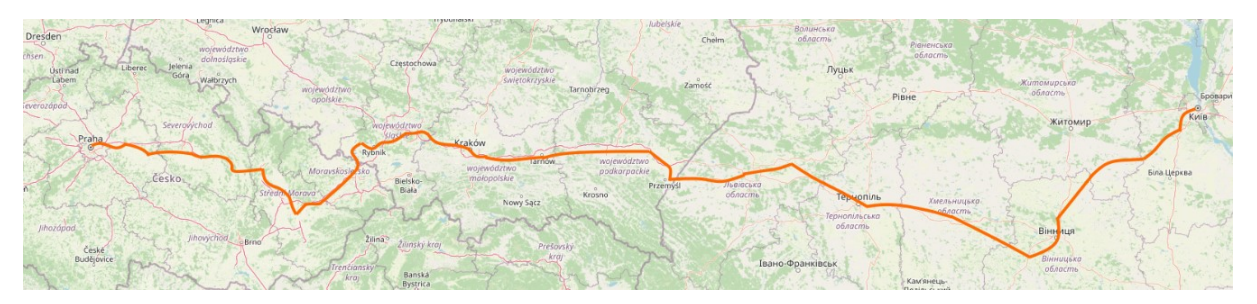

Zdroj: autor dle (29)

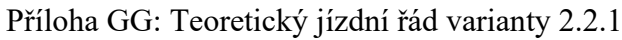

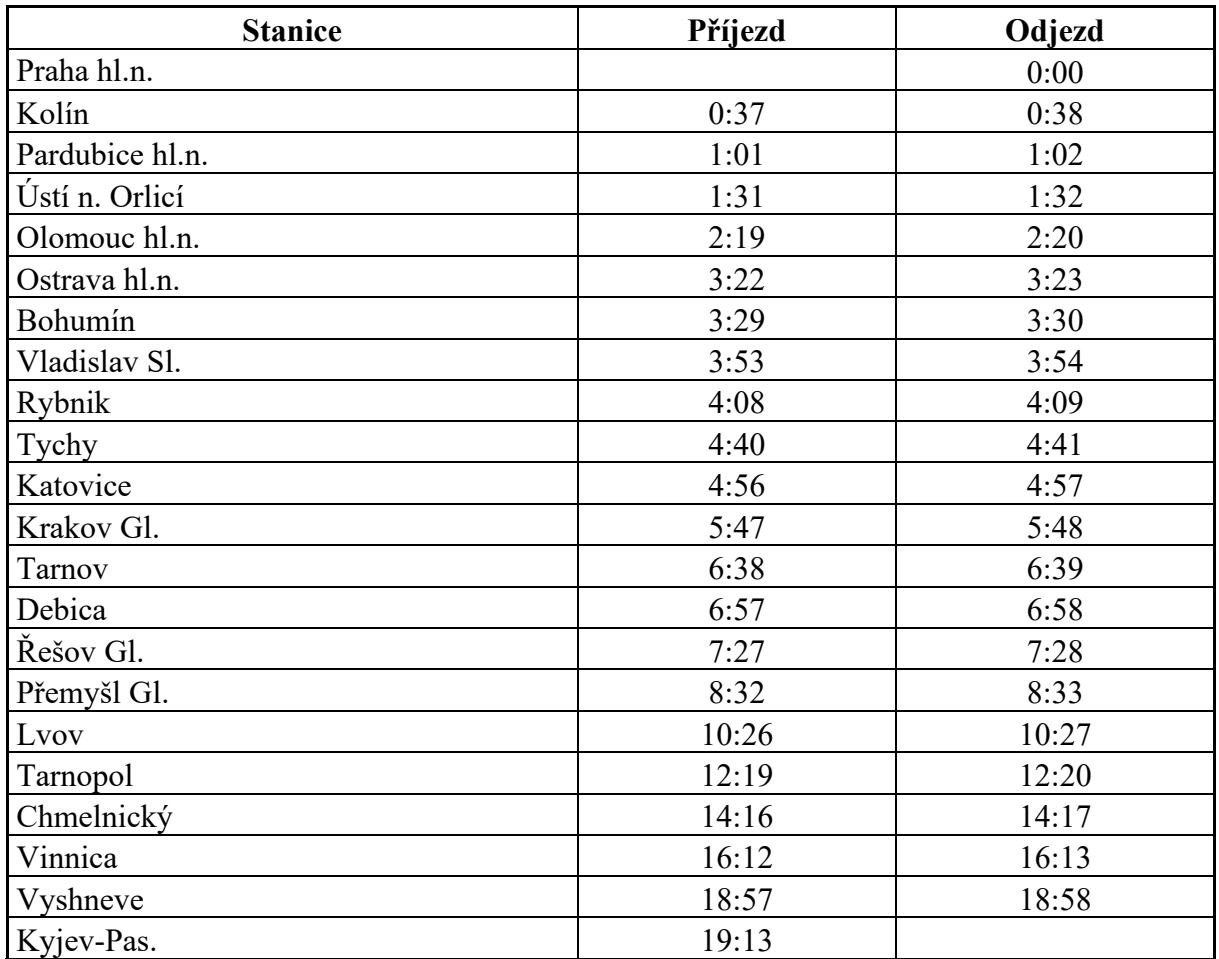

 $\overline{Z}$ droj: autor dle  $(31,34,35)$ 

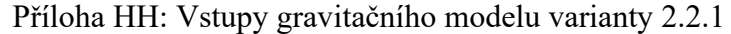

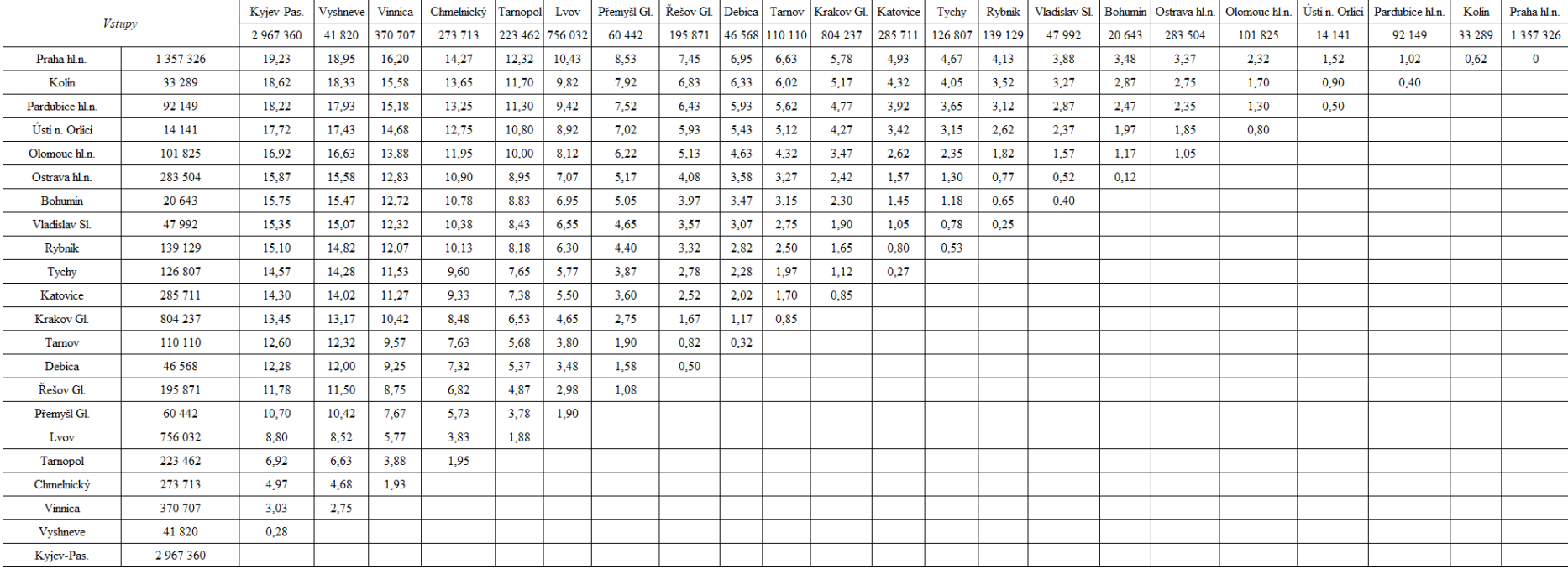

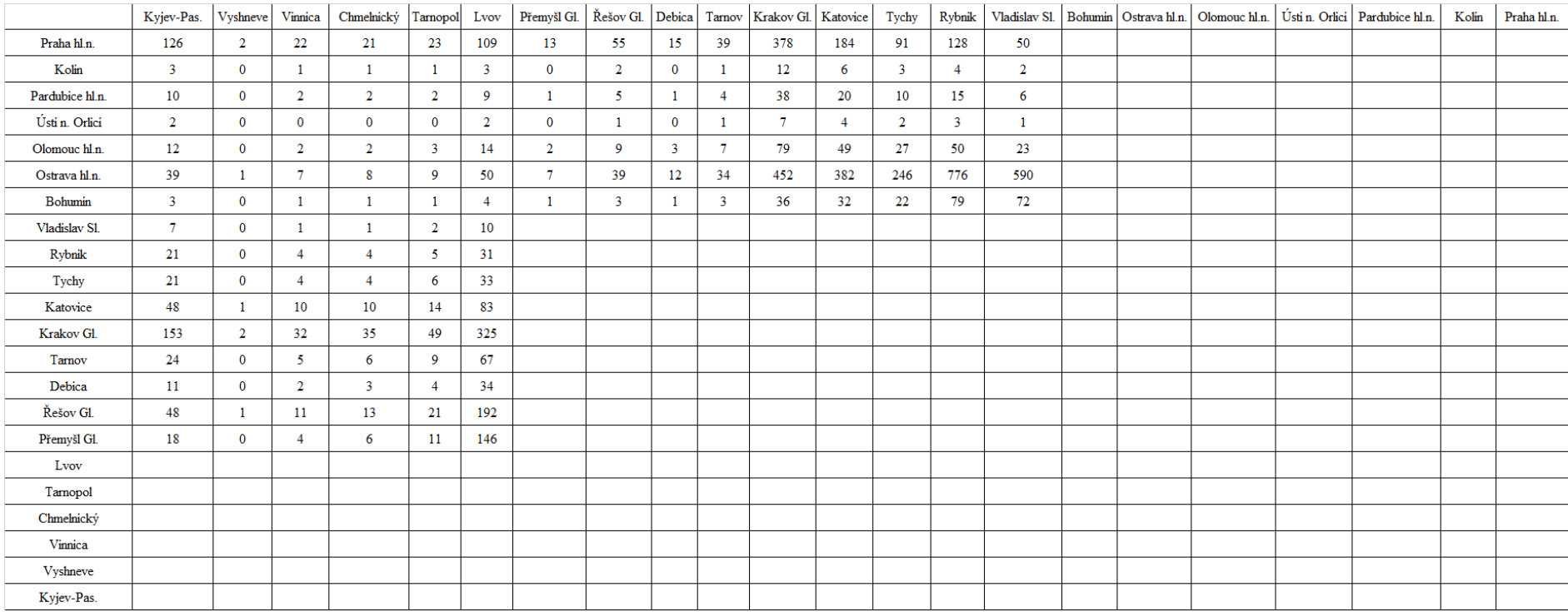

# Příloha II: Výstupy z gravitačního modelu varianty 2.2.1

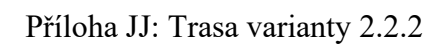

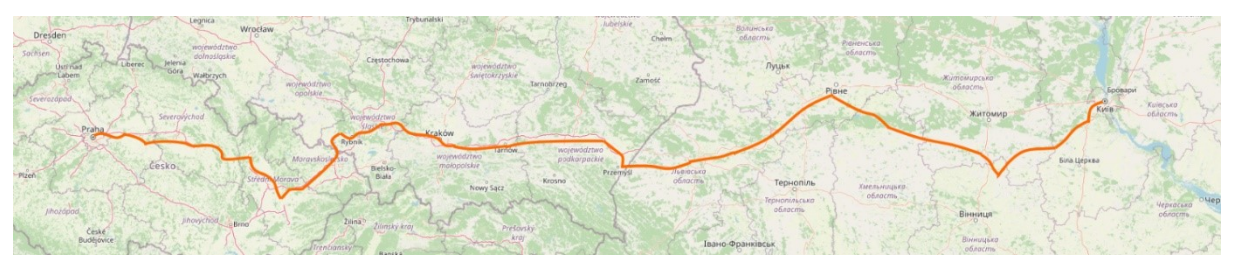

Zdroj: autor dle (29)

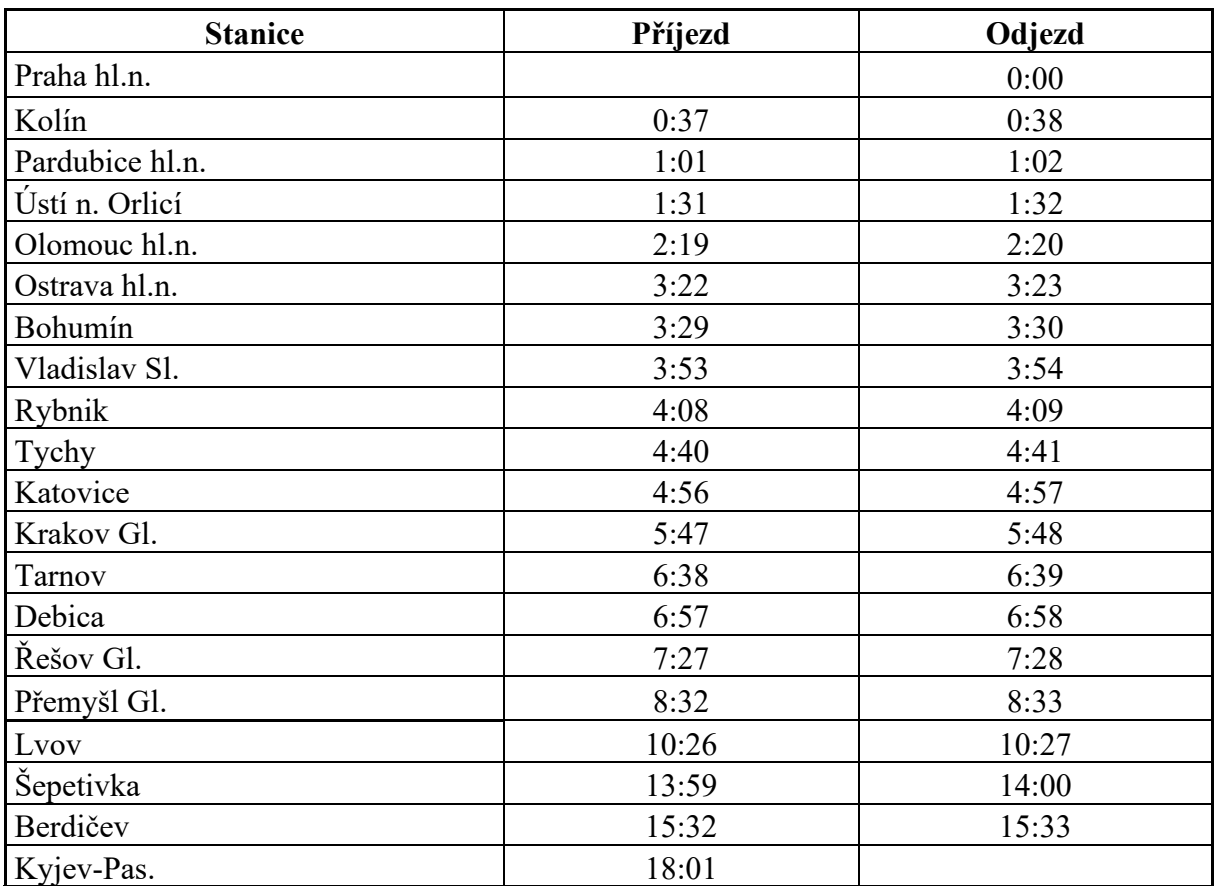

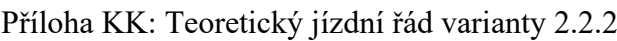

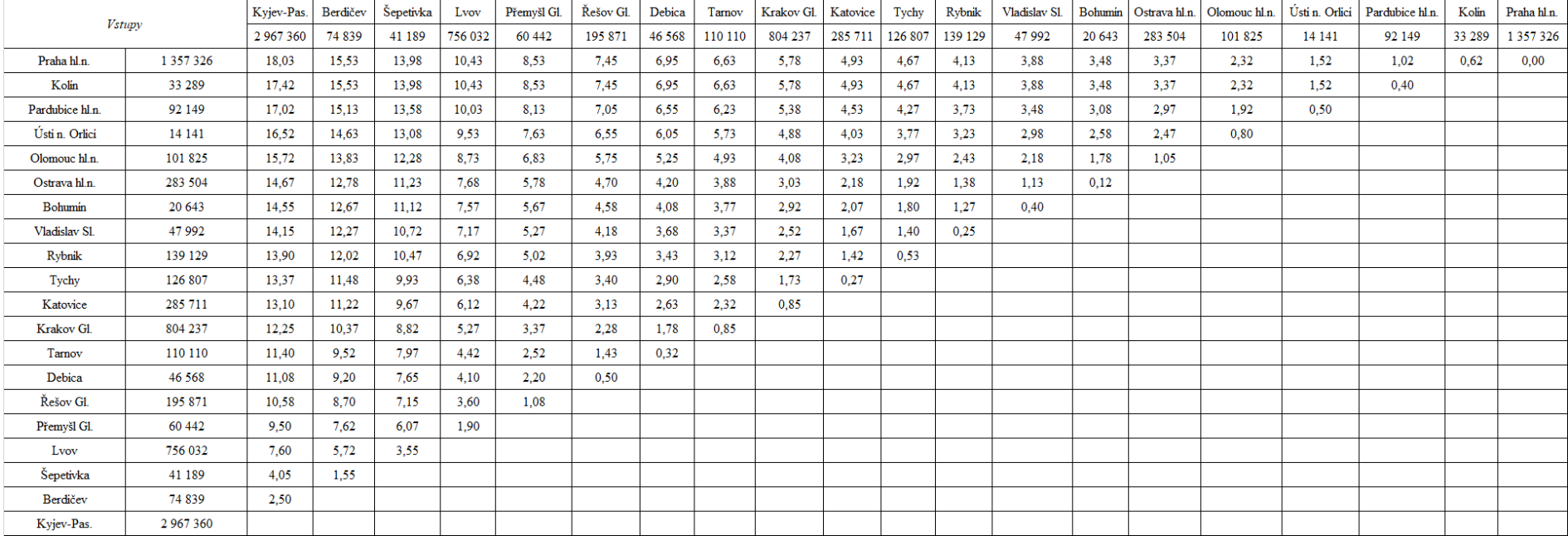

## Příloha LL: Vstupy gravitačního modelu varianty 2.2.2

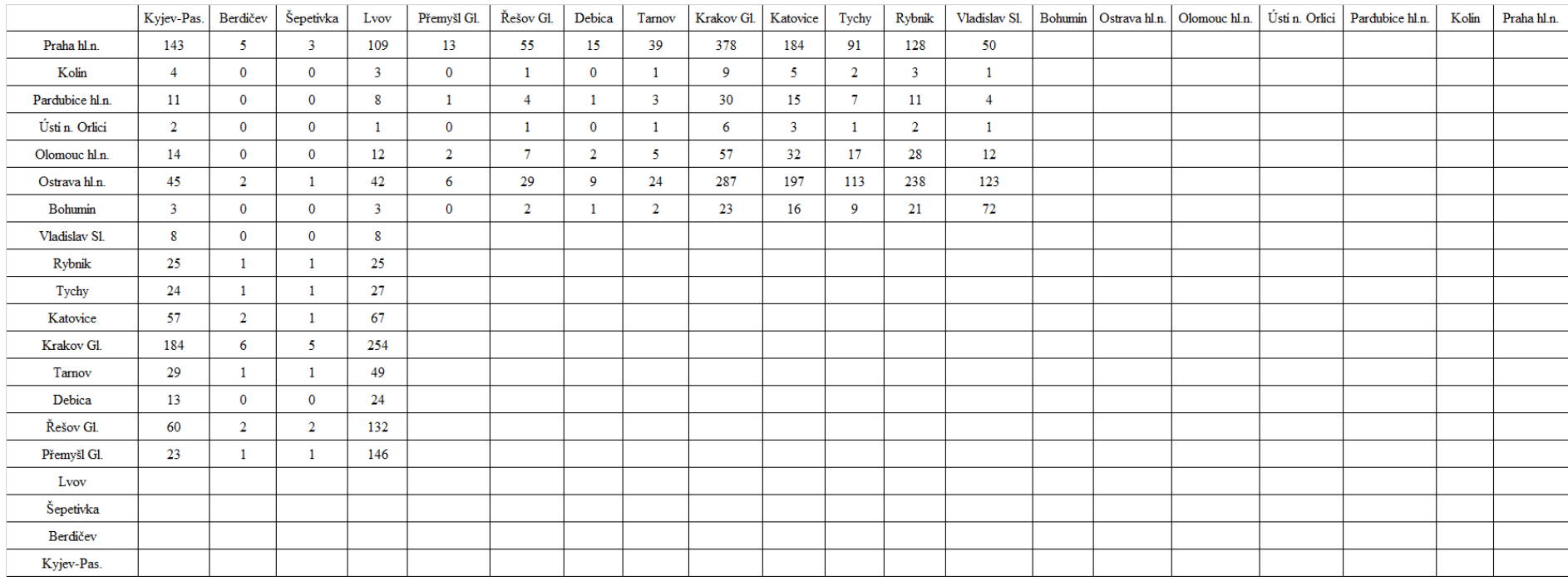

## Příloha MM: Výstup z gravitačního modelu varianty 2.2.2

## Příloha NN: Mapa varianty 2.2.3

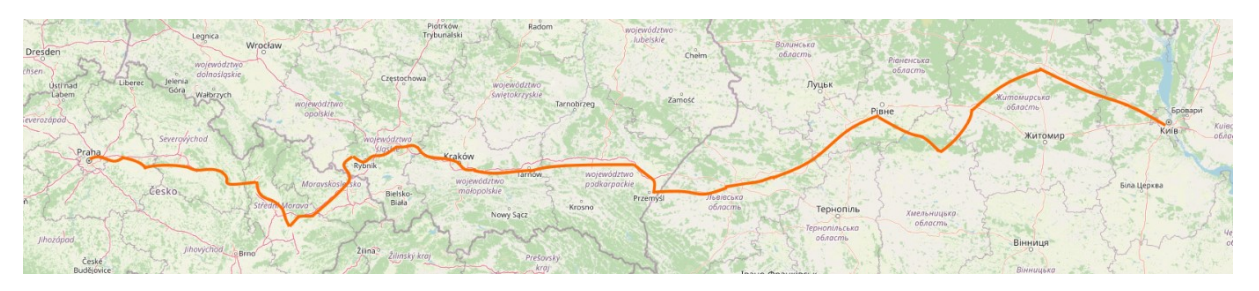

Zdroj: autor dle (29)

| <b>Stanice</b>  | Příjezd | Odjezd |
|-----------------|---------|--------|
| Praha hl.n.     |         | 0:00   |
| Kolín           | 0:37    | 0:38   |
| Pardubice hl.n. | 1:01    | 1:02   |
| Ústí n. Orlicí  | 1:31    | 1:32   |
| Olomouc hl.n.   | 2:19    | 2:20   |
| Ostrava hl.n.   | 3:22    | 3:23   |
| Bohumín         | 3:29    | 3:30   |
| Vladislav Sl.   | 3:53    | 3:54   |
| Rybnik          | 4:08    | 4:09   |
| Tychy           | 4:40    | 4:41   |
| Katovice        | 4:56    | 4:57   |
| Krakov Gl.      | 5:47    | 5:48   |
| Tarnov          | 6:38    | 6:39   |
| Debica          | 6:57    | 6:58   |
| Řešov Gl.       | 7:27    | 7:28   |
| Přemyšl Gl.     | 8:32    | 8:33   |
| Lvov            | 10:26   | 10:27  |
| Šepetivka       | 13:59   | 14:00  |
| Zviahel I       | 15:03   | 15:04  |
| Korosteň        | 16:24   | 16:25  |
| Kyjev-Pas       | 18:22   |        |

Příloha OO: Teoretický jízdní řád varianty 2.2.3

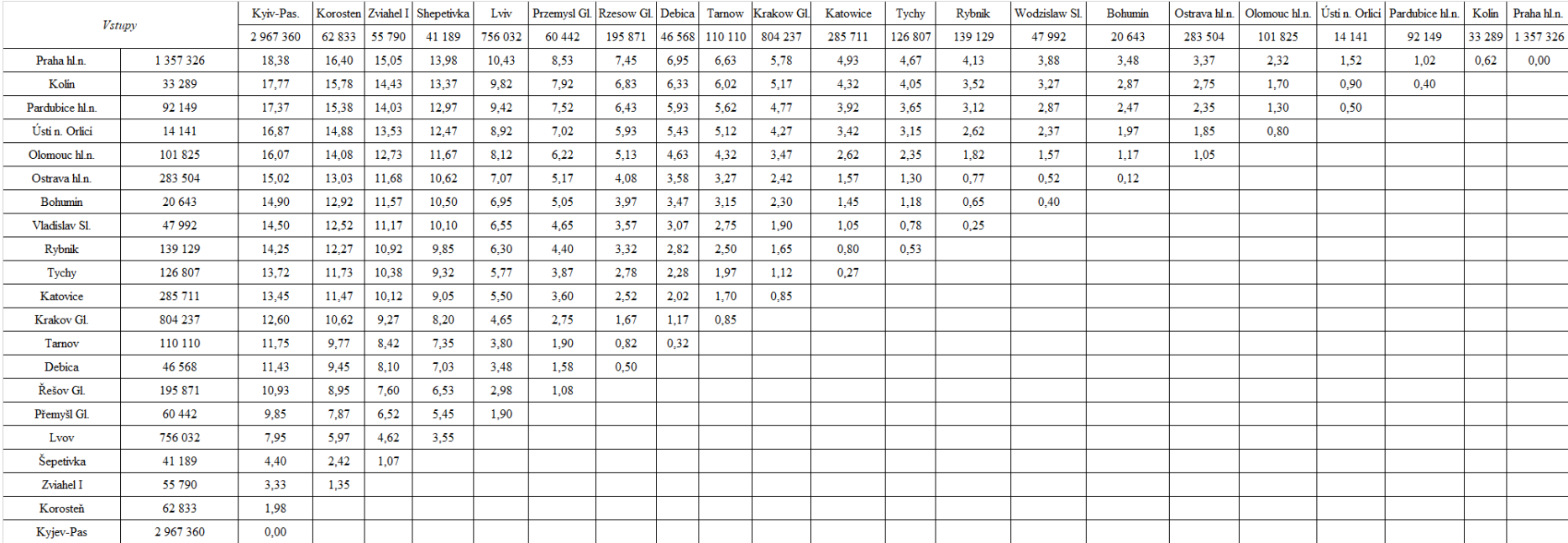

## Příloha PP: Vstupy do gravitačního modelu varianty 2.2.3

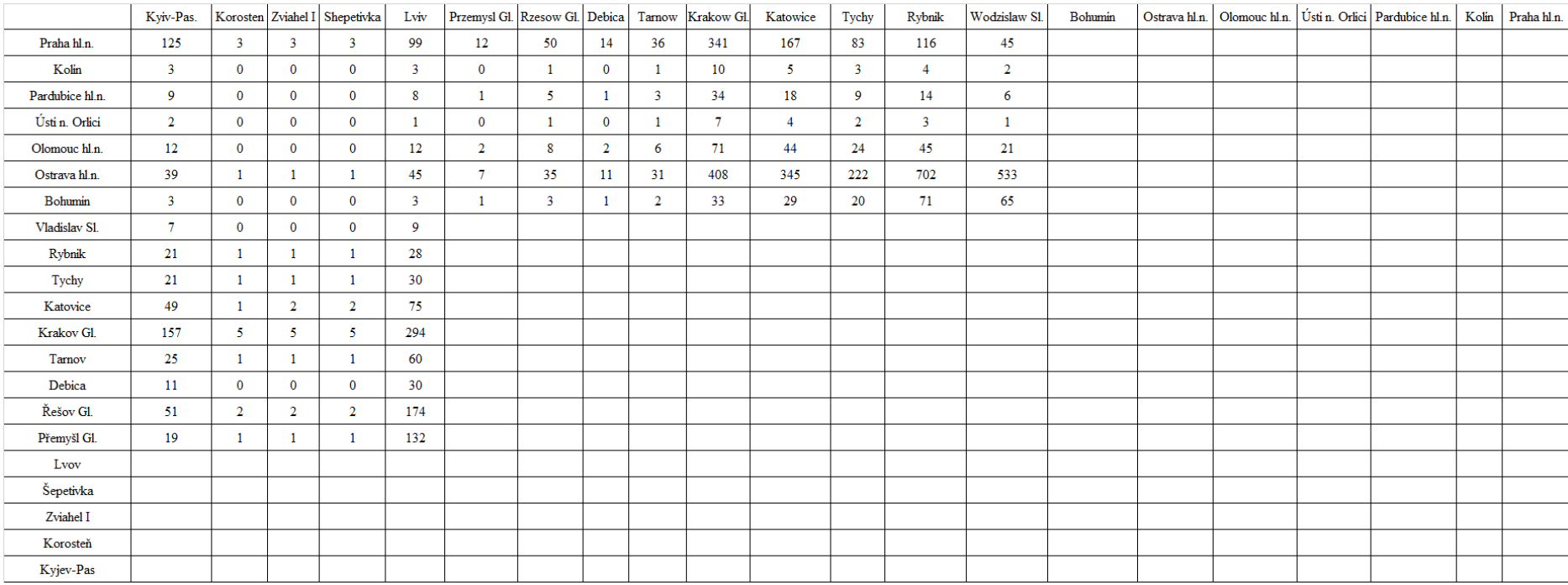

## Příloha QQ: Výstup z gravitačního modelu varianty 2.2.3

## Příloha RR: Mapa trasy varianty 2.2.4

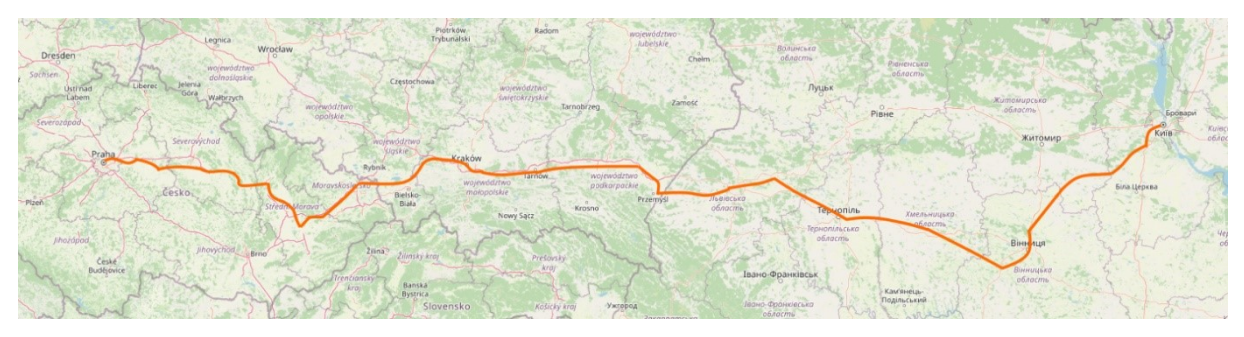

Zdroj: autor dle (29)

| <b>Stanice</b>  | Příjezd | Odjezd |
|-----------------|---------|--------|
| Praha hl.n.     |         | 0:00   |
| Kolín           | 0:37    | 0:38   |
| Pardubice hl.n. | 1:01    | 1:02   |
| Ústí n. Orlicí  | 1:31    | 1:32   |
| Olomouc hl.n.   | 2:19    | 2:20   |
| Ostrava hl.n.   | 3:22    | 3:23   |
| Bohumín         | 3:29    | 3:30   |
| Krakov Gl.      | 5:10    | 5:11   |
| Tarnov          | 6:01    | 6:02   |
| Debica          | 6:20    | 6:21   |
| Řešov Gl.       | 6:50    | 6:51   |
| Přemyšl Gl.     | 7:55    | 7:56   |
| Lvov            | 9:49    | 9:50   |
| Tarnopol        | 11:42   | 11:43  |
| Chmelnický      | 13:39   | 13:40  |
| Vinnica         | 15:35   | 15:36  |
| Vyshneve        | 18:20   | 18:21  |
| Kyjev-Pas.      | 18:36   |        |

Příloha SS: Teoretický jízdní řád varianty 2.2.4

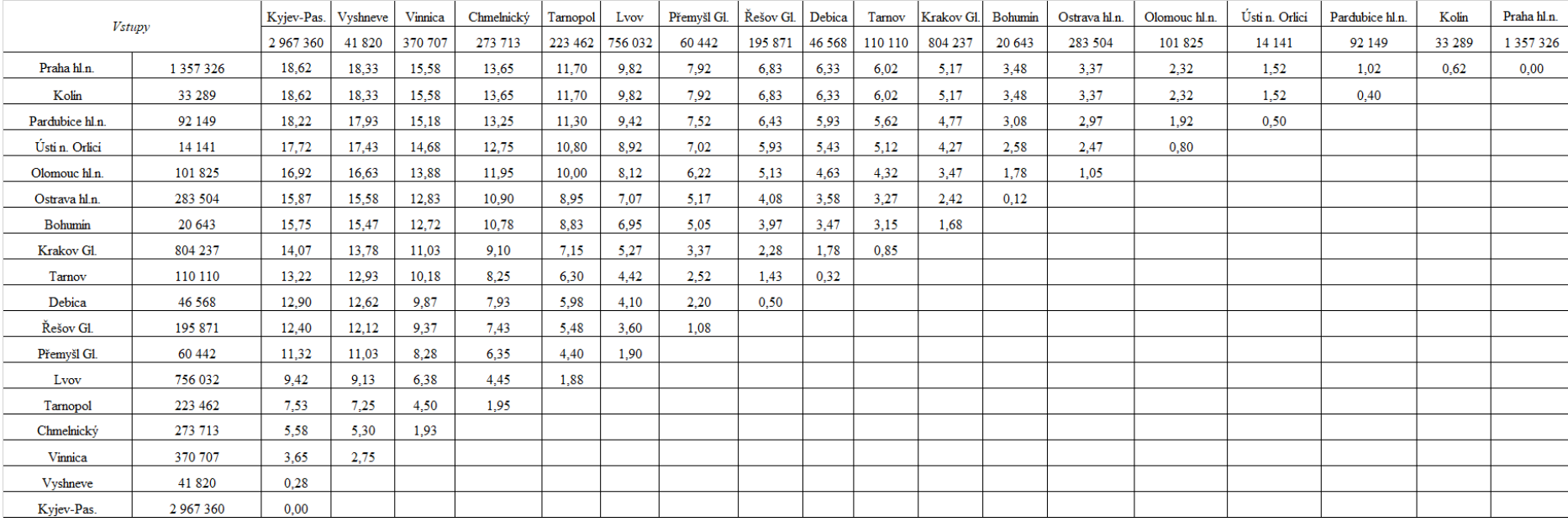

# Příloha TT: Vstup gravitačního modelu varianty 2.2.4

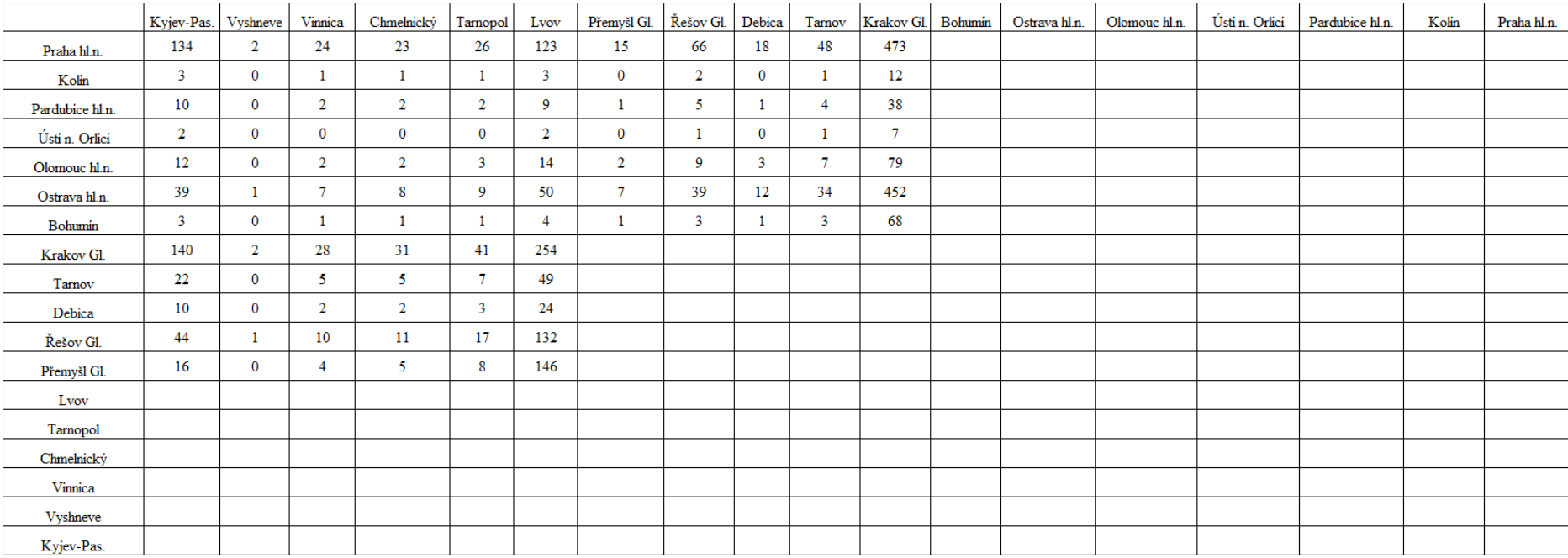

## Příloha UU: Výstup gravitačního modelu varianty 2.2.4

# Příloha VV: Trasa varianty 2.2.5

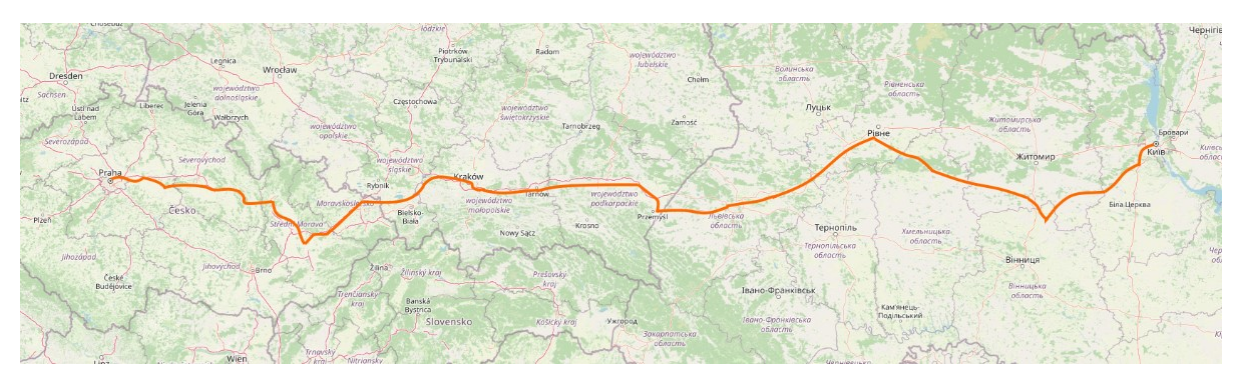

Zdroj: autor dle (29)

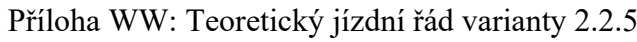

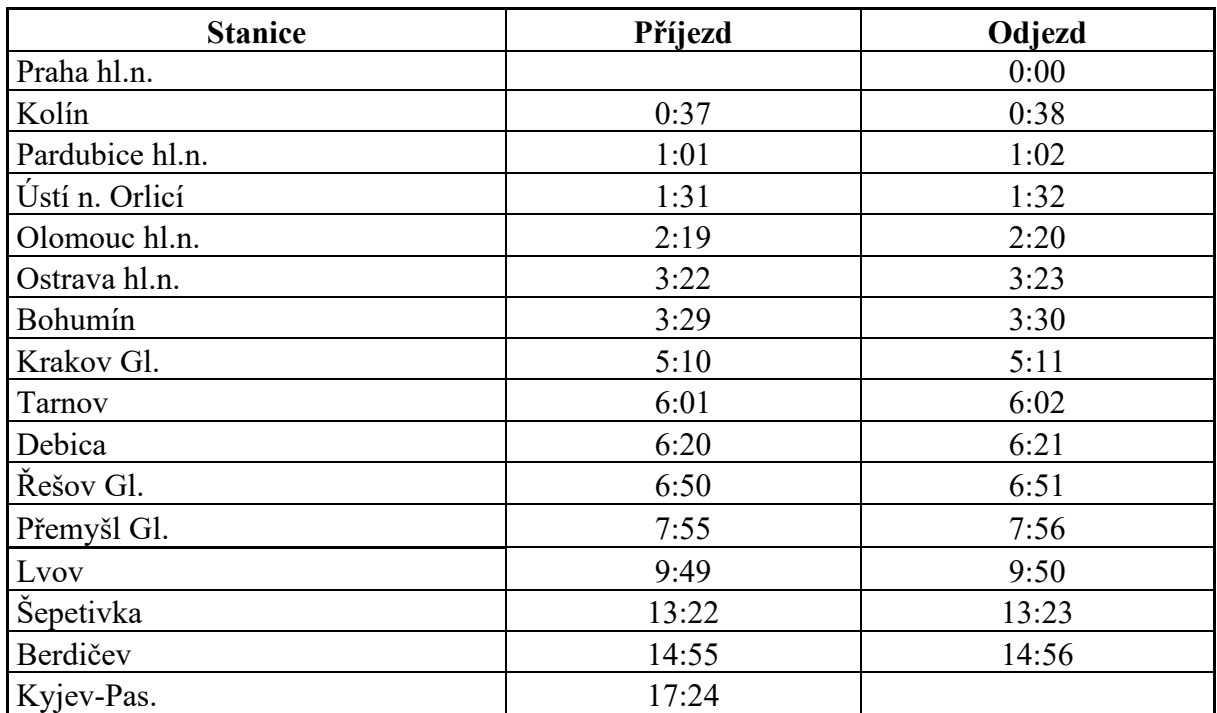

| <b>Vstupy</b>   |           | Kyjev-Pas. Berdičev |        | Šepetivka | Lvov    | Přemyšl Gl. | Řešov Gl. | Debica  | Tarnov  | Krakov Gl. | Bohumin | Ostrava hl.n. | Olomouc hl.n. |         | Ústi n. Orlici Pardubice hl.n. | Kolin  | Praha hl.n. |
|-----------------|-----------|---------------------|--------|-----------|---------|-------------|-----------|---------|---------|------------|---------|---------------|---------------|---------|--------------------------------|--------|-------------|
|                 |           | 2967360             | 74 839 | 41 189    | 756 032 | 60 442      | 195 871   | 46 5 68 | 110 110 | 804 237    | 20 643  | 283 504       | 101 825       | 14 14 1 | 92 149                         | 33 289 | 1 357 326   |
| Praha hl.n.     | 1 357 326 | 17,42               | 14,92  | 13,37     | 9,82    | 7.92        | 6.83      | 6,33    | 6,02    | 5,17       | 3,48    | 3,37          | 2,32          | 1,52    | 1,02                           | 0.62   | 0,00        |
| Kolin           | 33 289    | 16,80               | 14,92  | 13,37     | 9,82    | 7.92        | 6,83      | 6,33    | 6,02    | 5,17       | 3,48    | 3,37          | 2,32          | 1,52    | 0,40                           |        |             |
| Pardubice hl.n. | 92 149    | 16,40               | 14,52  | 12,97     | 9,42    | 7,52        | 6,43      | 5,93    | 5,62    | 4,77       | 3,08    | 2,97          | 1,92          | 0,50    |                                |        |             |
| Ústi n. Orlici  | 14 14 1   | 15,90               | 14,02  | 12,47     | 8.92    | 7.02        | 5,93      | 5,43    | 5,12    | 4,27       | 2,58    | 2,47          | 0,80          |         |                                |        |             |
| Olomouc hl.n.   | 101 825   | 15,10               | 13,22  | 11,67     | 8,12    | 6.22        | 5,13      | 4,63    | 4,32    | 3,47       | 1,78    | 1,05          |               |         |                                |        |             |
| Ostrava hl.n.   | 283 504   | 14,05               | 12,17  | 10.62     | 7,07    | 5,17        | 4,08      | 3,58    | 3,27    | 2,42       | 0,12    |               |               |         |                                |        |             |
| Bohumin         | 20 643    | 13,93               | 12,05  | 10,50     | 6,95    | 5,05        | 3,97      | 3,47    | 3,15    | 1,68       |         |               |               |         |                                |        |             |
| Krakov Gl.      | 804 237   | 12,25               | 10,37  | 8,82      | 5,27    | 3,37        | 2,28      | 1,78    | 0,85    |            |         |               |               |         |                                |        |             |
| Tarnov          | 110 110   | 11,40               | 9,52   | 7,97      | 4,42    | 2.52        | 1,43      | 0,32    |         |            |         |               |               |         |                                |        |             |
| Debica          | 46 568    | 11,08               | 9,20   | 7,65      | 4,10    | 2,20        | 0,50      |         |         |            |         |               |               |         |                                |        |             |
| Řešov Gl.       | 195 871   | 10,58               | 8,70   | 7,15      | 3,60    | 1,08        |           |         |         |            |         |               |               |         |                                |        |             |
| Přemyšl Gl.     | 60 442    | 9,50                | 7,62   | 6,07      | 1,90    |             |           |         |         |            |         |               |               |         |                                |        |             |
| Lvov            | 756 032   | 7,60                | 5,72   | 3,55      |         |             |           |         |         |            |         |               |               |         |                                |        |             |
| Šepetivka       | 41 189    | 4,05                | 1,55   |           |         |             |           |         |         |            |         |               |               |         |                                |        |             |
| Berdičev        | 74 839    | 2,50                |        |           |         |             |           |         |         |            |         |               |               |         |                                |        |             |
| Kyjev-Pas.      | 2967360   |                     |        |           |         |             |           |         |         |            |         |               |               |         |                                |        |             |

Příloha XX: Vstup gravitačního modelu varianty 2.2.5

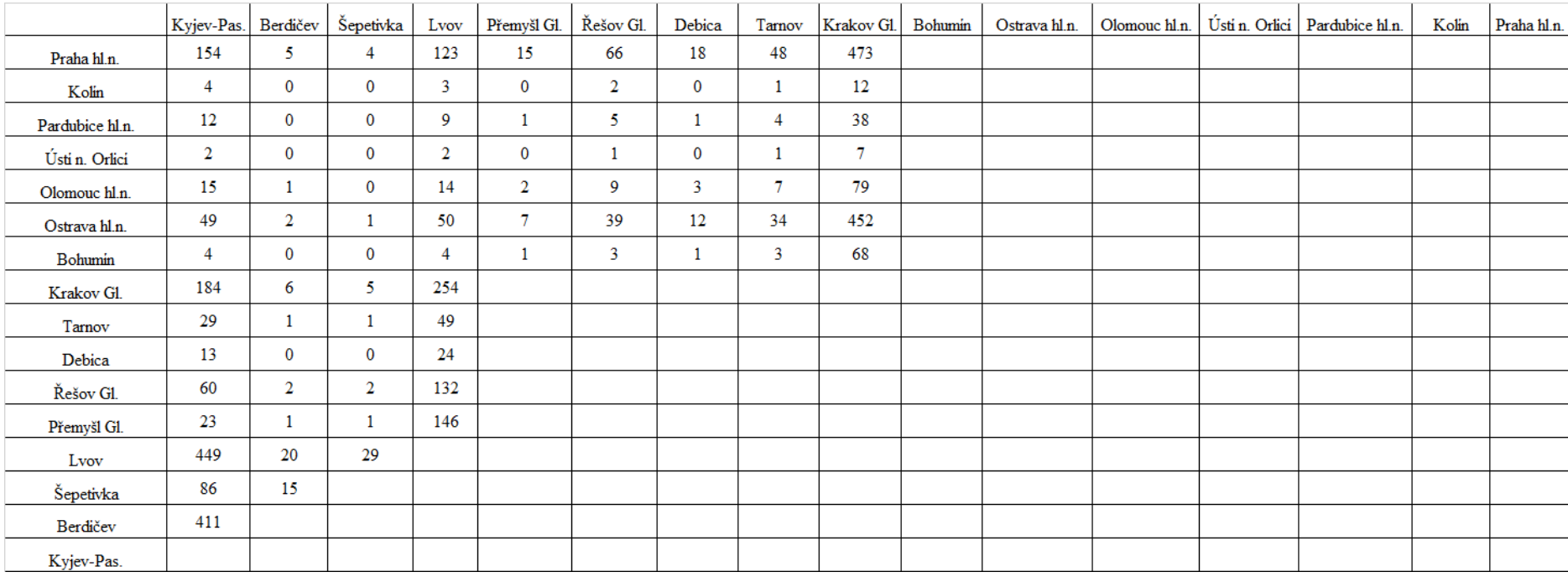

## Příloha YY: Výstup z gravitačního modelu varianty 2.2.5

# Příloha ZZ: Mapa trasy varianty 2.2.6

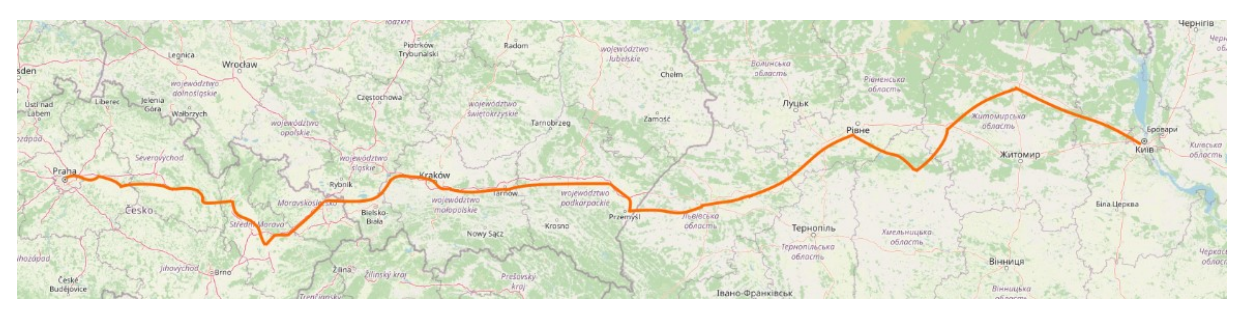

Zdroj: autor dle (29)

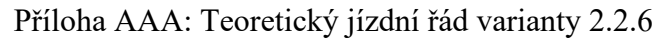

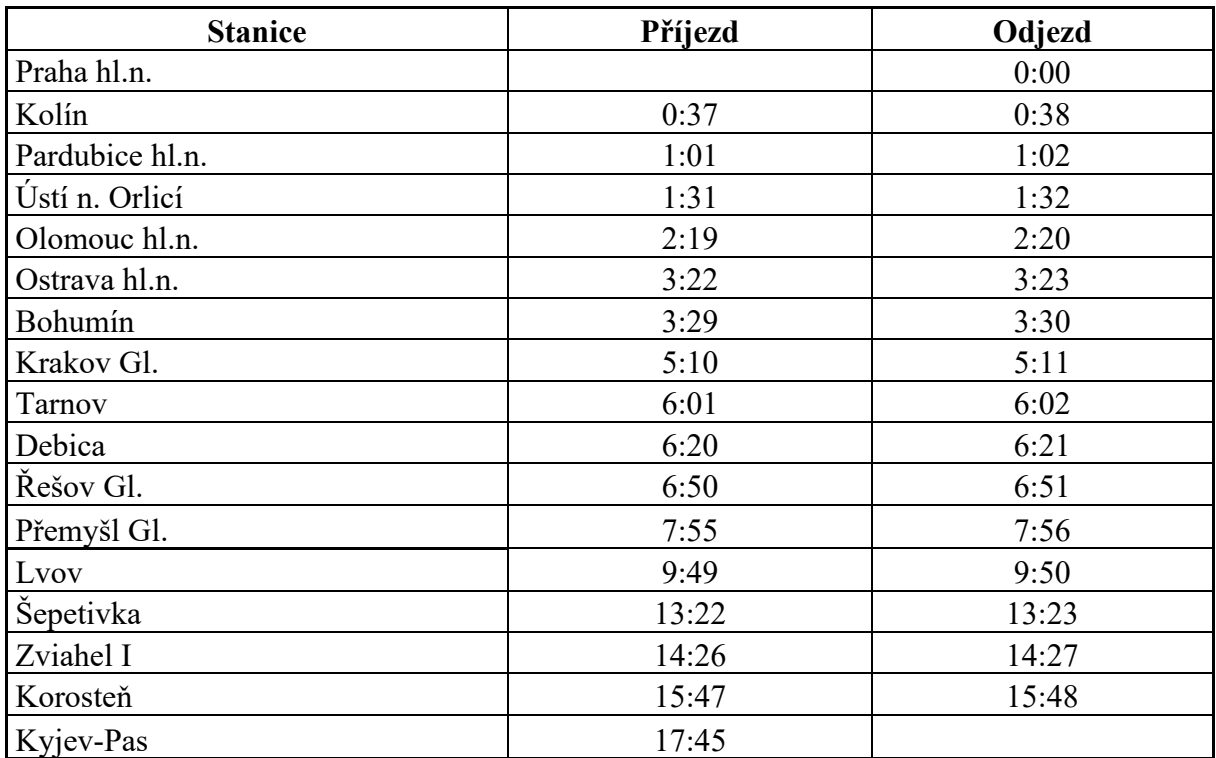

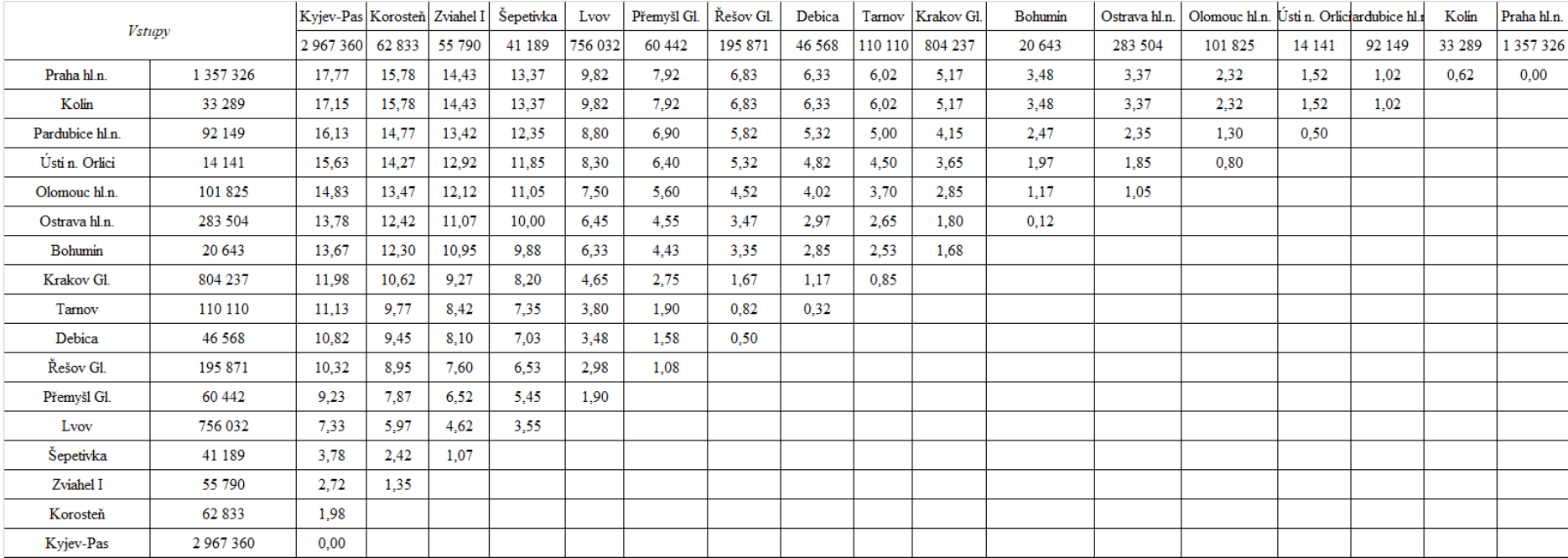

# Příloha BBB: Vstupy gravitačního modelu varianty 2.2.6

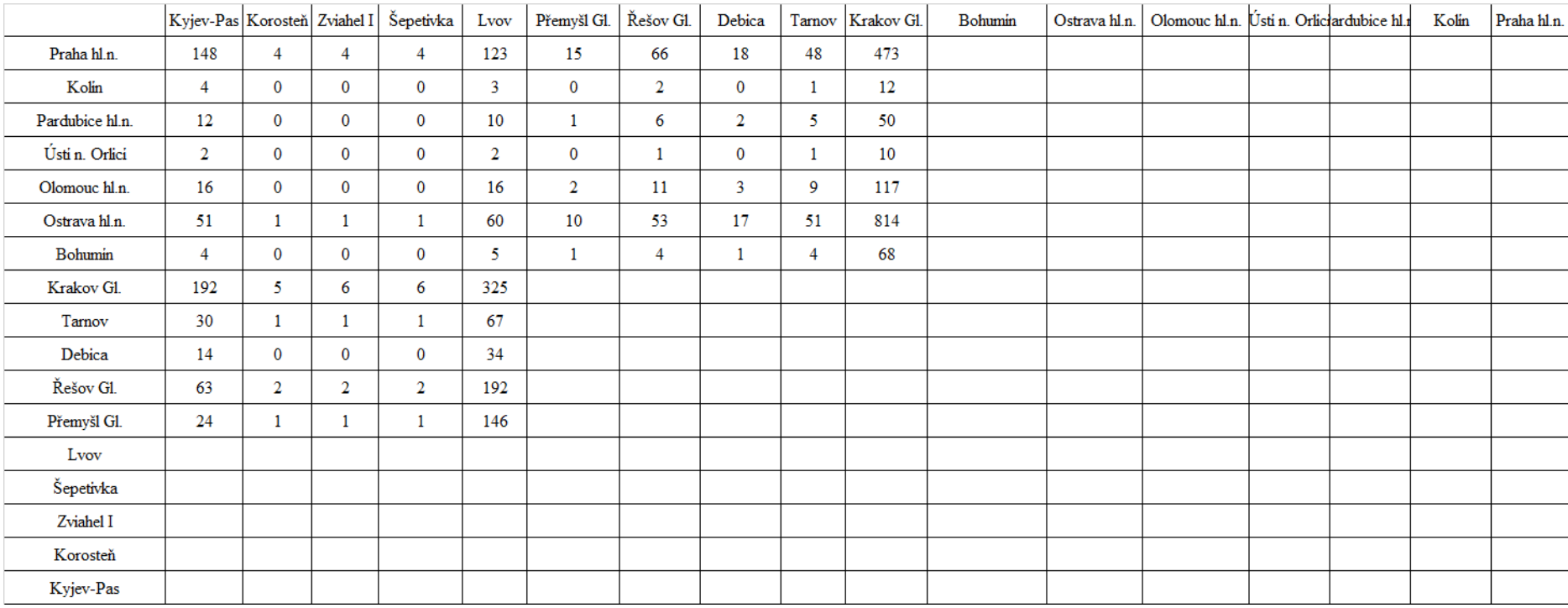

## Příloha CCC: Výstup z gravitačního modelu varianty 2.2.6

## Příloha DDD: Mapa trasy varianty 2.3.1

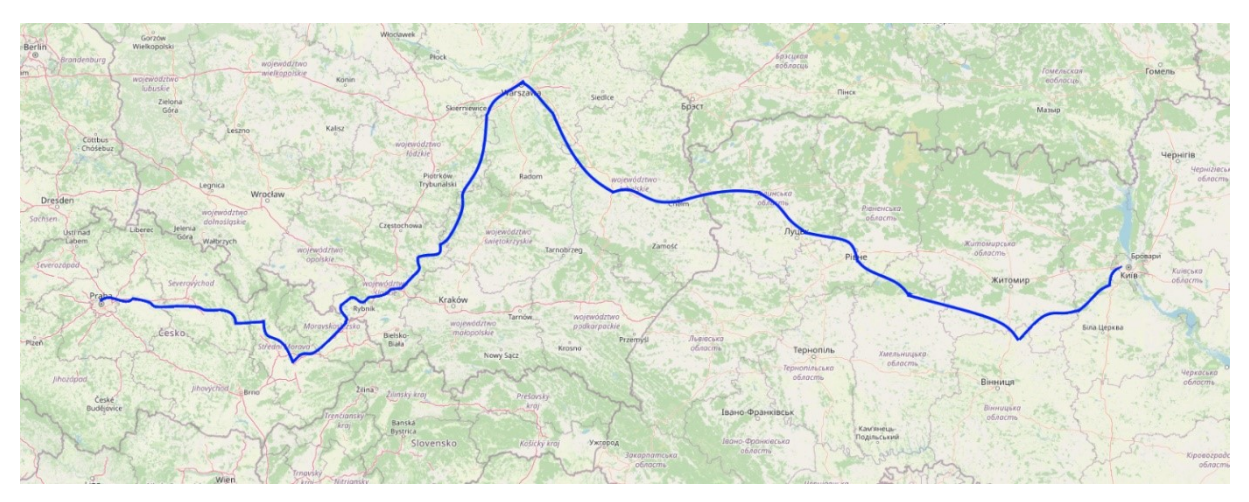

Zdroj: autor dle (29)

Příloha EEE: Teoretický jízdní řád varianty 2.3.1

| <b>Stanice</b>  | Příjezd | Odjezd |
|-----------------|---------|--------|
| Praha hl.n.     |         | 0:00   |
| Kolín           | 0:37    | 0:38   |
| Pardubice hl.n. | 1:01    | 1:02   |
| Ústí n. Orlicí  | 1:31    | 1:32   |
| Olomouc hl.n.   | 2:19    | 2:20   |
| Ostrava hl.n.   | 3:22    | 3:23   |
| Bohumín         | 3:29    | 3:30   |
| Vladislav Sl.   | 3:53    | 3:54   |
| Rybnik          | 4:08    | 4:09   |
| Tychy           | 4:40    | 4:41   |
| Katovice        | 4:56    | 4:57   |
| Sosnovec Glowny | 5:07    | 5:08   |
| Zawiercie       | 5:30    | 5:31   |
| Otwock          | 8:15    | 8:16   |
| Pulawy Miasto   | 9:01    | 9:02   |
| Lublin          | 9:28    | 9:29   |
| Swidnik Miasto  | 9:37    | 9:38   |
| Chelm           | 10:22   | 10:23  |
| Yahodyn         | 15:53   | 15:54  |
| Kovel-Pas.      | 18:09   | 18:10  |
| Rivne           | 20:06   | 20:07  |
| Šepetivka       | 21:27   | 21:28  |
| Zviahel I       | 22:31   | 22:32  |
| Korosteň        | 23:52   | 23:53  |
| Kyjev-Pas       | 1:50    |        |

## Příloha FFF: Vstupy do gravitačního modelu varianty 2.3.1

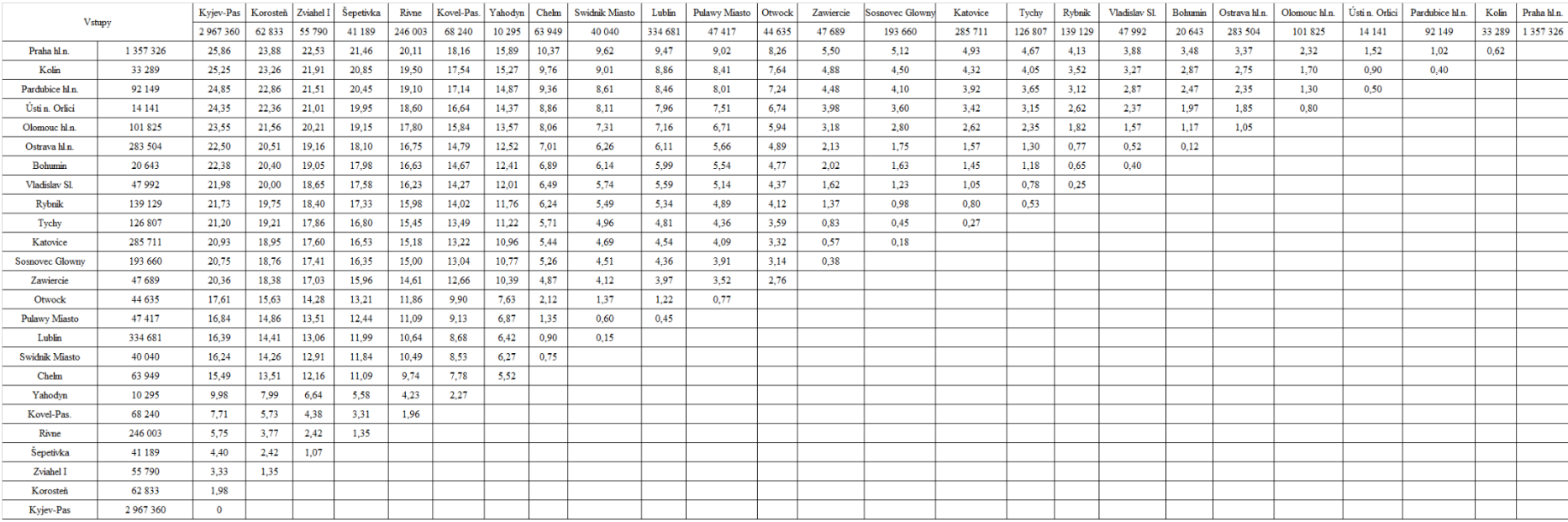

## Příloha GGG: Výstup z gravitačního modelu 2.3.1

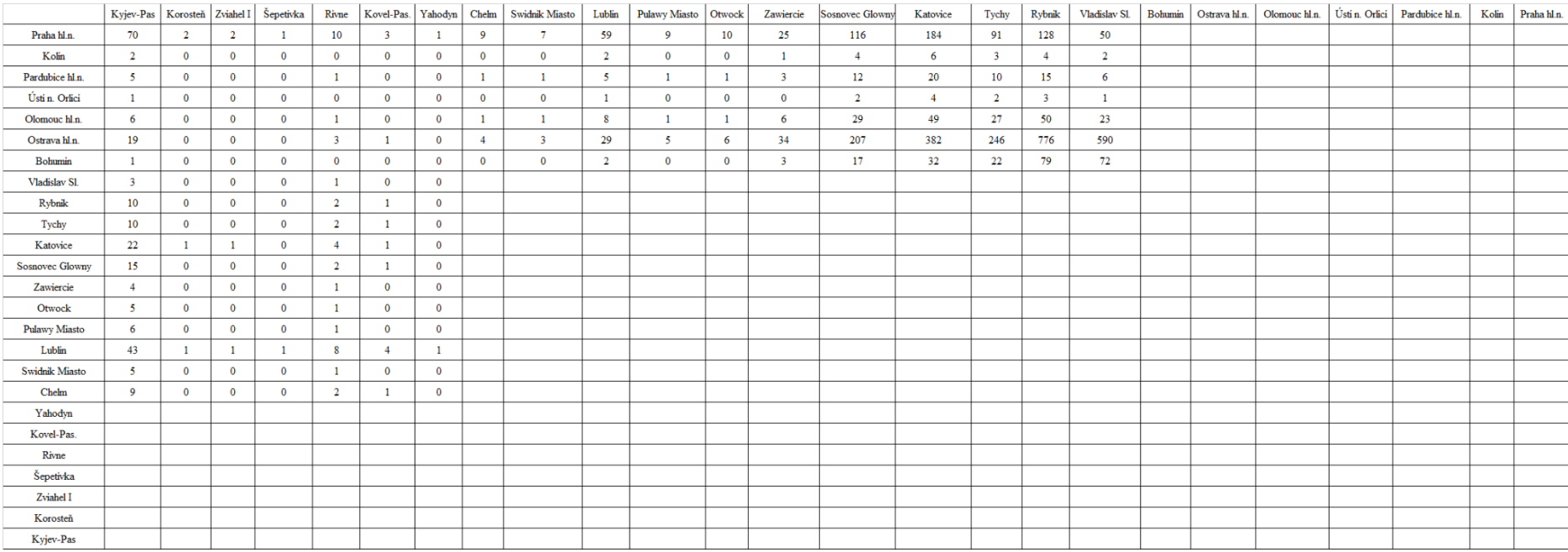

## Příloha HHH: Mapa trasy varianty 2.3.2

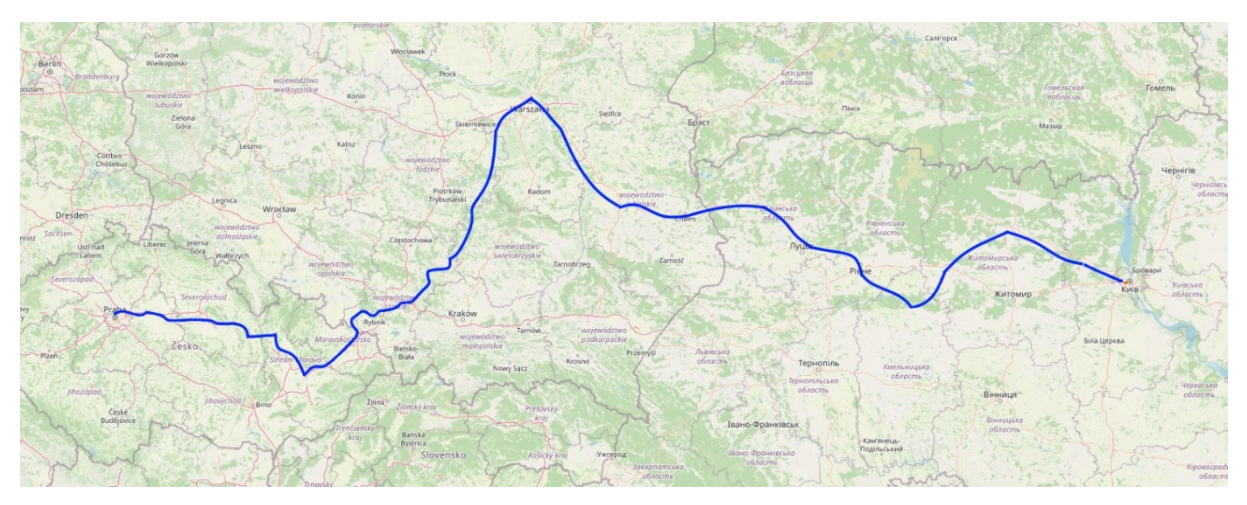

Zdroj: autor dle (29)

Příloha III: Teoretický jízdní řád varianty 2.3.2

| <b>Stanice</b>        | <b>Stanice</b> | Příjezd |
|-----------------------|----------------|---------|
| Praha hl.n.           |                | 0:00    |
| Kolín                 | 0:37           | 0:38    |
| Pardubice hl.n.       | 1:01           | 1:02    |
| Ústí n. Orlicí        | 1:31           | 1:32    |
| Olomouc hl.n.         | 2:19           | 2:20    |
| Ostrava hl.n.         | 3:22           | 3:23    |
| Bohumín               | 3:29           | 3:30    |
| Vladislav Sl.         | 3:53           | 3:54    |
| Rybnik                | 4:08           | 4:09    |
| Tychy                 | 4:40           | 4:41    |
| Katovice              | 4:56           | 4:57    |
| Sosnovec Glowny       | 5:07           | 5:08    |
| Zawiercie             | 5:30           | 5:31    |
| Otwock                | 8:15           | 8:16    |
| <b>Pulawy Miasto</b>  | 9:01           | 9:02    |
| Lublin                | 9:28           | 9:29    |
| <b>Swidnik Miasto</b> | 9:37           | 9:38    |
| Chelm                 | 10:22          | 10:23   |
| Yahodyn               | 15:53          | 15:54   |
| Kovel-Pas.            | 18:09          | 18:10   |
| Rivne                 | 20:06          | 20:07   |
| Šepetivka             | 21:27          | 21:28   |
| Berdičev              | 23:00          | 23:01   |
| Kyjev-Pas.            | 1:29           |         |

Zdroj: (31,34,35)

## Příloha JJJ: Vstupy gravitačního modelu varianty 2.3.2

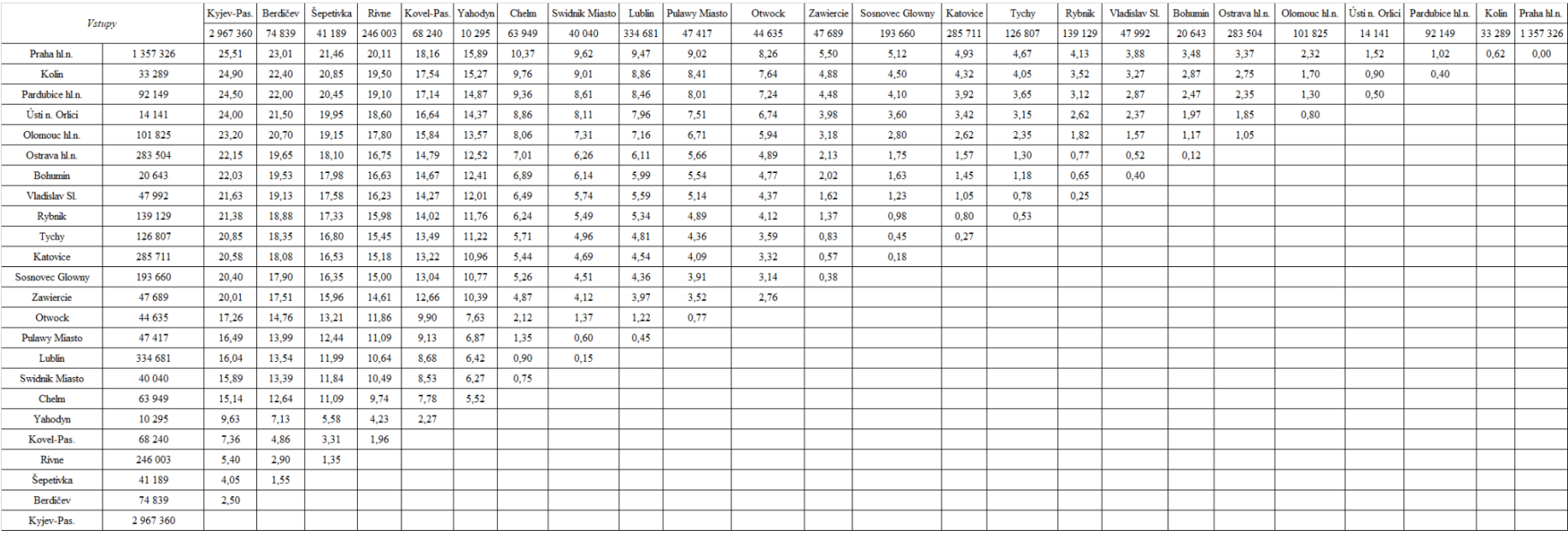

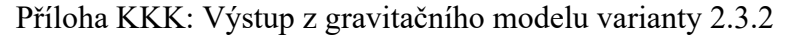

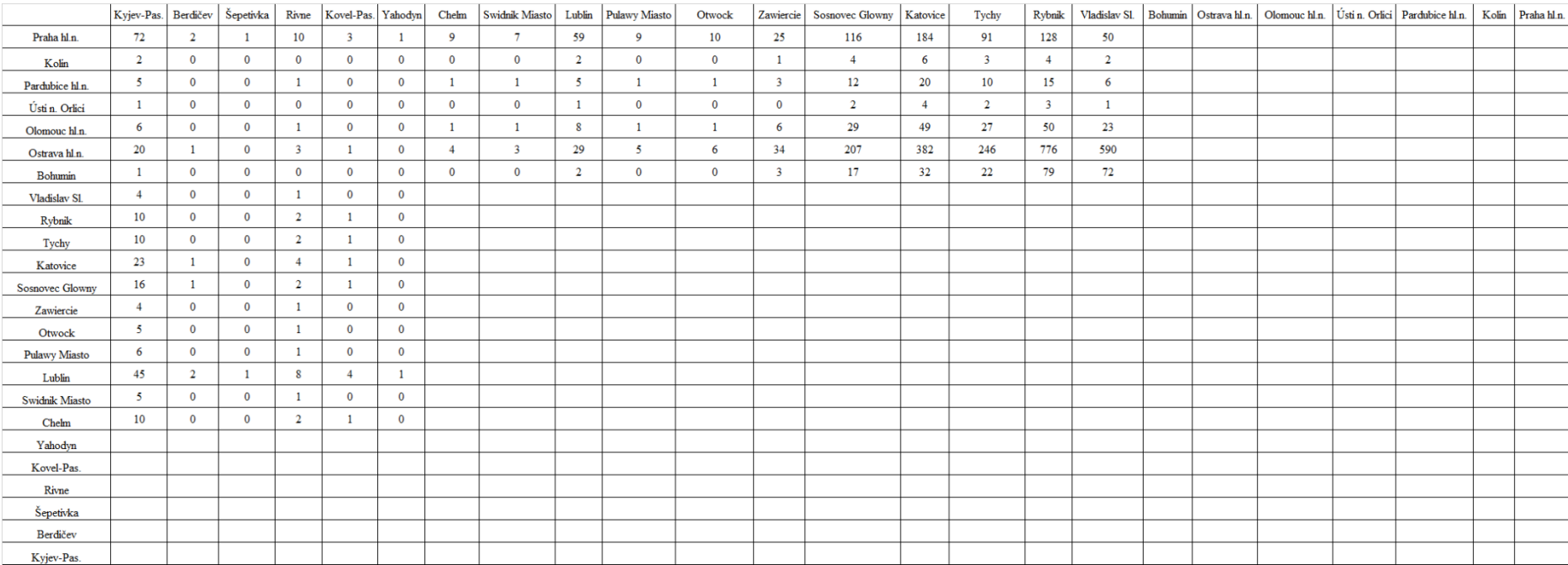

## Příloha LLL: Mapa trasy varianty 2.3.3

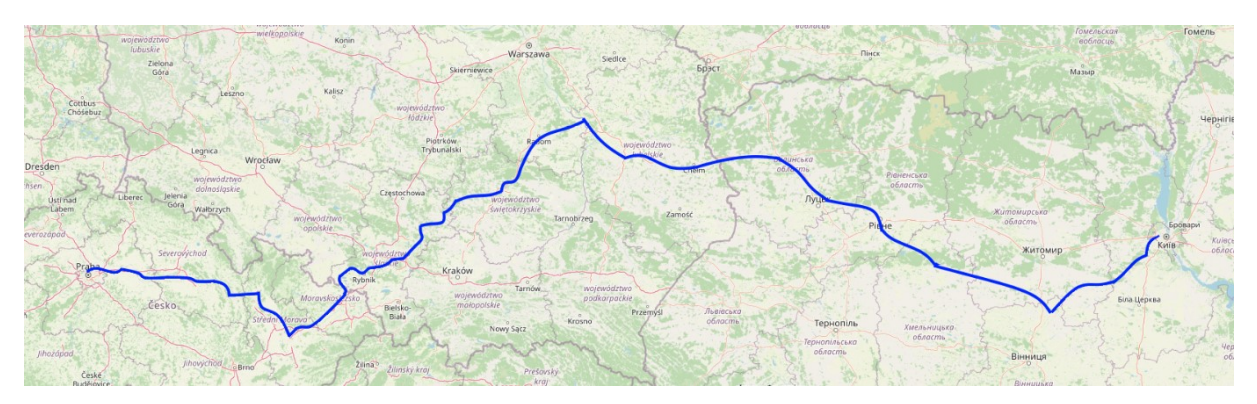

Zdroj: autor dle (29)

| <b>Stanice</b>       | Příjezd | Odjezd |  |  |
|----------------------|---------|--------|--|--|
| Praha hl.n.          |         | 0:00   |  |  |
| Kolín                | 0:37    | 0:38   |  |  |
| Pardubice hl.n.      | 1:01    | 1:02   |  |  |
| Ústí n. Orlicí       | 1:31    | 1:32   |  |  |
| Olomouc hl.n.        | 2:19    | 2:20   |  |  |
| Ostrava hl.n.        | 3:22    | 3:23   |  |  |
| Bohumín              | 3:29    | 3:30   |  |  |
| Vladislav Sl.        | 3:53    | 3:54   |  |  |
| Rybnik               | 4:08    | 4:09   |  |  |
| Tychy                | 4:40    | 4:41   |  |  |
| Katovice             | 4:56    | 4:57   |  |  |
| <b>Bedzin Miasto</b> | 5:13    | 5:14   |  |  |
| Dabrowa Gornicza     | 5:18    | 5:19   |  |  |
| Zawiercie            | 5:34    | 5:35   |  |  |
| Kielce               | 6:48    | 6:49   |  |  |
| Skarzysko-Kamienna   | 7:21    | 7:22   |  |  |
| Radom Gl.            | 7:51    | 7:52   |  |  |
| Pulawy Miasto        | 8:39    | 8:40   |  |  |
| Lublin               | 9:08    | 9:09   |  |  |
| Swidnik Miasto       | 9:17    | 9:18   |  |  |
| Chelm                | 10:02   | 10:03  |  |  |
| Yahodyn              | 15:33   | 15:34  |  |  |
| Kovel-Pas.           | 17:49   | 17:50  |  |  |
| Rivne                | 19:46   | 19:47  |  |  |
| Šepetivka            | 21:07   | 21:08  |  |  |
| Zviahel I            | 22:11   | 22:12  |  |  |
| Korosteň             | 23:32   | 23:33  |  |  |
| Kyjev-Pas            | 1:30    |        |  |  |

Příloha MMM: Teoretický jízdní řád varianty 2.3.3

## Příloha NNN: Vstup do gravitačního modelu varianty 2.3.3

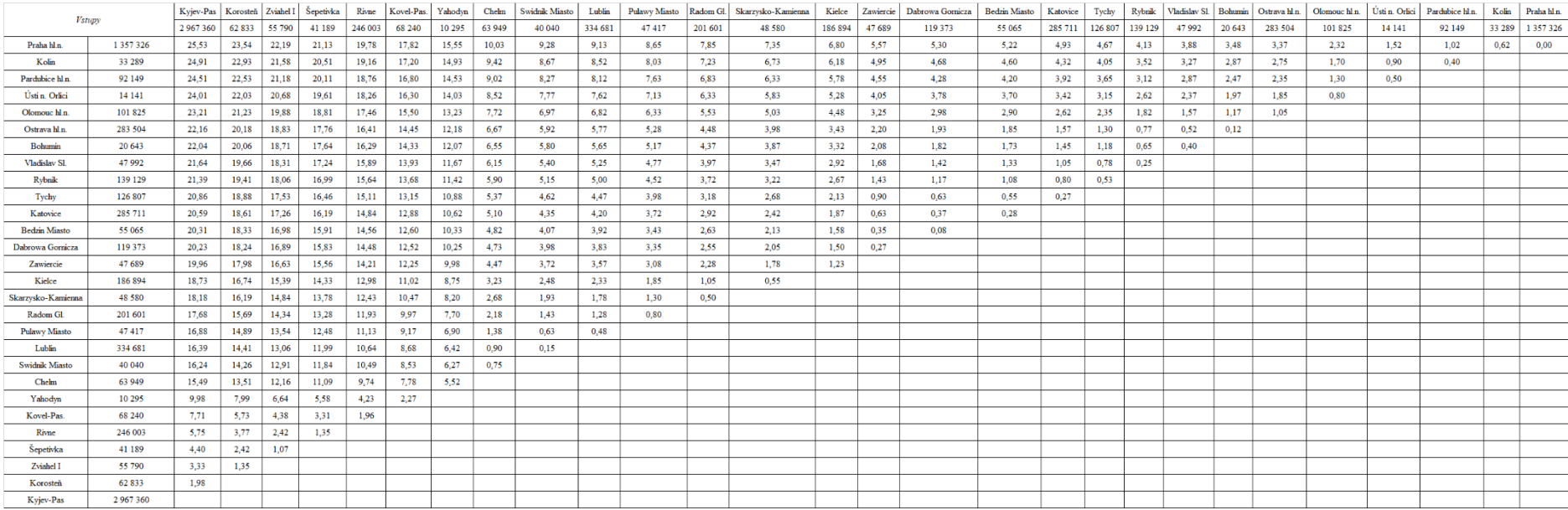

## Příloha OOO: Výstup z gravitačního modelu varianty 2.3.3

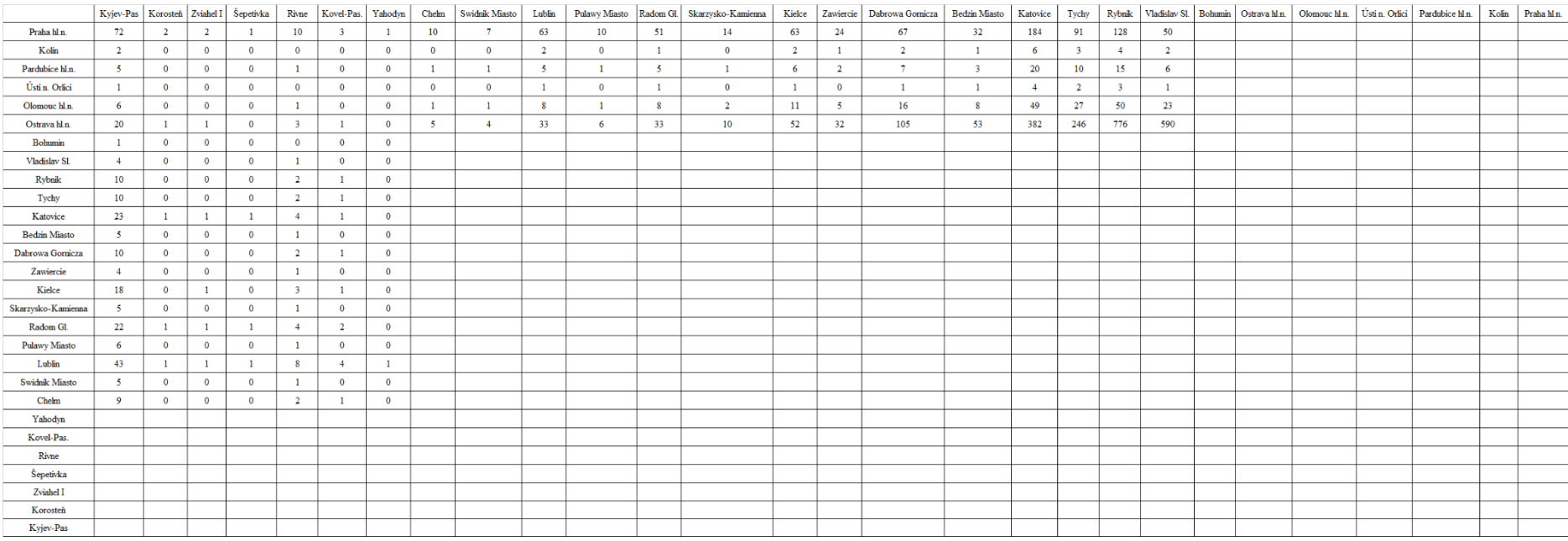

# Příloha PPP: Mapa varianty 2.3.4

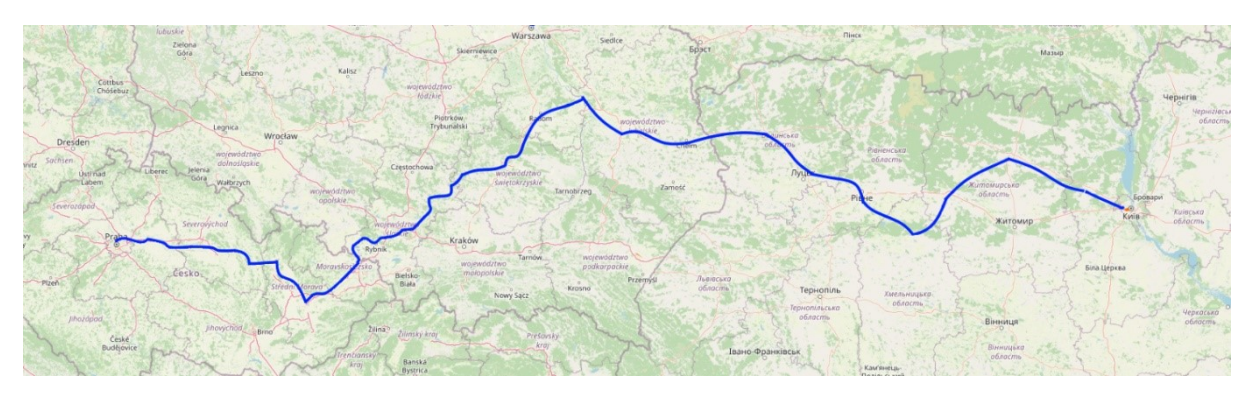

Zdroj: autor dle (29)

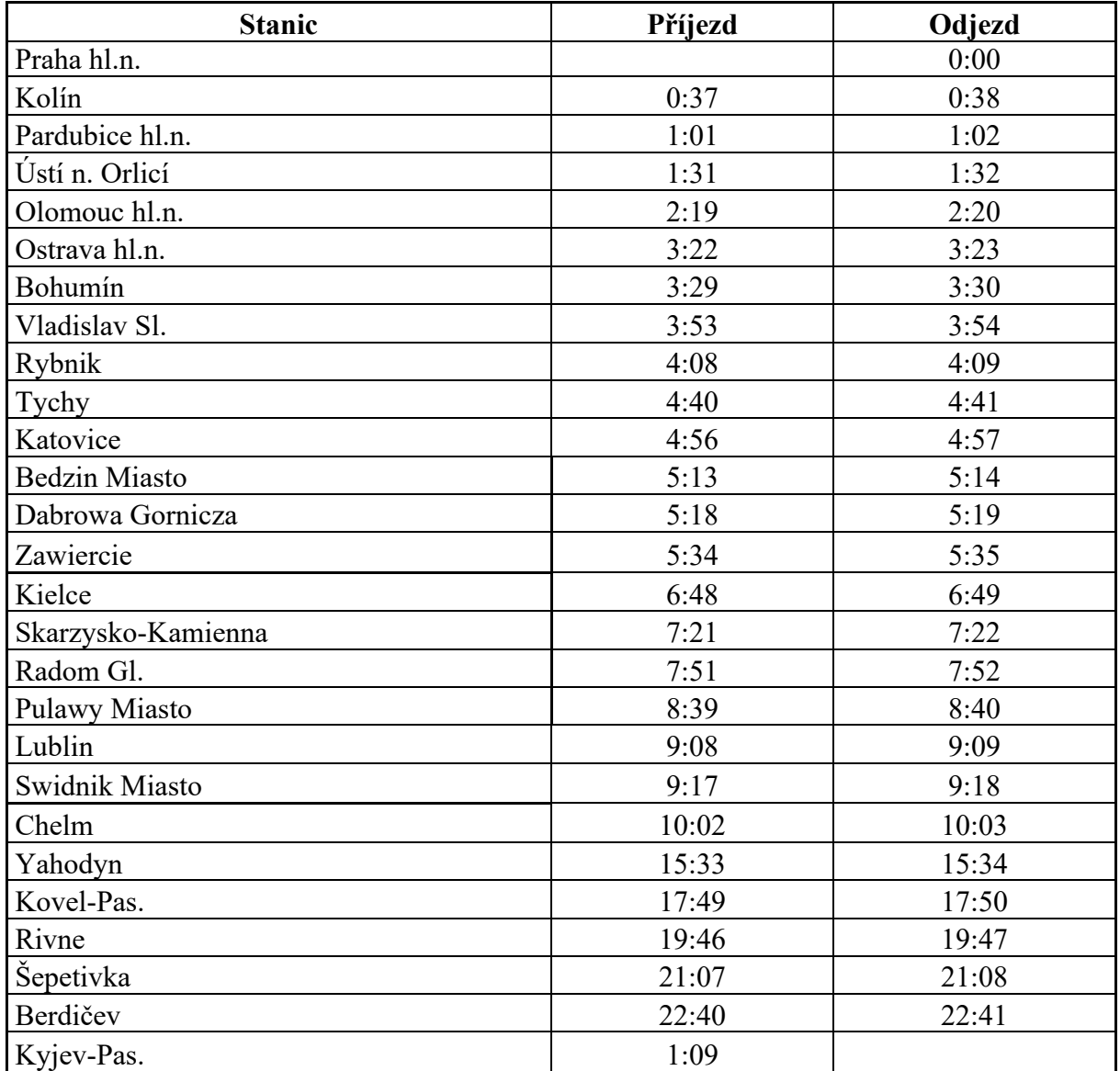

Příloha QQQ: Teoretický jízdní řád varianty 2.3.4

## Příloha RRR: Vstup gravitačního modelu varianty 2.2.4

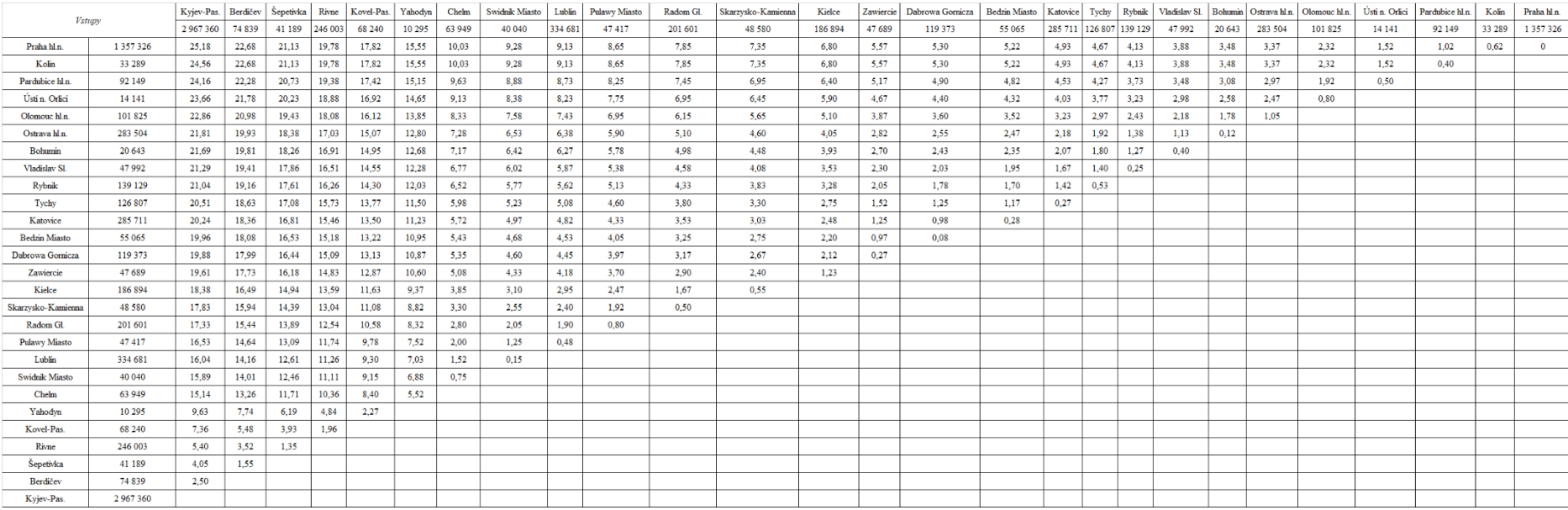
### Příloha SSS: Výstup z gravitačního modelu varianty 2.3.4

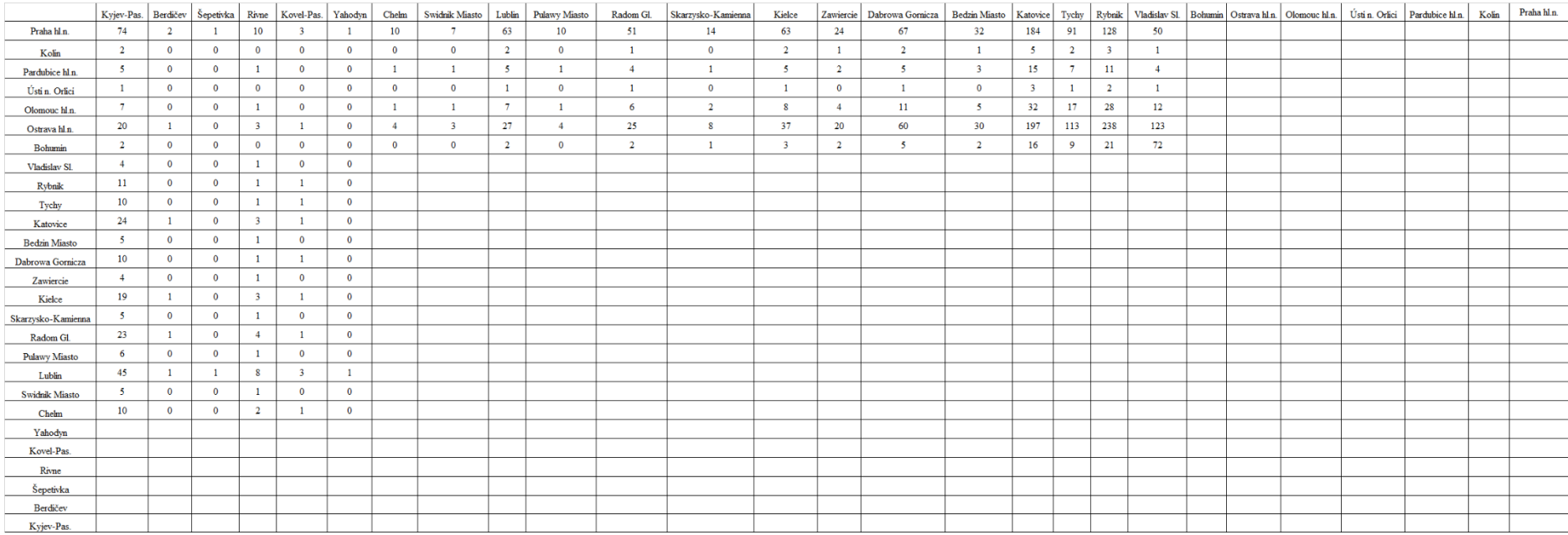

### Příloha TTT: Mapa trasy varianty 2.3.5

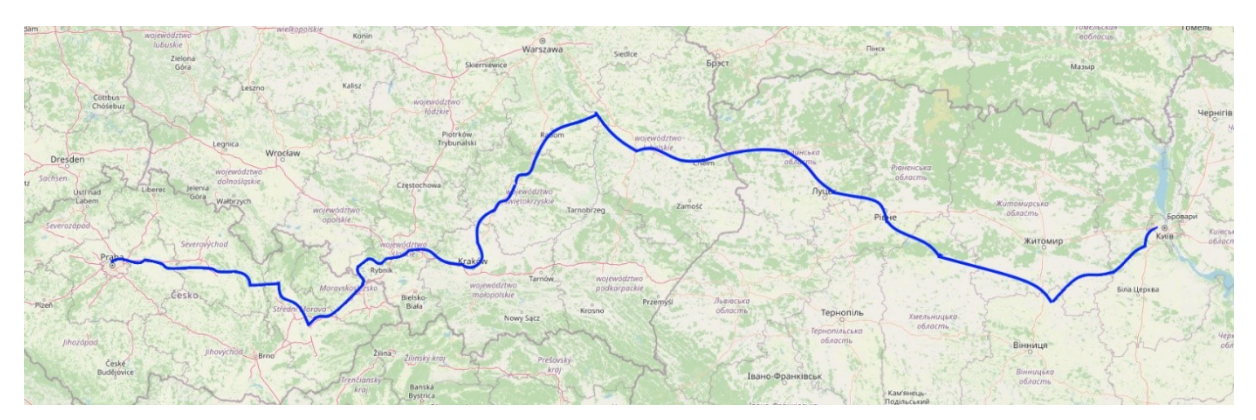

Zdroj: autor dle (29)

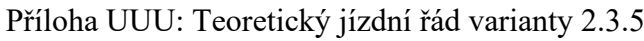

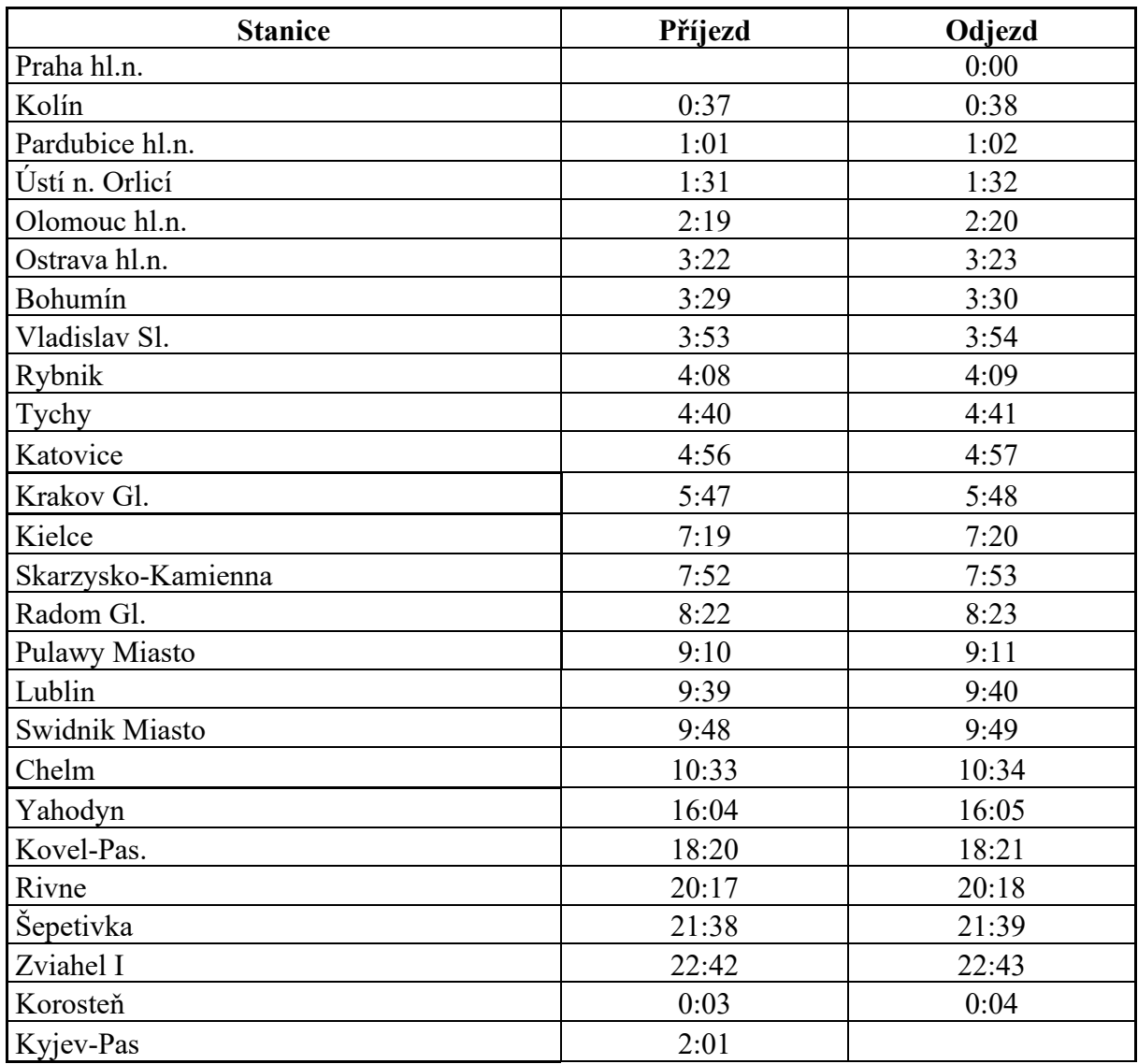

Zdroj: autor dle (31,34,35)

### Příloha VVV: Vstup do gravitačního modelu varianty 2.3.5

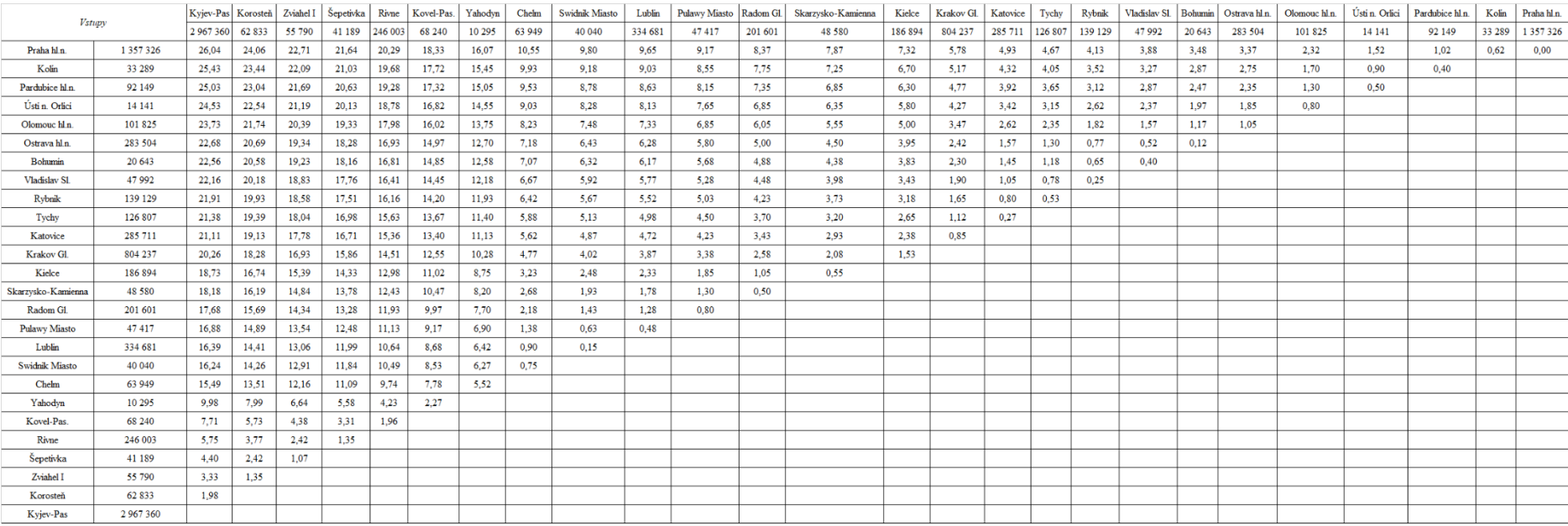

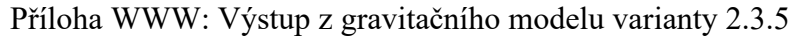

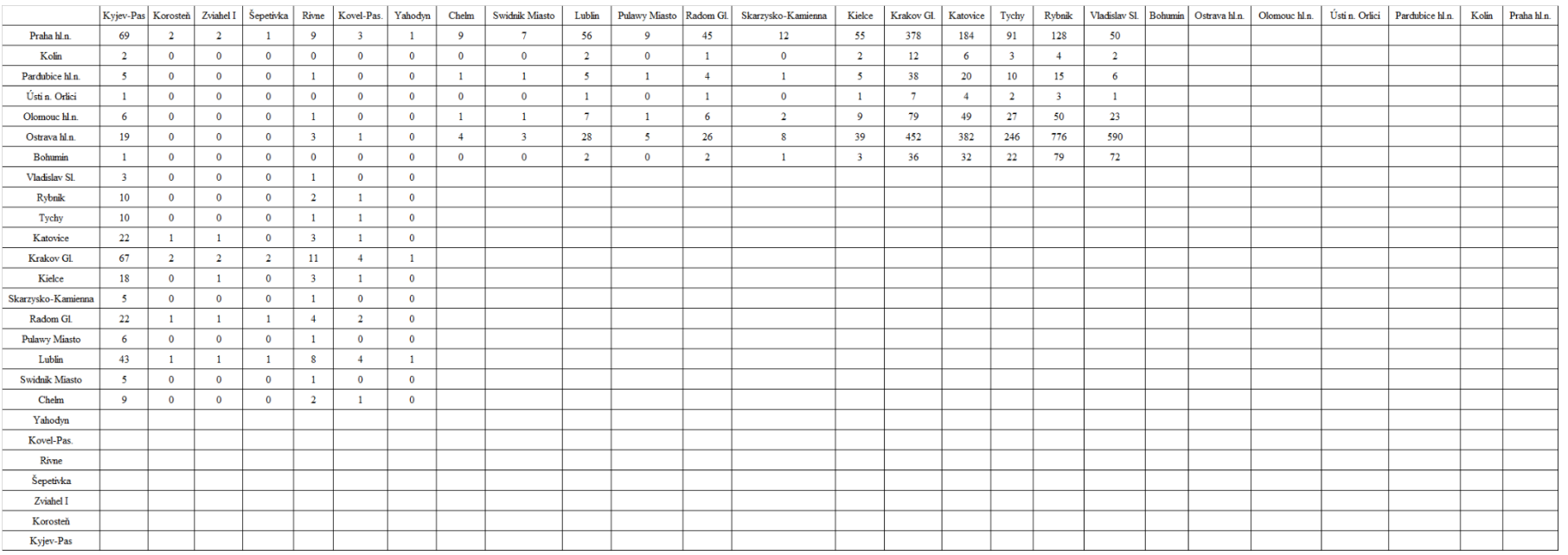

### Příloha XXX: Mapa trasy varianty 2.3.6

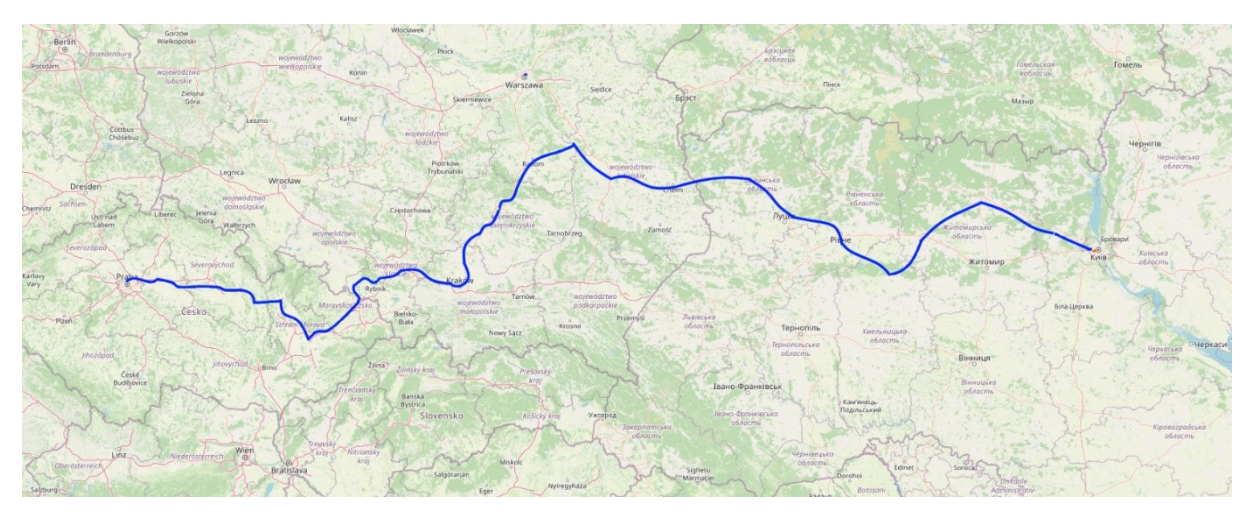

Zdroj: autor dle (29)

Příloha YYY: Teoretický jízdné řád varianty 2.3.6

| <b>Stanice</b>     | Příjezd | Odjezd |
|--------------------|---------|--------|
| Praha hl.n.        |         | 0:00   |
| Kolín              | 0:37    | 0:38   |
| Pardubice hl.n.    | 1:01    | 1:02   |
| Ústí n. Orlicí     | 1:31    | 1:32   |
| Olomouc hl.n.      | 2:19    | 2:20   |
| Ostrava hl.n.      | 3:22    | 3:23   |
| Bohumín            | 3:29    | 3:30   |
| Vladislav Sl.      | 3:53    | 3:54   |
| Rybnik             | 4:08    | 4:09   |
| Tychy              | 4:40    | 4:41   |
| Katovice           | 4:56    | 4:57   |
| Krakov Gl.         | 5:47    | 5:48   |
| Kielce             | 7:19    | 7:20   |
| Skarzysko-Kamienna | 7:52    | 7:53   |
| Radom Gl.          | 8:22    | 8:23   |
| Pulawy Miasto      | 9:10    | 9:11   |
| Lublin             | 9:39    | 9:40   |
| Swidnik Miasto     | 9:48    | 9:49   |
| Chelm              | 10:33   | 10:34  |
| Yahodyn            | 16:04   | 16:05  |
| Kovel-Pas.         | 18:20   | 18:21  |
| Rivne              | 20:17   | 20:18  |
| Šepetivka          | 21:38   | 21:39  |
| Berdičev           | 23:11   | 23:12  |
| Kyjev-Pas.         | 1:40    |        |

Zdroj: autor dle (31,34,35)

### Příloha ZZZ: Vstupy gravitačního modelu varianty 2.3.6

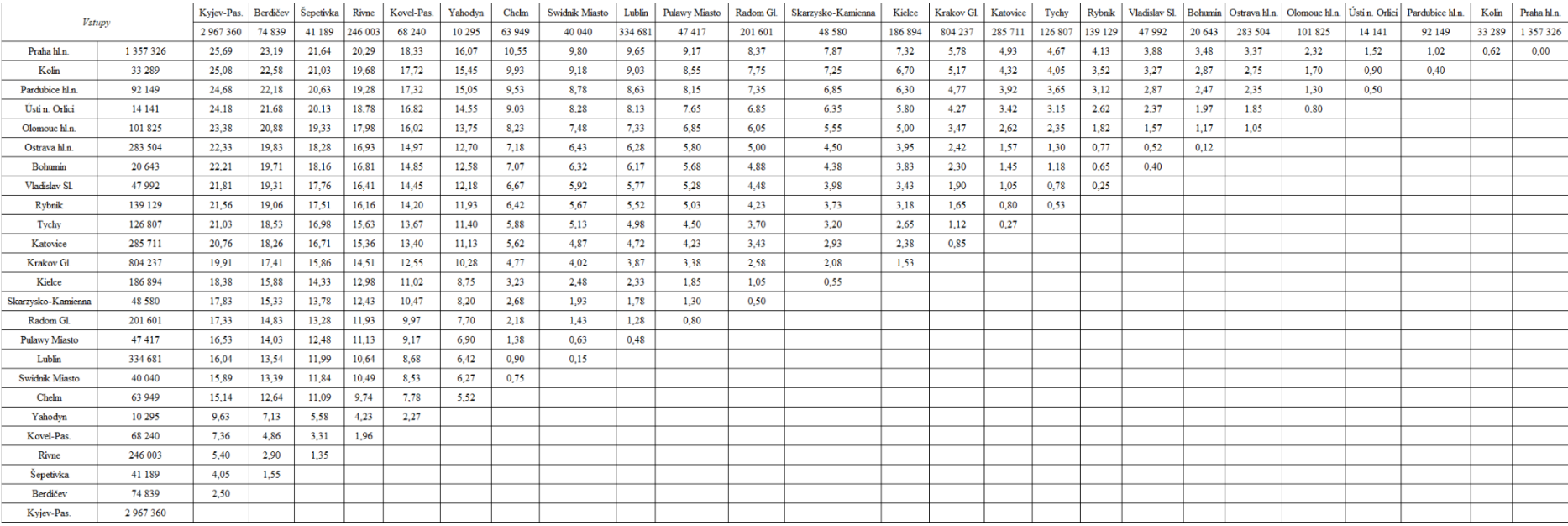

### Příloha AAAA: Výstup gravitačního modelu varianty 2.3.6

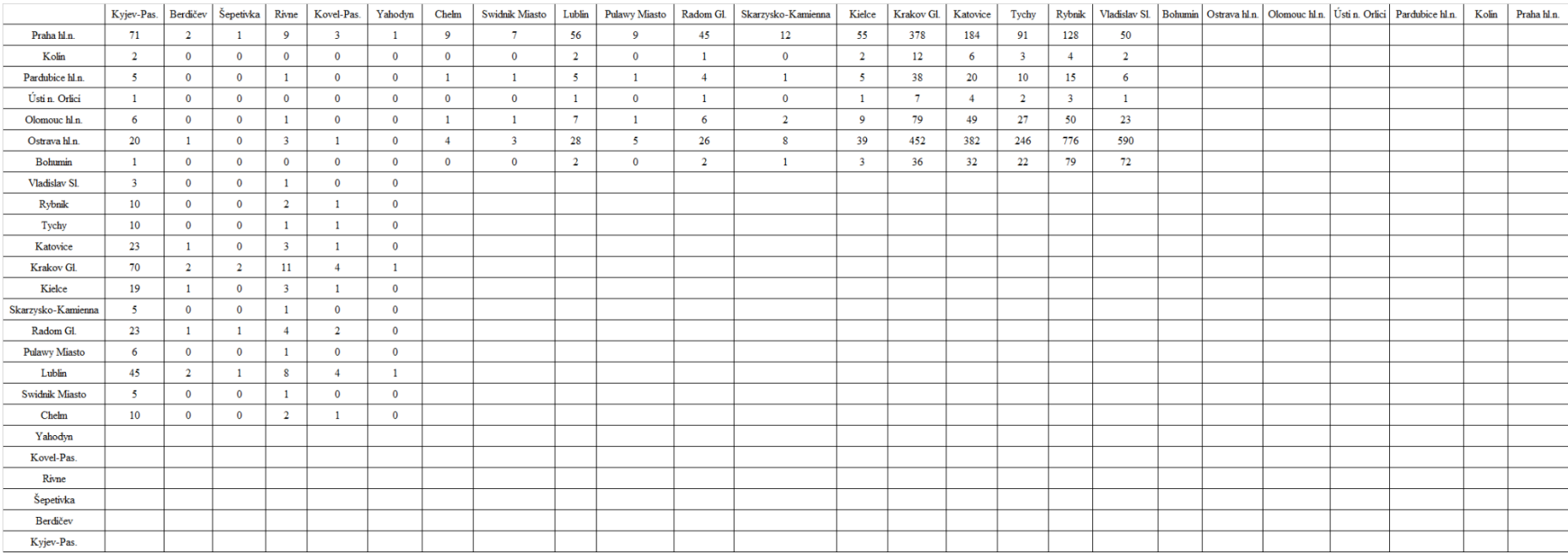

| Prefer |               |                |               |                  |                    |
|--------|---------------|----------------|---------------|------------------|--------------------|
| ence   | $\mathbf{1}$  | 3,5            | 3,5           | $\boldsymbol{2}$ | 5                  |
| Váhy   | 0,10          | 0,20           | 0,20          | 0,10             | 0,40               |
| $V\%$  | 10%           | 20%            | 20%           | 10%              | 40%                |
| Varia  | <b>Vzdále</b> | Doba jízdy bez | Doba jízdy se | Počet možných    | Počet teoretických |
| nta    | nost          | zastavení      | zastavením    | zastávek         | cestujících        |
| 2.1.1  | 1770          | 23:30          | 23:52         | 23               | 503                |
| 2.1.2  | 1698          | 22:20          | 22:40         | 21               | 480                |
| 2.1.3  | 1687          | 22:40          | 23:01         | 22               | 408                |
| 2.1.4  | 1714          | 22:12          | 22:34         | 24               | 517                |
| 2.1.5  | 1672          | 21:14          | 21:34         | 22               | 498                |
| 2.1.6  | 1661          | 21:33          | 21:55         | 23               | 557                |
| 2.2.1  | 1541          | 18:53          | 19:14         | 22               | 1912               |
| 2.2.2  | 1466          | 17:43          | 18:02         | 20               | 1559               |
| 2.2.3  | 1523          | 18:03          | 18:23         | 21               | 1684               |
| 2.2.4  | 1378          | 18:20          | 18:37         | 18               | 1096               |
| 2.2.5  | 1336          | 17:10          | 17:25         | 16               | 1235               |
| 2.2.6  | 1325          | 17:30          | 17:46         | 17               | 1188               |
| 2.3.1  | 1622          | 25:28          | 25:51         | 25               | 934                |
| 2.3.2  | 1659          | 25:07          | 25:30         | 24               | 973                |
| 2.3.3  | 1517          | 25:04          | 25:31         | 28               | 992                |
| 2.3.4  | 1514          | 24:44          | 25:10         | 27               | 818                |
| 2.3.5  | 1563          | 25:37          | 26:03         | 26               | 1174               |
| 2.3.6  | 1560          | 25:17          | 25:42         | 25               | 1277               |

Příloha BBBB: Multikriteriální analýza

Zdroj: autor

# **Úprava kritérií na maximalizační**

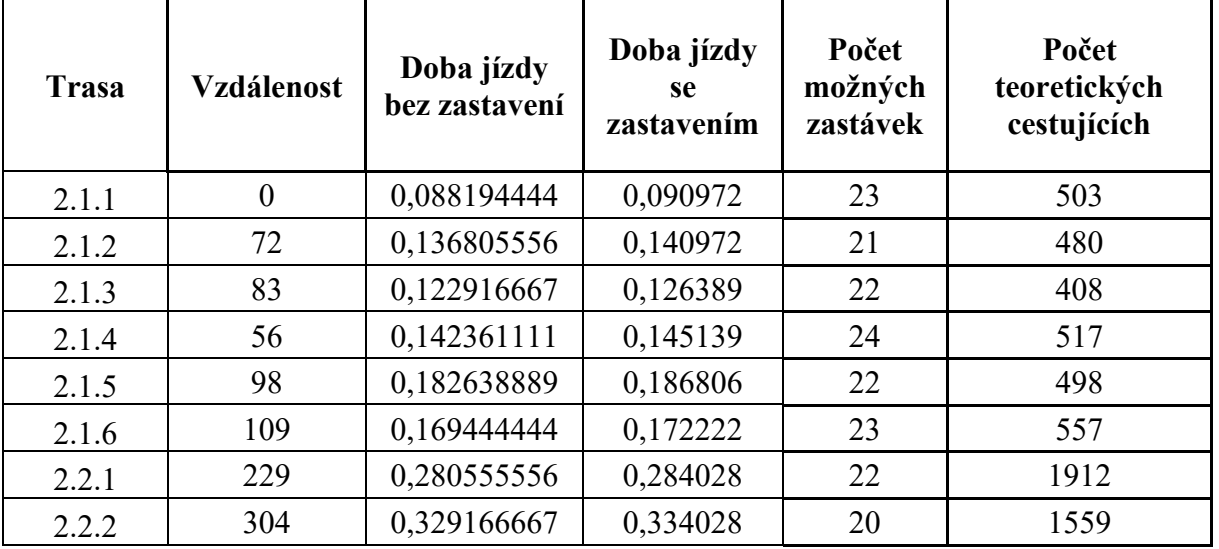

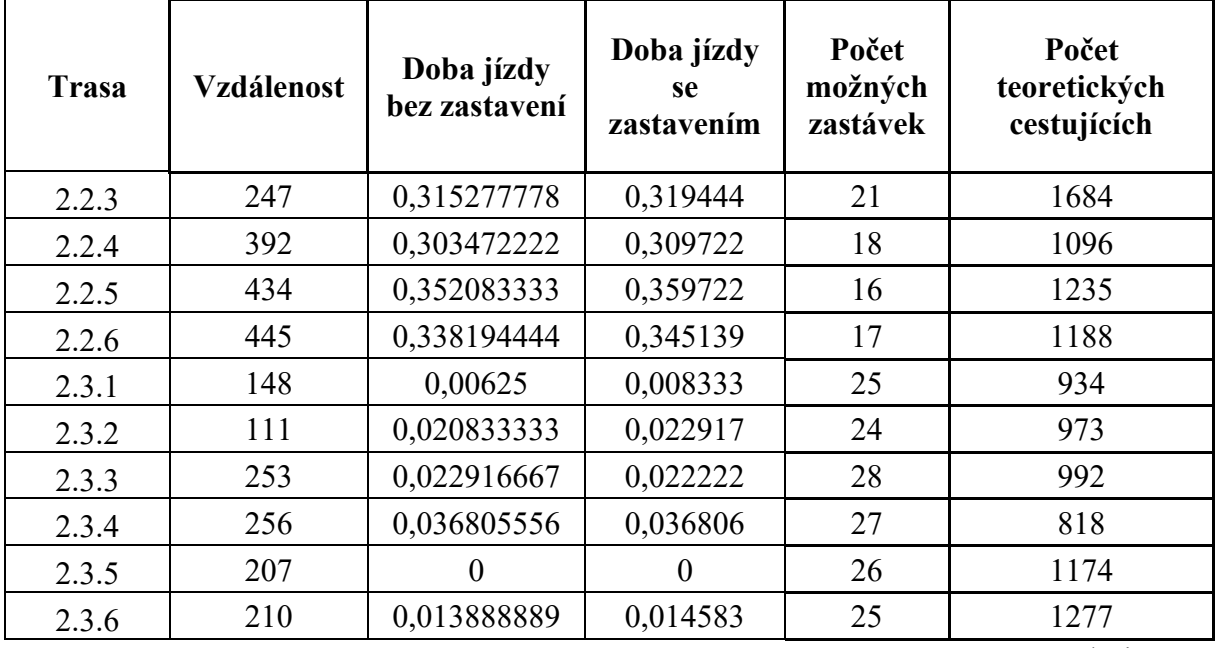

Zdroj: autor

### **Tvorba matice R**

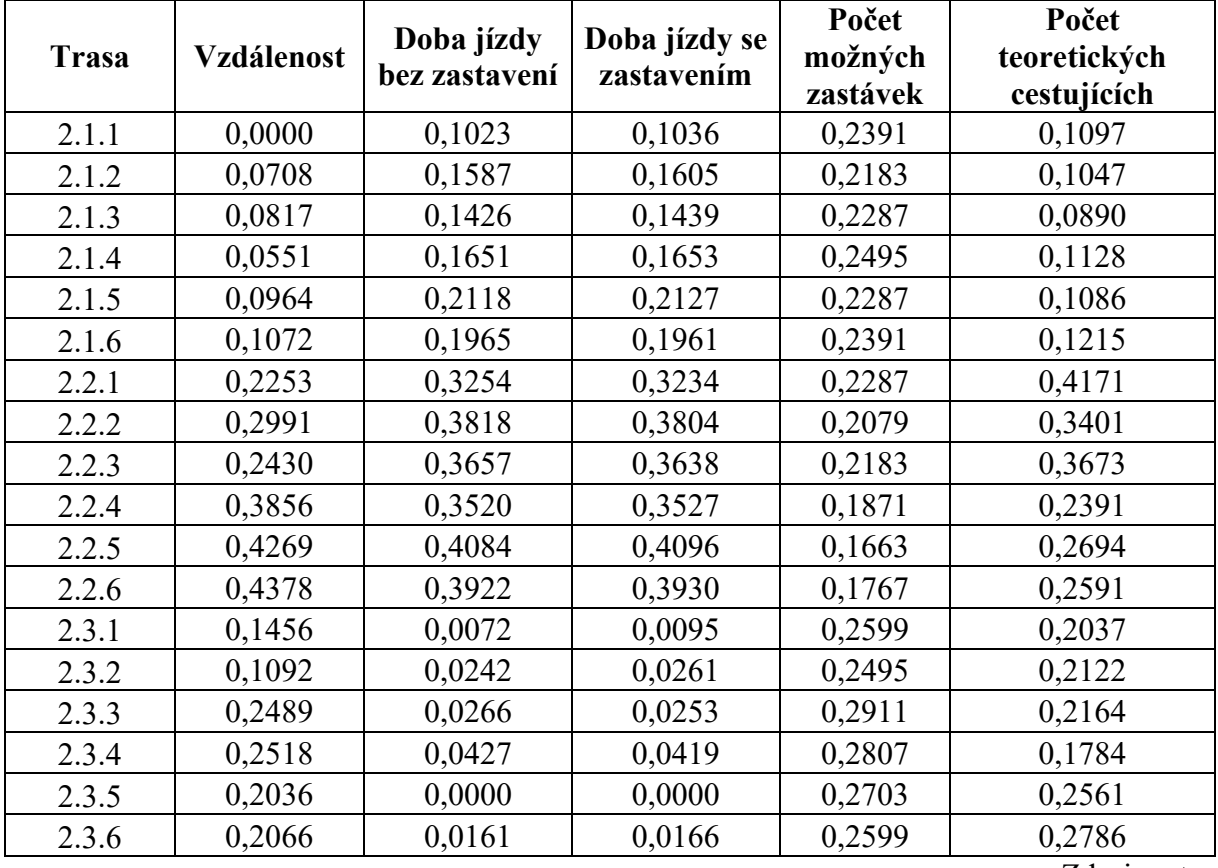

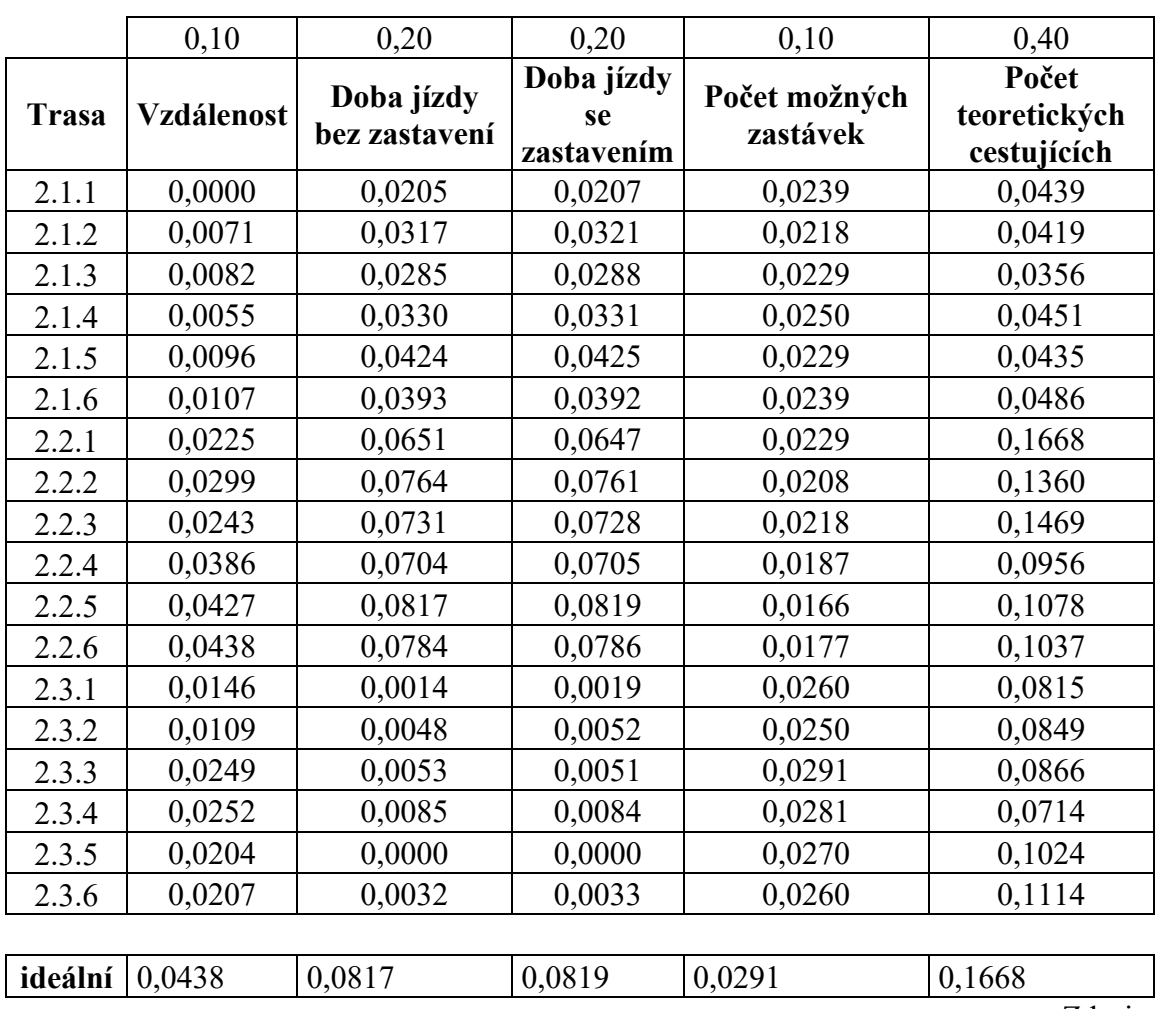

#### **Tvorba kriteriální matice W**

Zdroj: autor

## **Hledání ideální varianty H**

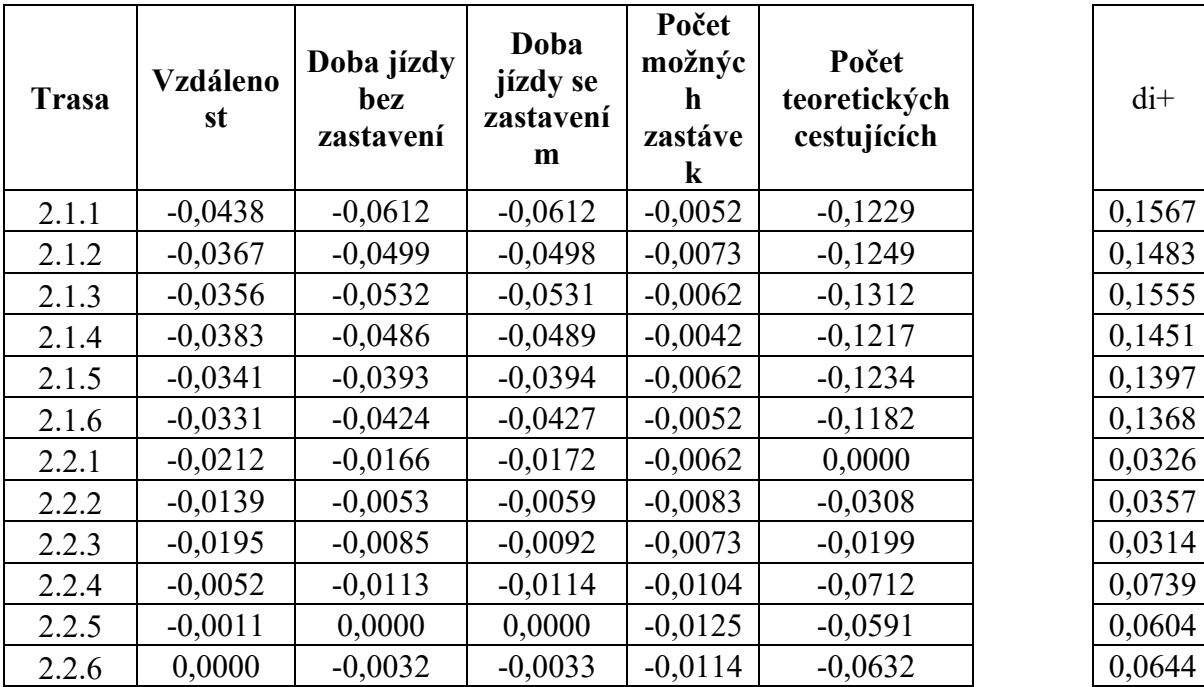

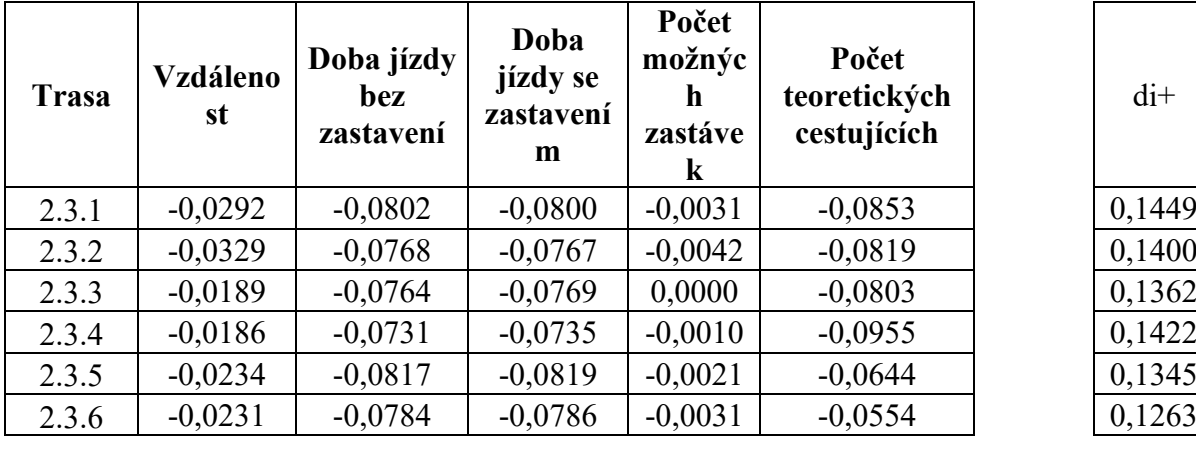

**bazální** 0,0000 0,0000 0,0000 0,0166 0,0356

di+

Zdroj: autor

di-

### **Hledání ideální bazální varianty D**

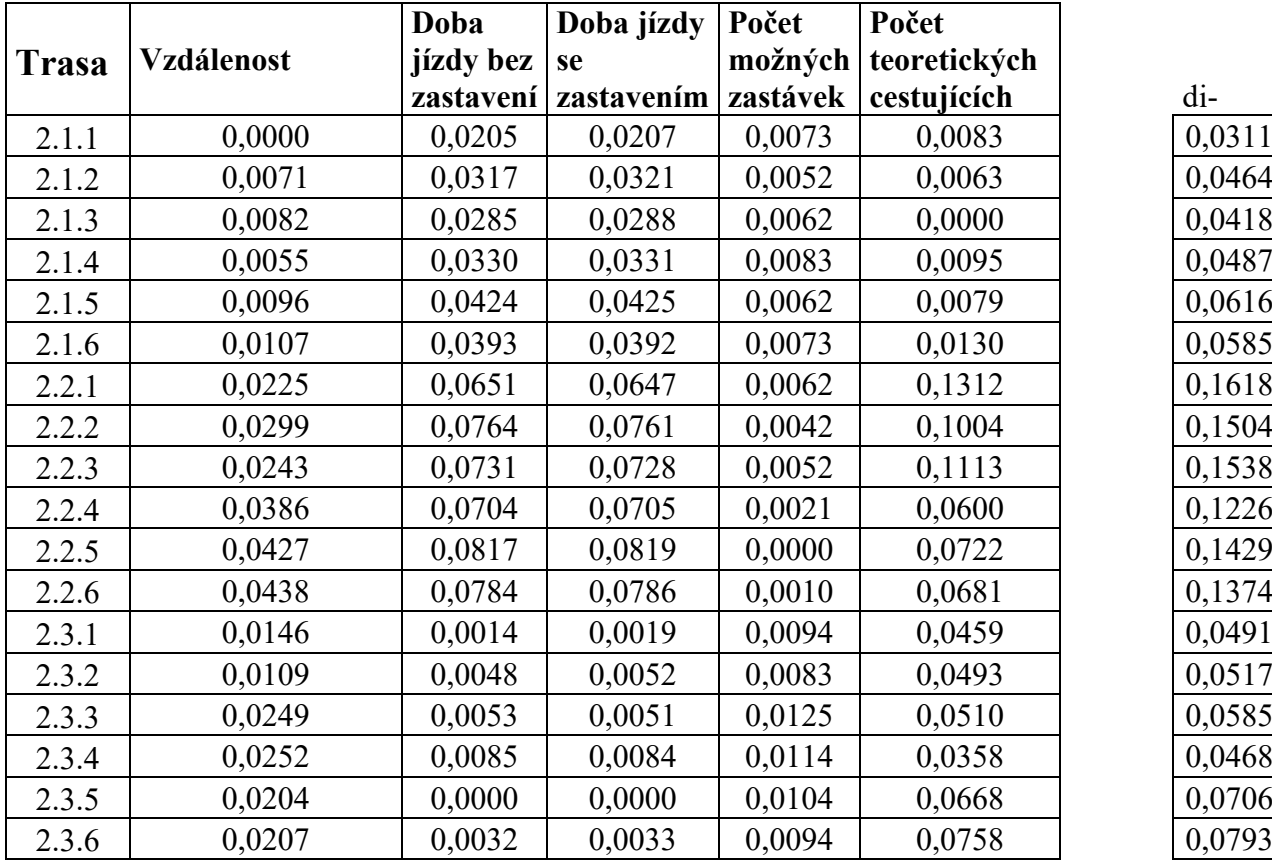

# **Výsledek:**

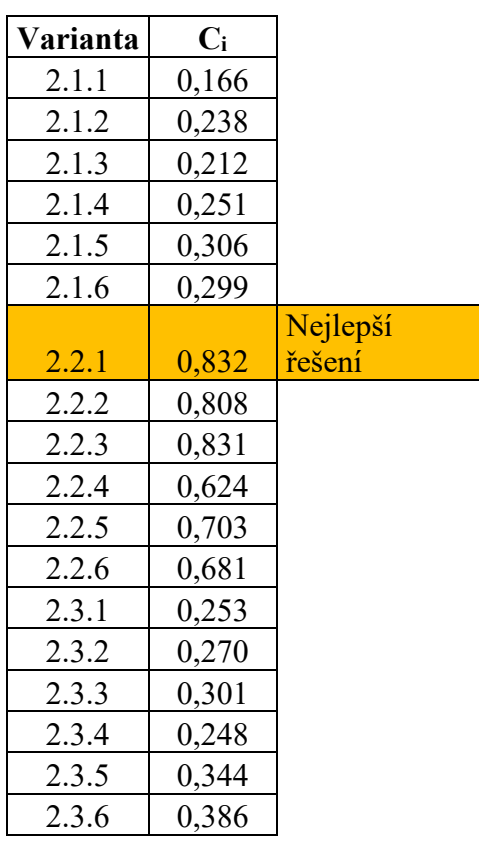

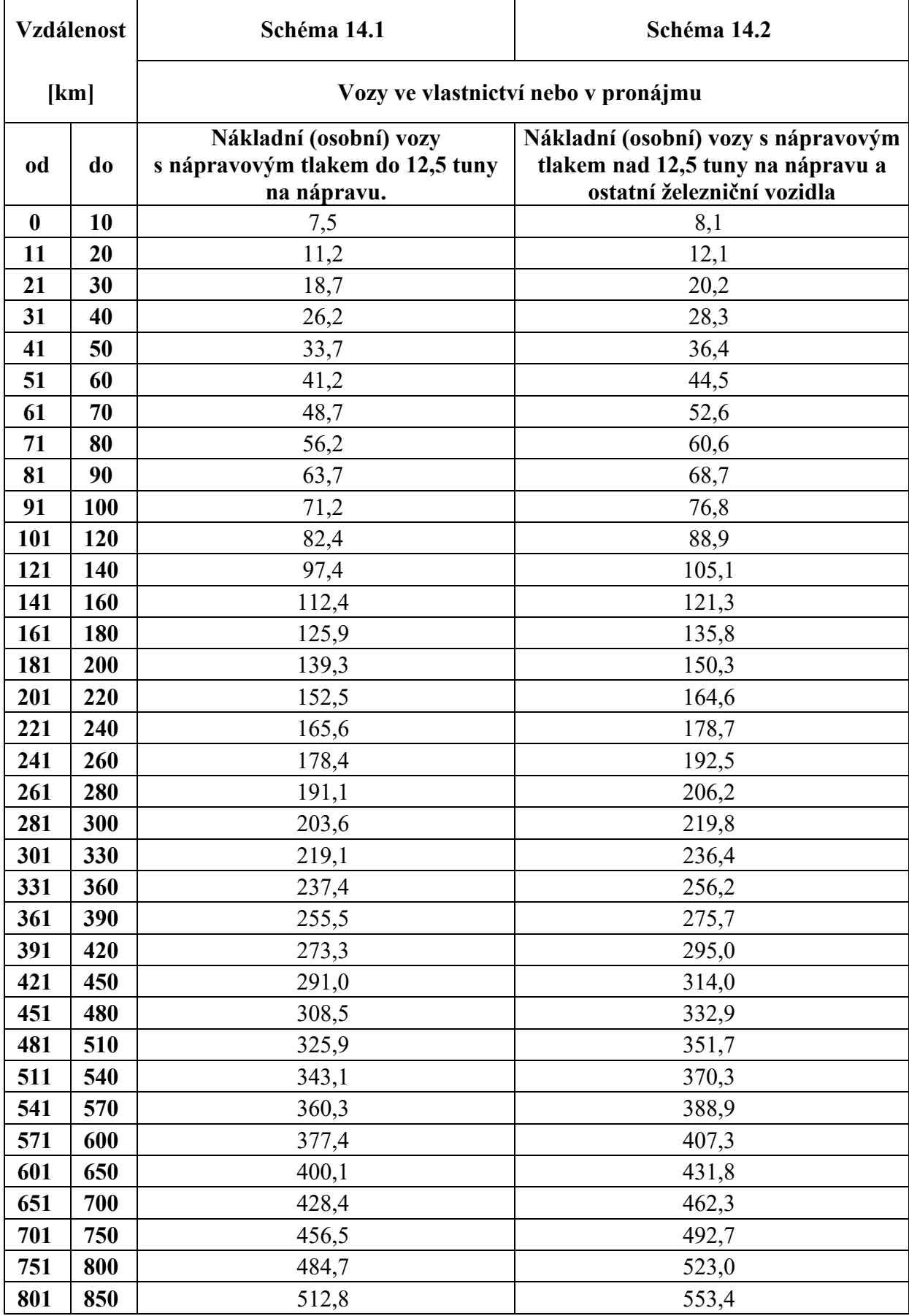

#### Příloha CCCC: Schéma 14.1

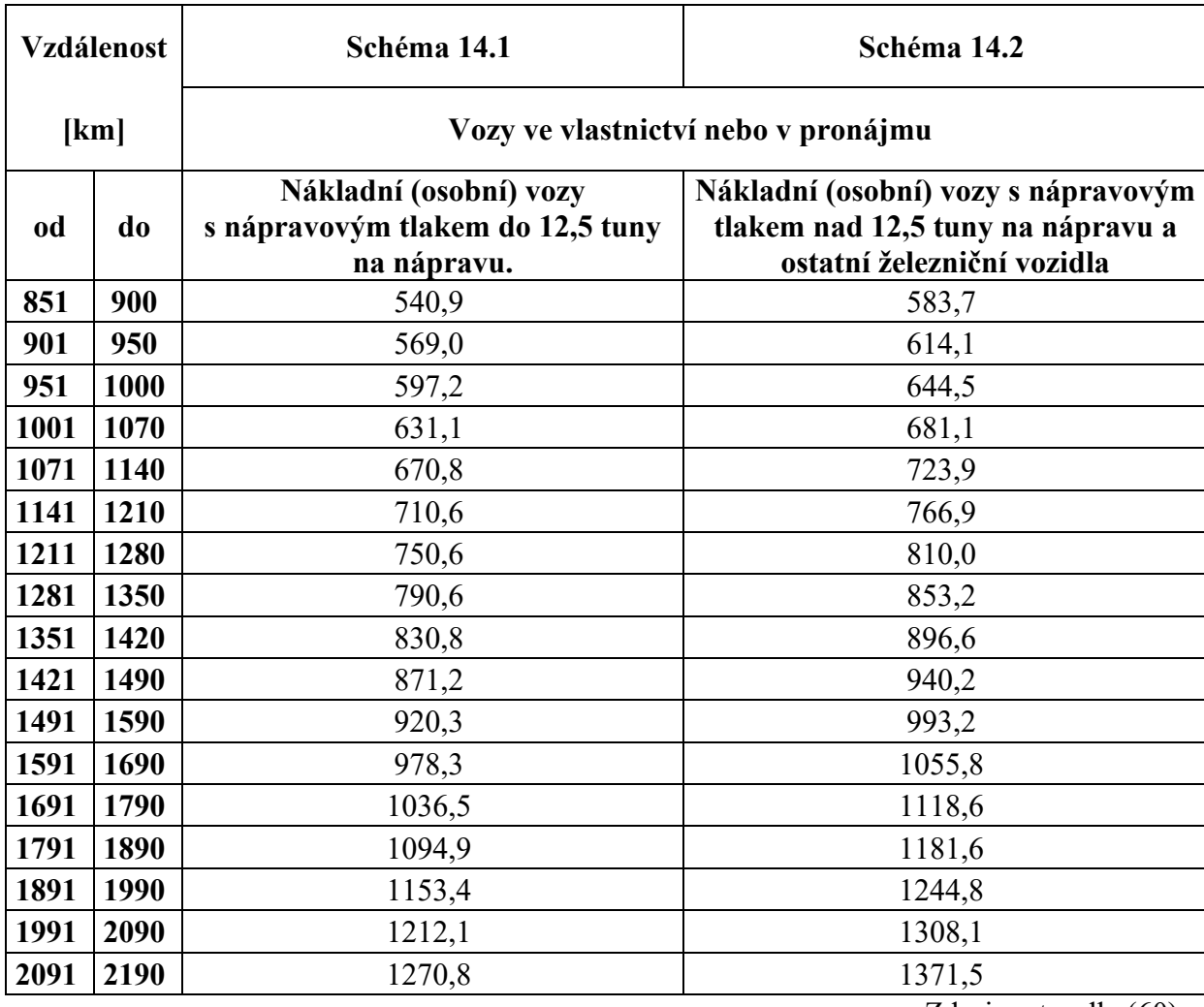

Zdroj: autor dle (60)

#### Příloha DDDD: Schéma 28.1

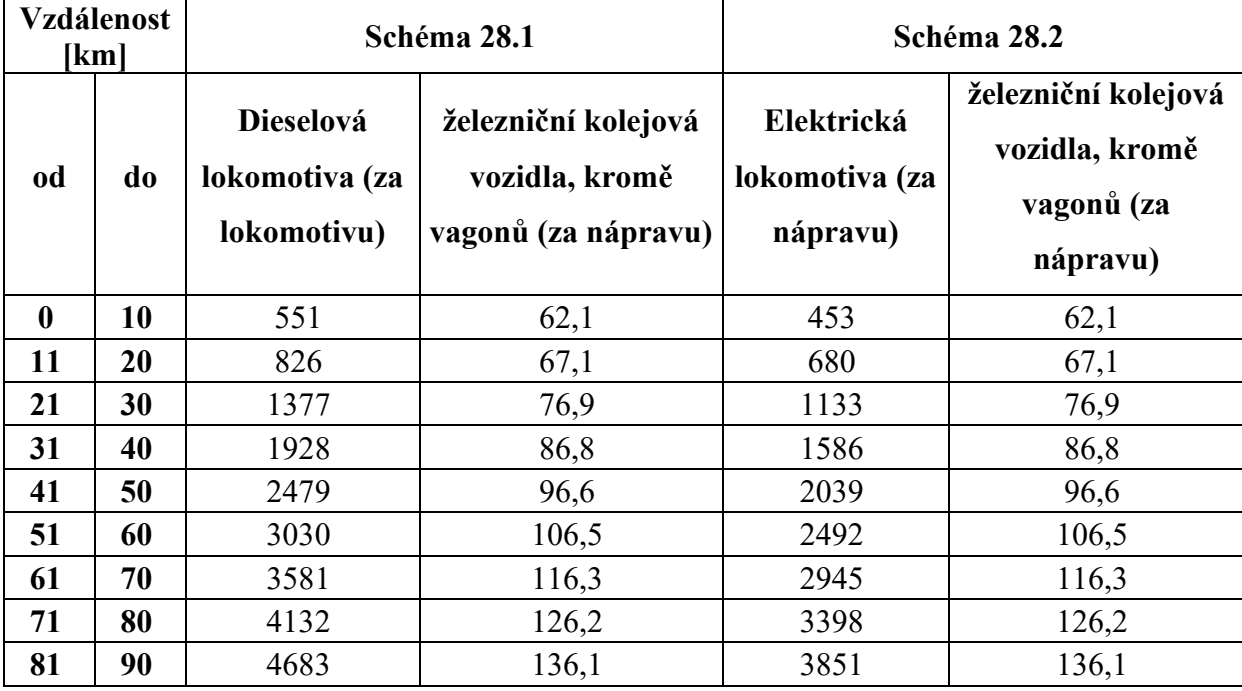

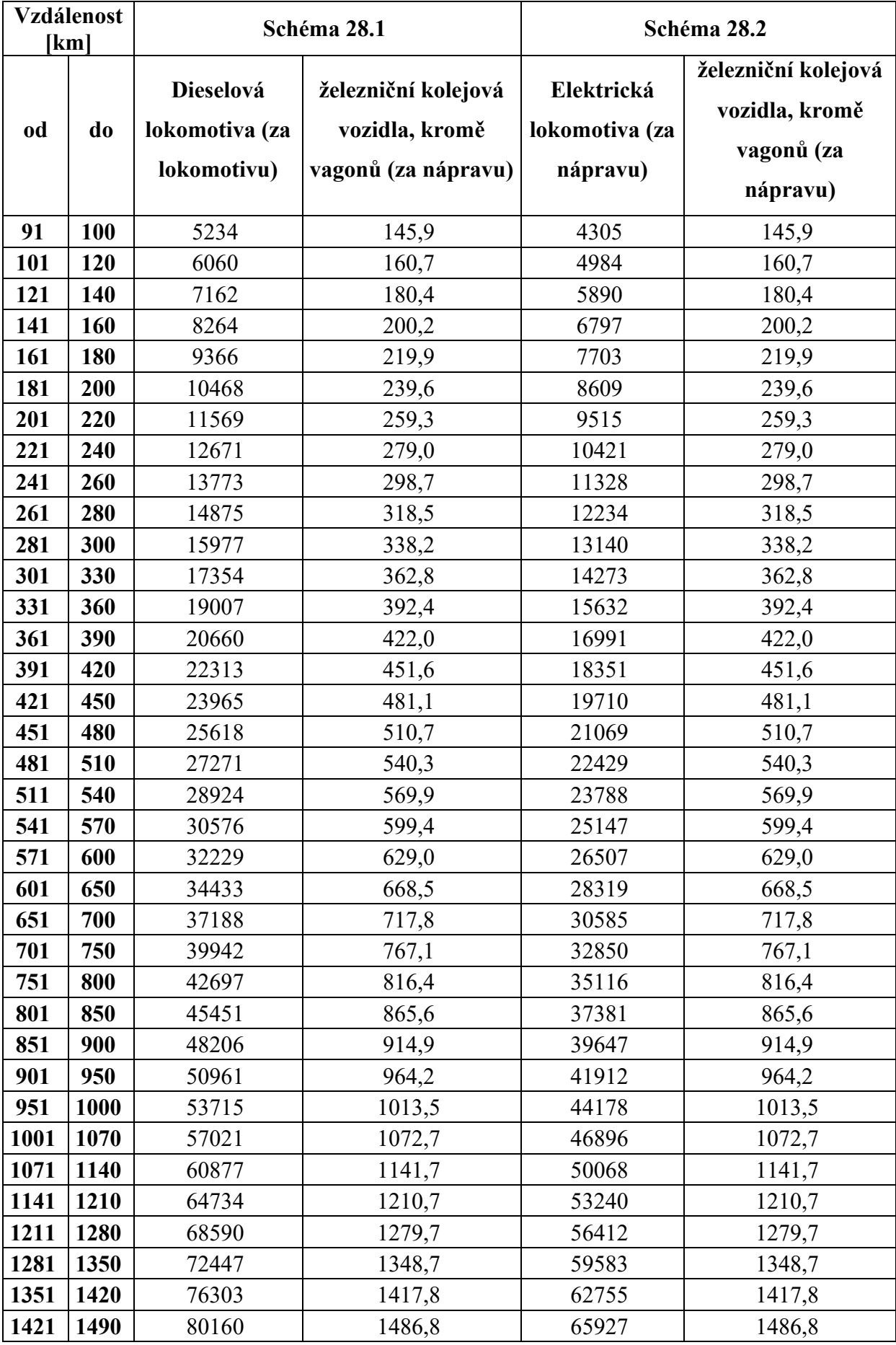

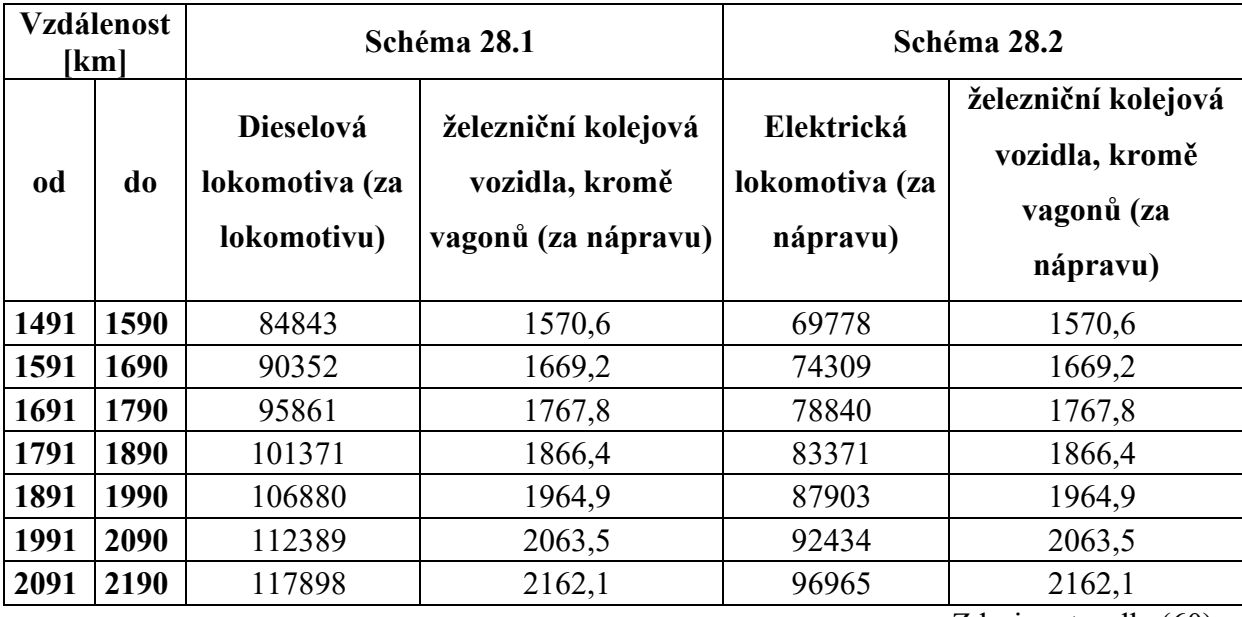

Zdroj: autor dle (60)

Příloha EEEE: Ceny jízdného na spojích RJ1023 a RJ1022

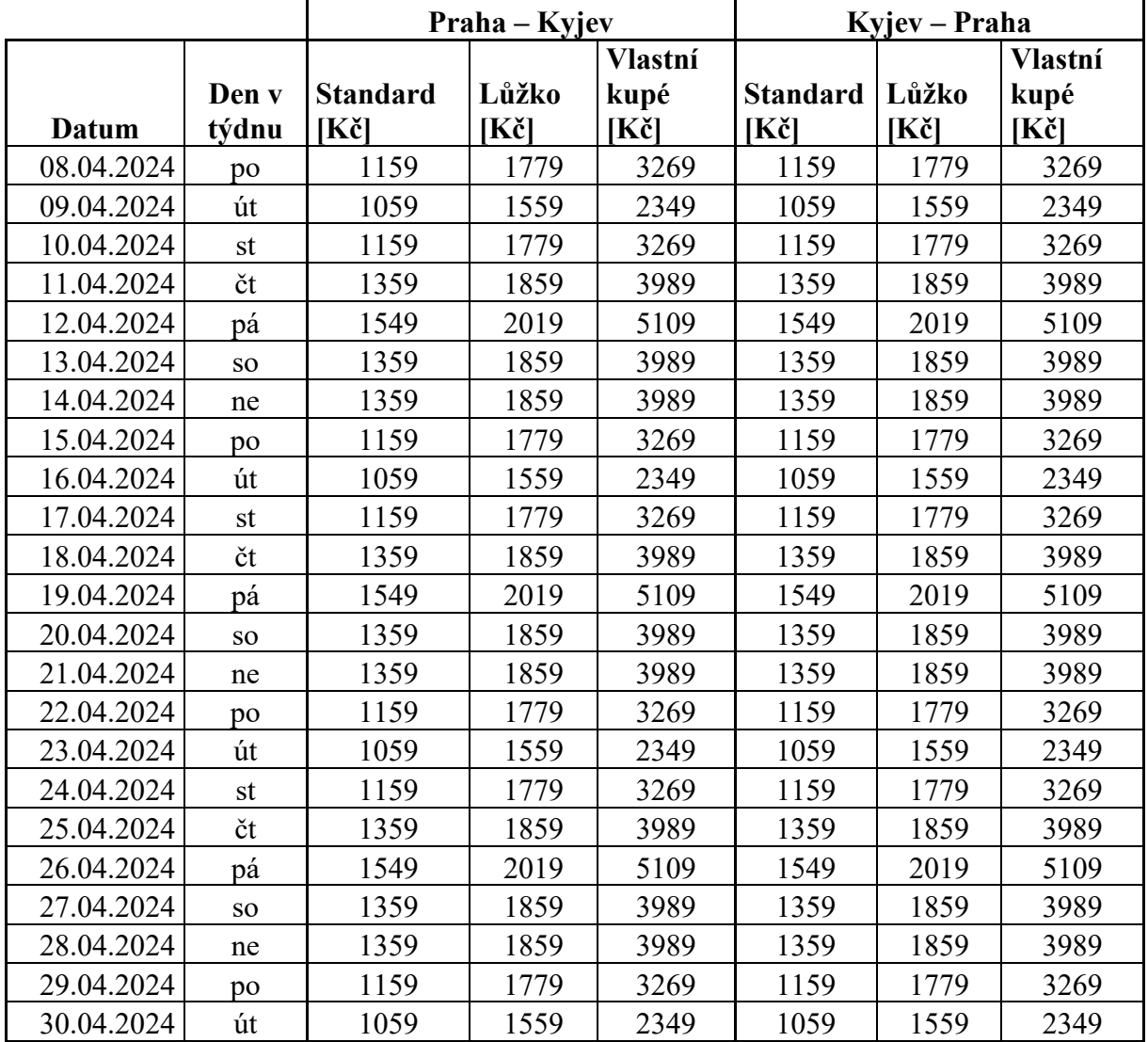

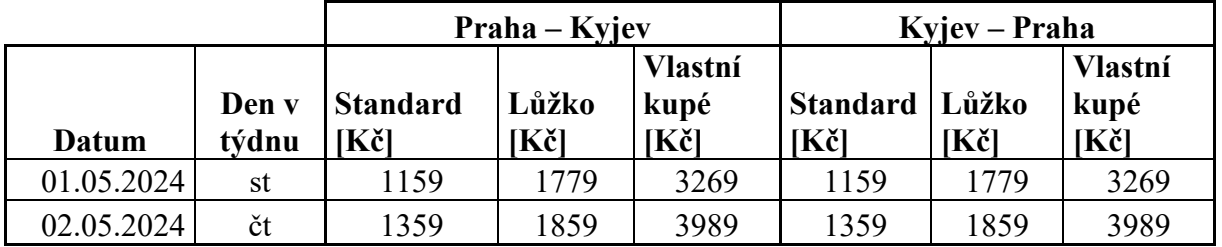

Zdroj: autor dle (30)